# **Entfaltung von Röntgenfluoreszenzbildern mittels Ptychographie**

## **Dissertation**

zur Erlangung des Doktorgrades

an der Fakultät für Mathematik, Informatik und Naturwissenschaften Fachbereich Physik

der Universität Hamburg

vorgelegt von

## **Christoph Baumbach**

aus Weißenfels

**Hamburg** 2014

1. Gutachter: Prof. Dr. Christian G. Schroer 2. Gutachter: PD Dr. Theo Woike Tag der Disputation: 24.02.2015

#### **Kurzfassung**

Die Röntgenfluoreszenzbildgebung ist eine der sensitivsten Methoden zur Bestimmung der Elementzusammensetzung einer Probe. Die erreichbare räumliche Auflösung der Röntgenfluoreszenzbildgebung ist experimentell meist durch die Größe des Röntgenfokus und die verfügbare Röntgendosis bestimmt. Diese Arbeit stellt eine Methode vor, die den Zusammenhang zwischen Fokusgröße und räumlicher Auflösung aufhebt, indem sie eine Entfaltung von Röntgenfluoreszenzbildern bei Kenntnis der Beleuchtungsfunktion erlaubt. Zur Bestimmung der Beleuchtungsfunktion werden ptychographische Rekonstruktionen verwendet. Die neue Methode wird an Messungen vom Deutsches Elektronen-Synchrotron in Hamburg getestet. Zudem zeigt diese Arbeit, wie die verfügbare Röntgendosis für die Methode durch eine vorfokussierende Optik um bis zu zwei Größenordnungen erhöht werden kann. Dafür wird eine Erweiterung der Ptychographie auf partielle Kohärenz vorgestellt.

#### **Abstract**

X-ray fluorescence imaging is among the most sensitive methods for determining the elemental composition of a sample. The achievable spatial resolution is typically limited by the size of the x-ray focus and the available x-ray dose. This thesis presents an algorithm which effectively removes the influence of the focal size of the x-ray beam on spatial resolution by providing a method to deconvolve x-ray fluorescence images by a known illumination function. The illumination function is determined by ptychographical reconstruction. The method is demonstrated with experimental data from the Deutsche-Elektronen Synchrotron (DESY). Additionally, this thesis shows how the available x-ray dose can be increased by up to two orders of magnitude for this method by using the prefocusing lenses at the beamline. This is achieved by expanding the ptychographical model to handle partial coherence.

# **Inhaltsverzeichnis**

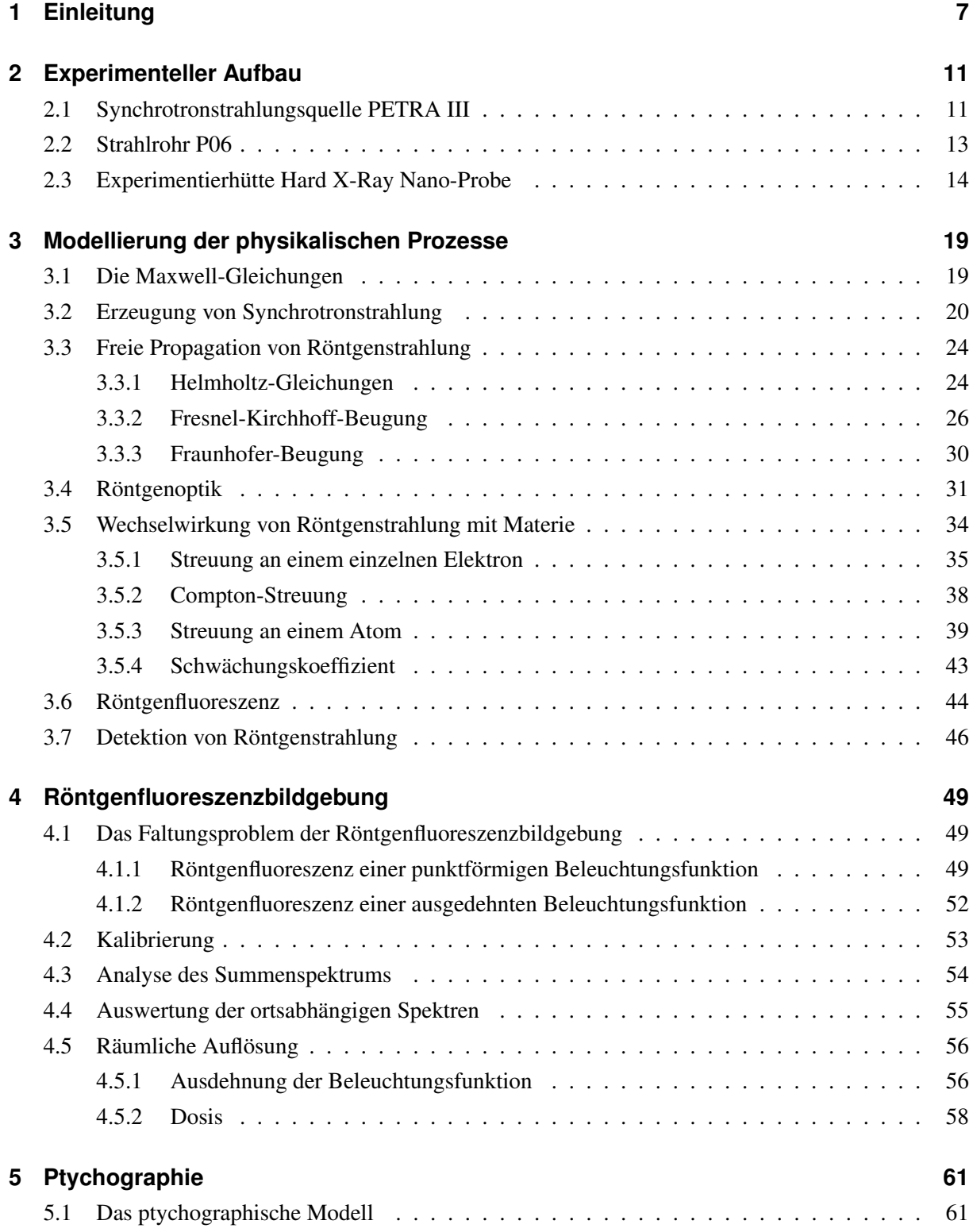

 $\frac{1}{1}$ 

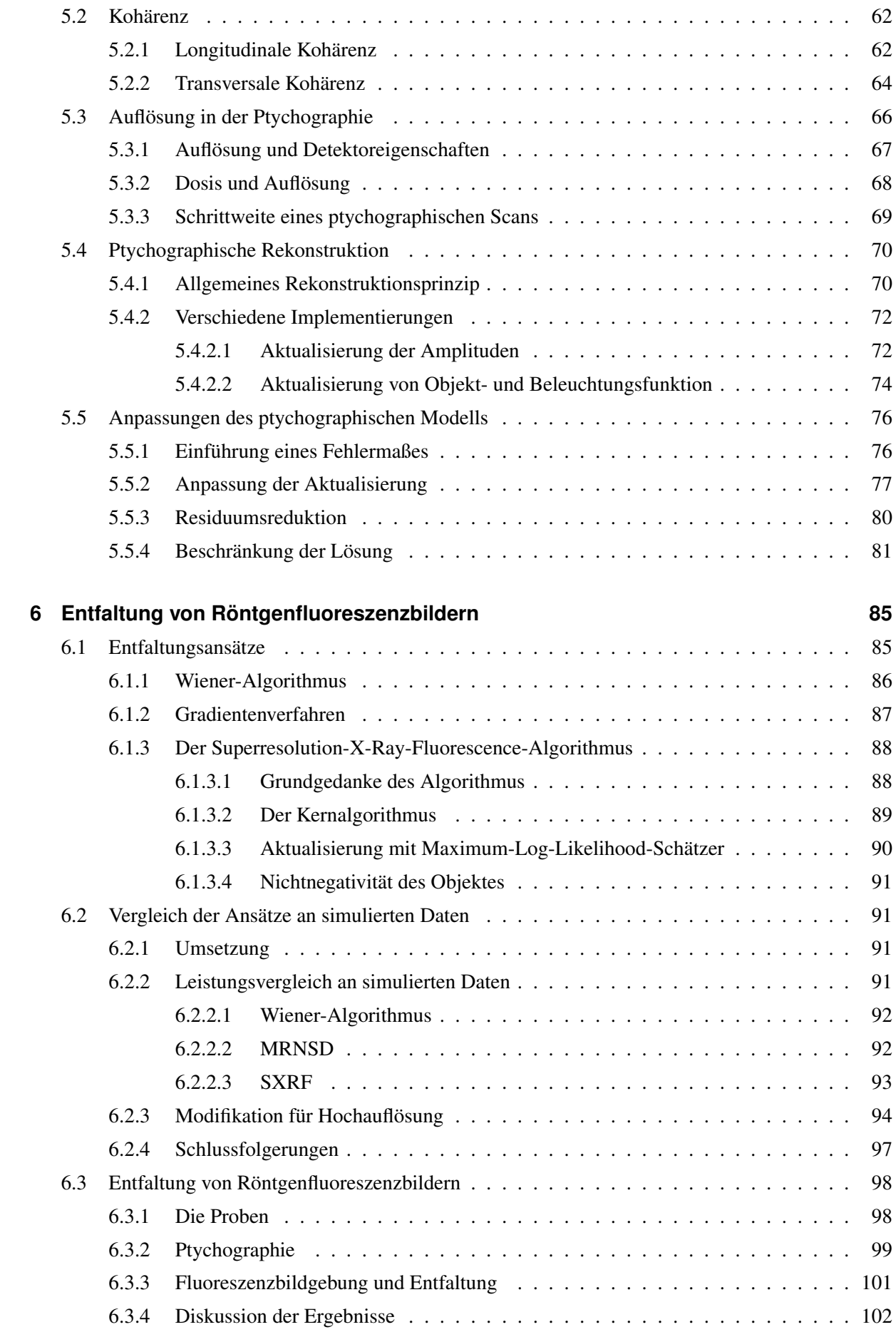

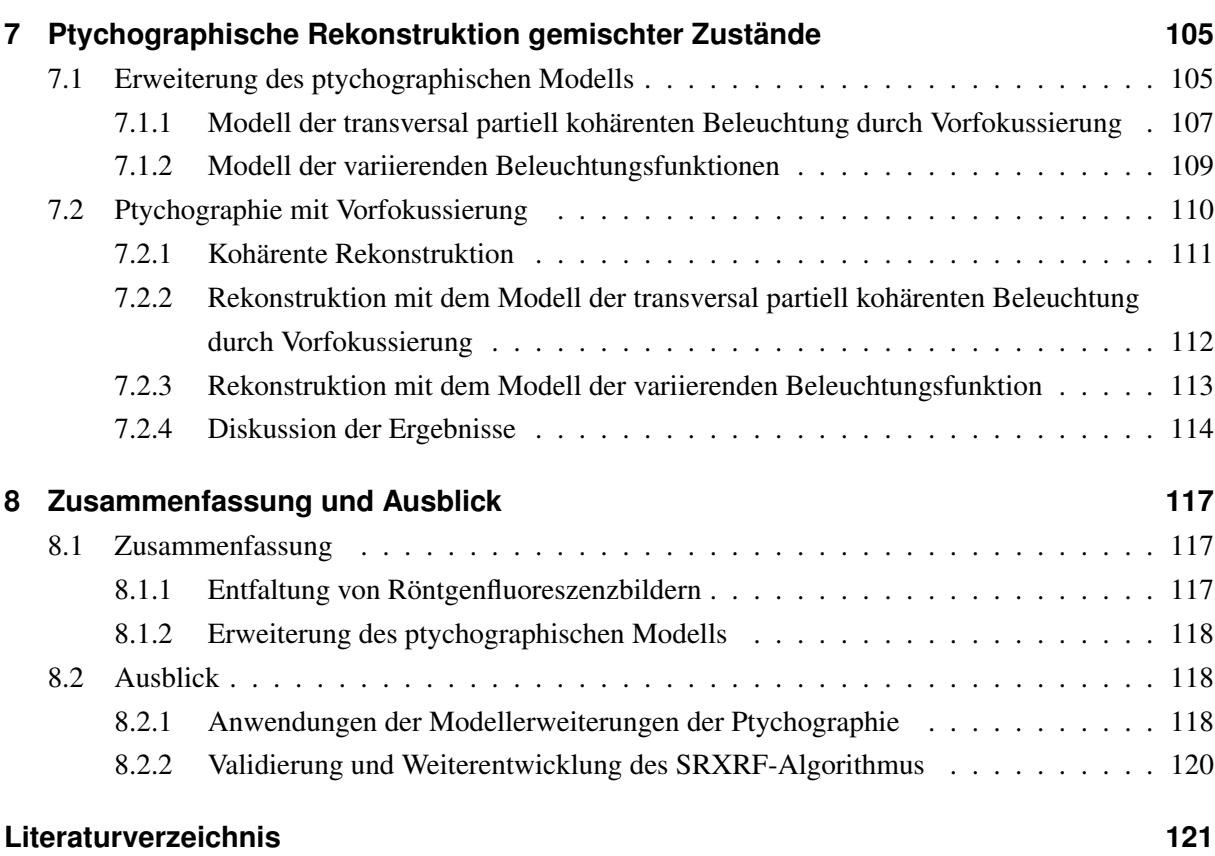

## **1 Einleitung**

Der Mesokosmos erstreckt sich von der mikroskopischen Welt der Elementarteilchen bis zum Makrokosmos unseres Alltags. Mit Beginn des 21. Jahrhunderts hat sich die Erforschung mesoskopischer Systeme in vielen wissenschaftlichen Disziplinen zu einem der zentralen Forschungsschwerpunkte entwickelt, um die Lücke zwischen dem Makro- und Mikrokosmos zu schließen. Die neuen theoretischen und experimentellen Erkenntnisse zu mesoskopischen Systemen haben in den wenigen Jahren bereits viele Aspekte unseres Alltags nachträglich verändert, wie z. B. die Energieversorgung, Informationstechnologie, Medizin und Biologie (Brown, 2014).

Für die Erforschung des Mesokosmos kommt der Röntgenstrahlung eine besondere Bedeutung zu, da sie Einblicke in Systeme aller Größen vom Makrokosmos bis zum Mikrokosmos erlaubt. Sie besitzt ein hohes Durchdringungsvermögen und erlaubt es so innere Strukturen makroskopischer Objekte sichtbar zu machen. Außerdem erlauben Röntgenstrahlen aufgrund ihrer kurzen Wellenlängen zwischen etwa 10 nm bis 10 pm auch kleinste Strukturen bis hin zu Atomen sichtbar zu machen.

Mit der Entwicklung der Synchrotronstrahlungsquellen der 3. Generation und modernen Röntgenoptiken sind weltweit Großforschungseinrichtungen entstanden, die Röntgenstrahlen für die Erforschung des Mesokosmos bereitstellen. Dafür stehen eine Vielzahl unterschiedlicher Methoden zur Verfügung. Diese Arbeit beschäftigt sich mit zwei dieser Methoden: der Röntgenfluoreszenzbildgebung und der Ptychographie.

Mit Röntgenfluoreszenz lassen sich Elementzusammensetzungen einer Probe mit Konzentrationen bis unter 1 ppm (parts per million) erfassen (Beckhoff u. a., 2006). Rastert man mit einem stark fokussierten und intensiven Röntgenstrahl die Probe ab und misst dabei die angeregte Röntgenfluoreszenz, lassen sich Elementverteilungen bis in den Nanometerbereich sichtbar machen (vgl. Schroer u. a., 2009). Damit ist die Röntgenfluoreszenzbildgebung aktuell unter den zerstörungsfreien Abbildungsmethoden eines der sensitivsten Verfahren zur Bestimmung der Elementverteilung in einer Probe. Die Auflösung ist dabei allerdings durch die Größe des Röntgenstrahls beschränkt.

Die Ptychographie ist ein vergleichsweise junges Verfahren, das vor allem seit Beginn des 21. Jahrhunderts stark an Bedeutung gewonnen hat. Sie erreicht im Röntgenbereich aktuell Ortsauflösungen bis in den einstelligen Nanometerbereich (vgl. Schropp u. a., 2012). Dabei ist die maximale Auflösung dieser Methode prinzipiell nur durch die Wellenlänge der verwendeten Strahlung beschränkt (Chapman u. Nugent, 2010). Somit können auch Strukturen, die deutlich kleiner als die Strahlgröße sind, sichtbar gemacht werden. Neben der Rekonstruktion eines Objektes liefert die Ptychographie gleichzeitig eine Rekonstruktion des Röntgenstrahls am Ort der Probe.

Kürzlich haben Vine u. a. (2012) vorgeschlagen, die Ptychographie und die Röntgenfluoreszenzbildgebung zu kombinieren. Sie verwendeten den mittels Ptychographie rekonstruierten Röntgenstrahl, um damit Röntgenfluoreszenzbilder zu entfalten. Dadurch lassen sich auch in der Röntgenfluoreszenzbildgebung Auflösungen unterhalb der Strahlgröße erreichen. Mit der von ihnen verwendeten Methode berichten sie von Auflösungsverbesserungen bis zu einem Faktor von 2. Der Kritik, dass Entfaltungen oft

Artefakte aufweisen (Liu u. Jia, 2008, Springer, 2005), begegnen sie mit der Aussage, dass sie keine Artefakte vermuten, was sie aus dem Vergleich der Entfaltung mit der ptychographischen Rekonstruktion schließen.

Die vorliegende Arbeit schließt an die Pionierarbeit von Vine et al. an. Sie zeigt die Grenzen bisheriger Entfaltungsmethoden auf, wie sie sich insbesondere unter den typischen Bedingungen der Röntgenfluoreszenzbildgebung ergeben und stellt einen neuen Entfaltungsansatz vor. Dieser ist verglichen mit dem von Vine et al. verwendete Ansatz deutlich stabiler gegenüber Problemen bei der Entfaltung von Röntgenfluoreszenzbildern, wie dem Randwertproblem (Liu u. Jia, 2008) und unzureichender Probenabtastung (Springer, 2005). Der neue Entfaltungsansatz wird getestet an experimentellen Daten aus Referenzexperimenten am Strahlrohr P06 des Positron-Elektron-Tandem-Ring-Anlage (PETRA) III am Deutsches Elektronen-Synchrotron (DESY) in Hamburg.

Der zweite Teil der Arbeit widmet sich der Ptychographie. Im Gegensatz zur Röntgenfluoreszenzbildgebung benötigt die Ptychographie einen kohärenten Röntgenstrahl. Diese Einschränkung reduziert den zur Verfügung stehenden Röntgenfluss erheblich (vgl. Schroer u. Falkenberg, 2014). Thibault u. Menzel (2013) stellten eine Methode vor, die Ptychographie auch mit partiell kohärenter Röntgenstrahlung erlaubt und diese Beschränkung somit abschwächt. Daran anknüpfend stellt diese Arbeit Modifikationen des ptychographischen Modells vor, die eine Erweiterung auf partiell kohärente Beleuchtungen erlauben. Die Modelle wurde mit Daten vom Strahlrohr P06 verifiziert. Dafür wurde durch eine vorfokussierende Optik ein inkohärenter Röntgenstrahl mit bis zu zwei Größenordnungen mehr Fluss erzeugt. An den Daten wird demonstriert, wie die kohärente Ptychographie mit zunehmender Vorfokussierung versagt, die erweiterten Modelle aber weiterhin konvergente Rekonstruktion liefert.

Die Arbeit gliedert sich in acht Kapitel. Nach der Einleitung wird im zweiten Kapitel der Arbeit der grundlegende Aufbau eines Experiments an einer Synchrotronstrahlungsquelle von der Quelle bis zum Detektor vorgestellt. Das dritte Kapitel beschreibt die mathematische Modellierung der relevanten physikalischen Prozesse. Das Modell wird dafür Schritt für Schritt entlang der optischen Achse entwickelt, von der Entstehung der Röntgenstrahlung im Undulator des Strahlrohrs bis zu deren Detektion. Daran anschließend werden im vierten und fünften Kapitel die beiden grundlegenden Methoden dieser Arbeit vorgestellt: die Röntgenfluoreszenzbildgebung und die Ptychographie. Im Abschnitt zur Ptychographie werden neben ausgewählten Implementierungsformen auch zwei neue Modifikationen der Methode eingeführt. Im sechsten Kapitel wird der Algorithmus zum Entfalten von Röntgenfluoreszenzbildern vorgestellt und anhand simulierter Daten mit zwei weiteren Algorithmen verglichen. Das Kapitel schließt mit der Anwendung der Methode auf experimentelle Daten. Um die experimentellen Möglichkeiten am Strahlrohr P06 für die Röntgenfluoreszenzentfaltung vollständig ausschöpfen zu können, wird im siebten Kapitel die Erweiterung des ptychographischen Modells hin zu einem Modell gemischter Zustände beschrieben. Diese Methode erlaubt es unter anderem, Fluoreszenzdaten zur späteren Entfaltung mit bis zu zwei Größenordnungen höherer Geschwindigkeit aufzunehmen. Die Arbeit endet mit einer kurzen Zusammenfassung und einem Ausblick im letzten Kapitel.

## **2 Experimenteller Aufbau**

Für die Entfaltung von Fluoreszenzbildern benötigt man das Röntgenfluoreszenzbild und die ptychographische Rekonstruktion einer Probe. Dafür benötigt man einen Röntgenstrahl mit dem man die Probe abrastert. Dabei detektiert man einerseits die angeregte Röntgenfluoreszenzstrahlung der Probe und andererseits das Beugungsbild der Probe im Fernfeld.

Zur Aufnahme dieser Daten benötigt man

- eine geeignete Röntgenquelle,
- eine Röntgenoptik,
- Probenhalter und -umgebung,
- einen energiedispersiver Detektor, sowie
- einen Flächendetektor.

Die nachfolgenden Abschnitte sollen einen Überblick Als Röntgenquelle wurde in dieser Arbeit Synchrotronstrahlung verwendet. Sie entsteht bei der Beschleunigung hochrelativistischer Teilchen. Die Daten wurden am Strahlrohr P06 an PETRA III am DESY in Hamburg aufgezeichnet.

## **2.1 Synchrotronstrahlungsquelle PETRA III**

PETRA III ist eine Synchrotronstrahlungsquelle der dritten Generation und derzeit eine der brillantesten Röntgenquellen der Welt. Brillanz ist ein Maß für die Güte des Röntgenstrahls und bestimmt sich aus dem Photonenfluss F je Raumwinkelelement Ω, Fläche A und Energiebandbreite  $\Delta E/E$ . Sie berechnet sich aus

$$
Br(E) = \frac{F}{\Omega \cdot A \cdot \frac{\Delta E}{E}},
$$
\n
$$
[Br] = \frac{\text{Ph/s}}{\text{mrad}^2 \cdot \text{mm}^2 \cdot 0, 1\%BW},
$$
\n(2.1)

wobei 0, 1 %BW eine Energiebandbreite von 10−<sup>3</sup> um die Energie E bezeichnet. Mit einer Brillanz von  $10^{21}$  Ph/(s·mrad<sup>2</sup>·mm<sup>2</sup>·0, 1%BW) (DESY, 2013d) gehören die experimentellen Bedingungen an PETRA III aktuell zu den besten der Welt.

Die Synchrotronstrahlungsquelle der dritten Generation in Hamburg besteht im Wesentlichen aus einer Elektronen- oder Positronenquelle, dem Linearbeschleuniger LINAC II, einem Positronen-Intensitäts-Akkumulator (PIA), dem Vorbeschleunigerring DESY II, dem Speicherring PETRA III und einem Undulator (vgl. Abbildung 2.1).

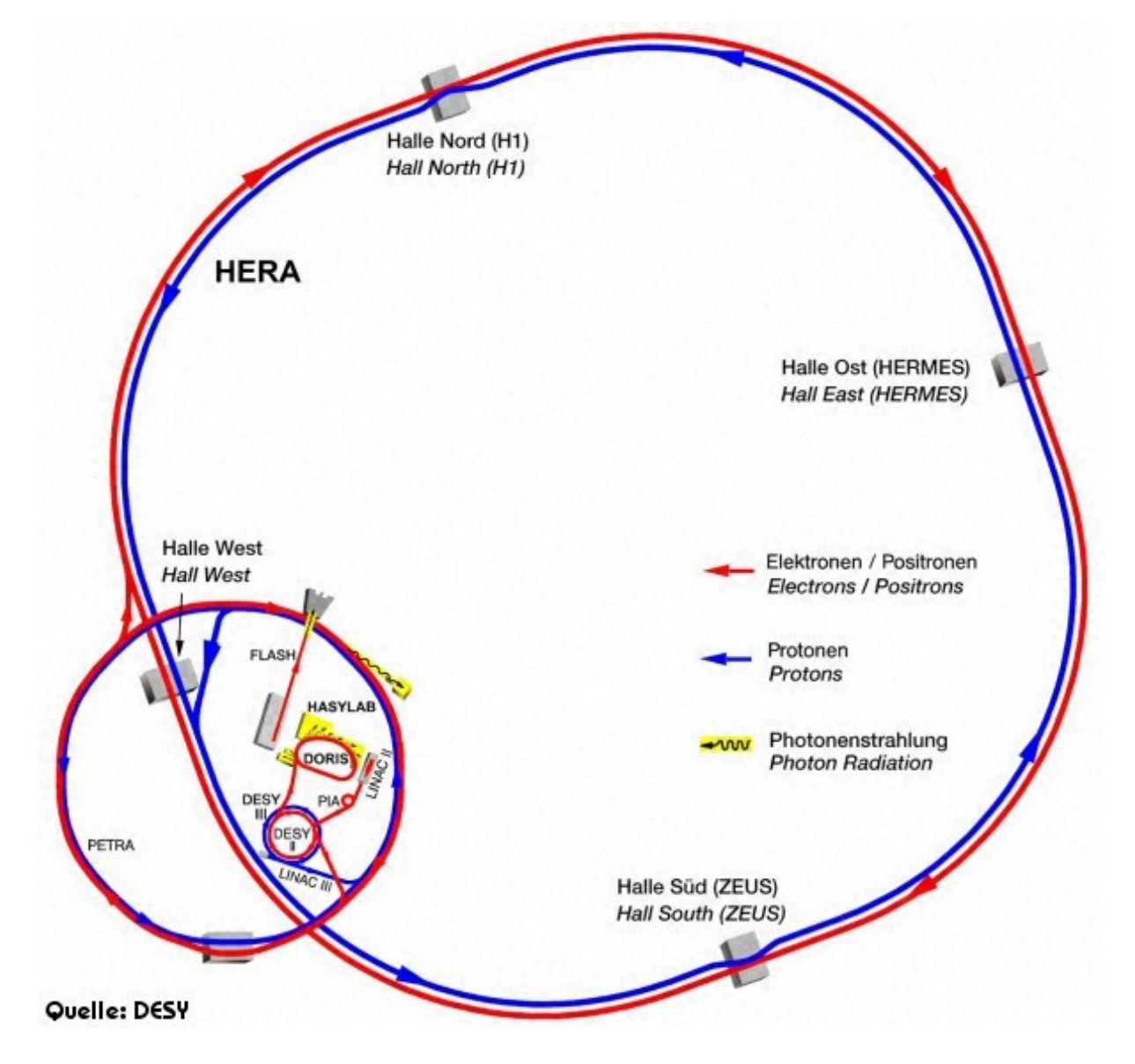

Abbildung 2.1: Schema des Aufbaus vom DESY in Hamburg (DESY, 2013a)

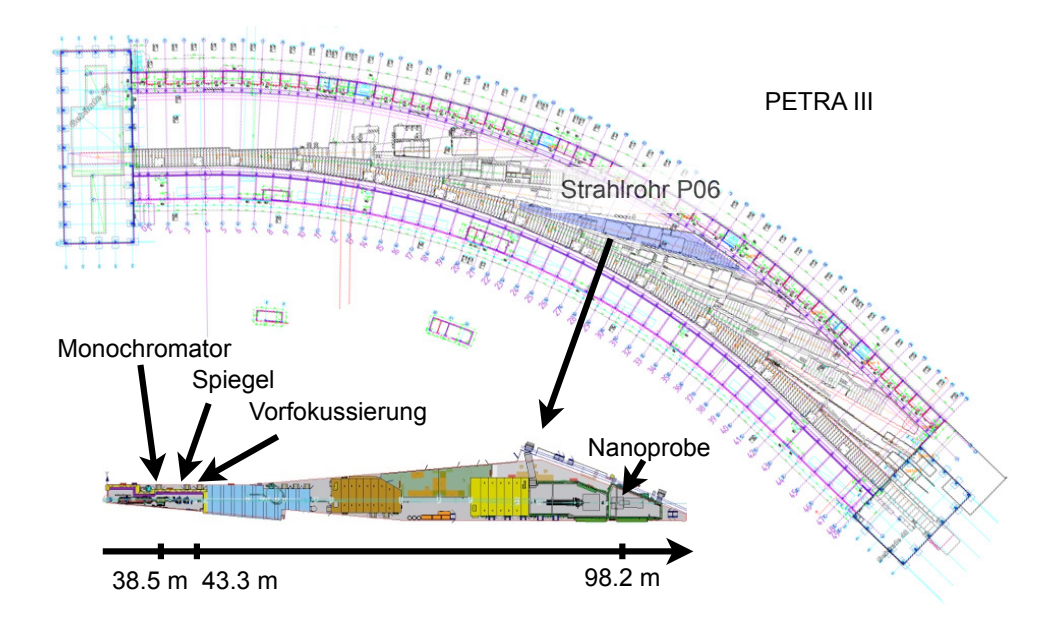

Abbildung 2.2: Plan des Strahlrohrs P06 in der Halle von PETRA III (Schroer u. a., 2010)

Am DESY wird durch Aufheizen einer Kathode und Beschleunigung durch eine Anode ein Elektronenstrahl erzeugt. Die Elektronen werden im Linearbeschleuniger LINAC II auf eine Energie von 450 MeV beschleunigt. Im nachfolgenden ringförmigen PIA, mit einem Umfang von knapp 30 Metern, werden Elektronen gesammelt und in Elektronenpakete strukturiert. Die Pakete werden anschließend im Vorbeschleunigerring DESY II auf ihre Endenergie von 6 GeV gebracht (DESY, 2013b).

Danach werden die Elektronenpakete in den Speicherring PETRA III geleitet. Der Speicherring besteht aus geraden und gekrümmten Abschnitten. Durch magnetische Strukturen werden die Elektronen auf ihrer geschlossenen Bahn gehalten. Die Energieverluste der Elektronen durch Abstrahlung beim Umlauf werden durch die erneute Beschleunigung der Elektronen in Radio-Frequenz-Kavitäten kompensiert. Mit Quadrupolmagneten werden die Pakete wiederholt komprimiert.

Die hohe Strahlqualität an PETRA III, welche letztendlich zur hohen Brillanz der Röntgenquelle führt, wird durch den großen Ringdurchmesser von 2304 m und die hochpräzise Elektronen-Optik erreicht (DESY, 2013e). Die eigentliche Röntgenstrahlung für Experimente entsteht in den geraden Bereichen des Rings in den so genannten Insertion Devices—z. B. Undulatoren.

### **2.2 Strahlrohr P06**

Die Röntgenquelle des Strahlrohrs P06 ist ein 2 m langer Spektroskopieundulator und kann angepasst werden, um Röntgenstrahlung beliebiger Energien zwischen 2, 4−100 keV zu erzeugen (DESY, 2013f). Undulatoren bestehen aus vertikal angeodneten Magneten in periodisch wechselnder Polung. Das resultierende periodische Magnetfeld zwingt die Elektronen zu einer oszillatorischen Beschleunigung in horizontaler Richtung. Durch diese Beschleunigung emittieren die Elektronenpakete Röntgenstrahlung. Der Röntgenstrahl definiert die optische Achse, an der alle weiteren Komponenten ausgerichtet werden. Der Strahl hat bei einer Energie von  $12 \,\text{keV}$  eine Divergenz von etwa  $4 \times 28 \,\text{\mu}$ rad<sup>2</sup>(rms,  $v \times h$ ) und eine Größe von  $8, 3 \times 49, 9 \,\mathrm{\mu m^2}$  (FWHM,  $v \times h$ ) (DESY, 2013f).

Etwa 38, 5 m von der Undulatorquelle entfernt befindet sich am Strahlrohr P06 das erste optische Element—

ein cryo-gekühlter Doppelkristallmonochromator. Er besteht aus einem Paar Siliziumkristallen mit wahlweise (111)- oder (311)-Orientierung. Durch den Monochromator kann aus dem Röntgenstrahl des Undulators, in dem verschiedene Energien vertreten sind, eine spezielle Energie im Bereich von 2, 4 − 100 keV ausgewählt werden mit einer relativen Energiebandbreite des Monochromators von <sup>1</sup>, <sup>4</sup> · <sup>10</sup>−<sup>4</sup> (DESY, 2013f).

Dahinter lassen sich ein Paar flache, horizontal reflektierende Spiegel in den Strahlengang fahren. Durch totale externe Reflektion lassen sich damit die höheren harmonischen der Grundenergie des Undulators unterdrücken (vgl. Abschnitt 3.2). Mit den drei verfügbaren Beschichtungen (Si, Cr, Pt) lassen sich Höchstenergien von 4 − 30 keV festlegen (DESY, 2013f).

Neben dem Monochromator und den Spiegeln befindet sich als letztes Element in der Optikhütte ein automatisierter Linsenwechsler. Er besteht aus einer Anordnung von refraktiven Beryllium-Röntgenlinsen (Lengeler u. a., 2004), welche in Paketen mit aufsteigender Brechkraft einzeln in den Strahl gefahren werden können. Durch geeignete Kombinationen dieser Pakete lässt sich der Röntgenstrahl optimal auf die Eingangsapertur der nanofokussierenden Optik anpassen, die sich etwa 55 m weiter in den Experimentierhütten befindet (vgl. Abbildung 2.2).

### **2.3 Experimentierhütte Hard X-Ray Nano-Probe**

Hinter der Optikhütte passiert der Strahl die Experimentierhütte Hard X-Ray Micro-Probe, welche alternativ zur nachfolgenden Hard X-Ray Nano-Probe betrieben werden kann. Die Hard X-Ray Nano-Probe ist ein vielseitiges Röntgenrastermikroskop (Schroer u. a., 2010). Die Instrumentierung dieser Experimentierhütte besteht im Wesentlichen aus einem Scannertisch mit der gesamten Probenumgebung und zwei Detektortischen (vgl. Abbildung 2.3). Da sich der Röntgenstrahl aus dem Undulator mit der Grundschwingung des ganzen Synchrotrons bewegt, sind der Scannertisch und der Detektortisch entlang optischen Achse jeweils auf massiven Granitblöcken montiert, welche direkt auf dem Bodenbeton der Halle ruhen. Damit erlauben sie ein effektives Koppeln von Probe und Detektor an die Grundschwingung des Synchrotronrings und reduzieren somit relative Schwingungen zwischen dem Röntgenstrahl und der Probe bzw. dem Detektor. Das Scannergehäuse bietet eine hohe Steifheit und genügend Öffnungen um verschiedene Hardware darin unterzubringen.

Der Röntgenstrahl verlässt das Vakuumstrahlrohr durch ein 60 µm dickes Diamantfenster. Kurz dahinter befindet sich die Scannereinheit. Der Strahl passiert als erstes eine motorisierte Achse, auf der ein Strahlpositionsmonitor, eine Ionisationskammer zur Messung des Strahlflusses und verschiedene polierte Siliziumabsorber montiert sind. Jeweils eines dieser drei Elemente kann in den Strahl gefahren werden. Die Achse ist verbunden mit dem Scannergehäuse. Dahinter befinden sich horizontale und vertikale Schlitze, die verwendet werden, um den Hauptstrahl auf die Apertur der primären Optik zu beschränken (vgl. Abbildung 2.4).

Der Strahl passiert als nächstes eine Transmissionsdiode, welche den Photonenfluss während des Experiments misst. Als primäre Optik werden üblicherweise ein Paar nanofokussierende Röntgenlinsenstapel (NFLs) verwendet (Schroer u. a., 2003). Die Linsen werden durch Oberflächenstrukturierung eines Siliziumwafers hergestellt. Je nach Anforderungen befinden sich bis zu mehrere hundert Linsen hintereinander auf der optischen Achse. Ein solcher Linsenstapel produziert einen Linienfokus. Die Linsen werden zur Erzeugung eines Punktfokus gekreuzt zueinander justiert. Die Justierung erfolgt mittels der

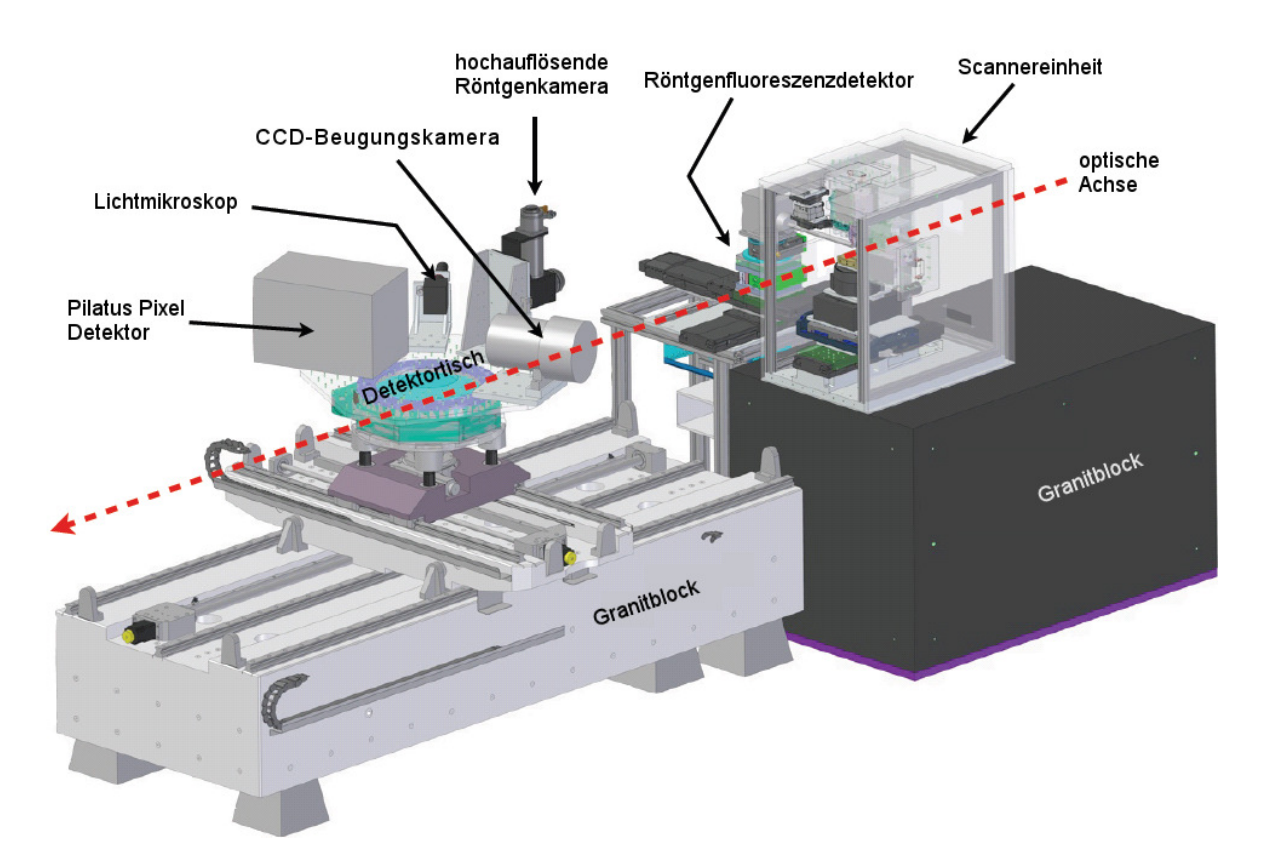

Abbildung 2.3: Aufbau der Experimentierhütte, basierend auf DESY (2013c)

insgesamt 10 Freiheitsgrade (5 je Linsenstapel). Als Achsen werden dafür Slip-Stick-Piezomotoren mit Nanometerpräzision verwendet. Hinter dem Ausgang der letzten Linse ist ein Strahlschild montiert, welches Streustrahlung aus der Optik absorbiert. Unmittelbar dahinter befindet sich eine Lochblende mit drei Freiheitsgraden zur Justierung (vgl. Abbildung 2.4).

Der Fokus der Primäroptik ist meist so berechnet, dass er zwischen 2 − 20 mm hinter der Lochblende liegt. An dieser Stelle befindet sich im Experiment die Probe.

Die Probe besitzt insgesamt neun Freiheitsgrade. Ganz unten im Scannergehäuse besitzt sie drei Linearachsen für große Verfahrwege im Zentimeterbereich. Auf diesen Achsen befindet sich eine luftgelagerte Präzisionsrotationsachse die speziell für tomographische Aufnahmen wichtig ist. Darauf befindet sich der Piezoscanner mit Nanometerpräzision in drei Translationsrichtungen ( $\leq 2$  nm bei  $100 \times 100 \times 10 \mu m^3$ Verfahrwegen). Für tomographische Aufnahmen befinden sich auf dem Scanner zwei zusätzliche Slip-Stick-Achsen, um die Probe im Rotationszentrum zu zentrieren. Einige der Komponenten des Scannergehäuses sind in Abbildung 2.5 zu sehen.

Seitlich zum Scannergehäuse und orthogonal zur optischen Achse befindet sich der erste Detektortisch mit einer Driftdiode als energiedispersivem Detektor zur Messung von Röntgenfluoreszenz. Der Detektor besitzt drei Translationsfreiheitsgrade und eine Rotation, um optimal zur Probe ausgerichtet werden zu können.

Der zweite Detektortisch besitzt ebenfalls diese vier Freiheitsgrade und liegt auf der optischen Achse. Auf dem Detektortisch befinden sich ein einzelphotonenzählender Pixeldetektor, eine großflächige CCD-Kamera für Röntgenstrahlung, eine weitere, hochauflösende Röntgenkamera, eine kalibrierte Pindiode für Flussmessungen und ein Lichtmikroskop. Der Detektortisch ist auf einer Länge von 2 m entlang der

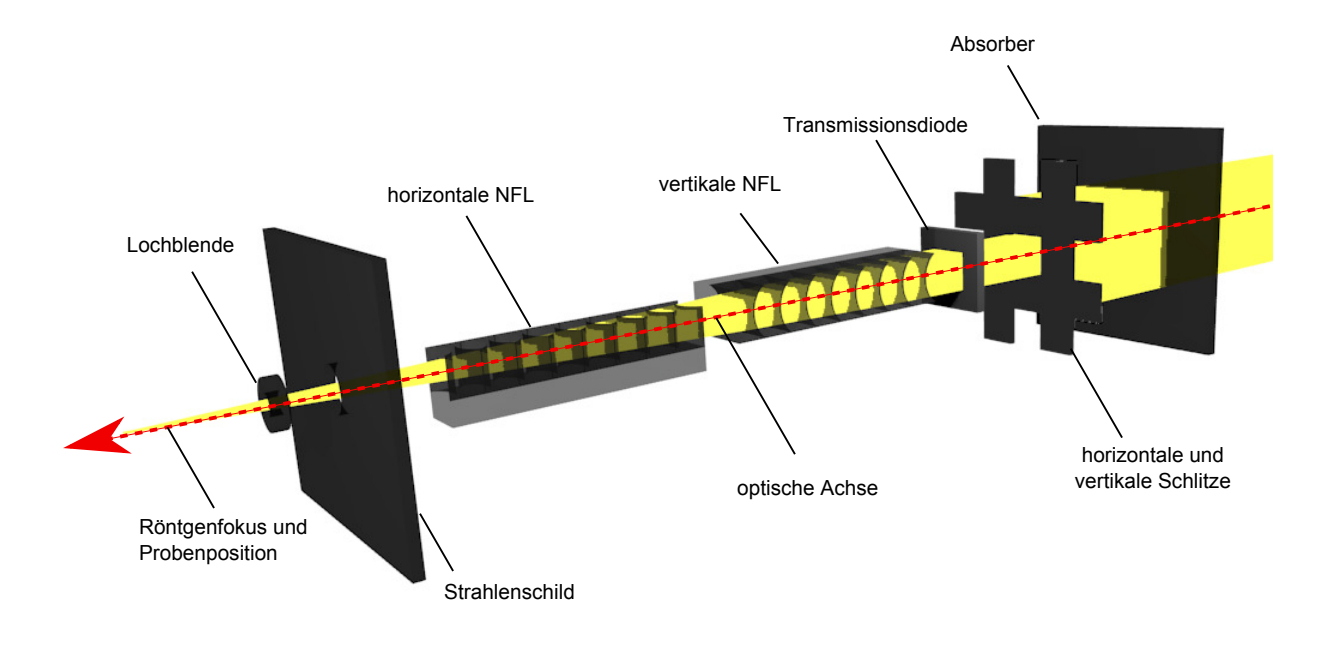

Abbildung 2.4: Schemazeichnung des Strahlengangs in der Experimentierhütte am Strahlrohr P06.

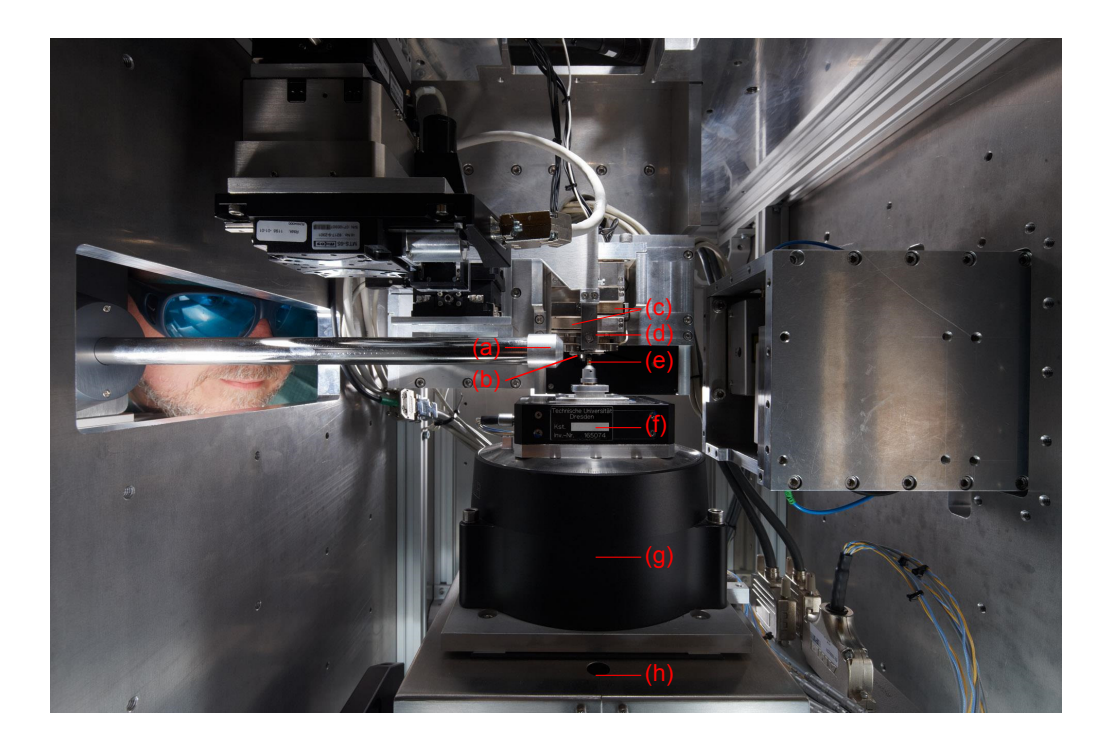

Abbildung 2.5: Blick ins Scannergehäuse mit (a) Fluoreszenzdetektor, (b) Linsenhalter mit NFLs, (c) Slip-Stick Piezomotoren zur Linsenjustierung, (d) Lochblende, (e) Probe, (f) Piezoscanner, (g) Rotationsachse und (h) Linearhub (DESY, 2010).

optischen Achse verfahrbar, um verschiedene Abstände zwischen Detektor und Probe zu ermöglichen. Auch lässt sich der Detektortisch orthogonal zur optischen Achse verfahren, um beispielsweise Bragg-Reflexe detailliert untersuchen zu können.

## **3 Modellierung der physikalischen Prozesse**

Nachfolgend sollen die relevanten physikalischen Prozesse beschrieben werden, von der Erzeugung der Röntgenstrahlung am Strahlrohr P06 bis zu deren Detektion in der Experimentierhütte. Grundlage dafür bilden die Maxwell-Gleichungen.

### **3.1 Die Maxwell-Gleichungen**

Röntgenstrahlung ist eine Form der elektromagnetischen Strahlung. In der klassischen Physik werden elektromagnetische Wellen mit den Maxwell-Gleichungen beschrieben:

$$
\vec{\nabla} \cdot \vec{D} = \rho,\tag{3.1}
$$

$$
\vec{\nabla} \times \vec{E} = -\frac{\partial \vec{B}}{\partial t},\tag{3.2}
$$

$$
\vec{\nabla} \cdot \vec{B} = 0,\tag{3.3}
$$

$$
\vec{\nabla} \times \vec{H} = \vec{J} + \frac{\partial \vec{D}}{\partial t}.
$$
\n(3.4)

Dabei bezeichnet  $\vec{D}$  die dielektrische Verschiebung,  $\rho$  die Ladungsdichte,  $\vec{E}$  das elektrische Feld,  $\vec{B}$  die magnetische Induktion,  $\vec{H}$  das magnetische Feld und  $\vec{J}$  die Stromdichte.

Die Polarisation  $\vec{P}$  verknüpft die makroskopische Größe der dielektrischen Verschiebung  $\vec{D}$  mit dem externen elektrischen Feld  $\vec{E}$ . Die Polarisation  $\vec{P}$  von Materie beschreibt wie ein elektrisches Feld elektrische Dipole in einem Medium ausrichten kann oder neue Dipole induziert. Es gilt der Zusammenhang

$$
\vec{D} = \epsilon_0 \cdot \vec{E} + \vec{P},\tag{3.5}
$$

wobei  $\epsilon_0$  die Dielektrizitätskonstante des Vakuums bezeichnet.

Ähnlich beschreibt die makroskopische Magnetisierung  $\vec{M}$  wie ein externes magnetische Feld  $\vec{H}$  magnetische Dipole in einem Material ausrichtet oder induziert. Es verknüpft die magnetische Induktion  $\vec{B}$ mit dem magnetischen Feld  $\vec{H}$ 

$$
\vec{B} = \mu_0 \vec{H} + \mu_0 \vec{M},\tag{3.6}
$$

wobei  $\mu_0$  die Vakuumpermeabilität bezeichnet.

Im Prinzip lässt sich mit den Maxwell-Gleichungen ein Großteil der relevanten physikalischer Prozesse beschreiben.

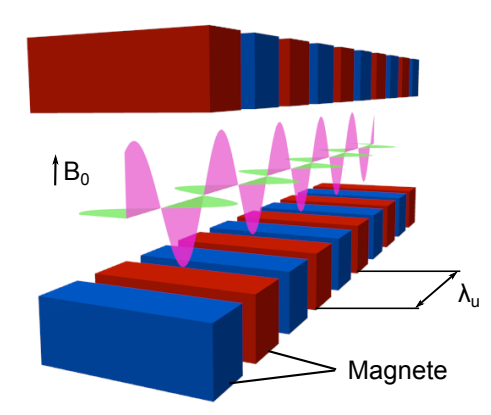

Abbildung 3.1: Schema eines Undulators.  $\lambda_{\rm u}$  bezeichnet die Periode und  $\vec{B}_0$  die maximale Amplitude des Magnetfeldes.

## **3.2 Erzeugung von Synchrotronstrahlung**

Röntgenstrahlung wird erzeugt durch die Beschleunigung von Ladungen. Im vorliegenden Fall ist die Strahlungsquelle ein Undulator. Dieser besteht aus einer alternierenden Anordnung von Magneten entgegengesetzter Polung, wie in Abbildung 3.1 zu sehen ist. Aus der Überlagerung der einzelnen Magnetfelder resultiert ein sinusförmig oszillierendes Magnetfeld zwischen den magnetischen Strukturen. Durch die Anordnung wirkt auf die Elektronenpakete in diesem Bereich ein alternierendes magnetisches Feld in vertikaler Richtung senkrecht zur Flugrichtung. Auf die Elektronen mit der Elementarladung e wirkt die Lorentzkraft

$$
\vec{F} = -e \cdot (\vec{E} + \vec{v} \times \vec{B}) \tag{3.7}
$$

und sie werden ausgelenkt. Da das Magnetfeld periodisch im Bezugssystem der Elektronen variiert, führen diese dort eine oszillatorische Schwingung aus. Eine beschleunigte Ladung strahlt gemäß der Maxwell-Gleichungen wie ein Hertz'scher Dipol. Die Intensitätsverteilung eines oszillierenden Elektrons in seinem Ruhesystem ist in Abbildung 3.2 zu sehen. Die oszillierende Ladung befindet sich im Ursprung des Koordinatensystems. Der Betrag eines Vektors vom Ursprung zur Oberfläche des Körpers entspricht der Intensität des abgestrahlten elektromagnetischen Feldes entlang der Richtung des Vektors und ist für ein Zeitintervall  $T$  gegeben durch das Zeitmittel des Poyntingvektors

$$
\langle \vec{S} \rangle_T = \langle \vec{E} \times \vec{H} \rangle_T.
$$

Im Laborsystem bewegt sich ein Elektron durch den Undulator mit hochrelativistischen Geschwindigkeiten (z. B. 6 GeV an PETRA III (DESY, 2013d)). Die räumliche Verteilung der abgestrahlten Intensität ändert sich daher mit der Lorentztransformation vom Ruhesystem des Elektrons ins Laborsystem erheblich. Es ergibt sich die charakteristische Abstrahlkeule für Synchrotronstrahlung, deren Öffnungswinkel proportional zu  $1/\gamma$  ist, mit

$$
\gamma = \frac{1}{\sqrt{1 - \frac{v^2}{c^2}}},
$$

wobei  $v$  die Geschwindigkeit des Elektrons im Bezugssystem des Beobachters und  $c$  die Lichtgeschwin-

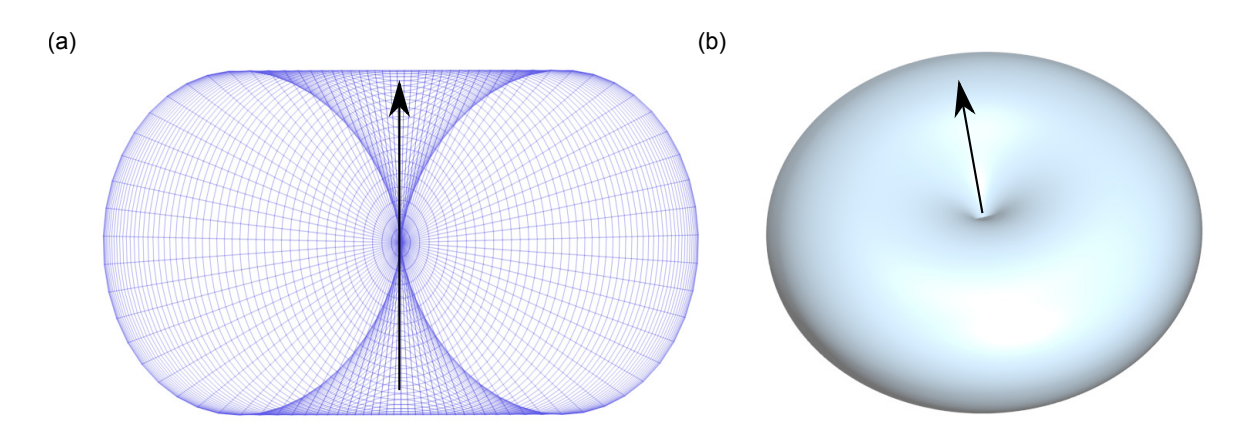

Abbildung 3.2: Abstrahlcharakteristik eines vertikal orientierten Dipols (a) als Gittermodell und in gekippter Perspektive als (b) schattierte, leicht transparenter Oberfläche. Der schwarze Pfeil gibt jeweils die Richtung des Dipols an.

digkeit bezeichnet. Abbildung 3.3 zeigt die Abstrahlcharakteristik eines Dipols für verschiedene γ. Für den Undulator am Strahlrohr P06 an PETRA III ist  $\gamma \approx 10^4$ .

Die Auslenkung des Elektrons von der optischen Achse des Undulators lässt sich mit einer Sinusfunktion

$$
y(s) = y_0 \cdot \sin(k_{\rm u}s),
$$

beschreiben, wobei sich  $k_u$  aus der Periode  $\lambda_u$  des alternierenden Magnetfeldes nach

$$
k_{\rm u}=\frac{2\pi}{\lambda_{\rm u}}
$$

ergibt und die Amplitude  $y_0$  gegeben ist mit

$$
y_0 = \frac{\lambda_u^2 e B_0}{2\pi m_e \gamma c}.
$$

Der maximale Auslenkwinkel, den ein Elektron dabei erfährt, ist gegeben mit

$$
\Theta_A = \frac{\kappa}{\gamma},
$$

wobei  $\kappa$  als Ablenkparameter bezeichnet wird, der sich aus

$$
\kappa = \frac{\lambda_{\rm u} e B_0}{2\pi m_{\rm e} c}
$$

ergibt.

Da jedes Elektron kontinuierlich beim Durchlauf durch einen Undulator abgelenkt wird und ihn als Teil eines Elektronenpaketes durchfliegt, ergibt sich eine Überlagerung zahlreicher einzelner Abstrahlkegel. Je kleiner der Ablenkparameter  $\kappa$  ist, desto kleiner ist der resultierende Abstrahlkegel. Man bezeichnet Quellen mit einem Ablenkparameter  $\kappa \approx 1$  als Undulatoren und Quellen mit einem Ablenkparameter  $\kappa \gg 1$  als Wiggler. Die Abstrahlkegel der einzelnen Elektronen addieren sich im Undulator kohärent. Die Interferenz verkleinert den effektiven Abstrahlkegel des Elektronenpakets erheblich. Während der halbe

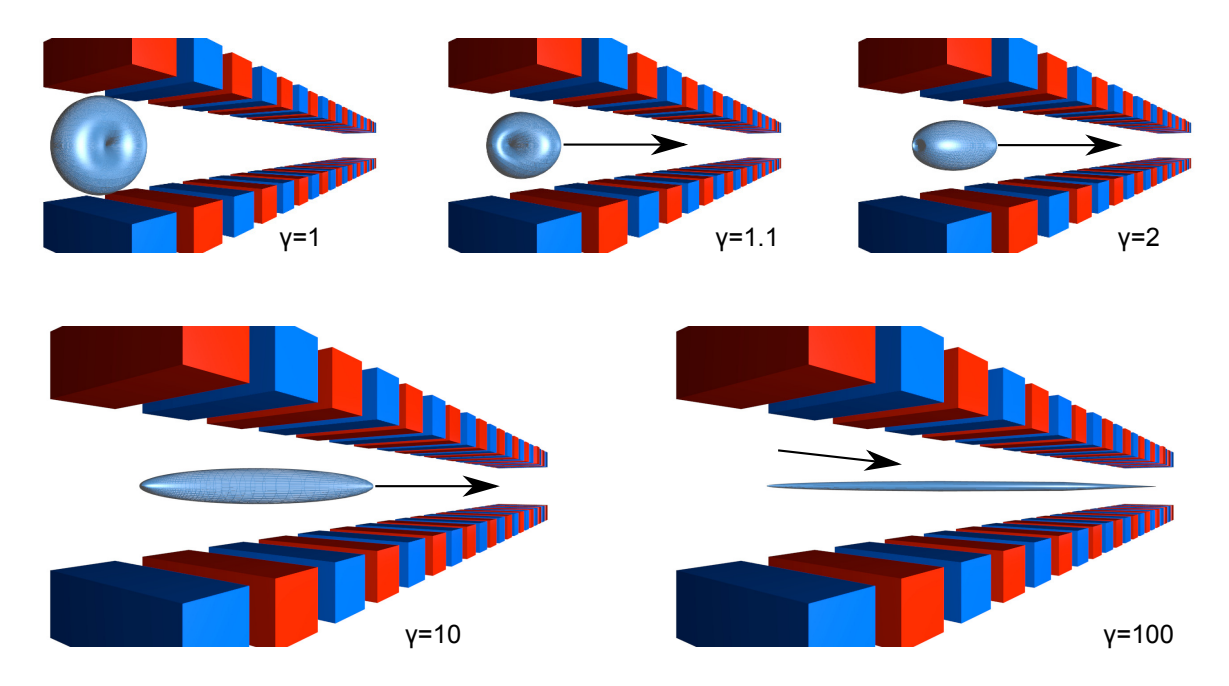

Abbildung 3.3: Abstrahlcharakteristik eines horizontal, orthogonal zur optischen Achse schwingenden Elektrons im Undulator für verschiedene γ. Die Pfeile geben die Bewegungsrichtung des Elektrons an.

Öffnungswinkel des Abstrahlkegels für einen Ablenkmagneten  $\gamma^{-1}$  ist, ergibt sich gemäß Als-Nielsen u. McMorrow (2011) der halbe Öffnungswinkel für einen Undulator mit

$$
\Theta = \frac{1}{\gamma} \cdot \sqrt{\frac{1 + \kappa^2/2}{nN}},
$$

wobei N die Anzahl der Undulatorperioden und n die harmonische Ordnung ist.

Je kleiner der Ablenkwinkel der Elektronen und je kleiner das Phasenraumvolumen des Elektronenpaketes ist, desto kleiner ist auch das Raumvolumen Ω, in das die Abstrahlung erfolgt und entsprechend höher ist die Brillanz der Quelle [vgl. Gleichung (2.1)].

Die Energie der emittierten Röntgenstrahlung ergibt sich nach Als-Nielsen u. McMorrow (2011) aus

$$
E_n(\theta) = \frac{2n\gamma^2 \cdot h \cdot c}{\lambda_{\mathbf{u}} \cdot (1 + \frac{1}{2}\kappa^2 + (\gamma\theta)^2)},
$$

wobei  $n$  die harmonische Ordnung bezeichnet. Für jeden Blickwinkel zur optischen Achse gibt es neben der Grundschwingung der Elektronen weitere Schwingungen höherer Ordnung, welche die Interferenzbedingungen ebenfalls erfüllen. Diese werden entsprechend ihrer Ordnung mit  $n = 1, 3, 5, \ldots$  bezeichnet (vgl. Abbildung 3.4). Um die Energie der Röntgenstrahlung für ein Experiment auszuwählen, ändert man den maximalen Ablenkwinkel, indem man das Magnetfeld  $B_0$  verändert. Das wird erreicht, indem der Abstand g der oberen und unteren Magnetstrukturen des Undulators verändert wird (vgl. Abbildung 3.1). Die Energiebandbreite der emittierten Strahlung hängt neben der harmonische Ordnung n auch von der Anzahl der Undulatorperioden N ab:

$$
\frac{\Delta E}{E} \approx \frac{1}{nN}.
$$

Die Energiebandbreite liegt für den Undulator am Strahlrohr P06 mit  $N = 60$  im einstelligen Prozent-

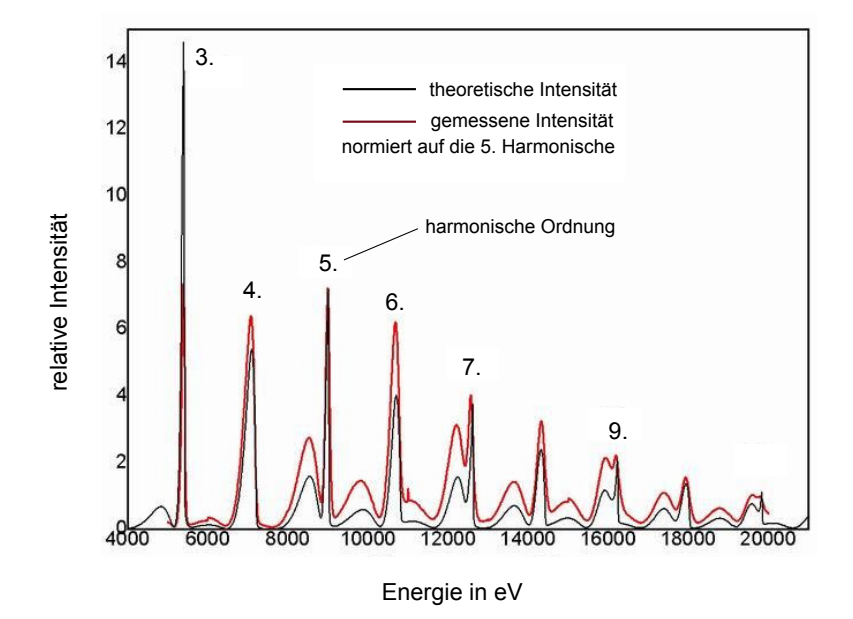

Abbildung 3.4: Gemessenes und theoretisch berechnetes Energiespektrum eines Undulators. Quelle: Dai u. a. (2009)

bereich.

Neben den ungeraden harmonischen Ordnungen der Grundschwingung sind in einem Undulator auch Schwingungen im Ruhesystem der Elektronen entlang der optischen Achse zu beobachten. Die Dipolstrahlung dieser Schwingungen ist entlang der optischen Achse unterdrückt und liefert durch die Zwangsbedingungen des periodischen Magnetfelds Energien entsprechend den geraden harmonischen Ordnungen ( $n = 2, 4, 6, ...$ ). Abbildung 3.5 zeigt die Form des Abstrahlkegels im Laborsystem für ein Elektron und eine gerade harmonische Ordnung jeweils für verschiedene  $\gamma$ . Experimentell wird diese Strahlung meist nicht genutzt, da die Strahlintensität entlang der optischen Achse Null ist und eine geringere Brillanz aufweist.

Ausgehend vom Undulator bewegt sich der überwiegende Teil der erzeugten Röntgenphotonen in Vorwärtsrichtung zur Bewegungsrichtung der Elektronen durch den Undulator. Der resultierende Kegel hat, wie bereits beschrieben, am Strahlrohr P06 bei einer Röntgenenergie von 12 keV eine Divergenz von etwa 28  $\times$  4 µrad<sup>2</sup> (rms,  $v \times h$ ). Das Zentrum des Kegels definiert die optische Achse. Neben dieser Energie sind auch alle anderen geraden und ungeraden harmonischen Ordnungen im Strahl vertreten.

### **3.3 Freie Propagation von Röntgenstrahlung**

Nachfolgend soll die Propagation des Röntgenstrahls aus dem Undulator entlang der optischen Achse für unterschiedliche Näherungen beschrieben werden.

Röntgenstrahlen sind elektromagnetische Wellen und können als solche mit den Maxwell-Gleichungen beschrieben werden. Aus den Maxwell-Gleichungen lassen sich die Helmholtz-Gleichungen ableiten, die eine freie Propagation von monochromatischen Röntgenstrahlen beschreiben. Mit dem Integraltheorem von Helmholtz und Kirchhoff lässt sich aus den Helmholtz-Gleichungen die Beugungsgleichung von Fresnel-Kirchhoff ableiten, welche die Propagation der Röntgenstrahlung hinter einer Lochblende beschreibt. Als Näherung für den vorliegenden experimentellen Aufbau lässt sich die Beugungsgleichung

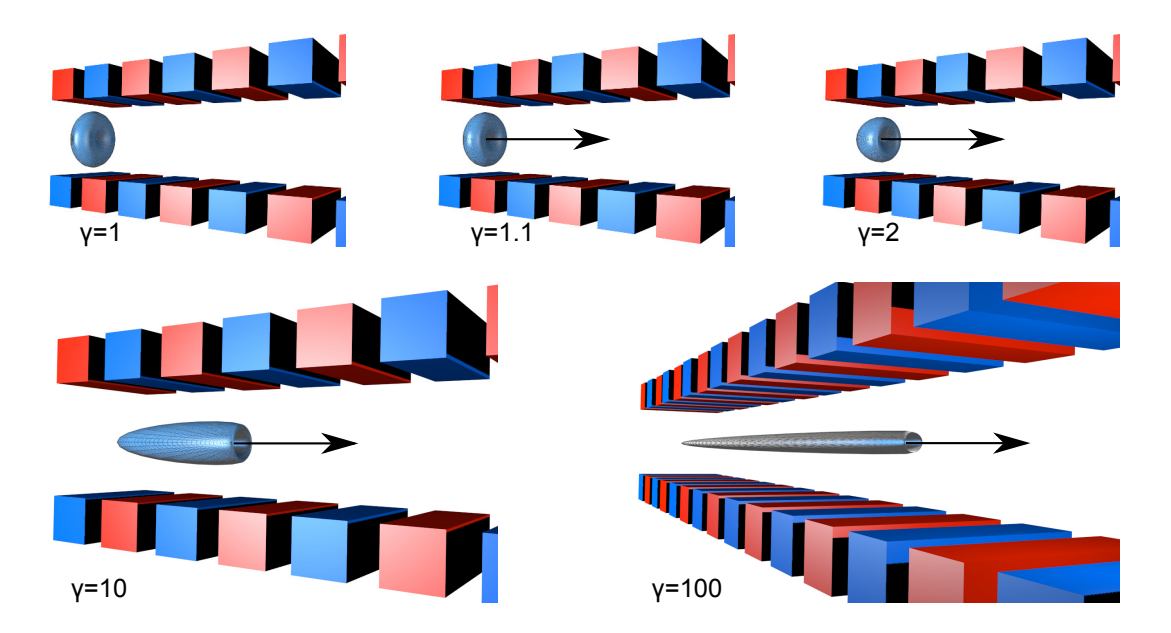

Abbildung 3.5: Abstrahlcharakteristik eines entlang der optischen Achse schwingenden Elektrons im Undulator für verschiedene  $\gamma$ . Die Pfeile geben die Bewegungsrichtung des Elektrons an.

zur so genannten Fraunhofer-Beugungsgleichung vereinfachen.

### **3.3.1 Helmholtz-Gleichungen**

Die Strahlausbreitung an P06 findet in einem Hochvakuumstrahlrohr statt, so dass man näherungsweise von einem frei propagierenden Röntgenstrahl in einer ladungs- und stromfreien Umgebung ausgehen kann. Damit lassen sich Gleichungen (3.1) und (3.4) vereinfachen zu

$$
\vec{\nabla} \cdot \vec{E} = 0,\tag{3.8}
$$

$$
\vec{\nabla} \times \vec{B} = \mu_0 \epsilon_0 \frac{\partial \vec{E}}{\partial t}.
$$
\n(3.9)

Bildet man die Rotation von Gleichung (3.2) und (3.9) erhält man

$$
\vec{\nabla} \times (\vec{\nabla} \times \vec{E}) = \vec{\nabla} \times \left( -\frac{\partial}{\partial t} \vec{B} \right)
$$
(3.10)

$$
= -\frac{\partial}{\partial t} \left( \vec{\nabla} \times \vec{B} \right)
$$
 (3.11)

$$
= -\mu_0 \epsilon_0 \frac{\partial^2 E}{\partial t^2} \tag{3.12}
$$

und

$$
\vec{\nabla} \times (\vec{\nabla} \times \vec{B}) = \mu_0 \epsilon_0 \vec{\nabla} \times \left(\frac{\partial}{\partial t} \vec{E}\right)
$$
 (3.13)

$$
= \mu_0 \epsilon_0 \frac{\partial}{\partial t} \left( \vec{\nabla} \times \vec{E} \right)
$$
 (3.14)

$$
= -\mu_0 \epsilon_0 \frac{\partial^2 \vec{B}}{\partial t^2}.
$$
\n(3.15)

Wendet man anschließend die Vektoridentität

$$
\vec{\nabla} \times (\vec{\nabla} \times \vec{V}) = \vec{\nabla} (\vec{\nabla} \cdot \vec{V}) - \vec{\nabla}^2 \vec{V}
$$

auf beide zuvor genannten Gleichungen unter Ausnutzung von Gleichung (3.8) bzw. Gleichung (3.3) an, lassen sie sich zu den Gleichungen für freie Propagation elektromagnetischer Wellen im Vakuum umformen (vgl. Jackson, 1999):

$$
\frac{1}{c_0^2} \frac{\partial^2 \vec{E}}{\partial t^2} - \vec{\nabla}^2 \vec{E} = 0,
$$
\n(3.16)

und

$$
\frac{1}{c_0^2} \frac{\partial^2 \vec{B}}{\partial t^2} - \vec{\nabla}^2 \vec{B} = 0,
$$
\n(3.17)

wobei  $c_0$  die Lichtgeschwindigkeit im Vakuum ist und

$$
c_0 = \frac{1}{\sqrt{\mu_0 \epsilon_0}}\tag{3.18}
$$

gilt. Unter Vernachlässigung der Polarisation kann das Gleichungssystem für eine skalare Feldamplitude formuliert werden (Born, 1985). Daher wird nachfolgend lediglich eine der Komponenten betrachtet und mit  $\psi$  bezeichnet. Für diese gilt dann analog

$$
\frac{1}{c_0^2} \frac{\partial^2 \psi}{\partial t^2} - \vec{\nabla}^2 \psi = 0.
$$
\n(3.19)

Die Wellenfunktion  $\psi$  ist zeit- und raumabhängig. Diese Abhängigkeiten können separiert werden, indem die Welle in eine Überlagerung monochromatischer Wellen zerlegt wird

$$
\psi(\vec{r},t) = \frac{1}{\sqrt{2\pi}} \int \psi_{\omega}(\vec{r}) \cdot e^{-i\omega t} \, \mathrm{d}\omega,\tag{3.20}
$$

wobei  $\omega$  die Winkelfrequenz einer einzelnen monochromatischen Welle ist und  $\psi_{\omega}$  die zugehörige räumliche Wellenfunktion. Durch Einsetzen von Gleichung (3.20) in (3.19) und Ableitung nach der Zeit ist

$$
\int \left[ \left( \vec{\nabla}^2 + \frac{\omega^2}{c^2} \right) \cdot \psi_{\omega}(\vec{r}) \right] \cdot e^{-i\omega t} \, \mathrm{d}\omega = 0. \tag{3.21}
$$

Damit das Integral verschwindet, muss bereits der Ausdruck in rechteckigen Klammern für beliebige  $\omega$ verschwinden:

$$
\left(\vec{\nabla}^2 + \frac{\omega^2}{c^2}\right) \cdot \psi_\omega(\vec{r}) = 0.
$$
\n(3.22)

Dieser Ausdruck entspricht dem zeitunabhängigen Anteil der Wellengleichung. Verwendet man nun noch die Dispersionsrelation

$$
k=\frac{\omega}{c},
$$

ergibt sich die Helmholtz-Gleichung für die freie Propagation von Röntgenstrahlung:

$$
\left(\vec{\nabla}^2 + k^2\right) \cdot \psi_\omega(\vec{r}) = 0. \tag{3.23}
$$

#### **3.3.2 Fresnel-Kirchhoff-Beugung**

Wenn eine Wellenfunktion  $\psi$  die Helmholtz-Gleichung erfüllt, sie an einem beliebigen Punkt bekannt ist, sowie die Ableitung der Wellenfunktion entlang der Normalen  $\frac{\partial \psi}{\partial \vec{n}_A}$  des Randes einer diesen Punkt umschließenden Oberfläche A, so kann der Wert dieser Wellenfunktion gemäß des Integraltheorems von Helmholtz und Kirchhoff an jedem anderen Ort  $\vec{r}_0$  in dem umschlossenen Volumen gemäß Born u. Wolf (1999) bestimmt werden mit

$$
\psi(P) = \frac{1}{4\pi} \int_{A} \left[ \psi \frac{\partial}{\partial \vec{n}_A} \left( \frac{e^{i\vec{k}\vec{r}}}{r} \right) - \frac{e^{i\vec{k}\vec{r}}}{r} \frac{\partial \psi}{\partial \vec{n}_A} \right] \overrightarrow{\mathrm{d}A},\tag{3.24}
$$

wobei  $\vec{r}$  den Abstand zwischen Punkt  $P$  and der umschließenden Oberfläche  $A$  beschreibt. Der Term  $e^{i\vec{k}\vec{r}}/r$  ist die Green'sche Funktion für eine monochromatische Welle. Die Green'sche Funktion definiert eine sphärische Welle ausgehend von P und erfüllt ebenso die Helmholtz-Gleichung außer am Ort P (vgl. Abbildung 3.6).

Mit Hilfe des Integraltheorems von Helmholtz und Kirchhoff lässt sich nun die Wellenfunktion hinter einer Lochblende bestimmen, die durch eine monochromatische Punktquelle S beleuchtet wird. Die Anfangsamplitude  $a_0$  der Wellenfunktion  $\psi$  sollte sich mit dem Abstand  $\vec{r}_S$  von der Quelle verringern. Als Ansatz für die Wellenfunktion  $\psi$ , ausgehend von der Quelle, wird eine einfache sphärische Welle gewählt mit

$$
\psi = \frac{a_0 \cdot e^{i\vec{k}\vec{r}_S}}{r_S}.\tag{3.25}
$$

Um die Wellenfunktion am Ort P hinter der Apertur zu finden (vgl. Abbildung 3.6), wird zunächst die umgebende Oberfläche in drei unterschiedliche Bereiche separiert:

- $A_1$  Loch im Schirm,
- $A_2$  Abschirmung und

 $A_3$  eine sphärische Oberfläche mit Radius R und Mittelpunkt P, die von  $A_1$  und  $A_2$  geschnitten wird. Die Wellenfunktion am Ort P ist dann

$$
\psi(P) = \frac{1}{4\pi} \int_{A_1 + A_2 + A_3} \left( \psi \frac{\partial}{\partial \vec{n}} \left( G \right) - G \frac{\partial \psi}{\partial \vec{n}} \right) \overrightarrow{\mathrm{d}A} \tag{3.26}
$$

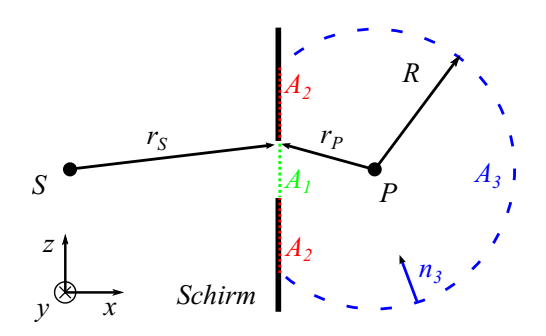

Abbildung 3.6: Schemazeichnung zur Ableitung der Fresnel-Kirchhoff-Beugungsformel (Wikipedia, 2014).

mit der Green'schen Funktion

$$
G = \frac{e^{i\vec{k}\vec{r}_P}}{r_P}.
$$

Betrachtet man jeden der drei Teile der Oberfläche separat, dann lassen sich folgende Annahmen treffen:

- 1. Der Schirm bei  $A_2$  absorbiert alle Strahlung, daher sollte  $\psi$  dort Null sein. Durch die abschattende Wirkung des Schirms sollte auch die Wellenfunktion unmittelbar dahinter noch Null sein, weshalb  $\frac{\partial \psi}{\partial \vec{n}}$  ebenfalls verschwindet. Diese Annahme wird auch als Kirchhoff'sche Randbedingung bezeichnet.
- 2. Gleichzeitig ist anzunehmen, dass der Beitrag von  $A_3$  ebenfalls verschwindet. So zeigt Born (1985) formal, dass die Beiträge eines Integrals der Form 3.24 für  $R \to \infty$  verschwinden (Born, 1985).

Mit diesen Randbedingungen tragen weder  $A_2$  noch  $A_3$  zur Wellenfunktion an der Stelle P bei. Somit ergibt sich

$$
\psi(P) = \frac{1}{4\pi} \int_{A_1} \left( a_0 \frac{e^{i\vec{k}\vec{r}_S}}{r_S} \frac{\partial}{\partial \vec{n}} \frac{e^{i\vec{k}\vec{r}_P}}{r_P} - \frac{e^{i\vec{k}\vec{r}_P}}{r_P} \cdot \frac{\partial}{\partial \vec{n}} a_0 \frac{e^{i\vec{k}\vec{r}_S}}{r_S} \right) \overrightarrow{\mathrm{d}A_1},\tag{3.27}
$$

$$
= \frac{1}{4\pi} \int_{A_1} a_0 \frac{e^{i\vec{k}(\vec{r}_S + \vec{r}_P)}}{r_S \cdot r_P} \left[ \left( ik \cos(\vec{n}, \vec{r}_P) + \frac{1}{r_P} \right) + \left( ik \cos(\vec{n}, \vec{r}_S) + \frac{1}{r_S} \right) \right] d\vec{A_1}, \quad (3.28)
$$

$$
= \frac{1}{4\pi} \int_{A_1} \psi(r_S) \cdot G(s) \left[ ik \left( \cos(\vec{n}, \vec{r}_P) + \cos(\vec{n}, \vec{r}_S) \right) + \frac{1}{r_P} + \frac{1}{r_S} \right] dA_1.
$$
 (3.29)

Bei Experimenten mit Röntgenstrahlung ist die Wellenlänge  $\lambda$  viel kleiner als der Abstand  $r_S$  zwischen Quelle und Apertur und viel kleiner als der Abstand  $r_P$  zwischen Apertur und Detektorebene. Es gilt daher

$$
\frac{1}{k} \ll r_S \text{ und } \frac{1}{k} \ll r_P. \tag{3.30}
$$

Konkret für eine Röntgenenergie von 12 keV ist in der Experimentierhütte am Strahlrohr P06

$$
\frac{1}{k} = \frac{\lambda}{2\pi} \approx 10^{-11} \,\mathrm{m}, r_P \approx 2 \,\mathrm{m}
$$
 and  $r_S \approx 98 \,\mathrm{m}.$  (3.31)

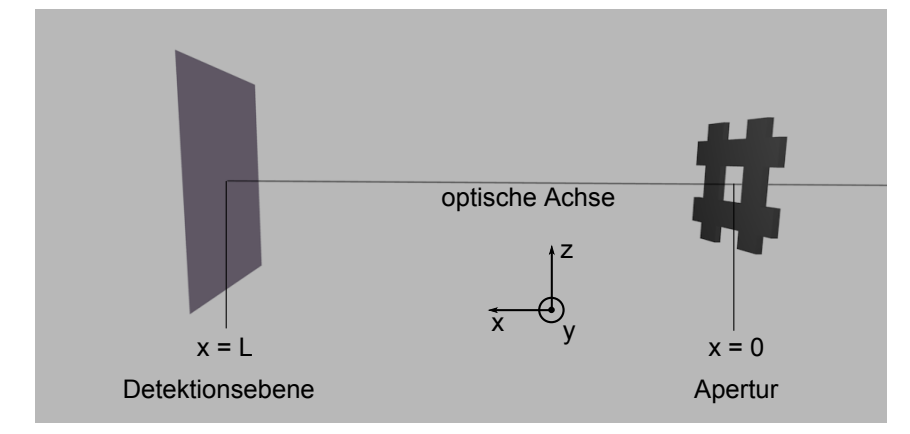

Abbildung 3.7: Koordinatensystem des Aufbaus mit der Detektionsebene und Streuapertur.

Damit lässt sich die Wellenfunktion am Ort P angeben mit

$$
\psi(P) = \frac{ik}{4\pi} \int_{A_1} \psi(\vec{r}_S) \cdot G(\vec{r}_P) \left(\cos(\vec{n}, \vec{r}_P) + \cos(\vec{n}, \vec{r}_S)\right) \overrightarrow{\mathrm{d}A_1}.\tag{3.32}
$$

Diese Gleichung wird auch als die Fresnel-Kirchhoff-Beugungsformel bezeichnet.

Diese Formel lässt sich für die vorliegenden experimentellen Bedingung noch weiter vereinfachen. Eine typische Aperturgröße, festgelegt durch den Strahldurchmesser auf der Probe, liegt ohne Verwendung von Optiken unter 1 mm. Damit lassen sich die Kosinuswinkel der Beugungsformel mit 1 annähern. Diese Näherung wird auch als Paraxialnäherung bezeichnet. Damit ergibt sich:

$$
\psi(P) = \frac{ik}{4\pi} \int_{A_1} \psi(\vec{r}_S) \cdot G(\vec{r}_P) \, d\vec{A_1}.
$$
\n(3.33)

Für eine weitere Zerlegung der Wellenfunktion wird ein kartesisches Koordinatensystem festgelegt. Die x-Achse bezeichnet die optische Achse, welche durch den Strahl definiert wird, mit der Beugungsebene am Ort  $x = 0$  und der Detektorebene bei  $x = L$ . Sowohl die Beugungsebene als auch die Detektorebene liegen orthogonal auf der x-Achse und damit in der  $(y, z)$ -Ebene, wobei die y-Achse horizontal ausgerichtet ist und die z-Achse vertikal (vgl. Abb. 3.7). Die Beugungsgleichung wird damit zu

$$
\psi_{x=L}(y,z) = \frac{ik}{2\pi} \iint_{A_1} \psi_{x=0}(y',z') \frac{e^{ikr(L,y-y',z-z')}}{r(L,y-y',z-z')} dy' dz'.
$$
\n(3.34)

Mit der Näherung einer kleinen Apertur relativ zur Propagationsdistanz lässt sich der Abstand r annähern mit

$$
r(L, y - y', z - z') = \sqrt{L^2 + (y - y')^2 + (z - z')^2}
$$
\n(3.35)

$$
= L \cdot \sqrt{\frac{(y - y')^2 + (z - z')^2}{L^2} + 1}
$$
\n(3.36)

$$
\approx L + \frac{(y - y')^2}{2L} + \frac{(z - z')^2}{2L} \tag{3.37}
$$

Der Abstand r im Nenner der Gleichung (3.34) kann bereits mit L gut approximiert werden, da die

Änderung der Amplitude sehr viel kleiner ist als der Abstand L und damit vernachlässigt werden kann. Mit diesen Abschätzungen vereinfacht sich die Formel zu

$$
\psi_{x=L}(y,z) = -\frac{ik}{2\pi} \frac{e^{ikL}}{L} \iint_{A_1} \psi_{x=0}(y',z') \cdot e^{ik\frac{(y-y')^2 + (z-z')^2}{2L}} dy' dz'.
$$
 (3.38)

Damit lässt sich ein Propagatorkern definieren, der eine Wellenfunktion entlang der optischen Achse um  $\Delta x = x_1 - x_0$  bewegt mit

$$
K_{\Delta x}(y,z) = -\frac{ik}{2\pi} \frac{e^{ik \cdot \Delta x}}{\Delta x} \cdot e^{ik \frac{y^2 + z^2}{2 \cdot \Delta x}}.
$$
 (3.39)

Die Gleichung (3.38) wird mit dieser Definition zu

$$
\psi_{x=L}(y,z) = \iint_{A_1} \psi_{x_0}(y',z') \cdot K_L(y-y',z-z') \, dy' \, dz'. \tag{3.40}
$$

Diese Gleichung stellt eine Faltung der ursprünglichen Wellenfunktion  $\psi_{x=0}$  mit dem Propagatorkern in Gleichung (3.39) dar. Gemäß des Faltungstheorems lässt sich eine Faltung einfach mittels Fouriertransformationen berechnen mit

$$
f * g = \mathcal{F}^{-1}[\mathcal{F}(f) \cdot \mathcal{F}(g)].
$$
\n(3.41)

Entsprechend lässt sich die Gleichung (3.40) ausdrücken mit

$$
\psi_{x=L}(y,z) = \mathcal{F}^{-1}[\mathcal{F}(\psi_{x_0}) \cdot \mathcal{F}(K_L)],\tag{3.42}
$$

wobei F die zweidimensionale Fouriertransformation in der y-z-Ebene bezeichnet.

Gemäß den Voraussetzungen der Näherung [vgl. Gl. (3.30)] ist die Fresnelpropagation bei einer Energie von  $12 \,\text{keV}$  und einer Größe des Röntgenfokus von  $100 \times 100 \,\text{nm}^2$  (FWHM) bereits ab Propagationsdistanzen im ein- bis zweistelligen Mikrometerbereich eine gute Näherung.

#### **3.3.3 Fraunhofer-Beugung**

Gilt neben den Näherungen der Fresnelpropagation die noch strengere Bedingung

$$
k\frac{(y-y')^{2} + (z-z')^{2}}{2 \cdot \Delta x} \ll 1
$$
\n(3.43)

lässt sich der Propagatorkern mit der Abschätzung

$$
k \cdot \frac{(y - y')^2 + (z - z')^2}{2 \cdot \Delta x} = -k \cdot \frac{y^2 + y'^2 + z^2 + z'^2 - 2(yy' + zz')}{2 \cdot \Delta x}
$$

$$
\approx \frac{y \cdot y' + z \cdot z'}{\Delta x}
$$

damit weiter vereinfachen zu

$$
K_{\Delta x} = -\frac{ik}{2\pi} \frac{e^{ik \cdot \Delta x}}{\Delta x} \cdot e^{-ik \frac{yy' + zz'}{\Delta x}}.
$$

Die Faltung in Gleichung (3.40) lässt sich damit umschreiben zu

$$
\psi_{x=L}(y,z) = -\frac{ik}{2\pi} \frac{e^{ikL}}{L} \iint_{A_1} \psi_{x_0}(y',z') \cdot K_L(y-y',z-z') \,dy' \,dz',
$$
  
= 
$$
-\frac{ik}{2\pi} \frac{e^{ikL}}{L} \iint_{A_1} \psi_{x_0}(y',z') \cdot e^{-ik\frac{yy'+zz'}{L}} \,dy' \,dz'.
$$

Mit der Definition der Raumfrequenzen  $\nu_y = \frac{ky}{L}$  $\frac{ky}{L}$  und  $\nu_z = \frac{kz}{L}$  $\frac{kz}{L}$  entspricht die Faltung der zweidimensionalen Fouriertransformation der Wellenfunktion

$$
\psi_{x=L} = -\frac{ik}{2\pi} \frac{e^{ikL}}{L} \iint_{A_1} \psi_{x_0}(y', z') \cdot e^{-i(\nu_y y' + \nu_z z')} dy' dz'
$$
 (3.44)

$$
= \mathcal{F}(\psi_{x_0}). \tag{3.45}
$$

Die Näherung in Gleichung (3.43) ist in der Experimentierhütte am Strahlrohr P06 bei einer Energie von  $12 \,\text{keV}$  und einer Größe des Röntgenfokus von  $100 \times 100 \,\text{nm}^2$  ab einer Distanz im Millimeterbereich gut erfüllt.

Zusammenfassend lässt sich die freie Propagation von Röntgenstrahlung mit den Lösungen der homogenen Helmholtz-Gleichungen für elektromagnetische Wellen beschreiben. Die Fresnel-Helmholtz-Beugungsgleichung beschreibt die Propagation der Röntgenstrahlung von der Quelle bis zur Probe und von der Probe zum Detektor ab einer Mindestpropagationsdistanz im Mikrometerbereich korrekt. Da der beleuchtete Teil der Probe sehr klein ist und die gestreute Welle weit entfernt von der Probe detektiert wird, lässt sich das Beugungsbild einer monochromatischen Welle auch als zweidimensionale Fouriertransformation der Welle am Ort der Probe darstellen. Als Grundannahme dieser Ableitung wurde unter anderem ein ladungs- und stromfreier Raum angenommen. Dies gilt näherungsweise auf der gesamten optischen Achse vom Undulator bis zum Detektor, ausgenommen am Ort der Probe und innerhalb der verwendeten Röntgenoptiken. Dort interagiert der Röntgenstrahl mit Materie.

### **3.4 Röntgenoptik**

Die Wirkung einer Röntgenoptik auf eine elektromagnetische Welle kann phänomenologisch mit dem Brechungsindex beschrieben werden. Um neben der Brechung einer Welle zusätzliche Absorptionseffekte zu berücksichtigen, definiert man den komplexen Brechungsindex

$$
n = 1 - \delta + i\beta. \tag{3.46}
$$

Nachfolgend soll der Durchgang einer elektromagnetischen Welle durch eine dünne, homogene Probe beschrieben werden (vgl. Abbildung 3.8). Mit der Beschränkung auf dünne Proben wird angenommen, dass alle Photonen der einfallenden Welle lediglich einfach in der Probe gestreut werden. Für den Übergang einer elektromagnetischen Welle vom Vakuum mit Brechungsindex  $n_0 = 1$  in eine Probe mit Brechungsindex  $n_1$  gilt für elastische Streuung

 $\omega_0 = \omega_1 = \omega$ 

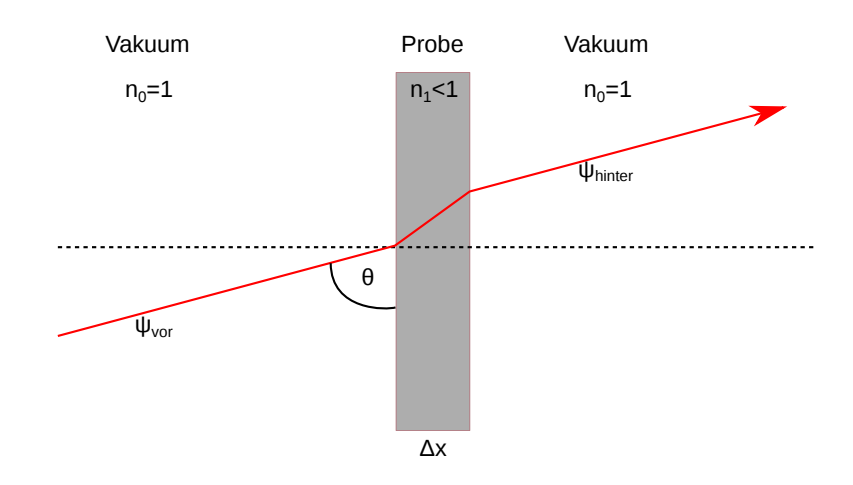

Abbildung 3.8: Schema des Durchgangs einer Welle durch eine dünne Probe.

und

$$
\frac{k_0}{n_0} = \frac{k_1}{n_1}.
$$

Vor dem Durchgang durch die Probe sei die Welle gegeben mit

$$
\psi_{\text{vor}} = \psi_Q \cdot e^{-i\omega(t - r/c)}
$$

.

Beim Durchgang der Welle durch die dünne Probe kommt es zu einer Phasenverzögerung. Mit

$$
\Delta t = \frac{\Delta x}{\sin \theta} \cdot \frac{n_1}{c} - \frac{\Delta x}{\sin \theta} \cdot \frac{n_0}{c} = n_1 - n_0 = n_1 - 1
$$

ergibt sich die Wellenfunktion hinter der Probe zu

$$
\psi_{\text{hinter}} = \psi_Q \cdot e^{-i\omega(t - \Delta t - r/c)}
$$

$$
= \psi_Q \cdot e^{-i\omega(t - r/c)} \cdot e^{i\omega(\Delta t)}
$$

$$
= \psi_{\text{vor}} \cdot e^{i\omega(n_1 - 1)} \cdot \frac{\Delta x}{c \sin \theta}.
$$

Mit der Definition der projizierten Probendicke

$$
d = \frac{\Delta x}{\sin \theta}
$$

und dem Ersetzen des Brechungsindex gemäß Gleichung (3.46) ergibt sich

$$
\psi_{\text{hinter}} = \psi_{\text{vor}} \cdot e^{-ik_0 \delta d} \cdot e^{-k_0 \beta d}.\tag{3.47}
$$

Damit lässt sich eine Transmissionsfunktion T definieren, welche die Veränderung einer Welle beim Durchgang durch ein dünnes Objekt beschreibt:

$$
T(\delta, \beta) := e^{-ik_0 \delta d} \cdot e^{-k_0 \beta d}.\tag{3.48}
$$

Der Brechungsindex ist abhängig von der Energie der einfallenden Welle. Im Röntgenbereich ist der

Phasenschub typischerweise sehr klein und negativ. Der Phasenschub einer 150 nm dicken Goldfolie  $(\delta_{AU}(8 \text{ keV}) = 4, 7 \cdot 10^{-5}, \text{ Quelle: Chamber u. a., 2009})$  ist beispielsweise −0, 29 rad. Der Brechungsindex ist damit etwas kleiner als 1. Die unmittelbare Konsequenz daraus ist, dass Röntgenoptiken im Vergleich zu optischen Linsen, mit einem Brechungsindex größer 1, um den selben Effekt zu erreichen, eine inverse Form benötigen.

Lässt man zunächst Beugungseffekte und Aberrationen der Optik außer acht, so ergibt sich die geometrische Bildgröße d<sup>g</sup> für eine ausgedehnte Quelle mit einer Halbwertsbreite (FWHM) S aus dem Fokalabstand  $f$  der Linse und dem Abstand  $L_1$  zur Quelle mit

$$
d_g = \frac{f}{L_1 - f} \cdot S. \tag{3.49}
$$

Mit der Definition der Entfernung  $L_2$  als Abstand zwischen Linse und Bild nach

$$
\frac{1}{f} = \frac{1}{L_1} + \frac{1}{L_2},
$$

lässt sich die transversale Bildgröße auch als

$$
d_g = \frac{L_2}{L_1} \cdot S \tag{3.50}
$$

angeben.

Durch die begrenzte effektive Apertur der Linse  $D_{\text{eff}}$  kommt es zu Beugungseffekten. Die Halbwertsbreite  $d_b$  des Abbildes einer idealen Punktquelle, erzeugt durch eine aberrationsfreie Linse, ist gegeben mit

$$
d_b = \zeta \cdot \frac{\lambda}{2 \cdot \text{NA}}.\tag{3.51}
$$

Die Variable ζ hängt von der genauen Transmissionsfunktion der Linse ab. Für den Fall der NFLs, wie sie in der Experimentierhütte am Strahlrohr P06 verwendet werden, wird die Apertur der Linsen weniger durch ihre direkten Ausmaße definiert, als durch Absorption und liefert ein Gaußförmiges Strahlprofil. Damit ist

$$
\zeta \approx 0, 75.
$$

Die numerische Apertur NA ergibt sich aus dem Brechungsindex des umgebenden Mediums n und dem halben Öffnungswinkel  $\alpha$  der Linse relativ zum Bild der Quelle

$$
NA = n \cdot \sin \alpha.
$$

Mit sin  $\alpha = \frac{0.5 * D_{\text{eff}}}{L_2}$  ist die beugungsbedingte Halbwertsbreite

$$
d_b = \zeta \frac{\lambda \cdot L_2}{D_{\text{eff}}}.
$$

Die Größe  $d_T$  des Fokus einer Linsen unter Berücksichtigung der Beugungsbegrenzung und der Quellgröße lässt sich mit

$$
d_T = \sqrt{d_g^2 + d_b^2} \tag{3.52}
$$

abschätzen.

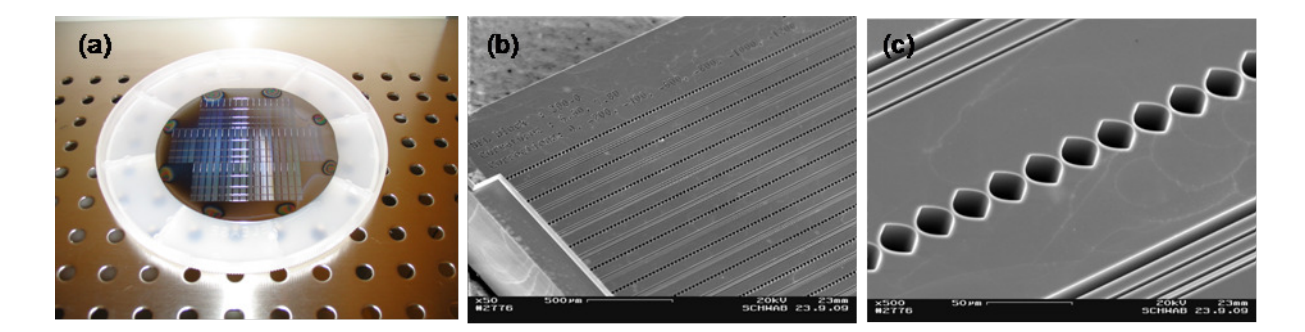

Abbildung 3.9: (a) Verschiedene nanofokussierender Linsenstapel geätzt in einen Siliziumwafer. (b) REM-Nahaufnahme eines Linsenblocks mit mehreren Linsenstapeln und (c) REM-Aufnahme eines Linsenstapels.

Ein realer Fokus ist zusätzlich durch Linsenaberrationen verbreitert.

Ein Beispiel für die am Strahlrohr P06 verwendeten nanofokussierenden Linsenstapel (NFLs) ist in Abbildung 3.9 zu sehen. Die Linsenstapel bestehen aus einer Aneinanderreihung zahlreicher Einzellinsen, die durch Strukturierung der Oberfläche eines Siliziumwafers durch reaktives Ionenätzen hergestellt wurden. Ein solcher Linsenstapel erzeugt einen linienförmigen Fokus. Zur Erzeugung eines Punktfokus werden zwei Linsenstapel orthogonal zueinander ausgerichtet.

Die Linsen besitzen eine Eingangsapertur von etwa 30 µm. Bei Röntgenphotonen mit einer Energie von 15 keV erzeugen sie am Strahlrohr P06 einen Röntgenfokus von etwa  $80 \times 90 \text{ nm}^2$  mit etwa  $2 \cdot 10^7$ Photonen je Sekunde. Die Fokusgröße ist unter diesen Bedingungen in der Experimentierhütte durch Beugungseffekte bestimmt. Die geometrische Fokusgröße, bedingt durch die Ausdehnung der Quelle im Undulator (vgl. Abschnitt 2.2), ist für  $L_1 = 98$  m und  $L_2 = 1$  cm

$$
d_g = 0,84 \times 5,1 \,\mathrm{nm}^2
$$

und damit gegenüber den Beugungseffekten vernachlässigbar.

Die Eingangsapertur der NFLs ist mit etwa 30 µm deutlich kleiner als der Strahl aus dem Undulator am Ort der NFLs. Um den Fluss im Fokus der NFLs zu erhöhen, können zusätzliche Linsen in den Strahl gefahren werden. Diese befinden sich etwa 55 m vor den NFLs. Die Linsen bestehen aus Stapeln rotationssymmetrischer Paraboloide aus Beryllium (vgl. Abbildung 3.10). Diese besitzen je nach Krümmungsradius eine Apertur im einstelligen Millimeterbereich. Durch geeignete Kombinationen dieser Vorfokussierungslinsen lässt sich der Strahl auf die Eingangsapertur der NFLs fokussieren. Durch die Verwendung der Vorfokussierungslinsen kann dieser Fluss um bis zu zwei Größenordnungen erhöht werden. Abbildung 3.11 zeigt verschiedene mögliche Strahlengänge für unterschiedliche Kombinationen von Vorfokussierungslinsen. Durch die Vorfokussierung wird die Quelle relativ zur Eingangsapertur der NFLs verschoben. Damit ändert sich auch der Röntgenfokus nach Gleichung (3.50). Die Vorfokussierung ändert jedoch auch die Kohärenzeigenschaften des Strahls. Dies hat insbesondere Folgen für die Ptychographie.

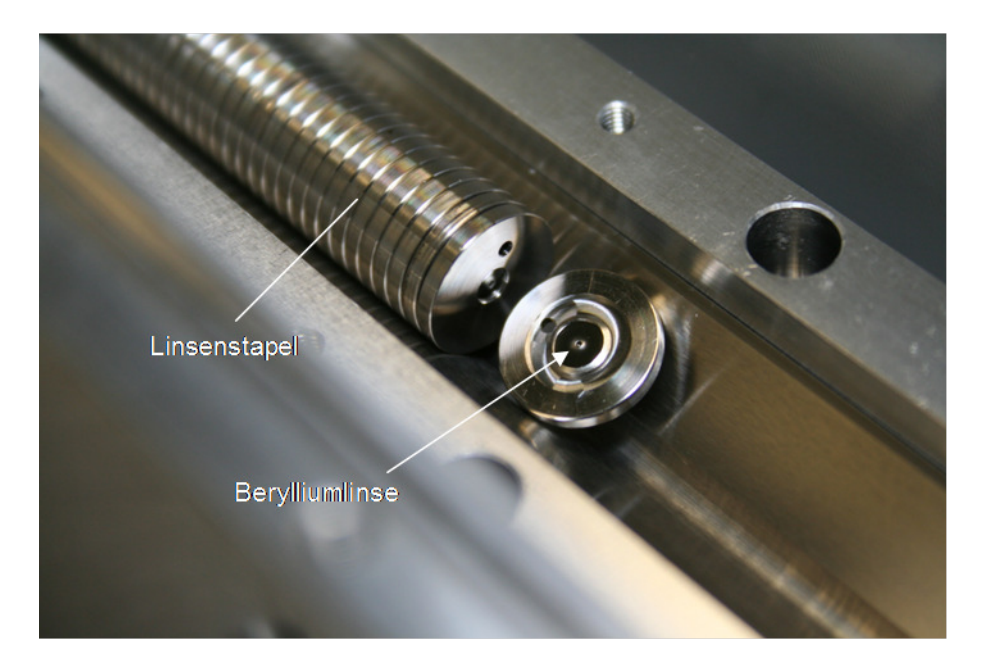

Abbildung 3.10: Rotationssymmetrische Beryllium-Paraboloide in einem Stapel zur Fokussierung von Röntgenstrahlung.

## **3.5 Wechselwirkung von Röntgenstrahlung mit Materie**

Die experimentell interessante Wechselwirkung des Röntgenstrahls findet an der Probe statt. Die Modellierung dieser Interaktion von Röntgenstrahlung mit Materie soll nachfolgend abgeleitet werden. Die Ableitung orientiert sich an der Vorlesung *Physik mit Synchrotronstrahlung* (Schroer, 2008). Die Modellierung beginnt mit der Betrachtung der Interaktion eines Photons mit einem einzelnen freien Elektron. Die Betrachtung wird dann auf die Wechselwirkung mit gebundenen Elektronen bis hin zu Atomen generalisiert.

#### **3.5.1 Streuung an einem einzelnen Elektron**

Die Streuung an einem einzelnen Elektron lässt sich klassisch beschreiben (Schroer, 2014). In der klassischen Elektrodynamik regt ein elektrisches Feld  $\vec{E}$  wie

$$
\vec{E_1}(\vec{r},t) = E_1 \hat{\vec{e}}_1 e^{i(\omega t - \vec{k}_1 \vec{r})} \tag{3.53}
$$

ein Elektron zum Oszillieren an mit

$$
\ddot{\vec{d}} = \frac{-e}{m_e} \vec{E}_1,\tag{3.54}
$$

wobei e die Elementarladung des Elektrons bezeichnet und  $m_e$  die Elektronenmasse. Gemäß der Maxwell-Gleichungen (vgl. Abschnitt 3.1) produziert eine beschleunigte Ladung ein elektromagnetisches Feld. Definiert man den Ursprung eines Koordinatensystems am Ort des oszillierenden Elektrons, so ist die Amplitude des elektrischen Feldes  $\vec{E}_2$  am Ort  $\vec{r}$  zur Zeit t gleich

$$
\vec{E}_2(\vec{r},t) = \frac{e^2}{4\pi\epsilon_0 m_e c^2} \cdot \frac{1}{r} \cdot \left[\hat{\vec{e}}_1 - (\hat{\vec{e}}_1 \cdot \hat{\vec{r}}) \cdot \hat{\vec{r}}\right] \cdot \vec{E}_1\left(t - \frac{r}{c}\right).
$$
\n(3.55)

Vergleiche auch Abbildung 3.12.

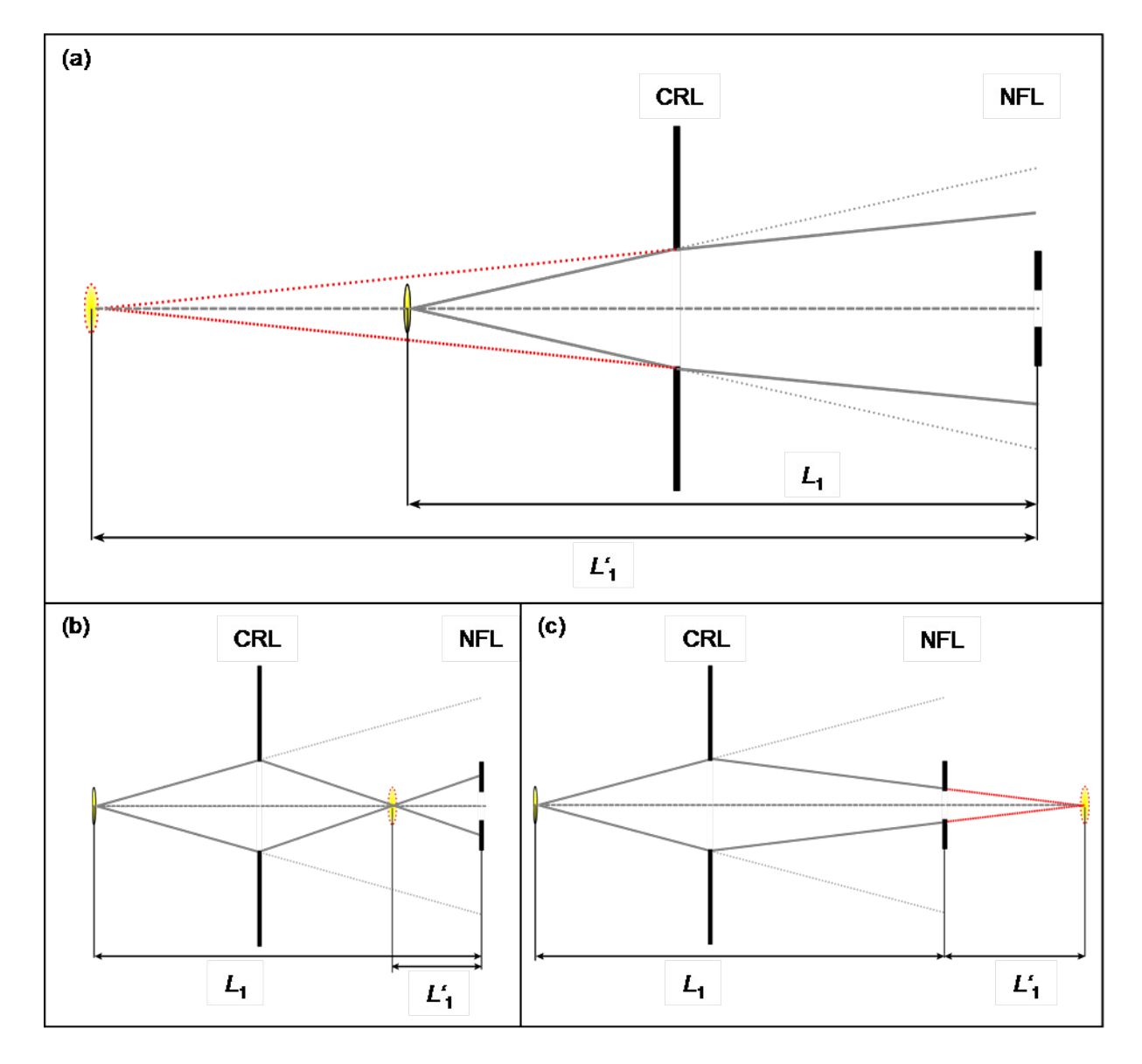

Abbildung 3.11: Verschiedene Konfigurationen der Vorfokussierung führen je nach Brechkraft zu (a) einer zunehmenden Entfernung der erzeugten, virtuellen Quelle von den NFLs, zu (b) einer Quelle zwischen CRLs und NFLs, oder zu (c) einer virtuellen Quelle hinter den NFLs.

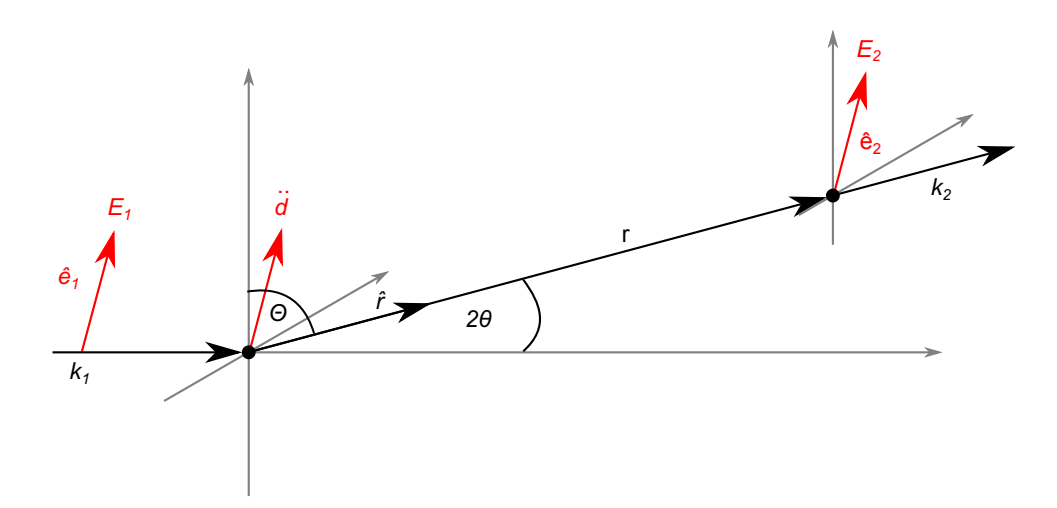

Abbildung 3.12: Schemazeichnung der Abstrahlung eines Dipols. Angelehnt an Schroer (2008)

Der klassische Elektronenradius ist definiert als

$$
r_0 := \frac{e^2}{4\pi\epsilon_0 m_e c^2} = \alpha^2 \cdot a_0,\tag{3.56}
$$

wobei  $\alpha$  die Feinstrukturkonstante und  $a_0$  der Bohr'sche Radius ist. Mit dieser Definition und dem Polarisationsfaktor  $p(\theta)$  in Richtung des gestreuten Photons  $\hat{e}_s$ , gegeben durch

$$
p(\theta)\hat{\vec{e}}_s := \left[\hat{\vec{e}}_1 - (\hat{\vec{e}}_1 \cdot \hat{\vec{r}})\hat{\vec{r}}\right],\tag{3.57}
$$

kann Gleichung (3.55) umgeschrieben werden zu

$$
\vec{E}_2(\vec{r},t) = -r_0 \cdot p(\theta)\hat{\vec{e}}_s \cdot \frac{1}{r} \cdot \vec{E}_1\left(t - \frac{r}{c}\right). \tag{3.58}
$$

 $\vec{E}_2(\vec{r},t)$  kann quantenmechanisch als eine Wahrscheinlichkeitsamplitude interpretiert werden, mit der ein Photon an einem einzelnen Elektron mit der Wahrscheinlichkeit  $-r_0 \cdot p(\theta)\hat{e}_s$  aus seinem Quantenzustand  $(\vec{k}_1, \hat{\vec{e}}_1)$  in den Quantenzustand  $(\vec{k}_2, \hat{\vec{e}}_2)$  übergeht und dann zum Ort  $\vec{r}$  propagiert mit  $\frac{1}{r}\vec{E}_1(t-\frac{r}{c})$  $\frac{r}{c}$ ).

Die detektierte Intensität  $I_2$  ist gegeben mit dem Zeitmittel des Poyntingvektors

$$
I_2 = \langle |\vec{S}| \rangle = \langle |\vec{E} \times \vec{H}| \rangle = \frac{1}{\mu_0} \langle |\vec{E} \times \vec{B}| \rangle = \frac{1}{\mu_0 c} |E_2|^2,
$$

also

$$
I_2 = \frac{1}{\mu_0 c} r_0^2 p^2(\theta) \frac{1}{r^2} |E_1|^2
$$
  
=  $r_0^2 p^2(\theta) \frac{1}{r^2} I_1.$ 

Der differentielle Wirkungsquerschnitt  $\frac{d\sigma}{d\Omega}$  ist definiert als die Wahrscheinlichkeit, ein gestreutes Photon in einem gegebenen Raumwinkel zu finden mit der Randbedingung, dass die gesamte Intensität  $I_2$ über  $4\pi$  gleich der einfallenden Intensität  $I_1$  ist. Mit dieser Randbedingung ergibt sich der differentielle
Wirkungsquerschnitt zu

$$
\left(\frac{d\sigma}{d\Omega}\right)_{\text{Thomson}} = r^2 \frac{I_2}{I_1} \tag{3.59}
$$

$$
= r_0^2 p^2(\theta) \tag{3.60}
$$

$$
= r_0^2 \left[ 1 - \left( \hat{\vec{e}}_1 \cdot \hat{\vec{r}} \right) \right]
$$
 (3.61)

$$
=r_0^2\sin^2(\Theta),\tag{3.62}
$$

wobei Θ den Winkel zwischen der Richtung des Dipols ( $\hat{e}_1$ ) und der Ausbreitungsrichtung  $\hat{r}$  der auslaufenden Welle bezeichnet (vgl. Abbildung 3.2 und 3.12).

Dieser Wirkungsquerschnitt, abgeleitet mit den verwendeten Randbedingungen, beschreibt die so genannte Thomson-Streuung. Als Grundannahme dieser Ableitung wurde verwendet, dass das Photon ein Elektron in eine ungedämpfte Schwingung versetzt. Weiterhin wurde angenommen, dass das Photon keinen Impuls überträgt.

#### **3.5.2 Compton-Streuung**

In einer quantenmechanischen Beschreibung des Wirkungsquerschnitts für die Streuung eines Photons an einem freien Elektron ist die Thomson-Streuung ein Spezialfall der Klein-Nishina-Streuformel. Diese Formel berücksichtigt auch quantenelektrodynamische Effekte im Streuprozess und erfüllt neben der Energieerhaltung auch die Impulserhaltung. Damit können auch Impulsüberträge vom Photon zum Elektron berücksichtigt werden.

Die Energie eines an einem ruhenden Elektron gestreuten Photons wird ausschließlich durch seinen Streuwinkel  $2\theta$  (vgl. Abbildung 3.12) und seine Eingangsenergie E bestimmt:

$$
E' = E \cdot P(E, \theta) \tag{3.63}
$$

mit

$$
P(E, \theta) = \frac{1}{1 + \frac{E}{m_e c^2} \cdot (1 - \cos 2\theta)}.
$$
\n(3.64)

Der differentielle Wirkungsquerschnitt ist gegeben mit

$$
\left(\frac{d\sigma}{d\Omega}\right)_{\text{Klein-Nishina}} = \frac{1}{2}r_0^2 \cdot P(E,\theta) \cdot \left(1 - P(E,2\theta) \cdot \sin^2 2\theta + P(E,\theta)^2\right). \tag{3.65}
$$

Ist die Energie des einfallenden Photons viel kleiner als die Ruheenergie des Elektrons  $m_ec^2$  so gilt

$$
P(E, \theta) \to 1 \tag{3.66}
$$

und

$$
\left(\frac{d\sigma}{d\Omega}\right)_{\text{Klein-Nishina}} \to \left(\frac{d\sigma}{d\Omega}\right)_{\text{Thomson}}.\tag{3.67}
$$

Aus Gleichung (3.64) mit Gleichung (3.66) wird ersichtlich, dass Photonen, welche nur um kleine Winkel weg von der optischen Achse an einem freuen Elektron gestreut werden, ebenfalls sehr gut mit Thomson-Streuung beschrieben werden können, während Photonen hin zu höheren Streuwinkeln den größten Energieverlust zeigen und besser mit dem Klein-Nishina-Wirkungsquerschnitt beschrieben werden. Der größte Energieverlust wird für Rückwärtsstreuung entlang der optischen Achse erreicht. Allerdings ist zu beachten, dass diese Gleichung nur für freie Elektronen gilt. Um die Streuung an Atomen mit Impulsübertrag zu beschreiben, muss die Grundannahme freier Elektronen fallen gelassen werden. Dadurch werden Modifikationen notwendig, wie sie z. B. von Kippen (2004) beschrieben werden. Durch die Kopplung der Elektronen an die Atome bzw. den ganzen Festkörper tritt elastische Streuung auch bei größeren Streuwinkeln auf.

### **3.5.3 Streuung an einem Atom**

Trifft ein Röntgenquant auf ein Atom, so kann es dort an jedem Ladungsträger gestreut werden. Gemäß Gleichung (3.62) ist der differentielle Streuquerschnitt eines freien Elektrons proportional zum Quadrat des klassischen Elektronenradius  $r_0$  bzw. genauer

$$
\frac{\mathrm{d}\sigma}{\mathrm{d}\Omega} \propto r_0^2 = \frac{e^2}{m_e c^2} \approx 7.8 \cdot 10^{-26} \text{cm}.
$$

Der Wirkungsquerschnitt kann im Sinne einer mittleren freien Weglänge interpretiert werden.

Für die typischen experimentellen Bedingungen am Strahlrohr P06 ist es vernünftig anzunehmen, dass wenn eine Probe schmal genug ist, jedes gestreute Photon nur einmal gestreut wird.

Zur Abschätzung der Wahrscheinlichkeit von Mehrfachstreuung kann man z. B. eine Uranprobe heranziehen. Uran ist unter typischen experimentellen Bedingungen das Element mit der höchsten Streukraft. Laut der XCOM Photon Cross Section Database (Berger u. a., 2009) ist der Wechselwirkungskoeffizient für kohärente ( $\mu_c$ ) und inkohärente Streuung ( $\mu_i$ ) an nichtkristallinem Uran bei einer Röntgenenergie von 15 keV

$$
\mu_c = 3, 7 \frac{\text{cm}^2}{\text{g}}
$$
 bzw.  $\mu_i = 0, 057 \frac{\text{cm}^2}{\text{g}}$ .

Die Wahrscheinlichkeit P für die Streuung eines Photons, an einer Probe der Dichte  $\rho$  und der Dicke d ergibt sich aus

$$
P = 1 - \exp\left(-\left(\sum_{x=c,i}\mu_x\right)\cdot \rho \cdot d\right).
$$

Verwendet man in der Experimentierhütte eine Uranprobe ( $\rho_U \approx 19, 2 \frac{\text{g}}{\text{cm}^3}$ ) mit einer Dicke von 10 µm, so ist die Wahrscheinlichkeit einer einzelnen Streuung eins Photons

$$
P\approx 7\,\%.
$$

Die Wahrscheinlichkeit für eine zweite Streuung  $P'$  innerhalb der Probe lässt sich mit  $P^2$  abschätzen und tritt in diesem Beispiel nur in

$$
P' \approx 0,5\,\%
$$

aller Fälle auf. Da Proben typischerweise deutlich dünner sind und eine geringere Streukraft aufweisen, lässt sich in guter Näherung sagen, dass bei Energien um 15 keV lediglich einfache Streuungen an den Proben auftreten. Diese Randbedingung wird auch als kinematische Näherung oder Born'sche Näherung

bezeichnet.

Analog wie für das Elektron kann der Streuquerschnitt für ein Proton berechnet werden. Dazu wird die Elektronenmasse  $m_e$  durch die Protonenmasse  $m_p$  ersetzt. Damit ist der Streuquerschnitt eines Protons rund 10<sup>6</sup> mal kleiner als für ein Elektron. Daher kann der Streuquerschnitt eines Atoms in guter Näherung als die Summe der Streuquerschnitte aller dem Atom zugehörigen Elektronen beschrieben und die Streuung am Atomkern vernachlässigt werden.

Die Streuung an einem Atom kann damit als die Streuung an seinen einzelnen Elektronen beschrieben werden, wobei deren Verteilung durch die Elektronendichte  $\rho(\vec{r})$  gegeben ist. Die gemessene Intensität am Ort  $\vec{r}_D$  im Detektor ist proportional zur Summe der Amplitudenquadrate jedes einzelnen Weges, den ein Photon von der Quelle bis zum Detektor nehmen kann.

Eine Wellenfunktion die von der Quelle am Ort  $\vec{r}_0$  zu einer Probe am Ort  $\vec{r}_0$  propagiert, dort gestreut wird, weiter zum Detektor am Ort  $\vec{r}_D$  propagiert, ist gegeben mit

$$
\psi_0(\vec{r}_D) = \hat{K}(\vec{r}_D - \vec{r}_O) \cdot [-r_e \cdot p(\Theta)] \cdot \hat{K}(\vec{r}_O - \vec{r}_Q) \cdot \psi(\vec{r}_Q),\tag{3.68}
$$

wobei der Propagationsoperator  $\hat{K}$  in Fraunhofer-Näherung [vgl. Gleichung (3.45)] gegeben ist mit

$$
\hat{K}(f) := \mathcal{F}(f).
$$

Der Propagator  $\hat{K}_{\bf r_Q-r_O+r_j}$  ist in Fraunhofer-Näherung abzuschätzen mit  $\hat{K}_{\bf r_Q-r_O}$  und einem zusätzlichen Phasenunterschied gegeben durch  $\vec{r}_i$ 

$$
\hat{K}_{\vec{r}_0 - \vec{r}_0 + \vec{r}_j} \approx \hat{K}_{\vec{r}_0 - \vec{r}_0} \cdot e^{i\vec{k}_1\vec{r}_j}
$$

und analog gilt für  $\hat{K}_{\vec{r}_{\rm D}-\vec{r}_{\rm O}+\vec{r}_{\rm j}}$ 

$$
\hat{K}_{\vec{r}_{\rm D}-\vec{r}_{\rm O}+\vec{r}_{\rm j}} \approx \hat{K}_{\vec{r}_{\rm D}-\vec{r}_{\rm O}} \cdot e^{-i\vec{k}_2\vec{r}_j}.
$$

Mit der Definition des Streuvektors

$$
\vec{q} = \vec{k}_2 - \vec{k}_1
$$

ergibt sich die Wellenfunktion  $\psi_j$  für eine Streuung am Ort  $\vec{r}_O + \vec{r}_j$  und Detektion am Ort  $\vec{r}_D$ 

$$
\psi_j(\vec{r}_D) = \hat{K}(\vec{r}_Q - \vec{r}_O) \cdot (-r_e \cdot p(\Theta)) \cdot \hat{K}(\vec{r}_O - \vec{r}_Q) \cdot e^{i\vec{q} \cdot \vec{r}_j} \cdot \psi(\vec{r}_Q)
$$
(3.69)

$$
= \psi_0(\vec{r}_D) \cdot e^{i\vec{q} \cdot \vec{r}_j} \tag{3.70}
$$

Mit der Definition einer Elektronendichte  $\rho_e(\vec{r}_i)$  ergibt sich die Gesamtwellenfunktion aus

$$
\psi(\vec{r}_{\mathbf{D}}) = \psi_0(\vec{r}_{\mathbf{D}}) \int_{\text{Atom}} \rho_{\mathbf{e}}(\vec{r}_j) \cdot e^{i\vec{q}\cdot\vec{r}_j} d\vec{r}_j
$$
\n(3.71)

$$
= \psi_0(\vec{r}_D) \cdot \mathcal{F}(\rho_e). \tag{3.72}
$$

Die Fouriertransformierte F der Elektronendichte  $\rho_e$  wird dabei auch als Atomformfaktor

$$
f_0(\vec{q}) = \int_{\text{Atom}} \rho_e(\vec{r}_j) \cdot e^{i\vec{q} \cdot \vec{r}_j} \, d\vec{r}_j
$$

bezeichnet.

Der differentielle Wirkungsquerschnitt für die Streuung am Atom kann dann mit dem Atomformfaktor ausgedrückt werden als

$$
\frac{\mathrm{d}\sigma}{\mathrm{d}\Omega} = \frac{\mathrm{d}\sigma}{\mathrm{d}\Omega \text{ Thomson}} \cdot |f_0(\vec{q})|^2.
$$

Dieser Ausdruck ist abgeleitet für eine Verteilung freier Elektronen. In einem Atom sind die Elektronen jedoch in Zuständen gebunden. In der semiklassischen Ableitung des Atomformfaktors führt man dafür einen Dämpfungsterm und ein Bindungspotential in die Oszillatorgleichung des angeregten Elektrons ein. Damit wird Gleichung (3.54) zu

$$
m_{\rm e} \cdot (\ddot{\vec{r}}_j + \gamma_j \dot{\vec{r}}_j + \omega_j^2 \vec{r}_j) = e \vec{E}_0 e^{-i\omega t},\tag{3.73}
$$

dabei bezeichnet j ein Elektron im j-ten Zustand und  $\gamma$  die Dämpfungskonstante. Mit dem Lösungsansatz

$$
\ddot{\vec{r}}_j(t) = \vec{r}_j \cdot e^{-i\omega t}
$$

ergibt sich

$$
\ddot{r}_j(t) = \frac{e}{m_e} \cdot \frac{1}{1 - \left(\frac{\omega_j}{\omega}\right)^2 + i\frac{\gamma_j}{\omega}} \cdot \vec{E}_0 \cdot e^{-i\omega t}.
$$
\n(3.74)

Klassisch ist  $\omega_j$  als die Eigenfrequenz des j-ten elektronischen Übergangs zu interpretieren.

Um in dieser Gleichung quantenmechanische Effekte zu berücksichtigen, wird zusätzlich die Übergangswahrscheinlichkeit  $g_j(\omega')$  definiert. Sie entspricht der Übergangswahrscheinlichkeit eines Elektrons im Zustand  $j$  in den nächsten unbesetzten Zustand  $f$ . Nach Fermis Goldener Regel ist die Übergangswahrscheinlichkeit proportional zum Überlapp der Zustände

$$
g_j(\omega') \sim \omega' |\langle f|r|j\rangle|^2.
$$

Gemäß des Pauliprinzips gilt außerdem

$$
g_j(\omega') = 0
$$
 für  $\omega' < \omega_j$ .

Zudem gilt für das Integral aller Übergangswahrscheinlichkeiten für ein Elektron

$$
\int_{\omega_j}^{\infty} d\omega' g_j(\omega') = 1.
$$

Dieser Zusammenhang wird auch als Thomas-Reiche-Kuhn-Summensatz bezeichnet. Mit diesen Anpassungen ergibt sich der Atomformfaktor zu

$$
f(\vec{q},\omega) = \sum_{j} \left\langle e^{-i\vec{q}\vec{r}} \int_{\omega_j}^{\infty} d\omega' \frac{g_j(\omega')}{1 - \left(\frac{\omega_j}{\omega}\right)^2 + i\frac{\gamma_j}{\omega}} \right\rangle_j.
$$

Der Atomformfaktor lässt sich in drei Anteile zerlegen

$$
f(\vec{q},\omega) = \sum_{j} \left\langle e^{-i\vec{q}\vec{r}} \int_{\omega_j}^{\infty} d\omega' g_j(\omega') \right\rangle_j
$$
\n(3.75)

$$
+\sum_{j}\left\langle e^{-i\vec{q}\vec{r}}\int_{\omega_{j}}^{\infty}d\omega'g_{j}(\omega')\frac{\omega'^{2}(\omega^{2}-\omega'^{2})-\omega^{2}\gamma^{2}}{(\omega^{2}-\omega'^{2})^{2}+\gamma^{2}\omega^{2}}\right\rangle_{j}
$$
(3.76)

$$
-i\sum_{j}\left\langle e^{-i\vec{q}\vec{r}}\int_{\omega_{j}}^{\infty}d\omega'g_{j}(\omega')\frac{\omega^{3}\gamma}{(\omega^{2}-\omega'^{2})^{2}+\gamma^{2}\omega^{2}}\right\rangle_{j}.
$$
\n(3.77)

Da die Ausdehnung der Atomorbitale mit Bindungsenergien im Bereich der Energien von Röntgenstrahlung sehr klein sind, kann der Vorfaktor im Term (3.76) und (3.77) genährt werden mit

$$
e^{-i\vec{q}\vec{r}} \approx 1.
$$

Auf den Term (3.75) wird der Thomas-Reiche-Kuhn-Summensatz angewendet. Damit ergibt sich der Atomformfaktor zu

$$
f(\vec{q},\omega) = f_0(\vec{q}) + f'(\omega) - if''(\omega).
$$

Lediglich  $f_0$  weist damit durch  $\vec{q}$  eine Winkelabhängigkeit auf, während  $f'$  und  $f''$  unabhängig vom Streuwinkel sind.

Die mikroskopische Beschreibung der Streuung eines Photons an einem Atom lässt sich mit dem makroskopischen Brechungsindex verknüpfen. Es findet sich der Zusammenhang (vgl. Schroer, 2008)

$$
n = 1 - \frac{N_A}{2\pi} r_e \lambda^2 \frac{\rho}{A} \cdot f
$$
  
= 
$$
1 - \frac{N_A}{2\pi} r_e \lambda^2 \frac{\rho}{A} \cdot (f_0 + f'(\omega) - if''(\omega)).
$$

Gemäß der Definition der Transmissionsfunktion in Gleichung (3.48) lässt sich die Wechselwirkung eines Objektes mit dem Röntgenstrahl als Multiplikation der Wellenfunktion vor dem Objekt mit der Transmissionsfunktion des Objektes darstellen.

Abbildung 3.13 zeigt  $\beta$  und  $\delta$  für Gold.

## **3.5.4 Schwächungskoeffizient**

Experimentell ist eine direkte Messung der elektromagnetischen Wellenfunktion nicht möglich. Statt dessen wird üblicherweise die Intensität I hinter der Probe detektiert, für die gilt

$$
I = |\psi_D|^2.
$$

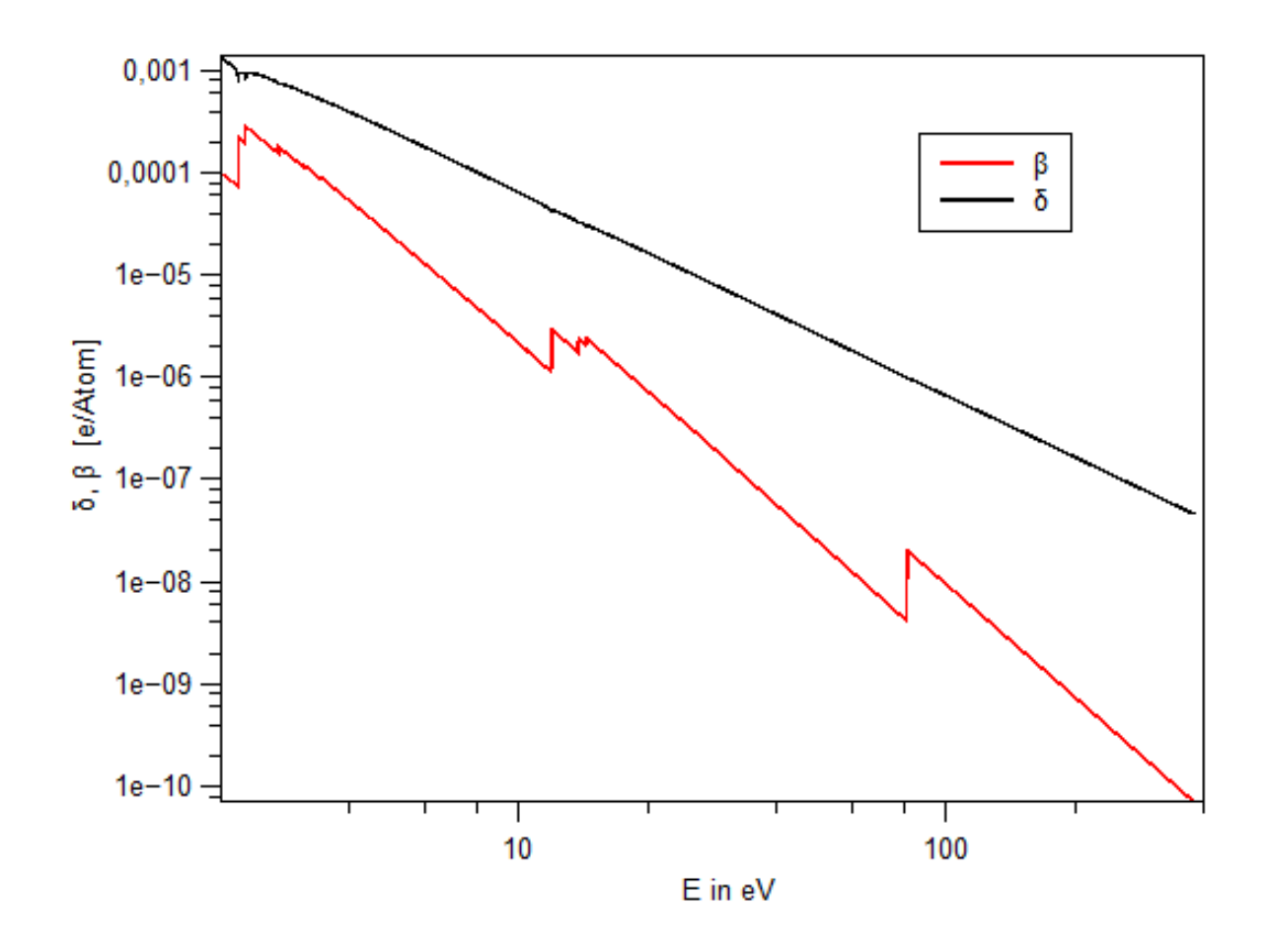

Abbildung 3.13: Die Parameter δ und β für Gold bei verschiedenen Energien. Quelle: Chantler u. a. (2009)

Unter Verwendung von Gleichung (3.48) ergibt sich daraus für das Wellenfeld hinter einer Probe daraus

$$
I = |T(\vec{k}_0) \cdot \psi_0|^2 \tag{3.78}
$$

$$
= |T(\vec{k}_0)|^2 \cdot |\psi_0|^2 \tag{3.79}
$$

$$
= |\psi_0|^2 \cdot e^{-2ik_0\beta d} \tag{3.80}
$$

$$
= I_0 \cdot e^{-\frac{4\pi}{\lambda}\beta d}.\tag{3.81}
$$

Mit der Definition des linearen Schwächungskoeffizienten für Photoabsorption nach Beckhoff u. a. (2006)

$$
\mu_{\rm ph}:=\frac{4\pi}{\lambda}\beta,
$$

erhält man so das Lambert-Beersche Gesetz

$$
I = I_0 \cdot e^{-\mu_{ph} \cdot d}.
$$

Der Massenschwächungskoeffizient eines Elementgemisches ergibt sich aus der Summe der einzelnen Massenschwächungskoeffizienten

$$
\mu_{\rm ph} = \sum_i c_i \cdot \mu_{\rm ph, i},
$$

wobei  $c_i$  die relative Massenkonzentration des Elementes  $i$  bezeichnet mit der Randbedingung

$$
\sum_i c_i = 1.
$$

## **3.6 Röntgenfluoreszenz**

Röntgenfluoreszenz entsteht als Folge von Ionisationsprozessen. Im interessierenden Energiebereich zwischen 2 − 100 keV führt vorrangig die Photoabsorption von Röntgenquanten zur Ionisation von Atomen in der Probe.

Durch die Photoabsorption eines Röntgenquants wird Energie in das Atom eingetragen. Mit einer bestimmten Wahrscheinlichkeit wird diese Energie von einem Elektron in der Hülle des Atoms aufgenommen. Dadurch wechselt das Elektron aus seinem gebunden Zustand in einen höheren, unbesetzten Zustand. Dieser Prozess wird als Photoabsorption bezeichnet.

Der durch den Absorptionsprozess nunmehr unbesetzte Zustand wird durch ein Elektron mit geringerer Bindungsenergie (aus einem elektronisch höheren Zustand) besetzt. Die Wahrscheinlichkeitsrate für einen solchen Übergang ist nach Fermis Goldener Regel durch den Überlapp der Wellenfunktionen beider Zustände gegeben. Es folgt ein kaskadenartiger Prozess der Besetzung von freiwerdenden Zuständen. Mit dem jeweiligen Übergang zwischen zwei Zuständen wird entweder ein Röntgenphoton oder ein Auger-Elektron emittiert, dessen Energie gleich der Differenz der Bindungsenergien beider Zustände ist. Die Röntgenstrahlen werden dabei in beliebige Richtungen emittiert und sind in ihrer Energie charakteristisch für jedes Element.

Die Emission von Röntgenstrahlen und Auger-Elektronen sind konkurrierende Prozesse. Beide variieren mit der Ordnungszahl des Elementes und der (Sub-)Struktur der beteiligten elektronischen Zustände. Für die Wahrscheinlichkeiten  $p_{\text{Photon}}$  und  $p_{\text{Auger}}$ , der Emission eines Röntgenquants bzw. der Emission eines

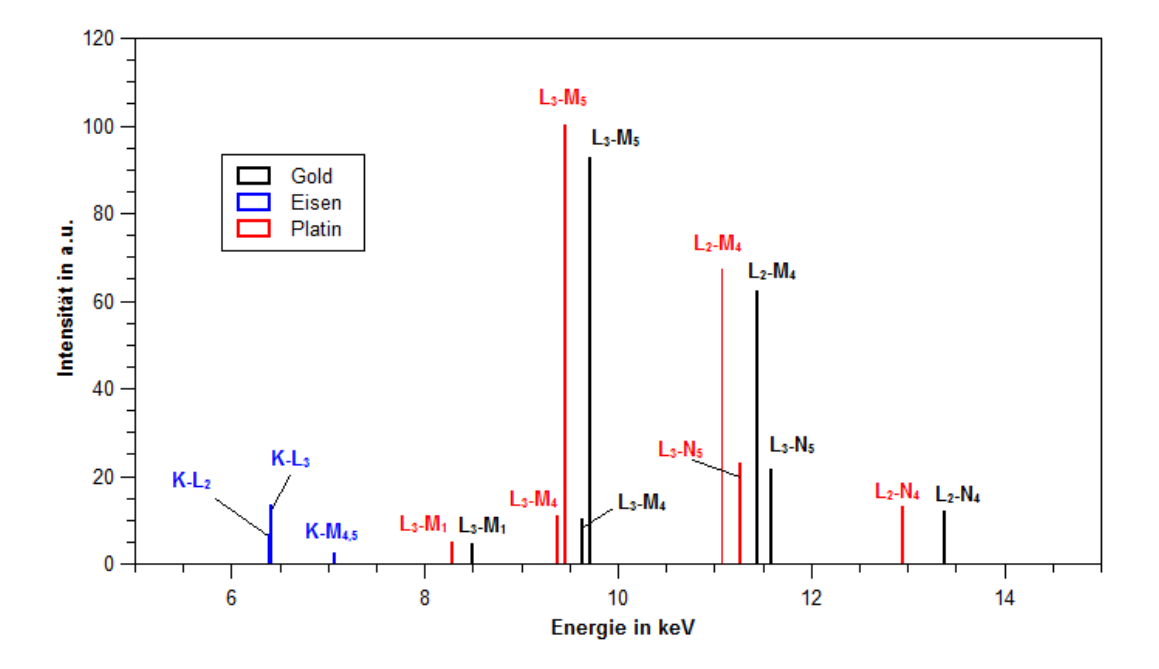

Abbildung 3.14: Die intensivsten Röntgenfluoreszenzlinien für einen Primärstrahl von 15 keV für Gold, Platin und Eisen. Die Linienbezeichnungen sind mit der IUPAC Notation bezeichnet. Quelle: Bearden (1967)

Auger-Elektrons gilt

$$
p_{\text{Photon}} + p_{\text{Auger}} = 1.
$$

Für Germanium ( $Z = 32$ ) sind beide Wahrscheinlichkeiten bei einer Ionisation in der K-Schale etwa 50 % (Beckhoff u. a., 2006). Für schwerere Elemente dominiert die Emission von Photonen, für Elemente mit niedrigerer Ordnungszahl die Emission von Auger-Elektronen. Die Wahrscheinlichkeit für die Emission eines Röntgenquants für Kohlenstoff ( $Z = 6$ ) beträgt beispielsweise etwa

$$
p_{\text{Photon, Kohlenstoff}} \approx 0,14\,\%,
$$

was einer der Gründe ist, warum leichte Elemente mit Röntgenfluoreszenz nur schwer zu untersuchen sind.

Abbildung 3.14 zeigt verschiedene Röntgenfluoreszenzlinien unterschiedlicher Elemente und deren relative Intensitäten.

Die möglichen Übergänge eines Elementes bestimmen die Energieverteilung der charakteristischen Röntgenfluoreszenz und sind durch die Auswahlregeln für elektrische Dipolstrahlung bestimmt. Es gilt

- $\Delta n \geq 1$
- $\Delta l = \pm 1$
- $\Delta J = \pm 1$ , oder 0

wobei n die Hauptquantenzahl, l die Nebenquantenzahl und J die Gesamtdrehimpulszahl eines elektronischen Zustands in einem Atom bezeichnet. Aus diesen Größen lässt sich für mögliche Übergänge in einem Atom ein Energieniveau-Schema formulieren. Eine Auswahl möglicher Übergänge ist in Abbildung 3.15 gezeigt.

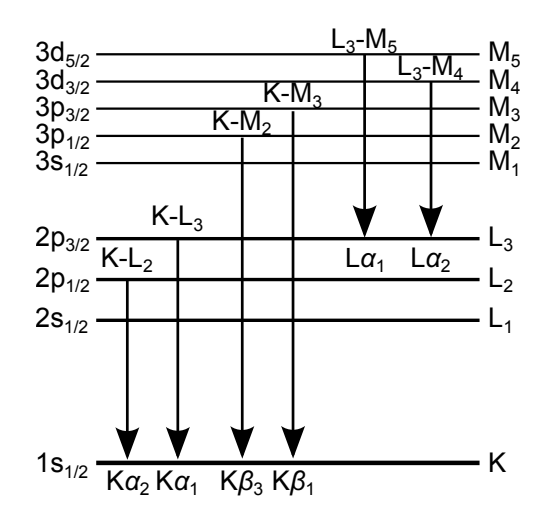

Abbildung 3.15: Energieniveauschema eines Atoms. Die Pfeile bezeichnen mögliche Röntgenfluoreszenzübergänge. Oberhalb der Pfeile befindet sich die Bezeichnung des Übergangs nach IUPAC und unterhalb der Pfeile die Bezeichnung nach Siegbahn.

Die Bezeichnung der charakteristischen Röntgenfluoreszenzlinien erfolgt häufig noch nach dem historisch gewachsenen Siegbahn-Schema. Aus Sicht des heutigen Verständnisses über den Aufbau der Atome besitzt es einige Inkonsistenzen. Daher wurde eine andere Notation von der International Union of Pure and Applied Chemistry (IUPAC) eingeführt (Jenkins u. a., 1991). Beide Varianten sind in Abbildung 3.15 dargestellt.

# **3.7 Detektion von Röntgenstrahlung**

In der Experimentierkammer des Strahlrohrs P06 stehen eine Vielzahl an Detektoren zur Verfügung. Für ptychographische Bildgebung und Röntgenfluoreszenz werden ein Pixeldetektor und ein energiedispersiver Halbleiterdetektor verwendet. Der Photonenfluss wurde während der Experimente mit einer Transmissionsdiode gemessen. Zwischen den Experimenten lässt sich der absolute Photonenfluss mit einer kalibrierten Photodiode bestimmen.

Alle diese Detektoren basieren auf dem selben Detektionsprinzip. Durch die Photoabsorption oder Comptonstreuung eines Röntgenquants wird im Detektor ein Primärelektron freigesetzt. Das Primärelektron erzeugt durch Stoßprozesse im Festkörper u.a. weitere freie Ladungsträger, die durch ein angelegtes äußeres Feld abgeleitet werden. Das Ereignis wird dann entweder als Spannungspuls oder Strom gemessen. In einem Pixeldetektor besteht jedes Pixel aus einer eigenen Detektoreinheit mit eigener Ausleseelektronik.

Im energiedispersiven Detektor wird die Höhe des Spannungspulses ausgewertet, da diese proportional zur Energie des absorbierten Röntgenquants ist.

Ist der Röntgenfluss nicht zu hoch, sind die Spannungspulse im Detektor zeitlich so weit voneinander entfernt, dass sie als einzelne Ereignisse gezählt werden. Ist der Fluss zu hoch, kommt es zu starker Überlagerung der Pulse. Je nach Detektor steigt so entweder die Totzeit oder das Detektorsignal wird unbrauchbar.

# **4 Röntgenfluoreszenzbildgebung**

In der Röntgenfluoreszenzbildgebung wird mit einem Röntgenstrahl eine Probe schrittweise abgerastert und an jedem Ort ein Fluoreszenzspektrum aufgenommen. Der Strahl des Undulators an P06 ist in horizontaler Richtung polarisiert. Da die Röntgenfluoreszenz der Probe gleichverteilt über alle Richtungen abgestrahlt wird, positioniert man den Fluoreszenzdetektor orthogonal und horizontal zum Strahl (vgl. Gleichung (3.57) und Abbildung 4.1). Durch die horizontale Polarisation des Röntgenstrahls streut die Probe wie bei einem Hertz'schen Dipol (vgl. Abbildung 3.2) nicht orthogonal zum Strahl in horizontaler Richtung, wodurch sich dort das beste Signal-Rausch-Verhältnis für Röntgenfluoreszenz ergibt. Da die detektierte Röntgenintensität bei gegebener Detektorfläche mit dem Quadrat des Abstandes zur Probe abnimmt, wird der Fluoreszenzdetektor so nahe wie möglich an die Probe herangefahren.

# **4.1 Das Faltungsproblem der Röntgenfluoreszenzbildgebung**

Zur Formulierung des Faltungsproblems der Röntgenfluoreszenzbildgebung soll zunächst die Entstehung des Röntgenfluoreszenzbildes beschrieben werden (vgl. Abbildung 4.2 und Schroer, 2001).

## **4.1.1 Röntgenfluoreszenz einer punktförmigen Beleuchtungsfunktion**

Für eine zweidimensionale Deltafunktion als Beleuchtungsfunktion  $\psi_0$  ergibt sich die Eingangsintensität  $I_0$  des Röntgenstrahls vor der Probe aus

$$
I_0=|\psi_0|^2.
$$

Bei der Propagation des Röntgenstrahls durch die Probe wird dieser gemäß des Lambert-Beer'schen Gesetzes abgeschwächt. Diese Abschwächung sei beschrieben mit der Funktion f, die gegeben ist mit

$$
f = \exp \left[ - \int_0^d dx \mu(E_0, x, y, z) \right].
$$

Dabei bezeichnet  $E_0$  die Energie der einfallenden Röntgenstrahlung, d die Dicke der Probe und  $\mu$  den Massenschwächungskoeffizienten der Probe.

An jedem beleuchteten Ort in der Probe wird vom Element i die Röntgenfluoreszenzintensität  $p_i$  emittiert mit

$$
p_i \sim p_{\text{Photon},i} \cdot \rho_i
$$

wobei  $\rho_i$  die Massendichte des Elementes im beleuchteten Volumenelement bezeichnet.

Von der emittierten Röntgenfluoreszenz kann nur diese detektiert werden, die in einen bestimmten Raumwinkel Ω emittiert wird. Der Raumwinkel ergibt sich aus der sensitiven Detektorfläche und deren Abstand zum Ort der Emission (vgl. Abbildung 4.2). Auf dem Weg vom Emissionsort der Röntgenfluoreszenz zum Detektor wird die Röntgenfluoreszenz durch die Probe und umgebende Atmosphäre abge-

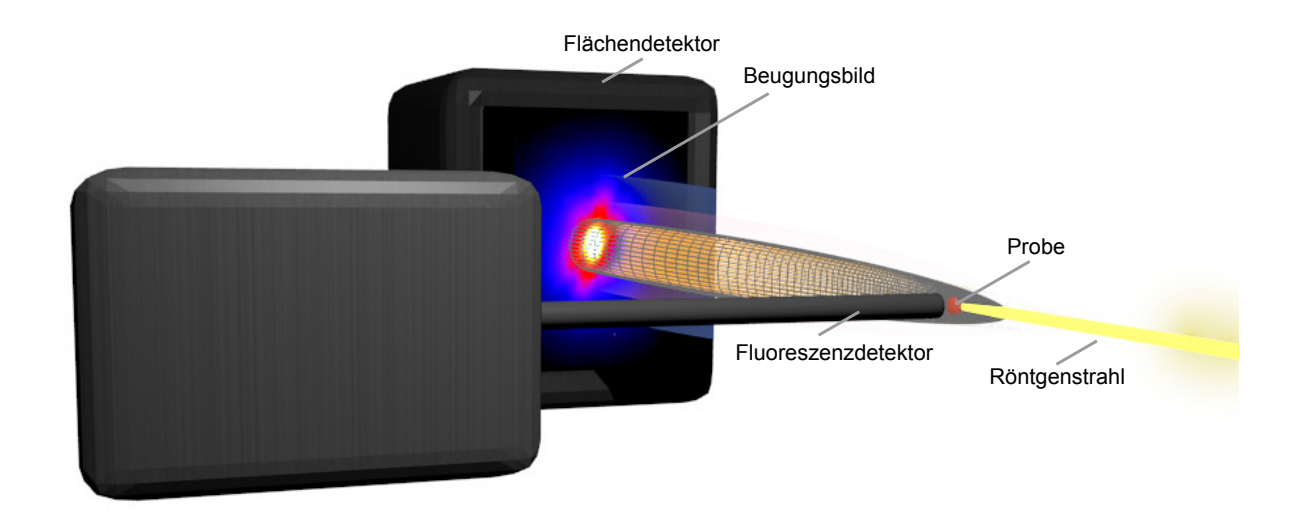

Abbildung 4.1: Schemazeichnung der Positionierung von Fluoreszenzdetektor und Beugungsdetektor relativ zum Röntgenstrahl am Strahlrohr P06.

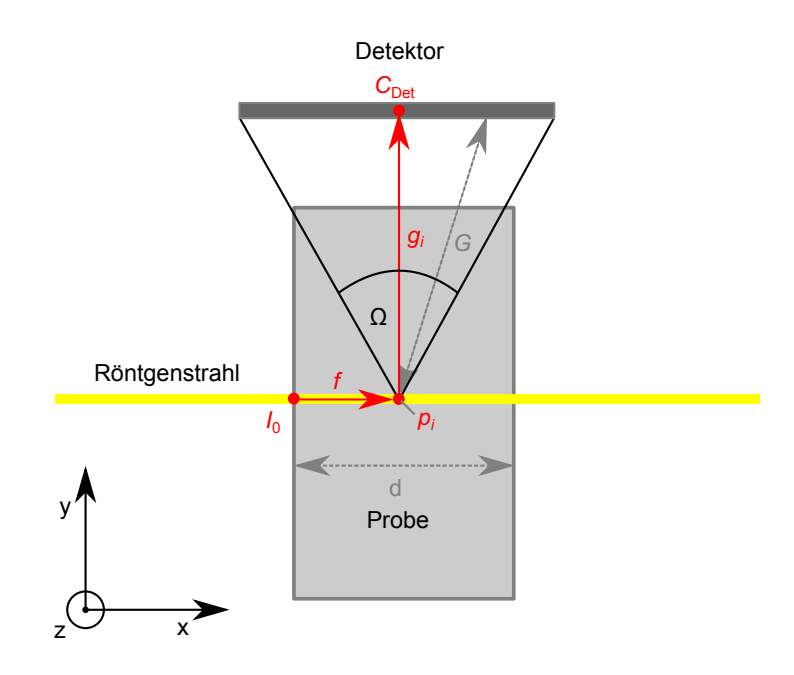

Abbildung 4.2: Geometrie bei der Detektion von Röntgenfluoreszenz. Adaptiert von Schroer, 2001.

schwächt. Diese Abschwächung  $g_i$  ergibt sich aus

$$
g_i = \frac{1}{4\pi} \sum_{E_i} \int_{\Omega} \exp\left[-\int_G dt \,\mu(E_i, x, y, z)\right] d\Omega.
$$

Dabei bezeichnet  $E_i$  die Energien der betrachteten Röntgenfluoreszenzlinien. Mit diesen Funktionen lässt sich die detektierte Röntgenfluoreszenzintensität  $I(y, z)$  angeben mit

$$
I_i(y, z) = C_{\text{Det}} \cdot I_0 \int_0^d f \cdot p_i \cdot g_i \, dx,
$$

wobei C<sub>Det</sub> die Quanteneffizienz der Detektion im Detektor bezeichnet.

Für die gegebenen experimentellen Bedingungen am Strahlrohr P06 lassen sich für eine 2D-Röntgenfluoreszenzbildgebung folgende Näherungen machen. So wird angenommen, dass die Probe entlang der optischen Achse nur eine sehr geringe Ausdehnung hat und den Primärstrahl nicht wesentlich abschwächt. Damit lässt sich f abschätzen mit

$$
f\approx 1.
$$

Des weiteren wird angenommen, dass der vom Detektor aufgespannte Raumwinkel Ω sehr groß ist und die emittierte Fluoreszenzstrahlung somit kaum von der dünnen Probe absorbiert wird, die einen vergleichsweise kleinen Raumwinkel abdeckt. Die Absorption der emittierten Fluoreszenzstrahlung durch die umgebende Atmosphäre wird vernachlässigt, da lediglich Röntgenfluoreszenzstrahlung ab einer Energie von 5 keV zur Auswertung herangezogen werden. Bei dieser Energie beträgt die Absorption bei einem typischen Probe-Detektorabstand von 1 cm in Luft unter Standardbedingungen etwa 3 % (berechnet mit Daten von Berger u. a., 2009). Somit wird abgeschätzt

$$
g_i \approx 1.
$$

Mit der Definition einer Objektfunktion

$$
O_i := C_{\text{Det}} \int_0^d p_{\text{Photon},i} \cdot \rho_i \, dx,\tag{4.1}
$$

ist die detektierte Fluoreszenzintensität

$$
I_i(y, z) = I_0(y, z) \cdot O_i(y, z).
$$

Die so definierte Objektfunktion ist damit bis auf einen Faktor gleich der projizierten Massendichte des Elementes i.

#### **4.1.2 Röntgenfluoreszenz einer ausgedehnten Beleuchtungsfunktion**

Die Röntgenfluoreszenz einer ausgedehnten Beleuchtungsfunktion lässt sich als Integral der Röntgenfluoreszenz aller gleichzeitig beleuchteten Orte  $\vec{r} = \vec{r}(y, z)$  beschreiben:

$$
I_{i,\exp} = \int I_0(y,z) \cdot O_i(y,z) \cdot dy \,dz.
$$

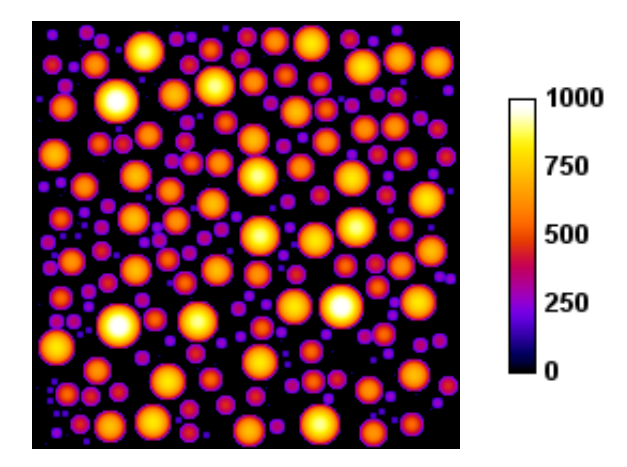

Abbildung 4.3: Simulierte Röntgenfluoreszenzintensität von Goldkugeln unterschiedlicher Größe ohne Rauschen.

Ein Röntgenfluoreszenzbild entsteht durch ein diskretes Abrastern der Probe. Verschiebt man dabei das Objekt relativ zum Röntgenstrahl um  $\vec{r}_n = \vec{r}_n(\Delta y, \Delta z)$  so ist die Röntgenfluoreszenz am Ort  $\vec{r}_n$  gegeben mit

$$
I_{i,\exp}(\vec{r}_n) = \int I_0(\vec{r}) \cdot O_i(\vec{r} + \vec{r}_n) \cdot d\vec{r}.
$$

Bilden experimentell die abgerasterten Positionen  $\vec{r}_n$  ein gleichförmiges Gitter und diskretisiert man das Objekt und die Beleuchtungsfunktion gemäß der Gitterabstände so lässt sich die ortsabhängige Röntgenfluoreszenzintensität als Faltung von Objekt und Beleuchtungsfunktion darstellen:

$$
I_{i,\exp} = I_0 * O_i. \tag{4.2}
$$

Abbildung 4.3 zeigt ein simuliertes Testobjekt. Es zeigt die 2D-Projektion der Dichte zufällig verteilter, dreidimensionaler Kugeln eines Elements. Die Kugeln weisen einen Radius von 1-20 Pixeln auf. Die Intensitätswerte sind diskretisiert und die maximale Intensität in diesem Bild hat einen Wert von 1000. Dieser Wert wurde gewählt, da er etwa der Anzahl der maximalen Fluoreszenzereignisse entspricht die unter typischen experimentellen Bedingungen erreicht werden.

Dieses Objekt wurde mit einer Gaußförmigen Beleuchtung von 12 Pixeln (FWHM) gefaltet. Unter den typischen experimentellen Bedingungen misst der Fluoreszenzdetektor einzelne Photonen und weist selbst bei typischen Röntgenfluoreszenzenergien kein relevantes Rauschen auf. Daher ist die Varianz der Messwerte gut durch eine Poissonstatistik zu beschreiben. Das gefaltete Objekt wurde deshalb zusätzlich mit Poissonrauschen versehen, so dass sich damit ein typisches Fluoreszenzbild ergibt (vgl. Abbildung 4.4).

In einem ersten Analyseschritt werden alle aufgenommen Spektren aufaddiert. Abbildung 4.5 zeigt ein Beispiel eines solchen Summenspektrums. Das Spektrum wurde mit einem energiedispersiven Halbleiterdetektor aufgenommen.

Dieses Spektrum besteht aus einer Reihe von Ereignishäufigkeiten, die über dem Messkanal aufgetragen werden. Der Messkanal ist proportional zur Energie der Photonen.

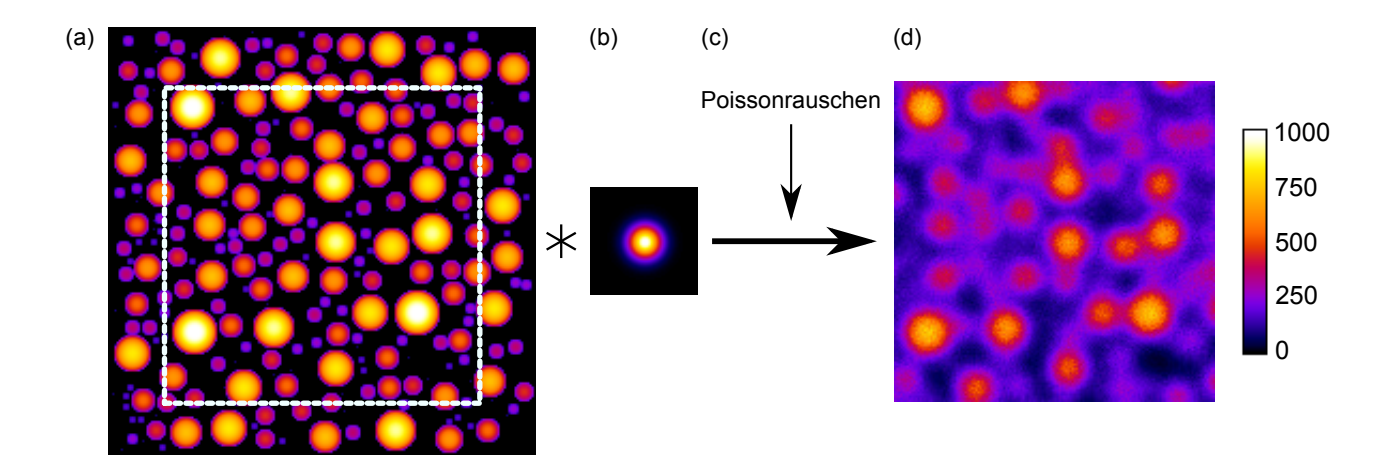

Abbildung 4.4: Das Objekt (a) mit einem Maximalwert von 1000 wird im abgerasterten Bereich (weiß gestrichelt) gefaltet mit der Beleuchtungsfunktion (b) und mit Poissonstatistik verrauscht (c). Man erhält das simulierte Fluoreszenzbild (d).

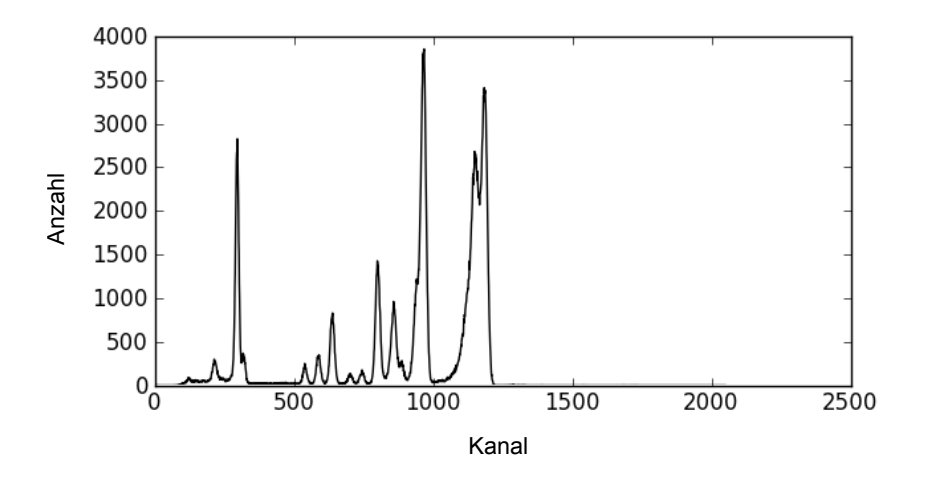

Abbildung 4.5: Intensität von Röntgenfluoreszenz einer Probe, aufgetragen über Kanälen ansteigender Energie.

# **4.2 Kalibrierung**

Zur Kalibrierung der Messkanäle werden bekannte Linien im Spektrum identifiziert und deren Position bestimmt. Diese Positionen werden der Energie der bekannten Linie zugeordnet und die Kanäle so kalibriert. Man erwartet etwa einen Zusammenhang von

$$
\frac{\text{Kanalnummer}}{100} = \frac{E}{\text{keV}}
$$

Am Strahlrohr P06 ist die Probe i. d. R. unter Normalatmosphäre, daher findet man meist die Röntgenfluoreszenzlinie K −L<sup>2</sup> von Argon. Der energetisch höchste Peak im Fluoreszenzspektrum ist i. d. R. die Primärenergie des Röntgenstrahls. Diese liegt in Abbildung 4.5 bei 15, 250 keV. Neben diesen beiden Linien findet sich meist auch die Fluoreszenzlinie von Eisen K − L2. Auf Basis dieser drei Linien wird eine vorläufige Energie-Kanal-Kalibrierung berechnet nach der Gleichung

$$
E = a + b \cdot K + c \cdot K^2,
$$

wobei E die Energie und K die Kanalnummer bezeichnet. Für den Beispieldatensatz ergibt sich der Zusammenhang

$$
E = -0,029 \,\text{keV} + 0.010 \,\text{keV} \cdot K - 3.2 \cdot 10^{-8} \,\text{keV} \cdot K^2.
$$

So ergibt sich für den Peak bei Kanal 636 eine Energie von  $E = 6,404 \,\text{keV}$ , was der K-L<sub>2</sub> Linie von Eisen entspricht.

# **4.3 Analyse des Summenspektrums**

Mit Hilfe dieser vorläufigen Kalibrierung lassen sich die anderen Peaks identifizieren. Neben Eisen und Argon findet sich die Röntgenfluoreszenz von Gold und Platin und in geringerer Intensität auch von Chrom, Nickel, Kupfer und Zink.

Die zusätzlich identifizierten Peaks werden in die Berechnung der Energiekalibrierung einbezogen. Im Beipieldatensatz ändert sich die Energiekalibrierung dadurch zu

$$
E = -0.018 \,\text{keV} + 0.010 \,\text{keV} \cdot K.
$$

Der quadratische Term der Energiekalibrierung wurde hier fallengelassen, da er unerheblich für die Genauigkeit der Kalibrierung war.

Unmittelbar unter dem Primärenergiepeak befindet sich das Maximum der Compton-Streuung des Primärstrahls, welche zu niedrigeren Energien hin langsam abfällt. Die Compton-Streuung einzelner Peaks ist meist hauptverantwortlich für das Ansteigen der Nachweisgrenze, da sie oft den größten Beitrag zum Untergrundrauschen liefern. Das Signal-Rauschverhältnis lässt sich dementsprechend durch Reduktion der Compton-Streuung in den Detektor verbessern. Diese wird erreicht, indem ein konusförmiger Kollimator vor den Fluoreszenzdetektor gesetzt wird, um Streustrahlung aus anderen Raumbereichen, als dem durch den Primärstrahl beleuchteten, zu absorbieren. Hat man die Möglichkeit dazu, wählt man außerdem eine Primärenergie, die 2−3 keV über der höchsten interessierenden Röntgenfluoreszenzlinie

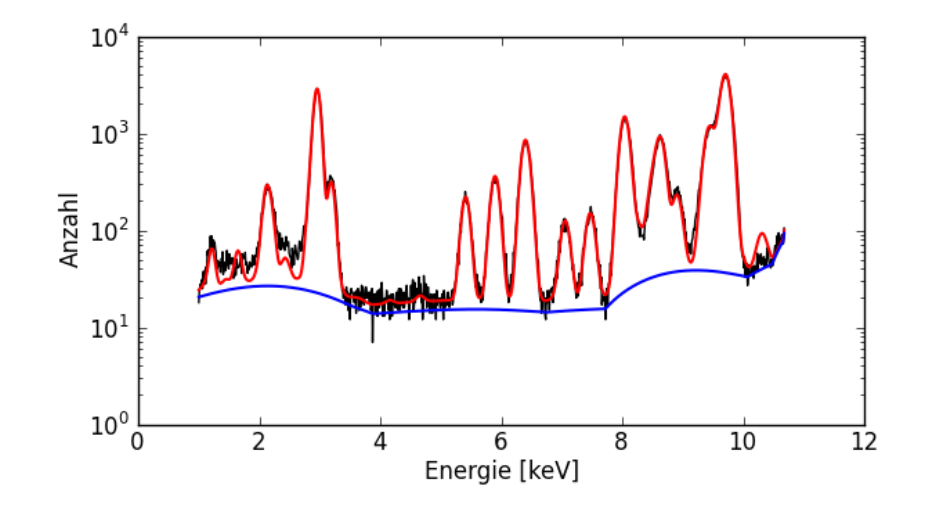

Abbildung 4.6: Logarithmische Intensität der Röntgenfluoreszenz einer Probe aufgetragen über die Energie. In Rot die gefittete Röntgenfluoreszenz und in Blau der angenäherte Untergrund.

liegt.

Nach der Identifizierung aller relevanten Elemente wird der Rauschuntergrund mit einem Polynom angenähert und abgezogen. Dies ist wichtig, da verschiedene Linien eines Elements ein festes Verhältnis zueinander haben. Zusätzlicher Rauschuntergrund in den Energiebereichen der Linien würde das Verhältnis verfälschen und zu ungenaueren Ergebnissen führen. Das Ergebnis ist in Abbildung 4.6 zu sehen. In vielen Fällen ist die Selbstabsorption der Probe und Absorption der Röntgenfluoreszenz in Luft nicht zu vernachlässigen. Dadurch kommt es zu Abweichungen zwischen erwarteten und beobachteten Verhältnissen der Röntgenfluoreszenzlinien eines Elements. Energetisch niedrigere Fluoreszenzlinien werden als weniger intensiv beobachtet, da sie eine stärkere Absorption erfahren als die energetisch höheren. Bei hinreichend guter Kenntnis der Probenumgebung kann dieser Effekt durch Modellierung der Absorption auf dem Weg zum Detektor berücksichtigt werden. Bleibt der Effekt unberücksichtigt, gehen der Analyse Informationen verloren. Im vorliegenden Beispiel lässt sich aus der Qualität des Anpassung jedoch schließen, dass Selbstabsorption keinen relevanten Einfluss auf das Signal hat.

## **4.4 Auswertung der ortsabhängigen Spektren**

Die Auswertung der Spektren erfolgte mit der Software PyMCA (Solé u. a., 2007).

Für die Analyse der einzelnen lokalen Spektren wird der Analysebereich eingeschränkt. Insbesondere werden die niedrigsten Kanäle des Detektors bis zu einer Energie von etwa 1−2 keV ausgeschlossen, da solche niedrigen Energien unter atmosphärischen Bedingungen sehr stark absorbiert werden und in diesen Bereichen verstärkt Detektorrauschen zu finden ist. Außerdem werden Energiekanäle mit Comptonund Primärenergiepeak ausgeschlossen sowie alle Linien, die oberhalb der Primärenergie liegen, da diese nicht durch den Primärstrahl angeregt werden.

Die Software bestimmt auf Basis der im Summenspektrum identifizierten Elemente die Konzentrationen der Elemente für jedem Rasterpunkt. In diese Anpassung fließen eine Vielzahl an Parametern ein. Aufgrund der häufig schlechten Statistik in einem einzelnen Spektrum schlägt diese Anpassung gelegentlich fehl. Daher wurde eine Option der Software verwendet, sämtliche Parameter zu linearisieren, um die

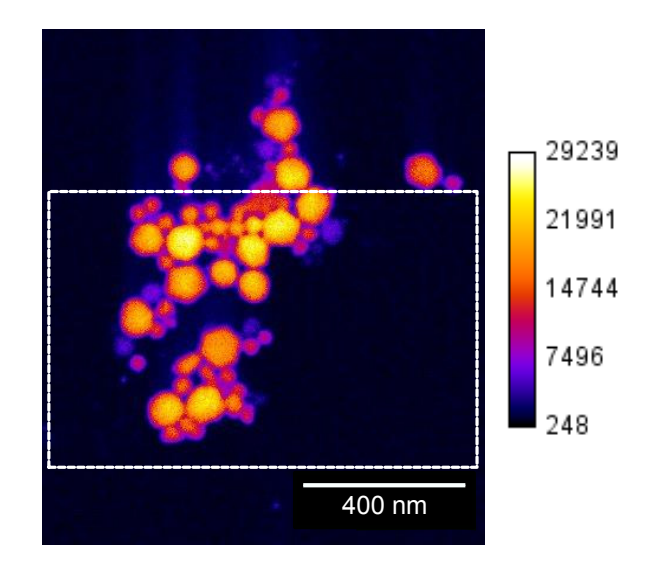

Abbildung 4.7: Rasterelektronenmikroskopaufnahme der Probe in Falschfarbendarstellung. Der Bereich, der im Experiment gescannt wurde, ist weiß umrandet.

Analyse der Einzelspektren zuverlässiger zu machen.

Abbildung 4.7 zeigt die Probe in einer Aufnahme eines Rasterelektronenmikroskops (REM) und Abbildung 4.8 die Fluoreszenzbilder einiger ausgewählter Elemente. Das Objekt besteht offenbar vorrangig aus Gold und Platin. In den Fluoreszenzbildern der anderen Elemente sind keine sinnvollen Strukturen zu erkennen. Dieses Ergebnis entspricht im Wesentlichen auch den Erwartungen. Allerdings gibt es zusätzlich Palladium in der Probe. Da die Röntgenfluoreszenzlinien von Palladium bei 3 keV stark mit denen von Argon überlappen, besteht allerdings kein ausreichend gutes Signal-Rausch-Verhältnis, um die Palladiumverteilung sichtbar zu machen.

## **4.5 Räumliche Auflösung**

Ein Röntgenfluoreszenzbild entsteht durch die Faltung von Objekt- und Beleuchtungsfunktion. Daher ist die räumliche Auflösung von Röntgenfluoreszenzbildern durch die Ausdehnung des Röntgenstrahls auf der Probe beschränkt. Ein weiterer begrenzender Faktor der Auflösung ist die zur Verfügung stehende Gesamtdosis an Röntgenstrahlung (vgl. Abbildung 4.4).

## **4.5.1 Ausdehnung der Beleuchtungsfunktion**

Abbildung 4.9 zeigt die simulierte Fluoreszenzintensität eines Linienscans für Beleuchtungsfunktionen unterschiedlicher Durchmesser. Die Auflösungsgrenze kann auf unterschiedliche Weise definiert werden. Eine Möglichkeit ist die Definition mit Hilfe der Modulations-Transfer-Funktion (MTF). Die MTF bezeichnet die Antwortfunktion eines Bildgebungsverfahrens und bildet den Kontrast je Raumfrequenz ab. Sie berechnet sich für Fluoreszenzbilder aus

$$
MTF = \mathcal{F}(|P|^2),
$$

wobei  $\mathcal F$  die Fouriertransformation bezeichnet und  $P$  die komplexe Beleuchtungsfunktion am Ort der Probe. Definiert man als Auflösungsgrenze die Frequenz, ab der der Kontrast auf 50 % absinkt, so ent-

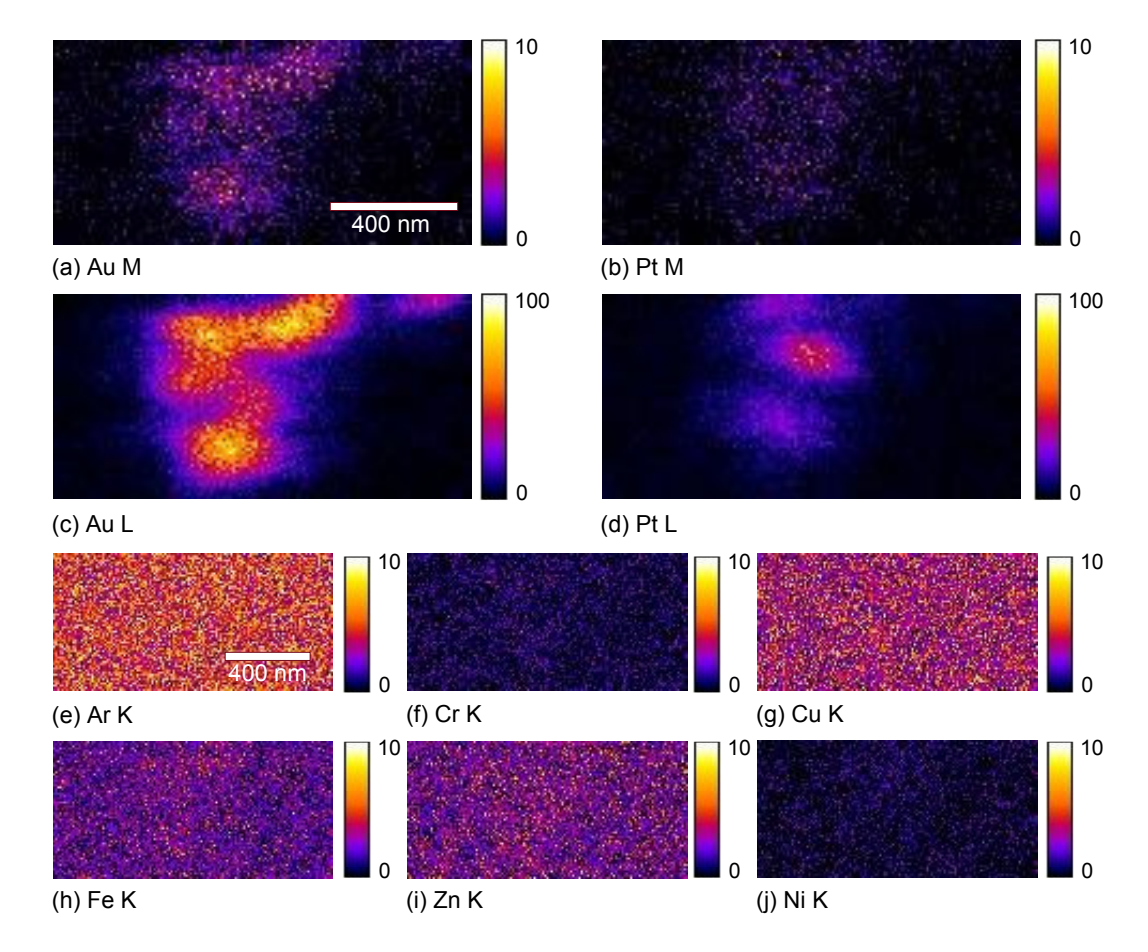

Abbildung 4.8: Die Intensitätsverteilung der Röntgenfluoreszenz für verschiedene charakteristische Linien ermittelt aus den Fluoreszenzdaten. Man beachte die unterschiedlichen Skalierungen. Die einzelnen Bilder sind jeweils mit dem chemischen Symbol des Elementes bezeichnet sowie der zugehörigen Linienfamilie. Dabei bedeutet K das Summensignal aller Fluoreszenzlinien K-X nach IUPAC Notation.

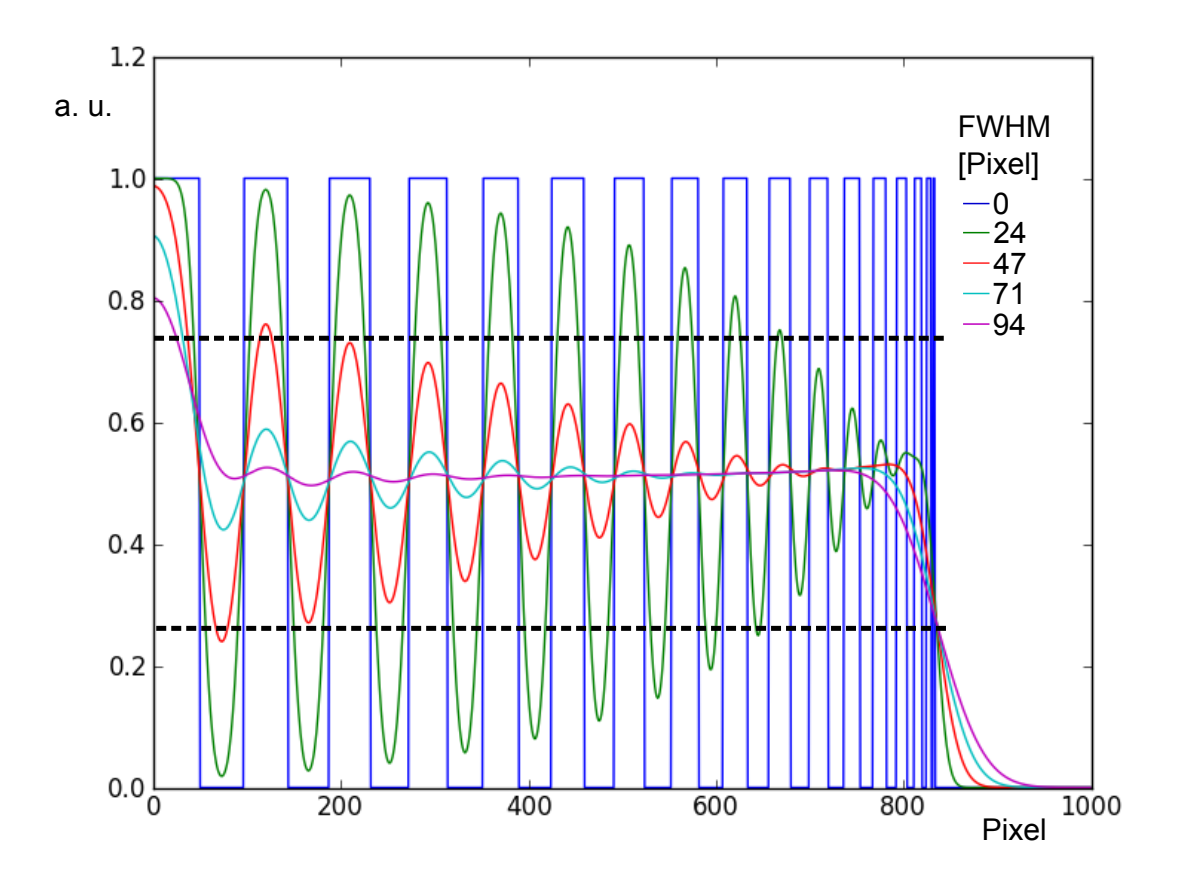

Abbildung 4.9: Darstellung der Faltung eines Objektes (blau dargestellt) mit Gaußfunktionen unterschiedlicher Halbwertsbreite (FWHM). Liegt die maximale Amplitude des gefalteten Objektes zwischen den gestrichelten Linien, gelten die Strukturen als nicht mehr aufgelöst. Die Auflösungsgrenze wird bei Abständen zwischen Objektstrukturen erreicht, die der FWHM der zur Faltung verwendeten Gaußfunktion entsprechen.

spricht die Auflösung der Halbwertsbreite der Beleuchtungsfunktion. Im Sinne einer zeitökonomischen Messung bei hoher Ortsauflösung wird daher beim Abrastern der Probe eine Schrittweite gewählt, die der Halbwertsbreite der Beleuchtungsfunktion entspricht.

## **4.5.2 Dosis**

Ein Signal gilt als nachgewiesen, wenn es z. B. oberhalb der vierfachen Standardabweichung des Untergrunds liegt. Die Nachweisgrenze ist daher mit einem festen Signal-Rausch-Verhältnis (SNR) verbunden. Mit steigender Dosis D steigt das SNR mit

$$
\text{SNR} \sim \sqrt{D}.
$$

Die Nachweisgrenze an einem Ort des Fluoreszenzbildes steigt also mit der Wurzel der Dosis (vgl. Beckhoff2006).

Je nach experimentellen Bedingungen kann die Varianz des Untergrundes in einem Spektrum bei manchen Energien unterhalb von einem Ereignis/min liegen.

Neben dem Rauschen des Untergrundes kann die lokale Auflösung auch durch die umgebenden Bereiche beeinflusst werden. Bedingt durch die Faltung des wahren Objektes mit einer ausgedehnten Beleuchtungsfunktion, kann eine kleine Röntgenfluoreszenzquelle von einer benachbarten größeren überstrahlt werden. Bezogen auf obiges Beispiel mit Goldkugeln, ist bei gegebener Dosis eine kleine Goldkugel schlechter aufgelöst, wenn sie sich in der unmittelbaren Nähe einer großen Goldkugel befindet. Signal durch ein starkes Signal in der unmittelbaren Nähe überdeckt werden.

# **5 Ptychographie**

Die Methode der Ptychographie wurde bereits 1969 von Hoppe vorgestellt. Ihren Weg in die breite Anwendung fand die Methode jedoch erst 1994 mit dem Artikel von Nellist u. Rodenburg. Sie zeigten, dass im Gegensatz zu allen anderen bekannten Methoden der Phasenrekonstruktion die Ptychographie einen entscheidenden Vorteil hatte: Sie erlaubt eine Lösung des Phasenproblems auch für Objektausschnitte. Das nachfolgende Kapitel beschreibt das allgemeine ptychographische Modell, die Kohärenzanforderungen an die Beleuchtungsfunktion und die Auflösung in der Ptychography. Anschließend werden die modernen Umsetzungen des Modells als iterative Algorithmen dargelegt.

# **5.1 Das ptychographische Modell**

Die Ptychographie ist eine Methode zur Rekonstruktion der Amplitude und Phase einer Projektion des Objektes sowie der Amplitude und Phase der Beleuchtung. Damit ist über die Verknüpfung des komplexen Brechungsindex zum Atomformfaktor [vgl. Gleichung (3.75) - (3.77)] die Elektronendichteverteilung des Objektes bekannt.

Für einen ptychographischen Datensatz wird ein Objekt mit einem Röntgenstrahl abgerastert und die zweidimensionale Intensitätsverteilung der Beugungsbilder im Fernfeld gemessen.

Zunächst definiert man eine komplexe Beleuchtungsfunktion  $P(\vec{r})$ , sowie eine komplexe Objektfunktion  $O(\vec{r})$  mit  $\vec{r} = \vec{r}(y, z)$ . Während die Beleuchtungsfunktion einer elektromagnetischen Welle entspricht, ist die Objektfunktion gleich der Transmissionsfunktion des Objektes [vgl. Gleichung (3.47)]. Dabei ist zu beachten, dass die komplexe Objektfunktion O in keinem unmittelbaren Zusammenhang zur Definition der Elementverteilung  $O_i$  steht, wie sie mit Gleichung (4.1) definiert wurde. Die ähnliche Benennung erfolgte, da es sich in beiden Fällen um das gesuchte Abbild des Objektes handelt.

Die transmittierte Welle  $\psi(\vec{r})$  unmittelbar hinter dem Objekt ergibt sich analog Gleichung (3.48) aus

$$
\psi(\vec{r}) = P(\vec{r}) \cdot O(\vec{r}).\tag{5.1}
$$

Am weit entfernten Detektor ist die Wellenfunktion nach Gleichung (3.45)

$$
\tilde{\psi}(\vec{k}) = \mathcal{F}(\psi(\vec{r})).
$$

Der Detektor misst die Intensität I der Welle mit

$$
I = |\tilde{\psi}|^2.
$$

Damit ist die Amplitude der Wellenfunktion bekannt.

Erzeugt man darüber hinaus weitere Beugungsbilder des Objektes mit überlappend beleuchteten Flächen (vgl. Abbildung 5.1), lässt sich damit ebenfalls die Phase der gestreuten Wellenfunktion rekonstruieren.

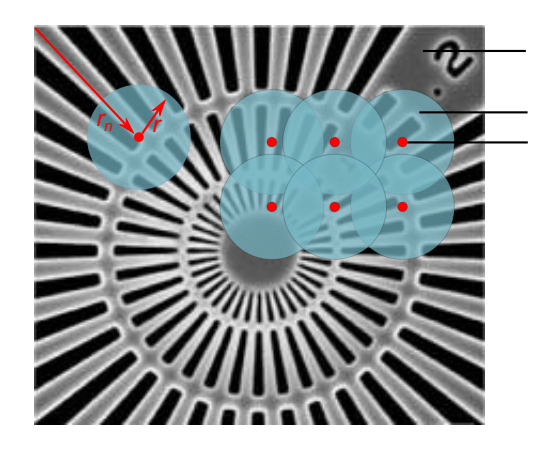

Objekt  $O(r+r_n)$ 

Rasterpunkt  $r_n$ Beleuchtungsfunktion P(r)

Abbildung 5.1: Schema eines ptychographischen Scans. Testobjekt von Giewekemeyer u. a. (2010).

Geht man zudem davon aus, dass die Beleuchtungsfunktion eines jeden Beugungsbildes gleich ist und nur die Transmissionsfunktion des Objektes Variationen im Beugungsbild hervorruft, so lassen sich die komplexe Objektfunktion und die komplexe Beleuchtungsfunktion aus der Kenntnis der komplexen gestreuten Wellenfunktion iterativ rekonstruieren.

Die verschiedenen, aktuell verwendeten ptychographischen Methoden unterscheiden sich im Wesentlichen in ihrer Vorgehensweise bei der iterativen Rekonstruktion.

# **5.2 Kohärenz**

Damit die Rekonstruktion von Objekt und Beleuchtung erfolgreich ist, müssen von experimenteller Seite die Modellvoraussetzungen erfüllt werden.

Zu diesen Voraussetzungen gehört die Forderung, dass die Beleuchtungsfunktion eine feste Phasenbeziehung an jedem Ort aufweist. Eine feste Phasenbeziehung ist gegeben, wenn die Welle monochromatisch ist und zusätzlich entweder deren Quelle punktförmig oder sie durch einen reinen Zustand zu beschreiben ist.

Die feste Phasenbeziehung ist notwendig, damit Beugungsbilder mit einem hohen Kontrast aufgenommen werden können.

## **5.2.1 Longitudinale Kohärenz**

Monochromatische Wellen werden auch als longitudinal kohärent bezeichnet.

Um zu beurteilen, ob ein Röntgenstrahl ausreichende longitudinale Kohärenz für die Ptychographie besitzt, wird zunächst die longitudinale Kohärenzlänge definiert. Sie gibt an, nach welcher Propagationsstrecke zwei Wellenzüge mit Wellenlänge  $\lambda$  und  $\lambda + \Delta \lambda$  einen Phasenunterschied von  $\pi$  aufweisen. Verwendet man für diese Wellenzüge die jeweils höchste und niedrigste Energie im Spektrum der Strahlung lässt sich damit die Qualität des Kontrastes des resultierenden Beugungsbilds ableiten. Die longitudinale

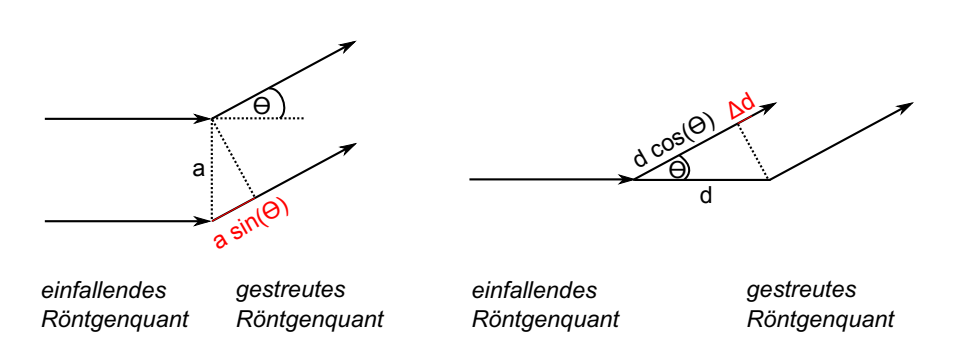

Abbildung 5.2: Schemazeichnung der Weglängenunterschiede bei der Streuung an einer Probe mit Breite a und Dicke d.

Kohärenzlänge für einen Röntgenstrahl mit Wellenlänge  $\lambda$  und Bandbreite  $\Delta\lambda/\lambda$  ist

$$
l_l = \frac{1}{2} \frac{\lambda}{\frac{\Delta \lambda}{\lambda}} \tag{5.2}
$$

$$
=\frac{\lambda^2}{2\Delta\lambda}.\tag{5.3}
$$

Für eine mittlere Röntgenenergie von 12 keV und der relativen Bandbreite des Monochromators von <sup>1</sup>, <sup>4</sup> · <sup>10</sup>−<sup>4</sup> ergibt sich am Strahlroh P06 in der Experimentierhütte eine longitudinale Kohärenzlänge von

$$
l_l \approx 370 \,\mathrm{nm}.
$$

Beleuchtet man damit einen Probenbereich der transversalen Länge a, so ist die Beleuchtung der Probe longitudinal ausreichend kohärent, wenn die Kohärenzlänge größer ist als die Weglängendifferenz zweier Wellen, die im Abstand a voneinander an der Probe gestreut wurden. Die transversale Weglängendifferenz lässt sich unter den experimentellen Bedingungen der Experimentierhütte am Strahlrohr P06 mit

$$
\Delta l_t = a \cdot \sin(\Theta)
$$

angeben, wobei Θ den Streuwinkel relativ zum einfallenden Strahl bezeichnet. Somit gilt für eine longitudinal kohärente Beleuchtung (vgl. Als-Nielsen u. McMorrow, 2011 und Abbildung 5.2) die Bedingung

$$
l_l = \frac{\lambda^2}{2\Delta\lambda} > = a \cdot \sin(\Theta) \tag{5.4}
$$

Für die Experimentierhütte am Strahlrohr P06 ergibt sich der maximal detektierbare Streuwinkel Θ für den typischen Abstand zwischen Probe und Detektor von 2 m und einer Detektionsfläche von  $10\times10$  cm<sup>2</sup> mit

$$
\Theta = \arcsin \frac{1}{40}.
$$

Damit ergibt sich die obere Grenze der Seitenlänge a einer longitudinal kohärent beleuchteten Fläche mit

$$
a < \frac{l_l}{\sin \Theta} \approx 20 \,\mu\text{m}.\tag{5.5}
$$

Zusätzlich lässt sich eine maximale Dicke  $d$  der Probe angeben, die noch longitudinal kohärent beleuchtet wird. Der longitudinale Weglängenunterschied zweier Wellen, die im longitudinalen Abstand d

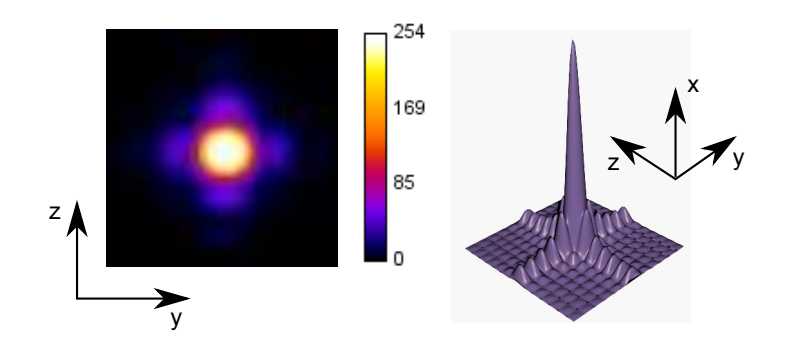

Abbildung 5.3: Beugungsbegrenzte Beleuchtungsfunktion im Fokus einer NFL mit begrenzter Apertur in 2D- und 3D-Darstellung.

voneinander gestreut werden, ergibt sich aus

$$
\Delta d = d - d \cdot \cos(\Theta) < l_l.
$$

Die obere Grenze der Dicke einer Probe, die longitudinal kohärent beleuchtet wird (vgl. Abbildung 5.2), ergibt sich demnach aus

$$
d < \frac{l_l}{1 - \cos \Theta}.\tag{5.6}
$$

Dies entspricht im angeführten Beispiel für die Experimentierhütte einer Obergrenze der Probendicke von

$$
d < 400 \,\text{\mu m}.\tag{5.7}
$$

Vergleicht man diese Kohärenzlängen mit der üblichen Fokusgröße von  $100 \times 100$  nm<sup>2</sup> und einer typischen Probendicke kleiner  $10 \mu m$ , ist die longitudinale Kohärenz unter typischen experimentellen Bedingungen hinreichend gut.

#### **5.2.2 Transversale Kohärenz**

Betrachtet man eine punktförmige Röntgenquelle, so wird diese durch die fokussierenden Röntgenlinsen (NFLs) in die Probenebene abgebildet. Durch Beugung an den Schlitzen, welche die Eingangsapertur der Röntgenlinsen definieren, und das Gaußförmige Absorptionsprofil der NFLs ist die transversale Fokusgröße  $d_b$  einer Punktquelle nach Gleichung (3.51) bestimmt. Die resultierende Beleuchtungsfunktion sieht im Fokus aus wie in Abbildung 5.3 gezeigt.

Reale Röntgenquellen sind nicht punkförmig, sondern besitzen eine Ausdehnung. Die Ausdehnung der Quelle führt unabhängig von Beugungseffekten zur transversalen geometrischen Fokusgröße  $d_q$  und ist mit Gleichung (3.50) gegeben.

Ist die beugungsbedingte Fokusgröße  $d_b$  größer als die durch die Quellausdehnung bedingte geometrische Fokusgröße  $d_q$ , bezeichnet man eine Beleuchtung als beugungsbegrenzt und damit als transversal kohärent.

Ist hingegen die geomterische Fokusgröße  $d_q$  größer als die beugungsbedingte Fokusgröße  $d_b$ , so ist die Beleuchtungsfunktion am Ort der Probe nicht mehr ausreichend transversal kohärent. Für ausgedehnte chaotische Quellen lassen sich diese Beleuchtungsfunktionen aber als inkohärente Überlagerung der Beleuchtungsfunktion einzelner Punktquellen beschreiben.

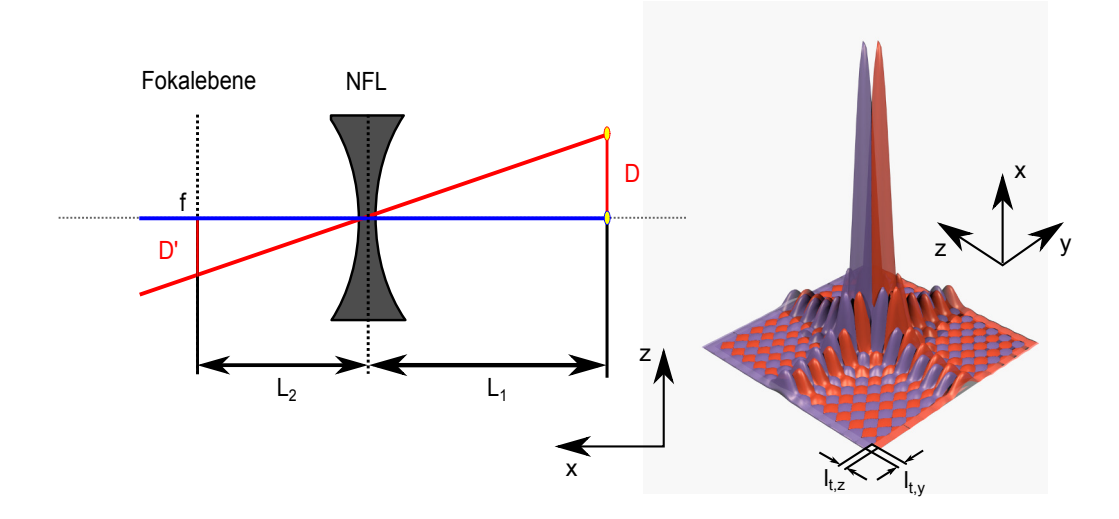

Abbildung 5.4: Links: Schema der Abbildung einer Punktquelle auf der optischen Achse in die Fokalebene f (blauer Strahl) und Abbildung einer Punktquelle im Abstand D von der optischen Achse in einen Abstand D′ in der Fokalebene (roter Strahl). Rechts die Überlagerung der Intensitäten der Beugungsscheibchen der Fokusse zweier Punktquellen, die wie links gezeigt, abgebildet werden. Beide Beugungsscheibchen sind in ihrer Phase genau um  $\pi$  entlang der  $y$ - und z-Richtung verschoben. Damit entspricht ihr Abstand gerade der transversalen Kohärenzlänge  $l_t$  in  $y$ - bzw. z-Richtung.

Eine Punktquelle auf der optischen Achse mit Abstand  $L_1$  zur fokussierenden Linse erzeugt hinter der Linse ein Beugungsscheibchen, welches im Abstand  $L_2$  von der Linse zentriert auf die optische Achse abgebildet wird. Eine Punktquelle, welche eine Distanz D von der optischen Achse entfernt ist und den Abstand  $L_1$  zur Linse hat, erzeugt durch Beugung an der Eingangsapertur der Linse ein ähnliches Beugungsscheibchen, allerdings im Abstand D′ von der optischen Achse (vgl. Abbildung 5.4). Wenn das Hauptmaximum des ersten Beugungsscheibchens auf das erste Minimum des zweiten Beugungsscheibchens fällt und beide Punktquellen statistisch unabhängig voneinander Abstrahlen besitzen beide Wellenfunktionen keine feste Phasenbeziehung. Wird ein Objekt gleichzeitig von beiden Punktquellen beleuchtet, so reduziert sich in diesem Fall der Phasenkontrast des Objektes und kann im Extremfall einer Phasendifferenz beider Funktionen von  $\pi$  sogar vollständig verschwinden. Der transversale Abstand D dieser beiden Punktuellen zueinander wird daher als die obere Grenze für die Ausdehnung einer insgesamt kohärente Beleuchtung definiert. Der Abstand zwischen den Hauptmaxima beider Beugungsscheibchen entspricht in diesem Fall auch der transversalen Kohärenzlänge der Gesamtbeleuchtung.

Die transversale Kohärenzlänge gibt an, wie weit zwei Punkte eines Objektes voneinander entfernt liegen können, damit sie von einer ausgedehnten Quelle noch kohärent beleuchtet werden. Sie ist für eine Gaußförmige Quelle nach Als-Nielsen u. McMorrow, 2011 gegeben mit

$$
l_t = \frac{4\ln 2}{\pi} \cdot \frac{\lambda L}{S},\tag{5.8}
$$

wobei L den Abstand der Probe von der Quelle und S die Halbwertsbreite der Quelle angibt. Nach dieser Gleichung steigt die transversale Kohärenzlänge mit größerem Abstand zwischen Probe und Quelle.

Die Quellgröße des Undulators an P06 (vgl. (DESY, 2013f)) ist in vertikaler Richtung bei einer Röntgenenergie von 12 keV

$$
S_v = 14 \,\mu\text{m (FWHM)}
$$

und in horizontaler Richtung

$$
S_h = 85 \,\mu\text{m (FWHM)}.
$$

In der Experimentierhütte entspricht der Abstand zwischen Undulatorquelle und Primäroptik

$$
L_1=98\,\mathrm{m}.
$$

Damit ergibt sich eine Kohärenzlänge der Quelle am Ort der Primäroptik von

$$
l_{\rm t,v} \approx 640 \,\mu\rm m
$$

und

$$
\mathit{l}_{t,h}\approx 105\,\mu\mathrm{m}.
$$

Damit wird die Primäroptik mit einer typischen effektiven Apertur < 30 µm vollständig kohärent beleuchtet. Somit ist auch die Beleuchtungsfunktion in der Fokalebene transversal kohärent.

Durch die Verwendung der Vorfokussierungslinsen wird effektiv eine neue Quelle in einer anderen Entfernung von der Primäroptik erzeugt. Die Größe dieser erzeugten Quelle ist mit Gleichung (3.52) gegeben. Durch die Vorfokussierung verändert sich damit die Kohärenz des Röntgenstrahls an der Eingangsapertur der NFLs, wodurch die Beleuchtungsfunktion in der Fokalebene transversal inkohärent werden kann.

# **5.3 Auflösung in der Ptychographie**

Die Ortsauflösung in der Ptychographie ist durch Eigenschaften des Detektors und die verfügbare Dosis an Röntgenstrahlung auf der Probe limitiert.

## **5.3.1 Auflösung und Detektoreigenschaften**

Wie bereits in Abschnitt 3.3.3 gezeigt, ergibt sich die Intensität I des gemessenen Beugungsbildes aus dem Betragsquadrat der Fouriertransformierten der durch das Objekt transmittierten Funktion  $\psi$ . Das gemessene Beugungsbild ist durch die Pixelgröße des Detektors diskretisiert. Die Pixelgröße  $\Delta r(y, z)$ des Ptychogramms ist mit der Pixelgröße ∆p des Detektors verknüpft. Eine Distanz ∆r im Realraum ist allgemein mit einer Distanz  $\Delta q$  im reziproken Raum verknüpft mit

$$
\Delta r = \frac{2\pi}{N\Delta q},\tag{5.9}
$$

wobei N die Anzahl der Pixel im Detektor entlang einer Dimension bezeichnet. Der kleinste auflösbare Unterschied ∆q im reziproken Raum hängt von der Wellenlänge der Strahlung, dem Abstand L von Probe und Detektor, sowie der Detektorpixelgröße ∆p ab und ergibt sich aus

$$
\Delta q = 2k_0 \cdot \sin\left[\frac{1}{2}\arctan\left(\frac{\Delta p}{L}\right)\right].
$$

Da in der Experimentierhütte der Abstand L zwischen Probe und Detektor sehr viel größer ist als die Gesamtausdehnung des Detektors, lässt sich die Gleichung für kleine Winkel annähern mit

$$
\Delta q \approx k_0 \cdot \frac{\Delta p}{L}
$$

$$
\approx \frac{2\pi}{\lambda} \cdot \frac{\Delta p}{L}.
$$

Die Pixelgröße ∆r im Realraum ist daher

$$
\Delta r = \frac{\lambda \cdot L}{N \cdot \Delta p}.\tag{5.10}
$$

Die Anzahl und Größe der Detektorpixel beschränkt das Gesichtsfeld zur Erfassung der Wellenfunktion im Realraum. Bei N Detektorpixeln in einer Dimension hat das Gesichtsfeld im Realraum eine Ausdehnung von

$$
N \cdot \Delta r = \frac{\lambda \cdot L}{\Delta p}.\tag{5.11}
$$

Um eine korrekte Rekonstruktion von Objekt- und Beleuchtungsfunktion zu ermöglichen, muss das Gesichtsfeld im Realraum groß genug sein, um die durch das Objekt transmittierte Wellenfunktion  $\psi = P \cdot O$  zu erfassen. Die Ausdehnung der transmittierten Funktion  $\psi$  wird im Wesentlichen durch die Ausdehnung der Beleuchtungsfunktion P bestimmt. Es lässt sich somit ein Kriterium definieren für die maximale Größe der Beleuchtungsfunktion bei der eine Rekonstruktion noch möglich ist.

Für Beugungsexperimente wird in der Experimentierhütte am Strahlrohr P06 aktuell häufig ein Pixeldetektor mit einer Pixelgröße von 172 μm verwendet (vgl. Dectris, 2011). Davon wird für die Aufnahme der Beugungsbilder ein Feld von  $256 \times 256$  Pixeln verwendet. Der maximale Abstand zwischen Probe und Detektor beträgt in der Experimentierhütte etwa 2 m. Bei einer Röntgenenergie von 12 keV entspricht das einer Pixelgröße von

$$
\Delta r \approx 4, 7 \,\mathrm{nm}
$$

im Realraum [vgl. Gleichung (5.10)] bei einem Gesamtgesichtsfeld von etwa  $1, 2 \times 1, 2 \mu m^2$ .

## **5.3.2 Dosis und Auflösung**

Die Auflösung in der Ptychographie ist durch den maximal messbaren Streuwinkel beschränkt. Je höher dieser Streuwinkel ist, desto höher ist die Auflösung der Rekonstruktion [vgl. Gleichung (5.9)].

Je nach Probe und Form der Beleuchtungsfunktion erwartet man, dass die Intensität der Beugungsbilder mit der 3-ten bis 4-ten Potenz des Streuvektors  $\vec{q}$  fällt (Shapiro u. a., 2005, Schropp u. Schroer, 2010). Typischerweise ist die Auflösung nicht durch die Anzahl der Pixel und die Pixelgröße des Detektors bestimmt, sondern durch die verfügbare kohärente Röntgendosis.

Berücksichtigt man ein dosisunabhängiges Untergrundrauschen auf dem Detektor, verursacht z. B. durch Ausleserauschen des Detektors, so muss zur Erhöhung der Auflösungsgrenze das Signal über das unabhängige Rauschen des Untergrundes gehoben werden. Für eine Erhöhung der Auflösung um eine Größenordnung sind dann drei bis vier Größenordnungen mehr Dosis notwendig.

Bei der Verwendung eines Pixeldetektors wie dem Pilatus 300k wird kein relevantes dosisunabhängiges Rauschen erwartet. Für einen solchen einzelphotonenzählenden Pixeldetektor lässt sich für jedes gemessene Ereignis ein Schwellwert für die Energie definieren. Im Vergleich zum thermischen Rauschen ist die Energie eines einzelnen einfallenden Röntgenquants viele Größenordnungen höher. Die Wahrscheinlichkeit, ein durch thermisches Rauschen erzeugtes Ereignis oberhalb des Schwellwertes der Energie E zu detektieren, ist gegeben durch eine Boltzmann-Verteilung (Montgomery, 2013)

$$
P(E) = \frac{1}{A}e^{-\frac{E}{k_{\mathrm{B}}T}},
$$

wobei A eine Normalisierungskonstante ist,  $k_B$  die Boltzmann-Konstante bezeichnet und T die Temperatur auf der Oberfläche des Pixels (typischerweise Umgebungstemperatur oder niedriger, da der Detektor gekühlt wird).

Legt man den Schwellwert auf die Hälfte der Energie des Primärstrahls, ist für alle praktischen Belange die Detektionswahrscheinlichkeit von thermischem Rauschen Null.

Um eine bestimmte Auflösung zu erreichen, benötigt man im entsprechenden Pixel eine hinreichend hohe Auftreff- und Detektionswahrscheinlichkeit für jedes Beugungsbild. Um die Auflösungsgrenze um eine Größenordnung zu heben, ist dafür eine drei bis vier Größenordnungen höhere Dosisdichte notwendig (Schropp u. Schroer, 2010).

#### **5.3.3 Schrittweite eines ptychographischen Scans**

Die Schrittweite in einem ptychographischen Scan muss so klein sein, dass eine signifikante Überlappung der beleuchteten Orte auf der Probe im Realraum besteht (Bunk u. a., 2008).

Der minimale Überlapp der beleuchteten Orte im Realraum lässt sich abschätzen. Jedes Beugungsbild mit N Pixeln liefert maximal N Informationen. Bei n Beugungsbildern stehen insgesamt  $n \cdot N$  Informationen zur Verfügung. Je Beugungsbild wird eine komplexe transmittierte Funktion  $\psi$  mit N Pixeln rekonstruiert, die wiederum in eine Beleuchtungsfunktion mit  $N_P$  Pixeln und eine Objektfunktion mit N<sup>O</sup> Pixeln zerlegt wird. Für die Anzahl der Pixel der Beleuchtungsfunktion gilt allgemein

$$
N_P=N.
$$

Die Pixel der transmittierten Funktion  $\psi$ , der Beleuchtungsfunktion P und der Objektfunktion O entsprechen komplexe Werten, während die Pixel N der Beugungsbilder lediglich ganze Zahlen enthalten. Damit die Zerlegung der transmittierten Funktion  $\psi$  gelingt, muss gelten

$$
2 \cdot (N_O + N_P) \le n \cdot N,
$$
  
\n
$$
2 \cdot (N_O + N) \le n \cdot N,
$$
  
\n
$$
2 \cdot N_O \le (n - 2) \cdot N,
$$
  
\n
$$
N_O < \frac{1}{2}(n - 2) \cdot N.
$$

Der Faktor 2 auf der linken Seite ergibt sich aus dem Umstand, dass für Objekt- und Beleuchtungsfunktion jedes Pixel zwei Informationen repräsentiert, den Real- und Imaginärteil der Funktion, während jedes Pixel im Beugungsbild lediglich eine Information enthält.

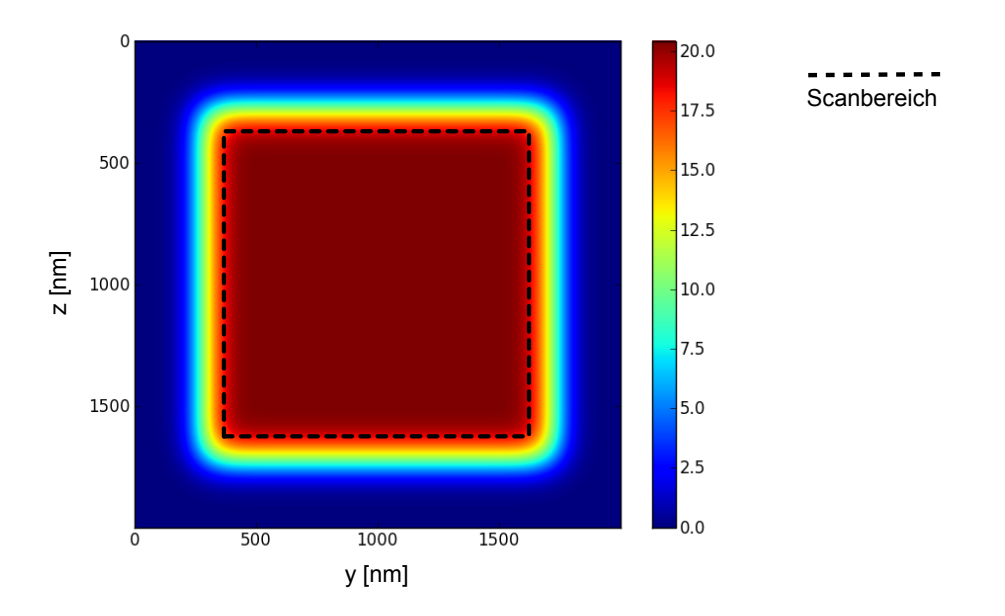

Abbildung 5.5: Intensitätsverteilung bzw. Dosisdichteverteilung einer Gaußförmigen Beleuchtungsfunktion FWHM =100 nm mit Maximum 1 bei einem Scan mit einer Schrittweite von 40 nm.

Das rekonstruierte Objekt darf also höchstens etwas weniger als halb so viele Pixel besitzen wie die Gesamtpixelanzahl der Beugungsbilder. Daher sollte der Überlapp der beleuchteten Flächen insgesamt etwas mehr als 50 % betragen. Neben dieser oberen Abschätzung ergibt sich der experimentell optimale Überlapp durch die Form der Beleuchtungsfunktion und die verfügbare kohärente Röntgendosis unter dem Gesichtspunkt, dass überlappend beleuchtete Bereiche des Objektes ein ausreichend hohes Signal-Rausch-Verhältnis aufweisen, um hinreichend präzise Zwangsbedingungen für das zu lösende Gleichungssystem zu liefern.

Das Gesichtsfeld im Realraum reicht über den abgerasterten Bereich hinaus. Daher können in einer ptychographischen Rekonstruktion auch Informationen aus der unmittelbaren Umgebung des abgerasterten Bereichs rekonstruiert werden. Allerdings nimmt sowohl die deponierte Röntgendosis als auch der gesamte Überlapp zwischen den Beugungsbildern ab. In Abbildung 5.5 ist die Dosisverteilung eines Scans gezeigt, der mit einer gaußförmigen Beleuchtungsfunktion FWHM = 100 nm und 40 nm Schritten gemacht wurde. Der höchste Wert der Beleuchtungsfunktion ist 1. Die maximal erreichte Dosis durch den Überlapp ist im abgerasterten Bereich etwa 20 und fällt nach außen ab. Für die äußersten Pixel in den Ecken des Objektes, liegt tatsächlich gar kein Überlapp mehr vor und das Gleichungssystem ist dort unterbestimmt. Daher ist die Rekonstruktion des Objektes in den Randbereichen nicht eindeutig.

# **5.4 Ptychographische Rekonstruktion**

Mittlerweile gibt es eine Vielzahl unterschiedlicher Algorithmen zur ptychographischen Rekonstruktion eines Scans (Hönig, 2010, Rodenburg u. Faulkner, 2004, Thibault u. a., 2008). Zunächst soll das Grundprinzip aller Algorithmen und anschließend verschiedene Umsetzungen dieses Prinzips vorgestellt werden.

## **5.4.1 Allgemeines Rekonstruktionsprinzip**

Ein ptychographischer Datensatz besteht aus  $n$  Beugungsbildern, die an  $n$  verschiedenen Positionen auf dem Objekt O immer mit der selben Beleuchtungsfunktion P aufgenommen werden.

Der Algorithmus beginnt mit einer initialen Schätzung der komplexen Beleuchtungsfunktion P und der komplexen Objektfunktion O. Beide sind diskrete zweidimensionale Funktionen. Die Pixelgröße im Realraum von Objekt- und Beleuchtungsfunktion ergibt sich nach Gleichung (5.10). Die Anzahl der diskreten Werte der Beleuchtungsfunktion entspricht der Anzahl der Pixel eines Beugungsbildes. Die Rekonstruktion lässt sich in fünf Schritte unterteilen.

#### 1. *Berechnung der transmittierten Funktion*

Für jede Verschiebung  $\vec{r}_n$  wird aus dem geschätzten Objekt O und der Beleuchtungsfunktion P die Wellenfunktion  $\psi_n$  hinter der Probe berechnet mit

$$
\psi(\vec{r}, \vec{r}_n) = P(\vec{r}) \cdot O(\vec{r} + \vec{r}_n),\tag{5.12}
$$

wobei  $O(\vec{r} + \vec{r}_n)$  eine Verschiebung des Objektes zum Ort  $\vec{r}_n$  bezeichnet (vgl. Abbildung 5.1). Für eine kürzere Schreibweise zur Erhöhung der Lesbarkeit der nachfolgenden Formeln wird die Wellenfunktion abgekürzt mit

$$
\psi_n := \psi(\vec{r}, \vec{r}_n).
$$

#### 2. *Propagation ins Fernfeld*

Die Wellenfunktion wird gemäß Gleichung (3.45) mittels einer Fouriertransformation ins Fraunhofer-Fernfeld propagiert

$$
\tilde{\psi}_n = \mathcal{F}(\psi_n).
$$

#### 3. *Aktualisierung der Amplitude*

Die Amplitude der wahren Wellenfunktion  $\tilde{\psi}_{n,w}$  am Detektor entspricht der Wurzel der Intensität  $I_n$  des gemessenen Beugungsbildes am Ort  $\vec{r}_n$ :

$$
|\tilde{\psi}_{n,w}|=\sqrt{I_n}.
$$

Um die Schätzung von Objekt und Beleuchtung zu verbessern, wird die Amplitude der Wellenfunktion durch die Wurzel der Intensität  $I_n$  des Beugungsbildes ersetzt. Es ergibt sich die verbesserte Schätzung der Wellenfunktion  $\psi_n'$  am Detektor mit

$$
\tilde{\psi}'_n = \sqrt{I_n} \cdot \frac{\tilde{\psi}_n}{|\tilde{\psi}_n|}.\tag{5.13}
$$

#### 4. *Rückpropagation in den Realraum*

Man erhält aus dieser Wellenfunktion am Detektor die neue Schätzung der Wellenfunktion hinter der Probe durch Rückpropagation mittels inverser Fouriertransformation

$$
\psi'_n = \mathcal{F}^{-1}(\tilde{\psi}'_n).
$$

#### 5. *Aktualisierung von Objekt- und Beleuchtungsfunktion*

Mathematisch kann die Wellenfunktion hinter der Probe in die verbesserte Schätzung der Beleuchtungsfunktion und der Objektfunktion zerlegt werden mit

$$
P'(\vec{r}) = \frac{\psi'_n}{O(\vec{r} + \vec{r}_n)}
$$
\n
$$
(5.14)
$$

bzw.

$$
O'(\vec{r} + \vec{r}_n) = \frac{\psi'_n}{P(\vec{r})}.
$$
\n
$$
(5.15)
$$

Wurde dieser Prozess für alle n Beugungsbilder durchlaufen, ist eine Iteration des Algorithmus vollständig und eine neue Iteration beginnt erneut mit (1) der Berechnung der transmittierten Funktion der aktualisierten Objekt- und Beleuchtungsfunktion. Der Ablauf einer Iteration ist in Abbildung 5.6 illustriert.

#### **5.4.2 Verschiedene Implementierungen**

Die Implementierungen dieses Algorithmus unterscheiden sich in der Aktualisierung der Amplitude (3) und in der Aktualisierung von Objekt- und Beleuchtungsfunktion (5).

Ursache dieser Unterschiede sind verschiedene Abweichungen vom ptychographischen Modell, die in unterschiedlichen experimentellen Bedingungen auftreten. Zu diesen Abweichungen gehören eine begrenzte Signalstatistik, Positionsungenauigkeiten, Probendrifts sowie Instabilitäten des Strahls in Position und Intensität.

#### **5.4.2.1 Aktualisierung der Amplituden**

Nachfolgende Ableitungen der Likelihood-Schätzer und resultierenden Aktualisierungsvorschriften wurden von Godard u. a. (2012) vorgestellt.

Die gewählte Vorschrift zur Aktualisierung der Amplitude ergibt sich aus der Annahme einer bestimmten statistischen Verteilung der Messwerte. Verwendet man Pixeldetektoren, so sind allgemein poissonverteilte Messwerte zu erwarten.

Entwickelt man eine Aktualisierungsvorschrift zur Maximierung der Log-Likelihood-Funktion einer Poissonverteilung, ergibt sich die Aktualisierungsvorschrift wie in Gleichung (5.13) gezeigt (vgl. Godard u. a., 2012).

Für Aufnahmen von CCD-Detektoren erwartet man ein poissonverteiltes Messsignal und ein normalverteiltes thermisches Rauschen. Die entsprechende Aktualisierungsvorschrift ändert sich damit zu

$$
\tilde{\psi}'_n = \tilde{\psi}_n \cdot \sqrt{\frac{\sqrt{I_n}}{|\tilde{\psi}_n|}}.
$$

Erwartet man hingegen ein Gaußverteiltes Messsignal ergibt sich die Aktualisierungsvorschrift zu

$$
\tilde{\psi}'_n = \begin{cases} \tilde{\psi}_n \cdot \left(2 - \frac{|\tilde{\psi}_n|}{\sqrt{I_n}}\right) & \forall \sqrt{I_n} > 0, \\ \tilde{\psi}_n \cdot 1 & \text{sonst.} \end{cases}
$$

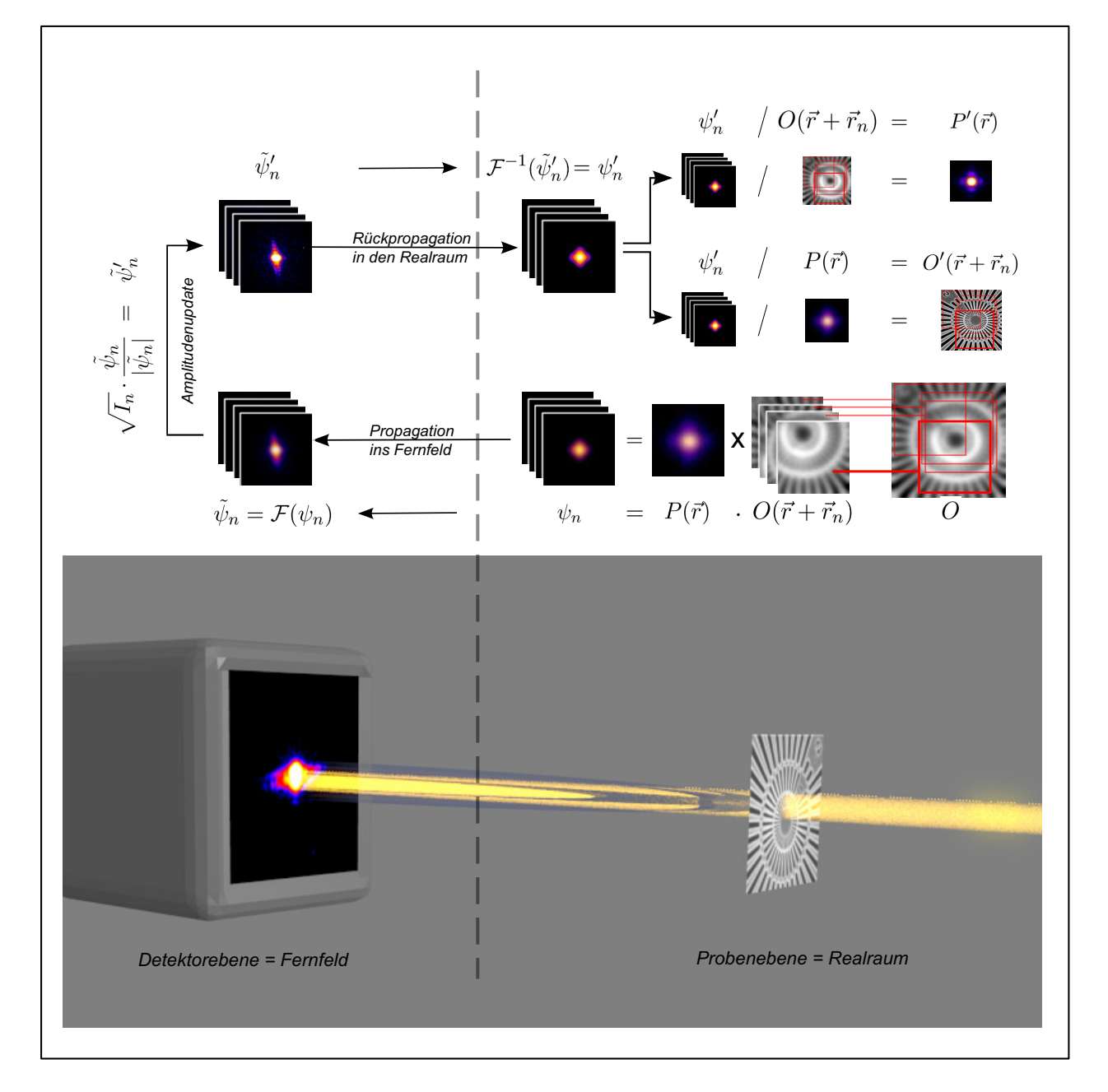

Abbildung 5.6: Illustration des grundlegenden Ptychographiealgorithmus für eine Iteration.

Diese Formulierung ignoriert alle Nullen des Beugungsbildes. Da diese aber Informationen enthalten und eine sinnvolle Beschränkung der Lösung sind, kann die Verwendung dieser Aktualisierungsvorschrift zu verrauschten Lösungen führen. Eine leichte Modifizierung der Vorschrift umgeht dieses Problem mit

$$
\tilde{\psi}'_n = \begin{cases} \tilde{\psi}_n \cdot \left(2 - \frac{|\tilde{\psi}_n|}{\sqrt{I_n}}\right) & \forall \sqrt{I_n} > 0, \\ 0 & \text{sonst.} \end{cases}
$$

Für die experimentellen Bedingungen in der Experimentierhütte an P06 ist für Messungen mit einem einzelphotonenzählenden Detektor ein Poissonmodell zu bevorzugen.

#### **5.4.2.2 Aktualisierung von Objekt- und Beleuchtungsfunktion**

Zur Berechnung der Aktualisierung von Objekt- und Beleuchtungsfunktion werden zunächst die Gleichungen (5.14) und (5.15) umgeformt:

$$
P'(\vec{r}) = \frac{\psi'_n}{O(\vec{r} + \vec{r}_n)},
$$
  
= 
$$
\frac{\psi'_n}{O(\vec{r} + \vec{r}_n)} - P(\vec{r}) + P(\vec{r}),
$$
  
= 
$$
\frac{\psi'_n}{O(\vec{r} + \vec{r}_n)} - \frac{\psi_n}{O(\vec{r} + \vec{r}_n)} + P(\vec{r}),
$$
  
= 
$$
P(\vec{r}) + \frac{\psi'_n - \psi_n}{O(\vec{r} + \vec{r}_n)}
$$

und

$$
O'(\vec{r} + \vec{r}_n) = \frac{\psi'_n}{P(\vec{r})},
$$
  
\n
$$
= \frac{\psi'_n}{P(\vec{r})} - O(\vec{r} + \vec{r}_n) + O(\vec{r} + \vec{r}_n),
$$
  
\n
$$
= \frac{\psi'_n}{P(\vec{r})} - \frac{\psi_n}{P(\vec{r})} + O(\vec{r} + \vec{r}_n),
$$
  
\n
$$
= O(\vec{r} + \vec{r}_n) + \frac{\psi'_n - \psi_n}{P(\vec{r})}.
$$

Zur Ausführung der komplexen Division in beiden Aktualisierungsvorschriften wird der Quotient mit dem komplex Konjugierten des Divisors erweitert:

$$
P'(\vec{r}) = P(\vec{r}) + \frac{\psi'_n - \psi_n}{O(\vec{r} + \vec{r}_n)} \cdot \frac{O^*(\vec{r} + \vec{r}_n)}{O^*(\vec{r} + \vec{r}_n)},
$$
  
=  $P(\vec{r}) + \frac{\psi'_n - \psi_n}{|O(\vec{r} + \vec{r}_n)|^2} \cdot O^*(\vec{r} + \vec{r}_n)$ 

bzw.

$$
O'(\vec{r} + \vec{r}_n) = O(\vec{r} + \vec{r}_n) + \frac{\psi'_n - \psi_n}{P(\vec{r})} \cdot \frac{P^*(\vec{r})}{P^*(\vec{r})},
$$
  
=  $O(\vec{r} + \vec{r}_n) + \frac{\psi'_n - \psi_n}{|P(\vec{r})|^2} \cdot P^*(\vec{r}).$ 

Aufgrund der begrenzten Statistik der Beugungsbilder sind für die Betragsquadrate von Objekt- und Beleuchtungsfunktion Nullstellen zu erwarten, die durch die Division zur Divergenz des Algorithmus führen können. Um dies zu vermeiden wird der Parameter  $\alpha$  eingeführt, sodass die Aktualisierung modifiziert wird zu

$$
P'(\vec{r}) = P(\vec{r}) + \frac{\psi'_n - \psi_n}{|O(\vec{r} + \vec{r}_n)|^2 + \alpha} \cdot O^*(\vec{r} + \vec{r}_n)
$$

$$
O'(\vec{r} + \vec{r}_n) = O(\vec{r} + \vec{r}_n) + \frac{\psi'_n - \psi_n}{|P(\vec{r})|^2 + \alpha} \cdot P^*(\vec{r}).
$$

Für einen stark fokussierten Röntgenstrahl weist die transmittierte Funktion  $\psi$  in ihrem Zentrum hohe Intensitäten auf, die zum Rand hin stark abfallen. Demnach ist auch zu erwarten, dass der statistische Fehler der Aktualisierung von Objekt- und Beleuchtungsfunktion im Zentrum sehr gering ist und zum Rand hin anwächst. Durch den Überlapp der Aktualisierungen im Realraum ist es sinnvoll, keine vollständige Ersetzung der Objektfunktion an einem Ort, sondern eine statistische Gewichtung der verschiedenen Aktualisierungen vorzunehmen. Für eine solche Gewichtung wird das Aktualisierungsgewicht β eingeführt:

$$
P'(\vec{r}) = P(\vec{r}) + \beta \cdot \frac{\psi_n' - \psi_n}{|O(\vec{r} + \vec{r}_n)|^2 + \alpha} \cdot O^*(\vec{r} + \vec{r}_n),
$$
\n(5.16)

$$
O'(\vec{r} + \vec{r}_n) = O(\vec{r} + \vec{r}_n) + \beta \cdot \frac{\psi'_n - \psi_n}{|P|^2 + \alpha} \cdot P^*(\vec{r}).
$$
\n(5.17)

Rodenburg u. Faulkner (2004) definieren die Aktualisierungsgewichte mit

$$
\beta_P = \beta \cdot \frac{|O(\vec{r} + \vec{r}_n)|^2 + \alpha}{||O||_{\max} \cdot |O(\vec{r} + \vec{r}_n)| + \alpha}.
$$
\n(5.18)

Die Gewichtsfunktion für die Aktualisierung der Objektfunktion definieren sie analog mit

$$
\beta_O = \beta \cdot \frac{|P(\vec{r})|^2}{||P||_{\text{max}} \cdot |P(\vec{r})| + \alpha}.
$$
\n(5.19)

Damit ergeben sich die Aktualisierungen zu

$$
P'(\vec{r}) = P(\vec{r}) + \beta \cdot \frac{\psi'_n - \psi_n}{||O||_{\max} \cdot |O(\vec{r} + \vec{r}_n)| + \alpha} \cdot O^*(\vec{r} + \vec{r}_n)
$$
(5.20)

$$
O'(\vec{r} + \vec{r}_n) = O(\vec{r} + \vec{r}_n) + \beta \cdot \frac{\psi'_n - \psi_n}{||P||_{\text{max}} \cdot |P(\vec{r})| + \alpha} \cdot P^*(\vec{r}). \tag{5.21}
$$
Sind die Daten stark beeinträchtigt durch andere Modellabweichungen, wie Positionsungenauigkeiten o. ä., dann sind mitunter strengere Gewichtungen notwendig, sodass Aktualisierungen stärker lokal beschränkt sind. Einige Jahre später wurde eine derartige Modifkation des Rodenburg und Maiden Algorithmus vorgestellt (Maiden u. Rodenburg, 2009) mit der Gewichtung

$$
\beta_P = \beta \cdot \frac{|O(\vec{r} + \vec{r}_n)|^2}{||O||_{\text{max}}^2}
$$
\n(5.22)

bzw. für die Ortsfunktion

$$
\beta_O = \beta \cdot \frac{|P'(\vec{r})|^2}{||P'||_{\text{max}}^2}.
$$
\n(5.23)

Damit ergibt sich nachfolgende Aktualisierung

$$
P'(\vec{r}) = P(\vec{r}) + \beta \cdot \frac{\psi_n' - \psi_n}{||O||_{\text{max}}^2 + \alpha} \cdot O^*(\vec{r} + \vec{r}_n),
$$

$$
O'(\vec{r} + \vec{r}_n) = O(\vec{r} + \vec{r}_n) + \beta \cdot \frac{\psi_n' - \psi_n}{||P'||_{\text{max}}^2 + \alpha} \cdot P'^*(\vec{r}).
$$

Hervorzuheben ist neben der Normierung die Verwendung der neuen Beleuchtungsfunktion P' zur Aktualisierung der Objektfunktion. Dieser Aspekt der Rekonstruktion ist nicht in der Veröffentlichung von Maiden u. Rodenburg (2009) enthalten, wird so aber von Schroer und Kollegen verwendet wie in Hönig (2010) dokumentiert. Dadurch steigt die Konvergenzgeschwindigkeit des Algorithmus. Diese Variante des Algorithmus soll nachfolgend als modifizierte Rekonstruktionsroutine bezeichnet werden.

Da jede Aktualisierung unmittelbar nach seiner Berechnung auf Objekt- und Beleuchtungsfunktion angewendet wird, kann eine Randomisierung der Reihenfolge, in der die Beugungsbilder abgearbeitet werden, nützlich sein, um den Einfluss fehlerhafter Aufnahmen zu minimieren. Die Randomisierung ist zudem auch aufgrund der speziellen Aktualisierungsvorschriften notwendig.

# **5.5 Anpassungen des ptychographischen Modells**

Nachfolgend werde ich zwei eigene Modifikationen vorstellen. Dabei handelt es sich zum einen um eine Anpassung der Aktualisierung von Objekt- und Beleuchtungsfunktion und zum anderen um eine Methode zur Reduktion des Streuuntergrundes. Um nachfolgend diese Modifikationen bewerten zu können, wird zunächst ein Fehlermaß eingeführt.

# **5.5.1 Einführung eines Fehlermaßes**

Man definiert ein Fehlermaß zur quantitativen Bewertung der Güte der Rekonstruktion. Das Fehlermaß F wird definiert als

$$
F = \sum_{n} |(\sqrt{I_n} - |\tilde{\psi}_n|)|. \tag{5.24}
$$

Das Fehlermaß ist damit die Summe der absoluten Abweichung zwischen der Wurzel der Beugungsbilder und der Amplitude der simulierten Beugungsbilder, d. h. Beugungsbilder berechnet aus der aktuellen

Schätzung von Objekt- und Beleuchtungsfunktion.

Experimentell relevante Abweichungen vom ptychographischen Modell sind z. B.

- Intensitätsschwankungen des Röntgenstrahls während eines Scans,
- Luftstreuung an einem anderen Ort, die im Beugungsbild als Streubeitrag der Probe interpretiert wird,
- Compton-Streuung im Detektor, die auch dort detektiert wird,
- partielle Kohärenz der Beleuchtung,
- Instabilitäten der Probe, der Optik oder von Teilen der Optik.

Diese Abweichungen lassen sich auch durch umsichtiges Experimentieren nicht vollständig vermeiden. Die minimale Fehlersumme, die mit dem ptychographischen Algorithmus durch Iteration zu erreichen ist, wird neben rein statistisch bedingten Abweichungen durch Modellabweichungen bestimmt.

## **5.5.2 Anpassung der Aktualisierung**

Mit obig definierten Aktualisierungsvorschriften lässt sich beobachten, dass die Fehlersumme auch bei erfolgter Konvergenz weiterhin stark schwankt. Die Beleuchtungsfunktionen am Ende zweier aufeinander folgender Iterationen unterscheiden sich mitunter noch deutlich voneinander. Ursache dafür ist möglicherweise, dass Objekt und Beleuchtung zu häufig aktualisiert werden. Betrachtet man die Aktualisierungshäufigkeit eines einzelnen Pixels in der Objektfunktion für einen typischen Scan, ergibt sich der Wert 20 (vgl. Abbildung 5.5). Für die Beleuchtungsfunktion ist dieser Wert etwa die Anzahl der Beugungsbilder, also in diesem Beispiel 2601. In anderen Worten werden Objekt und Beleuchtung in jeder Iteration mehrfach vollständig aktualisiert. Effektiv erhalten damit Beugungsbilder, die in einer Iteration zuerst durchlaufen werden, ein niedrigeres Gewicht als Beugungsbilder die zum Ende der Iteration durchlaufen werden. Dadurch ist das Aussehen der Beleuchtung hauptsächlich davon abhängig, welches Beugungsbild in der Iteration als letztes verarbeitet wird.

Modifiziert man die Aktualisierung der Objektfunktion so, dass jeder Ort auf der Probe gleich stark und in einer Iteration insgesamt nur ein Mal aktualisiert wird und gewichtet nach den relativen Fehlern der verschiedenen transmittierten Funktionen  $\psi$  an diesem Ort, erreicht man ein variationsärmeres, wenn auch langsameres Konvergenzverhalten. Dafür definiert man zunächst die Beleuchtungsdichte  $D_P(\vec{r})$  als die Summe der Amplituden der Beleuchtungsfunktion eines ptychographischen Scans (vgl. Abbildung 5.5)

$$
D_P(\vec{r}) = \sum_{\vec{r}_n} |P(\vec{r} - \vec{r}_n)|.
$$
\n(5.25)

Mit der Beleuchtungsdichte passt man die Maximumsnorm der Beleuchtungsamplitude an, sodass sich die Gewichte für die Aktualisierung der Objektfunktion zu

$$
\beta_O = \beta \cdot \frac{|P'(\vec{r})|^2}{||D_P||_{\text{max}}^2}
$$
\n(5.26)

ergeben. Da die Maximumsnorm der Beleuchtungsdichte außer im trivialen Fall einer fehlenden Beleuchtung größer Null ist, kann auf den Parameter  $\alpha$  verzichtet werden [vgl. Gleichung (5.16) und (5.17)]. Die Aktualisierungsvorschrift wird damit zu

$$
O(\vec{r} + \vec{r}_n)' = O(\vec{r} + \vec{r}_n) + \beta \cdot \frac{\psi_n' - \psi_n}{||D_P||_{\text{max}}^2} \cdot P'^*(\vec{r}).
$$
\n(5.27)

Da die Dosisdichte a priori nicht bekannt ist, wird im Algorithmus die Dosisdichte der Beleuchtungsfunktion kontinuierlich an jeder Position aktualisiert. Die Aktualisierung der Dosisdichte der Beleuchtungsamplitude am Ort  $\vec{r}_n$  ergibt sich zu

$$
D'_{P}(\vec{r} + \vec{r}_n) = D_{P}(\vec{r} + \vec{r}_n) + \left| \beta \cdot \frac{\psi_n' - \psi_n}{||D_{O}||_{\text{max}}^2} \cdot O^*(\vec{r} + \vec{r}_n) \right|,
$$
(5.28)

wobei hier  $D<sub>O</sub>$  die Objektdichte beschreibt. Sie ergibt sich analog der Dosisdichte der Beleuchtungsfunktion mit

$$
D_O(\vec{r}) = \sum_{\vec{r}_n} |O(\vec{r} + \vec{r}_n)| \tag{5.29}
$$

ergibt sich die Gewichtungsfunktion zu

$$
\beta_P = \beta \cdot \frac{|O(\vec{r} + \vec{r}_n)|^2}{||D_O||_{\text{max}}^2}.
$$
\n(5.30)

Die Aktualisierungsvorschrift wird damit nach Eliminierung des Parameters  $\alpha$  zu

$$
P'(\vec{r}) = P(\vec{r}) + \beta \cdot \frac{\psi_n' - \psi_n}{||D_O||_{\text{max}}^2} \cdot O^*(\vec{r} + \vec{r}_n). \tag{5.31}
$$

Die Dosisdichte der Objektfunktion ist

$$
D'_O(\vec{r}) = D_O(\vec{r}) + \left| \beta \cdot \frac{\psi_n' - \psi_n}{||D_P||_{\text{max}}^2} \cdot P'^*(\vec{r}) \right|.
$$
 (5.32)

In Abbildung 5.7 sind für einen Beispieldatensatz drei Rekonstruktionsvarianten gegenübergestellt. Als Testobjekt diente bei der Messung ein Siemensstern (NNT-AT, 2014). Es werden die Fehlerentwicklung (vgl. Abbildung 5.8) über die Iterationen hinweg verglichen für die Aktualisierungsvorschriften von Rodenburg u. Faulkner (2004), der modifizierten Rekonstruktionsroutine (vgl. Hönig, 2010) und das hier erläuterte Prinzip nach der Dosis von Objekt- und Beleuchtungsfunktion. Für diesen Beispieldatensatz sind die Rekonstruktionen mit den β-Gewichten der modifizierten Rekonstruktion denen von Rodenburg und Maiden überlegen. Die Rekonstruktionen mit den β-Gewichten der Dosis sind denen der modifizierten Rekonstruktion ähnlich jedoch bei geringerer Fehlersumme.

# **5.5.3 Residuumsreduktion**

Nachfolgend werde ich eine Methode zur Reduktion des Streuuntergrundes in einem Beugungsbild vorstellen. Dadurch sollen vor allem Beiträge von Compton-Streuung im Detektor sowie andere ungewollte Streubeiträge aus der Umgebung eliminiert werden.

Die Modifikation des Modells geht von der Annahme aus, dass sich die Intensität  $I_{n,k}$  der Wellenfunktion  $\tilde{\psi_{n}}$  vor dem Detektor für eine Beleuchtung am Ort  $\vec{r}_{n}$  ergibt aus

$$
I_{n,k} = I_n - I_B. \tag{5.33}
$$

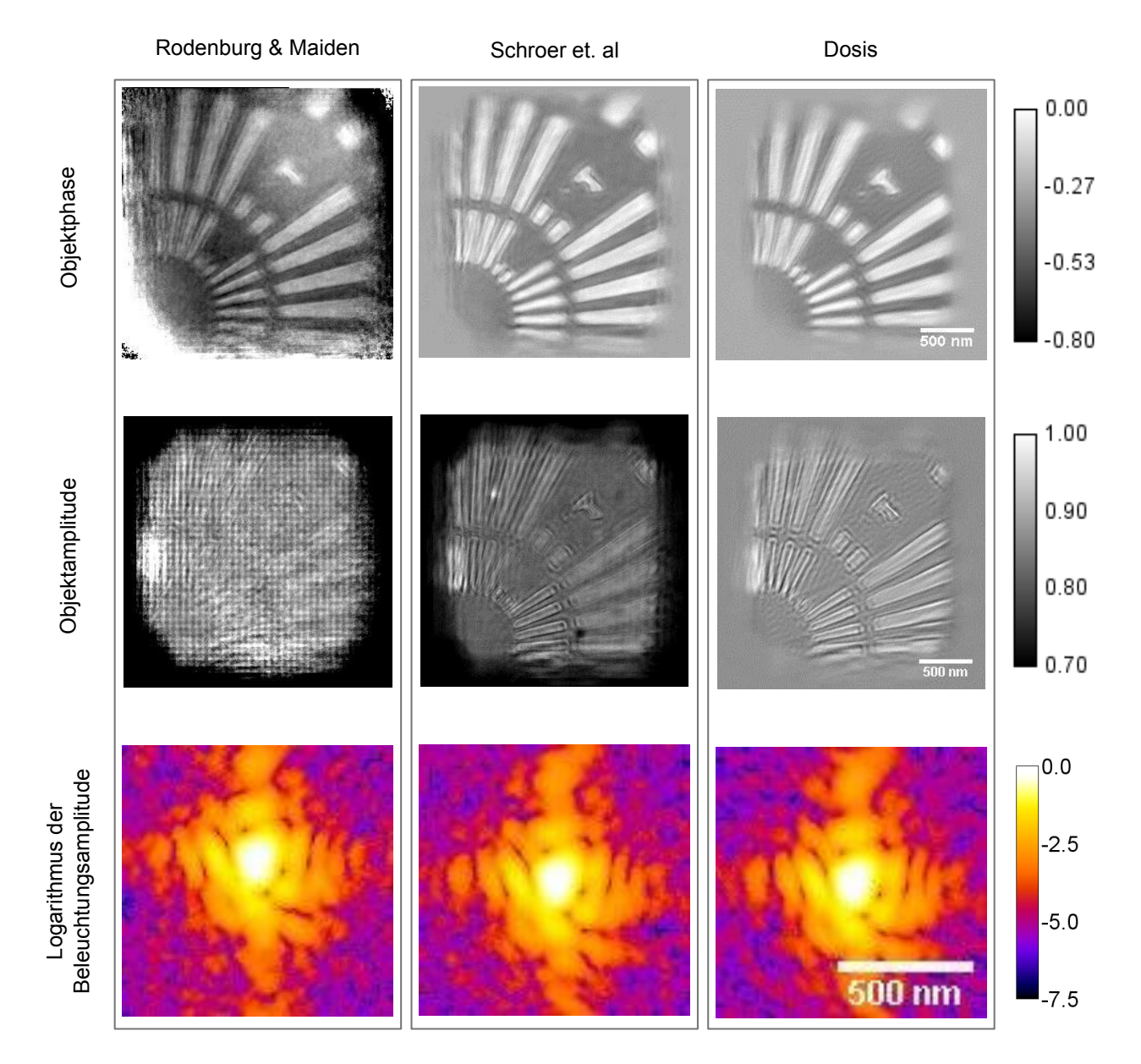

Abbildung 5.7: Objekt- und Beleuchtungsfunktionen rekonstruiert mit den β-Gewichten von Rodenburg und Maiden, der modifizierten Rekonstruktionsroutine und der beschriebenen Dosisgewichtung.

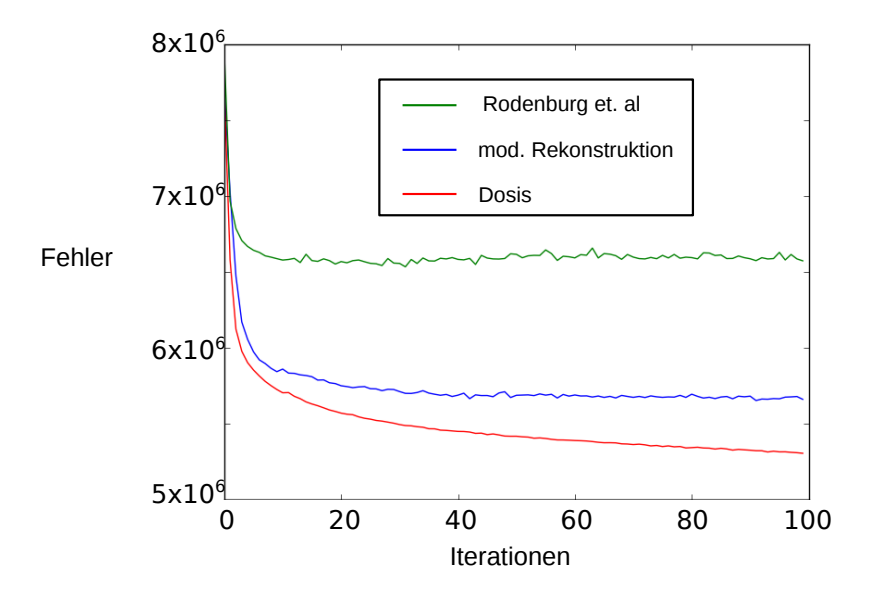

Abbildung 5.8: Fehlersumme verschiedener Aktualisierungsvorschriften in der Ptychographie.

Dabei bezeichnet  $I_n$  die gemessene Intensität im Beugungsbild und  $I_B$  den mittleren Streuuntergrund aller Beugungsbilder.

Gemäß diesem Modell modifiziert sich die Aktualisierung der Amplitude (vgl. Abschnitt 5.4.2.1) zu

$$
\tilde{\psi}'_n = \sqrt{I_n - I_B} \cdot \frac{\tilde{\psi}_n}{|\tilde{\psi}_n|}.\tag{5.34}
$$

Der Streuuntergrund wird zu Beginn einer Rekonstruktion mit Null initialisiert und dann nach folgender Vorschrift aktualisiert:

$$
I'_B = I_B + \frac{1}{2n}(I_n - I_B - |\tilde{\psi}_n|^2). \tag{5.35}
$$

Für die Umsetzung als lauffähiges Programm ist es effizienter, die Wurzeloperation zu Beginn der Rekonstruktion einmalig auszuführen. Mit einer Modifikation der Grundannahme zu

$$
\sqrt{I_{n,k}} = \sqrt{I_n} - A_B \tag{5.36}
$$

ergibt sich die Aktualisierung der Amplitude zu

$$
\tilde{\psi}'_n = (\sqrt{I_n} - A_B) \cdot \frac{\tilde{\psi}_n}{|\tilde{\psi}_n|}.
$$
\n(5.37)

und die Aktualisierung des Residuums mit

$$
A'_B = A_B + \frac{1}{2n}(\sqrt{I_n} - A_B - |\tilde{\psi}_n|). \tag{5.38}
$$

Mit dieser Modifikation lässt sich der Untergrund effizient schätzen.

Der Zusammenhang beider Implementierungen zeigt sich durch Gleichsetzen der Gleichung (5.33) und

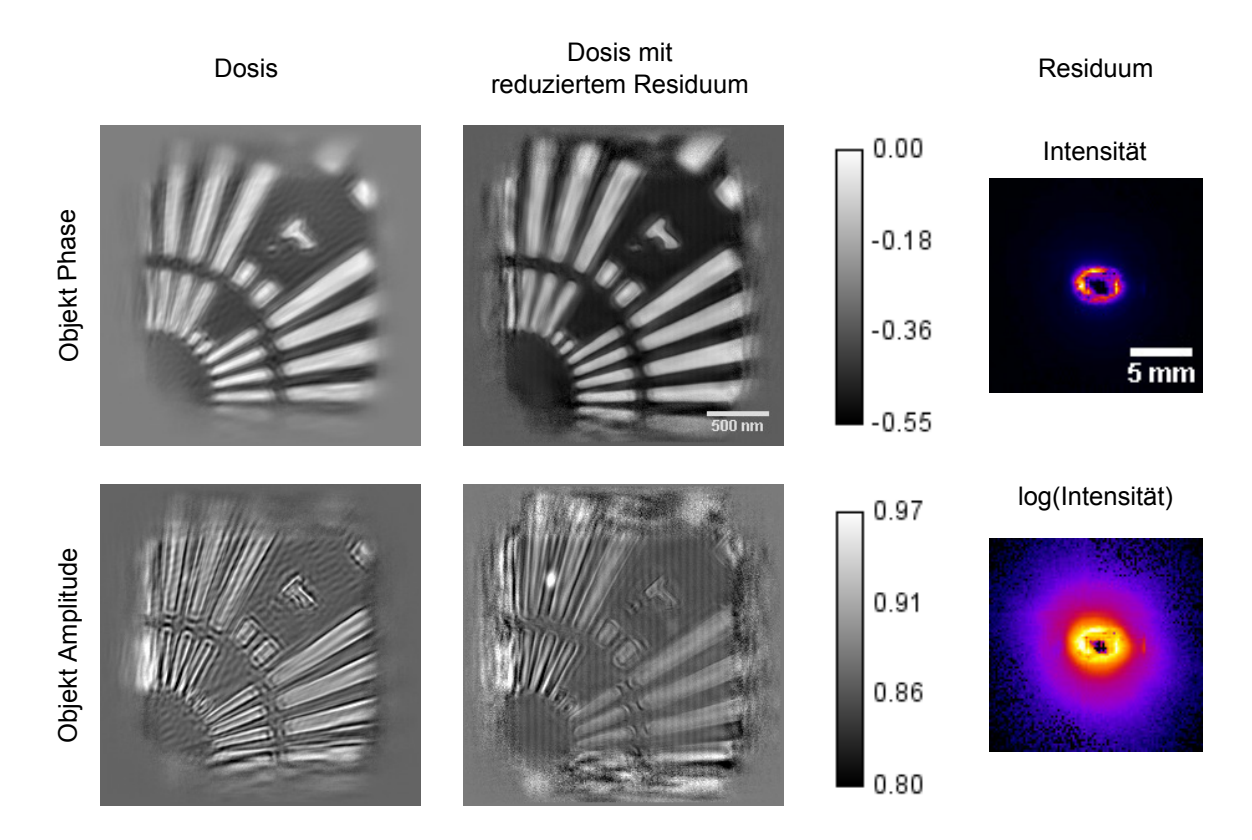

Abbildung 5.9: Rekonstruktion mit Dosisgewichtung. Die Objektphase und -amplitude wurde jeweils mit und ohne Residuum-Schätzer rekonstruiert. Daneben ist das im zweiten Fall erhaltene Residuum auf dem Detektor abgebildet als Intensität und logarithmische Intensität.

dem Quadrat von Gleichung (5.36):

$$
I_n - I_B = (\sqrt{I_n} - A_B)^2
$$
  
\n
$$
I_n - I_B = I_n + A_B^2 - 2I_n A_B^2
$$
  
\n
$$
I_B = 2\sqrt{I_n}A_B - A_B^2
$$

Bei Leistungsvergleichen zeigt sich in der Fehlersumme kein signifikanter Unterschied zwischen beiden Implementierungen.

Der Einfluss der Verwendung des Residuum-Schätzers ist in Abbildung 5.9 gezeigt. Das rekonstruierte Residuum zeigt eine rechteckige Apertur im Zentrum, die von einem Ring hoher Intensität umgeben ist. Durch die Verwendung des Residuum-Schätzers sinkt der Fehlerwert der Rekonstruktion, wie in Abbildung 5.10 zu sehen ist.

# **5.5.4 Beschränkung der Lösung**

Um die physikalische Interpretierbarkeit der Rekonstruktionen zu vereinfachen, lässt sich der Lösungsraum der Rekonstruktionen auf physikalisch sinnvolle Bereiche beschränken. So erwartet man für die Amplitude des Objektes

 $|O| \leq 1$ ,

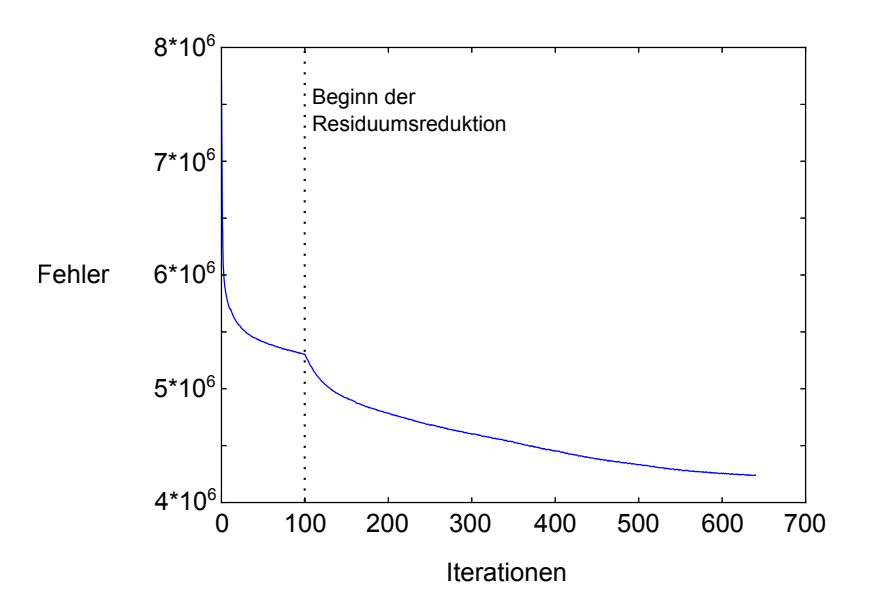

Abbildung 5.10: Fehlersumme der Rekonstruktion mit Dosisgewichtung nach verschiedenen Iterationen. Ab Iteration 100 wird der Residuum-Schätzer hinzugeschaltet.

da das Objekt selbst keine Röntgenstrahlung mit der Energie der Primärstrahlung emittiert und für die Phase eines hinreichend dünnen Objekts

$$
\phi_O \leq 0,
$$

da für Röntgenstrahlung der Phasenschub δ einer Probe negativ ist.

Um diese Beschränkung zu realisieren benötigt man eine Transformation der Objekt- und Beleuchtungsfunktion, sodass die transformierte Objektfunktion O′ obigen Beschränkungen entspricht und mit der transformierten Beleuchtungsfunktion  $P'$  zudem die Bedingung

$$
\psi = O \cdot P = O' \cdot P' \tag{5.39}
$$

erfüllt.

Eine mögliche Transformation der Objektfunktion ist

$$
O' = \frac{O}{||O||_{\max}} \cdot e^{i(\phi_O - ||\phi_O||_{\max})}.
$$

Damit weiterhin Gleichung (5.39) erfüllt ist, ergibt sich die Transformation für die Beleuchtungsfunktion mit

$$
P' = |P| \cdot ||O||_{\max} \cdot e^{i(\phi_P + ||\phi_O||_{\max})},
$$

denn es gilt

$$
\psi = O \cdot P
$$
\n
$$
= |O| \cdot e^{i\phi_O} \cdot |P| \cdot e^{i\phi_P}
$$
\n
$$
= |O| \cdot \frac{||O||_{\text{max}}}{||O||_{\text{max}}} \cdot |P| \cdot e^{i\phi_O} \cdot e^{i\phi_P} \cdot e^{-i||\phi_O||_{\text{max}} + i||\phi_O||_{\text{max}}}
$$
\n
$$
= \frac{O}{||O||_{\text{max}}} \cdot e^{i(\phi_O - ||\phi_O||_{\text{max}})} \cdot |P| \cdot ||O||_{\text{max}} \cdot e^{i(\phi_P + ||\phi_O||_{\text{max}})}
$$
\n
$$
= O' \cdot P'.
$$

# **6 Entfaltung von Röntgenfluoreszenzbildern**

Die räumliche Auflösung eines Röntgenfluoreszenzbildes ist durch die Ausdehnung der Beleuchtungsfunktion bestimmt (vgl. Abschnitt 4.1). Die gemessene Röntgenfluoreszenz  $I_{i,exp}$  des Elementes i ergibt sich aus der Faltung der Intensität  $|P|^2$  der Beleuchtungsfunktion und der Elementverteilung  $O_i$  mit

$$
I_{i,\exp} = |P|^2 * O_i \tag{6.1}
$$

Die Beleuchtungsfunktion P lässt sich mittels einer ptychographischen Rekonstruktion ermitteln. Mit Kenntnis der Beleuchtungsfunktion lässt sich ein Röntgenfluoreszenzbild entfalten.

Aufbauend auf der Formulierung des Faltungsproblems (vgl. Abschnitt 4.1) sollen nachfolgend verschiedene Entfaltungsansätze vorgestellt werden (vgl. Jansson, 2012).

# **6.1 Entfaltungsansätze**

Gemäß des Faltungstheorems [vgl. Gleichung (3.41)] lässt sich die Faltung mittels einer Fouriertransformation darstellen:

$$
I_{i,\exp} = |P|^2 * O_i,
$$
  
=  $\mathcal{F}^{-1}[\mathcal{F}(|P|^2) \cdot \mathcal{F}(O_i)],$   
=  $\mathcal{F}^{-1}([\widehat{P}|^2 * \tilde{O}_i).$ 

Kennt man die Fluoreszenzintensität  $I_{i,exp}$  und die Beleuchtungsfunktion  $|P|^2$ , ergibt sich das Objekt aus

$$
O_i = \mathcal{F}^{-1}\left(\frac{\tilde{I}_{i,\exp}}{|\widetilde{P}|^2}\right).
$$
\n(6.2)

Unter experimentellen Bedingungen sind jedoch weder Fluoreszenzintensität noch Beleuchtungsfunktion genau bekannt. Vielmehr verfügt man über eine Schätzung von beiden, wobei man die Schätzung der Beleuchtungsfunktion aus einem ptychographischen Scan erhält. Allgemein lässt sich der Zusammenhang zwischen wahrer Fluoreszenzintensität  $I_{i,exp}$  und geschätzter Fluoreszenzintensität  $I_{i,sim}$  darstellen mit

$$
I_{i, \exp} = I_{i, \sin} + \epsilon_I \tag{6.3}
$$

bzw. für die Beleuchtungsfunktion

$$
|P|^2 = |P|^2_{\exp} + \epsilon_{|P|^2}.
$$
\n(6.4)

Dabei bezeichnet  $\epsilon$  die jeweilige Abweichung bzw. den Fehler der Schätzung. Bedingt durch diesen Fehler ist die Schätzung der Objektfunktion ebenfalls fehlerbehaftet. Insbesondere durch die Division im Fourierraum ergibt sich eine instabile Lösung.

Kann man vernünftige Annahmen über die Verteilung der Abweichungen  $\epsilon$  treffen, lässt sich die Schätzung der Objektfunktion verbessern (Jansson, 2012).

# **6.1.1 Wiener-Algorithmus**

Für eine Wiener-Entfaltung eines Fluoreszenzsignals geht man ähnlich vor wie bei der Zerlegung der transmittierten Funktion  $\psi$  in Objekt- und Beleuchtungsfunktion in der Ptychographie. Man erweitert zunächst den Bruch in Gleichung (6.2):

$$
O_i = \mathcal{F}^{-1} \left( \frac{\tilde{I}_{i,\exp}}{|\widetilde{P}|^2} \cdot \frac{(|\widetilde{P}|^2)^*}{(|\widetilde{P}|^2)^*} \right)
$$

$$
= \mathcal{F}^{-1} \left( \frac{\tilde{I}_{i,\exp} \cdot (|\widetilde{P}|^2)^*}{|\widetilde{P}|^2|^2} \right)
$$

Um die Division insbesondere bei hohen Frequenzen zu stabilisieren, berechnet man nicht unmittelbar das Objekt  $O$  sondern die Schätzung  $O'_i$  mit

$$
O_i' = \mathcal{F}^{-1} \left( \frac{\tilde{I}_{i,\text{exp}} \cdot (\widetilde{|P|^2})^* \cdot S_O}{\left| |\widetilde{|P|^2}|^2 \cdot S_O + S_\epsilon} \right),\right. \tag{6.5}
$$

wobei  $S_O$  und  $S_{\epsilon}$  die spektrale Leistungsdichte der Objektfunktion  $O_i$  und des Fehlers  $\epsilon$  bezeichnen (vgl. Jansson, 2012).

Diese Gleichung lässt sich umformen mit

$$
O'_{i} = \mathcal{F}^{-1} \left( \frac{\widetilde{|P|^{2}}}{|\widetilde{P|^{2}}}\cdot \frac{\widetilde{I}_{i,\exp} \cdot (\widetilde{|P|^{2}})^{*} \cdot S_{O}}{|\widetilde{|P|^{2}}|^{2} \cdot S_{O} + S_{\epsilon}} \right),
$$
  

$$
= \mathcal{F}^{-1} \left( \frac{\widetilde{I}_{i,\exp}}{|\widetilde{P|^{2}}|} \cdot \frac{\left| |\widetilde{P|^{2}} \right|^{2} \cdot S_{O}}{|\widetilde{P|^{2}}|^{2} \cdot S_{O} + S_{\epsilon}} \right),
$$
  

$$
= \mathcal{F}^{-1} \left( \frac{\widetilde{I}_{i,\exp}}{|\widetilde{P|^{2}}|} \cdot \frac{\left| |\widetilde{P|^{2}} \right|^{2}}{|\widetilde{P|^{2}}|^{2} + \frac{S_{\epsilon}}{S_{O}}} \right).
$$

Der Ausdruck

lässt sich dabei als Signal-Rausch-Verhältnis interpretieren und die Gleichung schreiben als

$$
O_i' = \mathcal{F}^{-1} \left( \frac{\tilde{I}_{i,\text{exp}}}{|\widetilde{P}|^2} \cdot \frac{|\widetilde{|P|^2}|^2}{\left| |\widetilde{P}|^2 \right|^2 + \frac{1}{\text{SNR}}} \right).
$$
 (6.7)

Für eine Anwendung auf Fluoreszenzbilder werden Schätzungen zur spektralen Leistungsdichte des Objektes und des Rauschens benötigt. Die spektrale Leistungsdichte des Objektes ist dabei im Fall diskreter Daten als Häufigkeit des Auftretens einzelner Raumfrequenzen definiert:

$$
S_O(\vec{k}) := \frac{1}{\Delta p} |\mathcal{F}(O_i(\vec{r}))|^2.
$$
\n(6.8)

Dabei bezeichnet ∆p die Pixelgröße im Fourierraum. Analog ist die spektrale Leistungsdichte des Rauschens definiert.

Da meist weder die spektrale Leistungsdichte des Rauschens noch des Signals bekannt ist, wird als Näherung stattdessen die spektrale Leistungsdichte der gemessenen Fluoreszenzintensität verwendet. Diese unterschätzt jedoch den Beitrag hoher Frequenzen und fungiert als Weichzeichner der Lösung. Daher ist es zweckmäßig, die Entfaltung iterativ durchzuführen, um verbleibende Abweichungen weiter zu reduzieren (Jansson, 2012).

# **6.1.2 Gradientenverfahren**

Neben der klassischen Wiener-Entfaltung gibt es eine große Anzahl weiterer Algorithmen. So beschreibt Hyde (2008) Fluoreszenzbilder als ein allgemein zu lösendes lineares Gleichungssystem

$$
\begin{array}{ccc}\n\bullet & & \bullet & \\
\bullet & & & \bullet \\
\end{array}
$$

$$
I_{i,\exp} = |P|^2 * O_i.
$$
 (6.9)

Es wird eine erste Schätzung des Objektes O initialisiert und die quadratische Abweichung Φ zum gemessenen Signal I berechnet mit

$$
\Phi(O_i) := ||(|P|^2 * O_i) - I_{i, \exp}||^2.
$$
\n(6.10)

Diese Abweichung wird auch als Residualnorm bezeichnet.

Ziel der Algorithmen ist nun, diese Funktion zu minimieren. Dies geschieht beispielsweise über die steilste Gradienten-Methode für die man die Änderung von  $\Phi$  in Abhängigkeit von  $O_i$  mit

$$
\nabla \Phi(O_i) = \frac{|P|^2 * O_i - I_{i, \exp}}{|P|^2}
$$
\n(6.11)

berechnet. Die verbesserte Schätzung der Objektfunktion ergibt sich aus

$$
O_i' = O_i + \alpha \cdot \Delta O_i,\tag{6.12}
$$

wobei

$$
\Delta O_i = -\nabla \Phi(O_i).
$$

Der Parameter  $\alpha$  wird auch als Schrittlänge bezeichnet und berechnet sich aus

$$
\alpha = \frac{1}{||(|P|^2 * O_i - I_{i,\exp})||^2}.
$$

Diese Methode wird auch als Residual-Norm-Steepest-Descent-Methode bezeichnet.

Im speziellen Fall von Fluoreszenzdaten gilt für das Objekt, dass es stets positiv sein muss, also Fluoreszenz ausschließlich emittiert wird. Zur Absicherung der Positivität schlagen Nagy u. Strakos (2000) eine Parametrisierung der gesuchten Größe O vor. Mit der Ersetzung

$$
O_{i,\ln} := \log O_i \tag{6.13}
$$

ist  $O_i$  für alle  $O_{i,\ln}$  stets positiv. In Kombination mit einem Residual-Norm-Steepest-Decent Algorithmus bezeichnen Nagy und Strakos die Methode als Modified Residual-Norm-Steepest-Decent(MRNSD)- Algorithmus (Nagy u. Strakos, 2000).

## **6.1.3 Der Superresolution-X-Ray-Fluorescence-Algorithmus**

#### **6.1.3.1 Grundgedanke des Algorithmus**

Der Superresolution X-ray-Fluorescence-Algorithmus (SXRF) wurde im Rahmen dieser Arbeit entwickelt. Das Konzept dieses Algorithmus weicht in zwei Aspekten wesentlich von den beiden vorher genannten ab.

Der Algorithmus verzichtet auf die Voraussetzung der zeitlichen Konstanz der Beleuchtungsfunktion und der Gleichabständigkeit der Rasterpunkte, denn diese Voraussetzungen sind bei experimentellen Daten oft nicht gegeben. Er liefert vielmehr eine Schätzung des Objektes, die nur im Spezialfall einer zeitlich konstanten Beleuchtungsfunktion einer Entfaltung entspricht. Die zeitabhängige Beleuchtungsfunktion ist üblicherweise nicht bekannt. Mit einer Erweiterung des ptychographischen Modells, wie sie später in dieser Arbeit vorgestellt wird, ist die zeitabhängige Beleuchtungsfunktion jedoch rekonstruierbar.

Ein zweiter wesentlicher Unterschied des Algorithmus ist der Umgang mit fehlenden Informationen außerhalb des abgerasterten Bereichs. Anstatt Annahmen über die Form des Objektes in diesem Bereich zu machen, gewichtet der Algorithmus die Information in jedem Pixel anhand der Röntgendosis, der dieser Pixel ausgesetzt war (vgl. Abbildung 5.5). Pixel außerhalb des abgerasterten Bereichs erhalten so nur ein geringes Gewicht in der Rekonstruktion. Diese Gewichtung impliziert die Annahme, dass Bereiche die weniger Röntgendosis erhalten auch wenig Röntgenfluoreszenz emittieren. Die Gewichtung sorgt so für eine physikalisch sinnvolle Beschränkung der möglichen Lösungen ohne dafür Annahmen über das Objekt treffen zu müssen.

# **6.1.3.2 Der Kernalgorithmus**

Das allgemeine Rekonstruktionsprinzip basiert auf der Algebraic Reconstruction Technique (Gordon u. a., 1970). Da experimentell die Fluoreszenzintensität nur für diskrete Orte bekannt ist und die Beleuchtungsfunktion aus der ptychographischen Rekonstruktion ebenfalls diskretisiert ist, werden nachfolgende Ausführungen für diskrete Funktionen dargelegt.

1. Zu Beginn wird ein leeres Objekt initialisiert.

2. Für jeden Rasterpunkt  $\vec{r}_n$  des Fluoreszenzbildes wird die Fluoreszenzintensität berechnet nach

$$
I_{i,\text{sim}}(\vec{r}_n) = \sum_{\vec{r}} O_i(\vec{r} + \vec{r}_n) \cdot |P(\vec{r})|^2,
$$

wobei  $\vec{r}_n$  die Verschiebung des Objektes relativ zur Beleuchtungsfunktion beschreibt.

3. Anschließend wird die notwendige Aktualisierung für jede Position  $\vec{r}_n$  berechnet und auf ein zunächst leeres Array  $\Delta O_i$  nach der Vorschrift

$$
\Delta O_i^n(\vec{r} + \vec{r}_n) = \Delta O_i^{n-1}(\vec{r} + \vec{r}_n) + \frac{|P(\vec{r})|^2}{||P||_{\text{max}}^2} \cdot \frac{I_{i,\exp}(\vec{r}_n) - I_{i,\sin}(\vec{r}_n)}{D(\vec{r} + \vec{r}_n)}
$$

aufaddiert, wobei D die Dosisdichte auf dem Objekt bezeichnet mit

$$
D = \sum_{\vec{r}_n} \frac{|P(\vec{r} - \vec{r}_n)|^2}{||P||_{\max}^2}.
$$

Die spezielle Gewichtung des Algorithmus, in der er sich von den vorher genannten Algorithmen unterscheidet, wird durch den Term

$$
\frac{|P(\vec{r})|^2}{||P||_{\max}^2}
$$

in der Aktualisierung realisiert.

4. Nachdem die Aktualisierung für jede der insgesamt N Positionen berücksichtigt wurde, ergibt sich die verbesserte Schätzung des Objektes mit

$$
O_i'(\vec{r}) = O_i(\vec{r}) + \Delta O_i^N(\vec{r}).
$$

5. Abschließend wird der Fehler F berechnet nach

$$
F = \sum_{\vec{r}_n} |I_{i,\exp}(\vec{r}_n) - I_{i,\sin}(\vec{r}_n)|.
$$

- 6. Vor Abschluss der Iteration lassen sich an dieser Stelle weitere Modellannahmen implementieren, wie z. B. die Stetigkeit des Objektes. Eine häufig verwendete Modellannahme ist die Nicht-Negativität des Objektes, d. h. dass Fluoreszenzstrahlung ausschließlich emittiert wird.
- 7. Die Iteration ist beendet und eine neue Iteration beginnt bei Punkt 2, bis der Algorithmus abgebrochen wird oder der Fehler F unter einen vordefinierten Schwellwert sinkt.

#### **6.1.3.3 Aktualisierung mit Maximum-Log-Likelihood-Schätzer**

Lassen sich verlässliche Annahmen über die zugrundeliegende Verteilungsfunktion der Daten machen, z. B. poissonverteiltes Rauschen, bietet sich die Verwendung eines Log-Liklihood-Schätzers für die Berechnung der Aktualisierung der Objektfunktion an.

Allgemein formuliert man ein Modell, bei dem sich die experimentell gemessene Fluoreszenzintensität  $I_{i, \text{exp}}$  aus

$$
I_{i, \exp} = I_{i, \sin} + \epsilon
$$

ergibt, wobei  $I_{i,sim}$  die wahre Fluoreszenzintensität ist und  $\epsilon$  die Abweichung zwischen wahrer und gemessener Fluoreszenzintensität.

Zur Ableitung eines Likelihood-Schätzers legt man fest, welcher Verteilungsfunktion f die Messdaten folgen. Für eine Poissonverteilung und einen einzelphotonenzählenden Fluoreszenzdetektor ist dies

$$
f(\vec{r}_n) = e^{-I_{i,\text{sim}}(\vec{r}_n)} \frac{(I_{i,\text{sim}}(\vec{r}_n))^{I_{i,\text{exp}}(\vec{r}_n)}}{I_{i,\text{exp}}(\vec{r}_n)}.
$$

Die Likelihood-Funktion ergibt sich aus

$$
\mathfrak{l}:=\prod_n^N f(\vec{r}_n)
$$

und entspricht der Wahrscheinlichkeit, dass alle  $I_{i,exp}$  die gemessenen Werte annehmen, wenn die zugehörigen Erwartungswerte  $I_{i,\text{sim}}$  sind.

Häufig wird anstelle der Likelihood-Funktion die Log-Likelihood-Funktion verwendet:

$$
\mathcal{L} := -\log \mathfrak{l} = -\sum_{n}^{N} \log f(\vec{r}_n).
$$

Diese ist im Gegensatz zur Likelihood-Funktion für eine Poissonverteilung linear, womit sie einerseits ökonomischer zu berechnen ist und andererseits ein stabileres Konvergenzverhalten aufweist. Es ergibt sich für einen Poisson-Log-Likelihood-Schätzer

$$
\mathcal{L}_P(O_i) = \sum_{n}^{N} I_{i,\text{sim}}(O_i) - I_{i,\text{exp}} \log(I_{i,\text{sim}}(O_i)) + \log(I_{i,\text{exp}}!).
$$

Dasjenige Objekt  $O_i$ , dessen  $I_{i, \text{sim}}(O_i)$  die Log-Likelihood-Funktion maximiert, entspricht der Lösung des Entfaltungsproblems [vgl. Gleichung (6.1)].

Eine Möglichkeit, diese Lösung zu finden, besteht darin, den Gradienten der Log-Likelihood-Funktion zum Verschwinden zu bringen, d. h.

$$
\frac{\partial}{\partial O_i} \cdot \log \mathcal{L}_P(O_i) = 1 - \frac{I_{i, \exp}}{I_{i, \sin}}.
$$

Damit ergibt sich die Aktualisierungsvorschrift für die Objektfunktion mit einem Maximum-Log-Likelihood-Schätzer eines Poissonmodells zu

$$
\Delta O_i^n(\vec{r}+\vec{r}_n)=\Delta O_i^{n-1}(\vec{r}+\vec{r}_n)+\frac{|P(\vec{r})|^2}{||P||_{\max}^2}\cdot\frac{1}{D(\vec{r}+\vec{r}_n)}\cdot I_{i,\exp}(\vec{r}_n)\left(\frac{I_{i,\exp}(\vec{r}_n)}{I_{i,\sin}(\vec{r}_n)}-1\right).
$$

#### **6.1.3.4 Nichtnegativität des Objektes**

Die Nichtnegativität des Objektes läßt sich am einfachsten erreichen, indem jeder negative Wert des Objektes Null gesetzt wird (vgl. Kim u. Park, 1994). Dieses Vorgehen behindert jedoch die Konvergenz des Algorithmus. Zudem produziert dieses Vorgehen Artefakte in Form von hohen Raumfrequenzen an Stellen des Objektes die nahe Null sind (vgl. Kim u. Park, 1994).

Als Alternative wähle ich eine Art Dämpfung negativer Werte. Dafür wird jeder Wert des Objektes kleiner Null in jeder Iteration mit einem Faktor zwischen 0 und 1 multipliziert. Für alle nachfolgenden Iterationen habe ich den Faktor 0, 9 gewählt:

$$
O_i'(\vec{r}) = 0, 9 \cdot O_i(\vec{r}) \quad \forall \vec{r} \text{ mit } O_i(\vec{r}) < 0. \tag{6.14}
$$

# **6.2 Vergleich der Ansätze an simulierten Daten**

Nachfolgend sollen die im vorherigen Abschnitt vorgestellten Algorithmen Wiener-Algorithmus, MRNSD und SXRF anhand eines simulierten Datensatzes verglichen werden.

# **6.2.1 Umsetzung**

Der Wiener-Algorithmus und der MRNSD-Algorithmus wurden mit einer frei verfügbaren Implementierung für die Analysesoftware ImageJ getestet (Wendykier u. Nagy, 2010). Die Implementierung des SXRF Algorithmus erfolgte in Python.

## **6.2.2 Leistungsvergleich an simulierten Daten**

Für die Algorithmen wurde als Maß der Abweichung des entfalteten Objektes  $O_i$  zum wahren Objekt  $O_{i,\text{wahr}}$  die Fehlersumme

$$
F_{\text{sim}} = \sum_{\vec{r}} |O_{i,\text{wahr}}(\vec{r}) - O_i(\vec{r})|
$$

definiert. Für die Fehlersumme wurden ausschließlich Punkte innerhalb des abgerasterten Bereichs gewählt, da die Punkte außerhalb in der Lösung unterbestimmt sind.

#### **6.2.2.1 Wiener-Algorithmus**

Abbildung 6.2 zeigt die Wiener-Entfaltung des Fluoreszenzbildes, welches ein mittleres Signal-Rausch-Verhältnis von 15, 4 hat [vgl. Gleichung (6.8)]. Das lokale Signal-Rausch-Verhältnis schwankt im Bild zwischen 1 und 30. Da die spektrale Leistungsdichte des Objektes unbekannt ist, lässt sich das Signal-Rausch-Verhältnis für den Wiener-Algorithmus für experimentelle Daten nur schätzen. Diese Schätzung beeinflusst das Ergebnis in erheblichem Maße. Abbildung 6.1 zeigt die Entfaltung mit dem Wiener-Algorithmus für unterschiedliche SNR. Wird das SNR falsch geschätzt, wird die Lösung schlechter, insbesondere bei einer Überschätzung des SNR.

Im Vergleich mit dem Originalobjekt (siehe Abbildung 6.2) zeigt die Entfaltung sichtbar deformiert Kugeln am Rand des abgerasterten Bereichs (vgl. grüne Rahmen in Abbildung 6.2). Die Abweichung am Rand verändert sich etwas mit den Randbedingungen, sie ist im Wesentlichen jedoch die stärkste Abweichung der Entfaltung vom Original.

Die besten Ergebnisse wurden unter der Randbedingung erzielt, dass sich das Objekt hinter dem abgetasteten Bereich spiegelsymmetrisch fortsetzt. Der Algorithmus erreichte eine minimale Fehlersumme

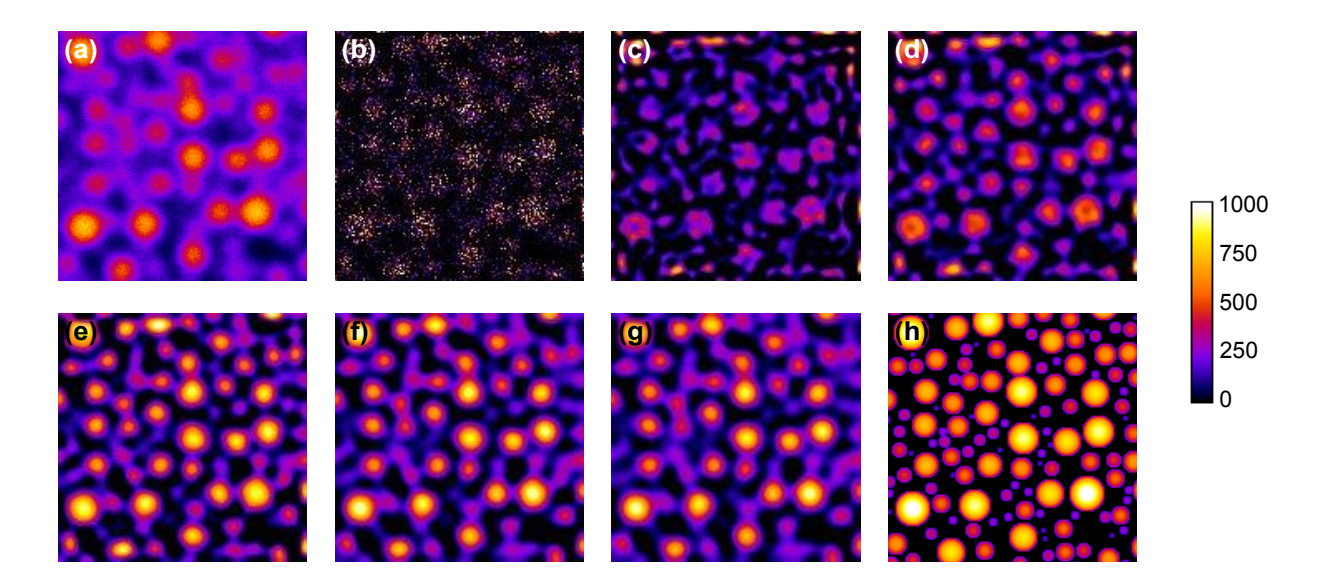

Abbildung 6.1: (a) Röngtenfluoreszenzbild, mit dem Wiener-Algorithmus entfaltetes Röntgenfluoreszenzbild für ein SNR von (b) unendlich, (c) 1000, (d) 100, (e) 10, (f) 1, (g) 0, 1 und (h) dem Originalobjekt. Abbildung (b) entspricht dem Fall in dem bei der Entfaltung effektiv das SNR unberücksichtigt bleibt. Abbildung (e) liegt dem wahren SNR am nächsten.

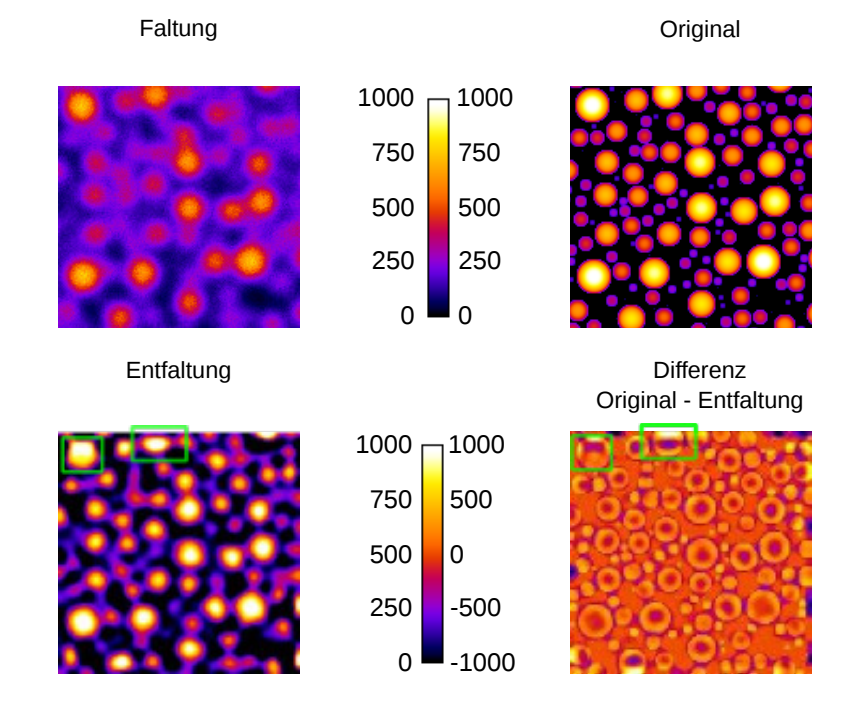

Abbildung 6.2: Röntgenfluoreszenzbild, Originalobjekt, mit dem Wiener-Algorithmus entfaltetes Röntgenfluoreszenzbild für ein bekanntes SNR und Differenz zwischen Original und Entfaltung. Die grünen Rahmen deuten auf die am Rande des abgerasterten Bereichs deformiert rekonstruierten Kugeln.

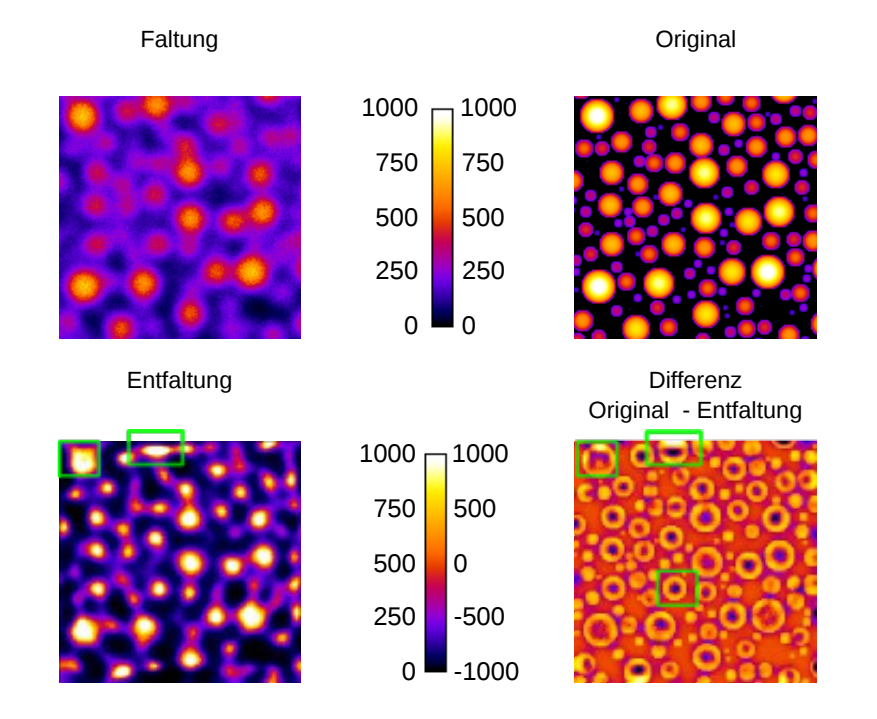

Abbildung 6.3: Röntgenfluoreszenzbild, Originalobjekt, mit dem MRNSD-Algorithmus entfaltetes Röntgenfluoreszenzbild und Differenz zwischen Original und Entfaltung. Die grünen Rahmen markieren markante Abweichungen zwischen dem Originalobjekt und der Entfaltung.

von

$$
F_{\rm sim, \, Wiener} \approx 1855100.
$$

### **6.2.2.2 MRNSD**

Abbildung 6.3 zeigt die Ergebnisse der Entfaltung mit dem MRNSD-Algorithmus für verschiedene Randbedingungen. Ähnlich wie bei der Wiener-Entfaltung erscheinen die Kugeln am Rand deformiert. Das Bild erscheint zudem im Vergleich zur Wiener-Entfaltung weniger detailliert. Dies spiegelt sich auch in der Fehlersumme wider, deren minimaler Wert

 $F_{\text{sim. MRNSD}} \approx 2696000$ 

rund 45 % über dem Fehlerwert der Rekonstruktion mit dem Wiener-Algorithmus liegt. Im Differenzbild zwischen entfaltetem Objekt und wahrem Objekt ist insbesondere die starke Abweichung der Maxima der Kugeln augenfällig (vgl. grüne Rahmen in Abbildung 6.3).

# **6.2.2.3 SXRF**

Zur Entfaltung wurde der SXRF Algorithmus mit einem Poisson-Maximum-Likelihood-Schätzer verwendet, wie er in Abschnitt 6.1.3.3 beschrieben wurde. Die Ergebnisse der Entfaltung zeigt Abbildung 6.4. Der SXRF Algorithmus rekonstruiert das Objekt über den Rand hinaus. Da das Gleichungssystem in diesem Bereich unterbestimmt ist, ist die Lösung nicht eindeutig und es entsteht über den Rand hinaus kein interpretierbares Bild. Dafür erscheinen die Kugeln in der Nähe des Randes weitestgehend unbeein-

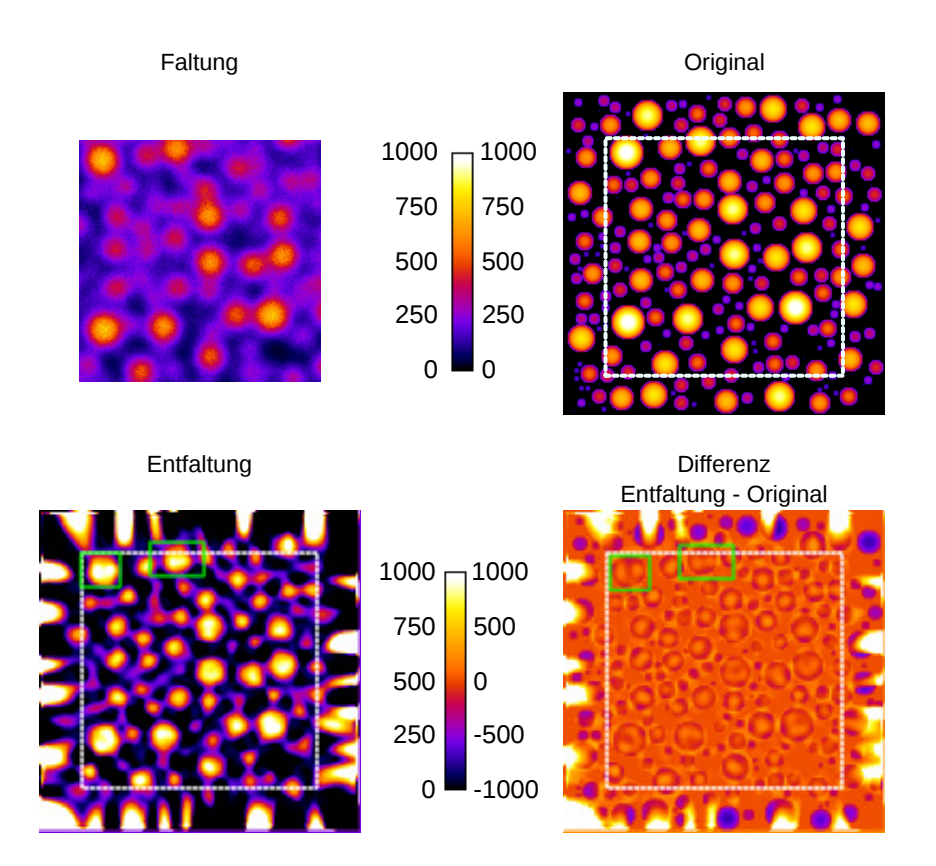

Abbildung 6.4: Röntgenfluoreszenzbild, Originalobjekt, mit dem SXRF Algorithmus entfaltetes Röntgenfluoreszenzbild und Differenz zwischen Entfaltung und Original. Der eigentliche abgerasterte Bereich ist im Objekt weiß gestrichelt umrandet und die grünen Rahmen markieren am Rand rekonstruierte Kugeln.

trächtigt. Die Auflösung dieser Rekonstruktion erscheint höher als die der beiden anderen Algorithmen. Dies spiegelt sich auch in der Fehlersumme von

$$
F_{\rm sim, \; SXRF} \approx 1.564.000
$$

wider, die im Vergleich zum Wiener-Algorithmus rund 15 % niedriger liegt. Der Unterschied ist auch im Differenzbild in Abbildung 6.4 augenfällig in dem die Kugeln am Rand des abgerasterten Bereichs keinen wesentlich höheren Fehler aufweisen als in der Mitte des abgerasterten Bereichs.

Es ist anzumerken, dass die Fehlersumme kein gutes Maß für die Auflösung der Bilder darstellt, da die korrekte Schätzung hoher Frequenzen und damit kleiner Objektelemente das Fehlermaß nur um geringe Beiträge senkt.

# **6.2.3 Modifikation für Hochauflösung**

Alle drei Algorithmen erzielen ähnliche Ergebnisse. Problematisch ist für den Wiener- und den MRNSD-Algorithmus die starke Abhängigkeit von bestimmten Annahmen, wie über das vermutliche Rauschniveau (vgl. Abbildung 6.1) und die Fortsetzung des Objektes über den Rand hinaus (vgl. mit grünem Rahmen Kugeln am Rand des Objektes in Abbildung 6.3). Der SXRF erfordert deutlich weniger Voraussetzung und rekonstruiert eine Lösung für den problematischen Rand der Objekte.

Allerdings erreichen alle drei Algorithmen einen Punkt in der Rekonstruktion, ab dem die Abweichung

zum Originalobjekt nicht mehr abnimmt, sondern zunimmt. Dieser Umstand ist möglicherweise eng mit dem Grundproblem der Entfaltung von Fluoreszenzdaten verknüpft: Das zu lösende Gleichungssystem ist meist erheblich unterbestimmt.

Für einen Fluoreszenzbild von  $N \times N$  Spektren und einer Beleuchtung der Größe  $m \times m$  mit identischer Pixelgröße ist ein Objekt der Größe  $(N + m) \times (N + m)$  gesucht.

Geht man beispielsweise von einer Gaußförmigen Beleuchtung mit FWHM = 100 nm aus, ist die Intensität der Beleuchtung außerhalb eines Feldes von  $1000 \times 1000$  nm nahezu Null. Möchte man nun damit ein Fluoreszenzbild entfalten, das einen Abstand der Rasterpunkte von 100 nm besitzt und z. B. aus  $100 \times 100$  Messpunkten besteht, so hat die Beleuchtung mit gleicher Pixelgröße eine Ausdehnung von  $10 \times 10$  Pixeln. Damit ist das Gleichungssystem für das Objekt mit 10100 gegebenen Informationen zu 12100 gesuchten Informationen nur zu rund 83 % bestimmt. Die maximale Auflösungserhöhung ist allerdings marginal.

Erhöht man die Auflösung bei gleich bleibenden  $100 \times 100$  Positionen, indem der Abstand der Rasterpunkte im Fluoreszenzbild auf 10 nm verringert wird, so ist das Gleichungssystem nur noch zu 50 % bestimmt.

Üblicherweise begegnen die Algorithmen dieser grundsätzlichen Unterbestimmung durch Annahmen über das Objekt außerhalb des abgerasterten Bereichs. Zu diesen Annahmen gehören z. B.

- periodische Randbedingungen,
- das Objekt verschwindet außerhalb des abgerasterten Bereichs, oder
- hinter dem Rand setzt sich das Objekt spiegelsymmetrisch zum Rand fort.

Die Performance des Wiener- und des MRNSD-Algorithmus hängt wesentlich von der Gültigkeit der getroffenen Annahme ab. Je unterbestimmter das Gleichungssystem ist, desto größer ist auch der unbekannte Bereich jenseits des abgerasterten Bereichs, über den Annahmen getroffen werden müssen.

Für den SXRF-Algorithmus lassen sich jedoch verbesserte Rekonstruktionen erzielen, wenn das Rekonstruktionsprinzip nach Erreichen der minimalen Fehlersumme modifiziert wird.

Grundgedanke der Modifikation ist es, Orte im Objekt anhand ihrer Bestimmtheit zu gewichten. Je näher ein Objekt am Rand liegt, desto unbestimmter ist es. Ein einfaches Maß für die relative Bestimmtheit ist die Dosis (vgl. Abbildung 5.5). Gewichtet man die Fehlersumme mit der Dosis, erhält man statt eines Maßes F für die Abweichung der simulierten Fluoreszenz zur gemessenen Fluoreszenz ein modifiziertes Maß F<sub>mod</sub>, welches die Abweichung zwischen rekonstruiertem Objekt und wahrem Objekt schätzt:

$$
F_{\text{mod}} = \sum_{\vec{r}_n} |I_{i,\exp}(\vec{r}_n) - I_{i,\sin}(\vec{r}_n)| \cdot D(\vec{r}_n).
$$

Der Algorithmus wird nun so modifiziert, dass er Änderungen ablehnt, welche den Fehler  $F_{mod}$  erhöhen. Damit dieses Ablehnen nicht die Rekonstruktionsroutine stoppt, muss die Aktualisierungsvorschrift variiert werden. Dazu gibt es verschiedene Möglichkeiten. Einerseits können die Positionen, die in einer Iteration aktualisiert werden, zufällig ausgewählt werden.

Andererseits kann man die Reichweite der Aktualisierung einer Position beschränken, indem die Aktua-

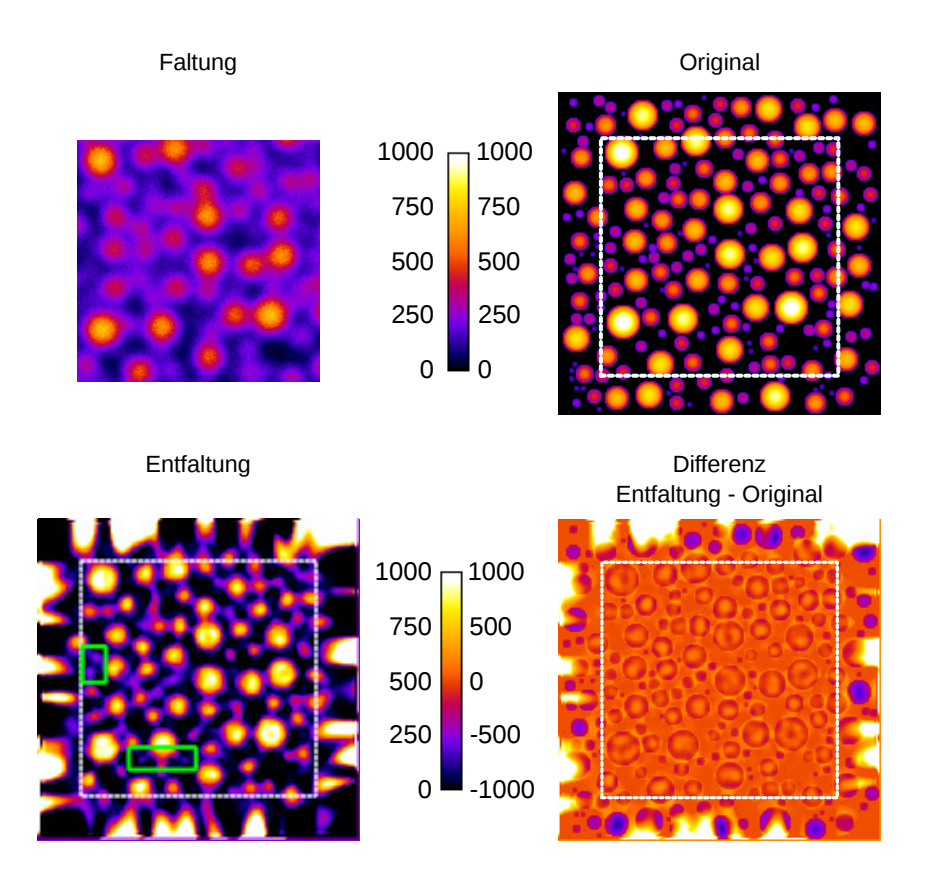

Abbildung 6.5: Originalobjekt, mit dem MSXRF Algorithmus entfaltetes Objekt und Differenz zwischen Original und Entfaltung. Der eigentliche abgerasterte Bereich ist im Objekt weiß gestrichelt umrandet. Die grauen Rahmen kennzeichnen entfaltete Bildelemente die im Vergleich zum SXRF Algorithmus sichtbar besser entfaltet wurden.

lisierungsvorschrift modifiziert wird zu

$$
\Delta O_i'(\vec{r} + \vec{r}_n) = \Delta O_i(\vec{r} + \vec{r}_n) + \frac{|P(\vec{r})|^2}{||P||_{\text{max}}^2} \cdot \Theta(|P(\vec{r})|^2 - I_{\text{min}}) \cdot \frac{I_{i,\exp}(\vec{r}_n)}{D(\vec{r} + \vec{r}_n)} \cdot \left(\frac{I_{i,\exp}(\vec{r}_n)}{I_{i,\sin}(\vec{r}_n)} - 1\right), \tag{6.15}
$$

wobei  $I_{\text{min}}$  die Mindestintensität der Beleuchtungsfunktion angibt, die berücksichtigt wird und es gilt

$$
\Theta(|P(\vec{r})|^2 - I_{\min}) = \begin{cases} 1 & \forall |P(\vec{r})|^2 - I_{\min} \ge 1 \\ 0 & \forall |P(\vec{r})|^2 - I_{\min} < 0. \end{cases}
$$

Mit dieser Modifikation des Algorithmus, welche nachfolgend MSXRF genannt werden soll, wird mit der Wahl von  $I_{\text{min}} = 0.9 \cdot ||P||_{\text{max}}^2$  eine Fehlersumme von

$$
F_{\rm sim, MSXRF} \approx 1432000
$$

erreicht. Abbildung 6.5 zeigt die entsprechende Rekonstruktion. Der Auflösungsgewinn insbesondere bei kleineren Kugeln ist auffällig.

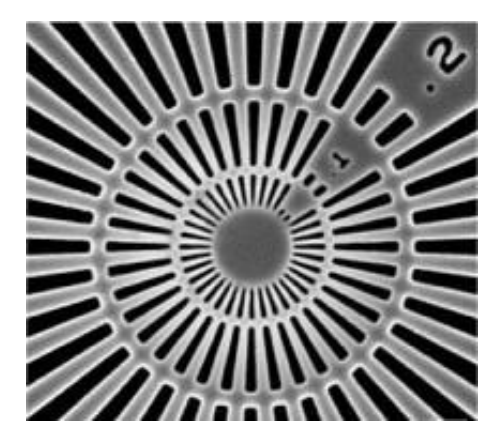

Abbildung 6.6: Rasterelektronenmikroskop-Aufnahme des Siemenssterns von NTT-AT (NNT-AT, 2014), Bildquelle: Giewekemeyer u. a. (2010).

# **6.2.4 Schlussfolgerungen**

Der SXRF Algorithmus ist frei von Annahmen bezüglich der Fortsetzung des Objektes außerhalb des abgerasterten Bereichs. Damit ist er, anders als die Wiener-Entfaltung und der MRNSD-Algorithmus, nicht auf Zusatzinformationen über das Objekt angewiesen. Dies ist insbesondere nützlich, da diese Zusatzinformationen experimentell meist nicht zur Verfügung stehen.

Darüber hinaus deutet die Simulation darauf hin, dass Objekte im Randbereich nicht nur mit ähnlicher Genauigkeit wie in der Mitte des abgerasterten Bereichs rekonstruiert werden, sondern auch über kleine Distanzen über den Rand hinaus korrekt entfaltet werden.

Allen drei Algorithmen ist gemein, dass sich die Entfaltungen ab einer bestimmten Iterationszahl wieder vom wahren Objekt entfernt. Dieser Prozess wird durch die prinzipielle Unterbestimmtheit des Gleichungssystems hervorgerufen. Problematisch ist dabei insbesondere, dass dieser Punkt nur unter Kenntnis der wahren Objektfunktion bestimmt werden kann, unter experimentellen Bedingungen also nicht bestimmbar ist. Durch die vorgestellte Modifikation des SXRF Algorithmus wird diese Verschlechterung ohne Zusatzannahmen effektiv verhindert und eine noch höhere Auflösung erzielt.

# **6.3 Entfaltung von Röntgenfluoreszenzbildern**

Zur Prüfung der Leistungsfähigkeit des SXRF Algorithmus wurden eine Vielzahl an Experimenten in der Experimentierhütte am Strahlrohr P06 durchgeführt. Von diesen Experimenten möchte ich zwei exemplarisch vorstellen.

# **6.3.1 Die Proben**

Als Proben wurde einerseits der Siemensstern (NNT-AT, 2014) verwendet und andererseits eine Nanopartikelprobe. Der Siemensstern besteht aus einer 500 nm dicken, strukturierten Tantalfläche (NNT-AT, 2014). Eine REM-Aufnahme des Testobjekts ist in Abbildung 6.6 gezeigt. Das Objekt ist ein starker Streuer und liefert durch die dicken Tantalstrukturen intensive Röntgenfluoreszenz.

Die Nanopartikelprobe war eine Mischung aus Gold-, Platin- und Palladium-Nanopartikeln mit Durchmessern von 10 − 100 nm. Die Nanopartikel sind auf einer Silizium-Nitrid-Membran aufgebracht. Ab-

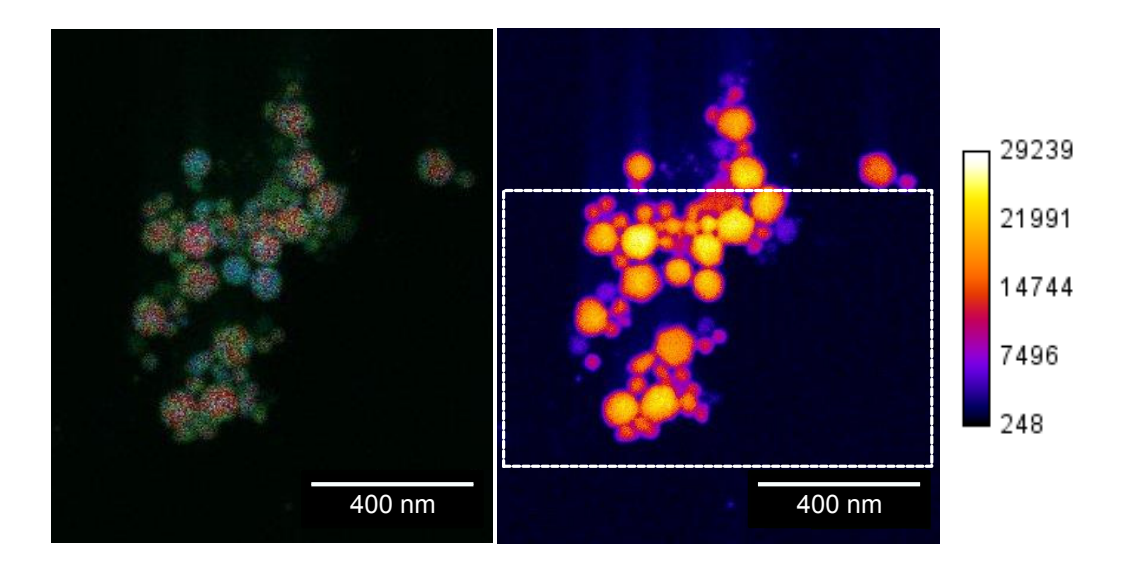

Abbildung 6.7: Rasterelektronenmikroskop-Aufnahme der Probe: Links überlagert mit dem Gold-Fluoreszenzsignal der M-Linien (in rot), dem Platin-Fluoreszenzsignal der M-Linien (in blau) und der Palladium-Fluoreszenzsignal der L-Linien (in grün). Rechts das Sekundärelektronenbild der Probe in Falschfarbendarstellung. Der Bereich, der im Experiment abgerastert wurde, ist weiß umrandet.

bildung 6.7 zeigt eine Rasterelektronenmikroskopaufnahme dieser Probe und die gemessene Röntgenfluoreszenzintensität, wie sie im REM gemessen wurde. Die Fluoreszenzintensität ist sehr niedrig und somit auch sehr verrauscht. Erst durch Überlagerung mit dem Sekundärelektronenbild der Probe ist eine Zuordnung der Elemente zu den Strukturen näherungsweise möglich.

Die zweite Probe ist auch für Röntgenstreuung ein schwacher Streuer und emittiert nur wenig Röntgenfluoreszenz. Bei der ausgewählten Röntgenenergie von 12 keV absorbiert ein Nanopartikel aus Gold mit einem Durchmesser von 50 nm maximal 1, 7 % der Röntgenstrahlung. Entsprechend geringer ist auch die emittierte Röntgenfluoreszenz. Im Vergleich dazu beträgt die Absorption der umgebenden Luft auf dem Weg zwischen Linsen und Detektor etwa 21 %.

# **6.3.2 Ptychographie**

Der Siemensstern wurde in  $50 \times 50$  Schritten abgerastert mit einer Schrittweite von jeweils 40 nm. Dabei wurden insgesamt 2601 Beugungsbilder und Fluoreszenzspektren mit einer Belichtungszeit von je 0, 5 s aufgezeichnet. Abbildung 6.8 zeigt die ptychographisch rekonstruierte Phase und Amplitude vom Objekt, die Amplitude der Beleuchtungsfunktion und das Residuum. Die Halbwertsbreite der Intensität der Beleuchtungsfunktion ist

 $FWHM_{Bel} = 82 \times 86 \text{ nm}^2[h \times v].$ 

Die Nanopartikelprobe wurde in  $63 \times 130$  Schritten abgerastert. Jeder Schritt hatte eine Länge von 10 nm. Dazu wurden 8320 Beugungsbilder und Fluoreszenzspektren aufgezeichnet. Die Messzeit für einen Punkt betrug 0, 3 s. Neben Fluoreszenz- und Beugungsdaten wurde zusätzlich mit der Transmissionsdiode die Intensität des Röntgenstrahls vor den Linsen gemessen. Abbildung 6.9 zeigt die normierte Strahlintensität hinter der Probe in Abhängigkeit vom Ort. Aufgrund des niedrigen SNR ist in diesem

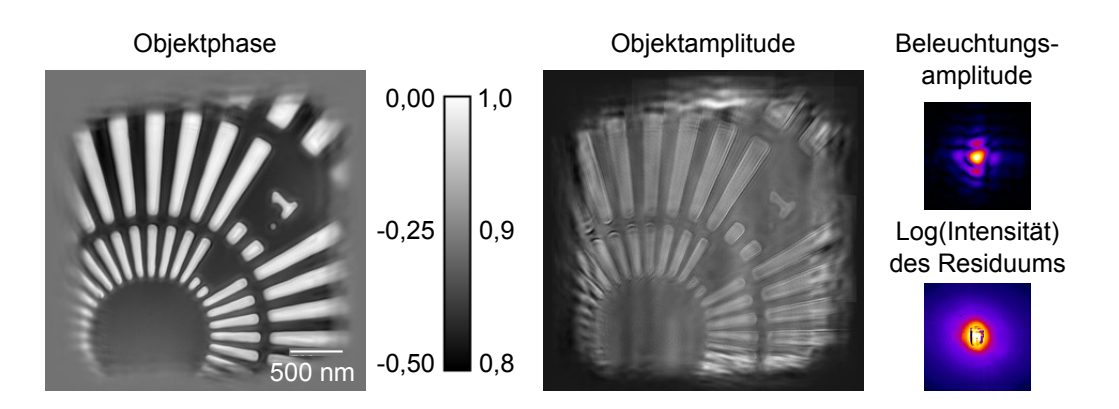

Abbildung 6.8: Phasenbild und Amplitudenbild des Siemenssterns ausgeschnitten auf Größe des abgerasterten Bereichs.

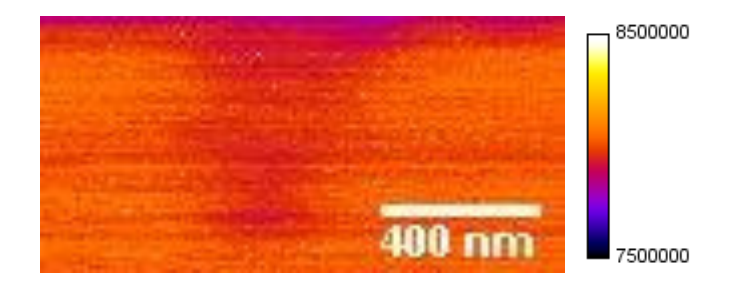

Abbildung 6.9: Absorptionsbild der Probe normiert auf die Intensität der Transmissionsdiode.

Absorptionsbild kaum etwas vom Objekt zu erkennen. Abbildung 6.10 zeigt die ptychographische Rekonstruktion der Objektphase und der Objektamplitude. Abbildung 6.11 zeigt die Intensität der Beleuchtungsfunktion. Die Halbwertsbreite der Intensität der Beleuchtung ist

$$
FWHM_{Bel} = 77 \times 70 \,\mathrm{nm}^2[h \times v].
$$

# **6.3.3 Fluoreszenzbildgebung und Entfaltung**

Die Fluoreszenzintensität der Ta-L-Linien ist in Abbildung 6.12 neben dem REM-Bild zu sehen. Der maximale Wert der gemessenen Fluoreszenz beträgt 494 Ereignisse. Dort ist auch das entfaltete Objekt

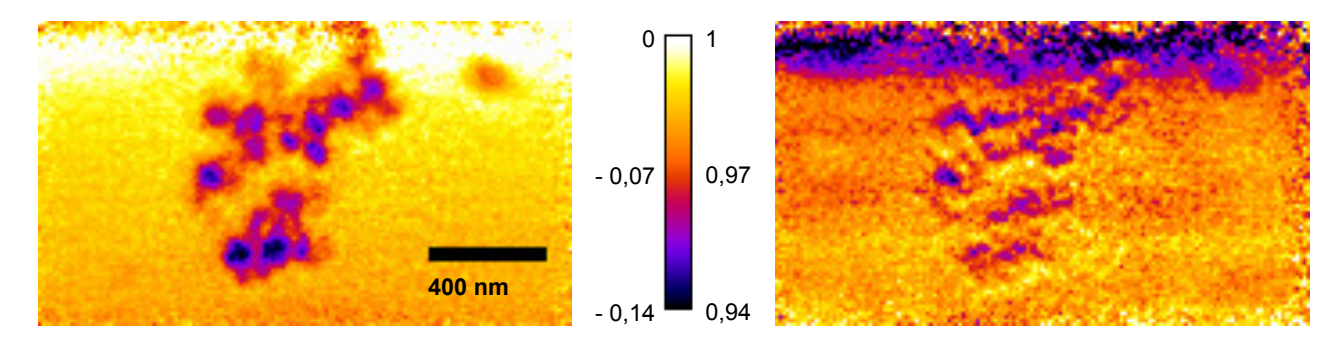

Abbildung 6.10: Phasenbild und Amplitudenbild des Objektes ausgeschnitten auf Größe des abgerasterten Bereichs.

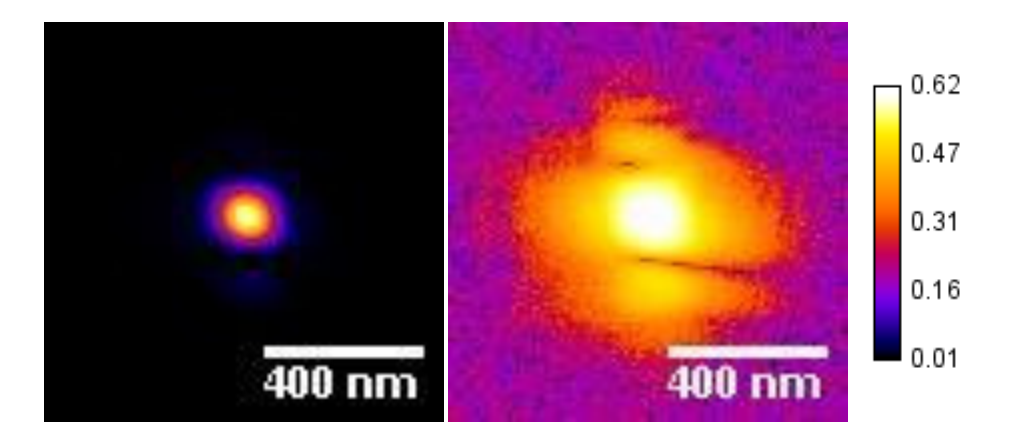

Abbildung 6.11: Links die Intensität der Beleuchtungsfunktion in der ptychographischen Rekonstruktion der Nanopartikel. Rechts die logarithmierte Intensität der Beleuchtungsfunktion. Das Maximum der Intensität der Beleuchtungsfunktion ist 1. Die Beleuchtungsfunktion ist in ihrer Größe gleich skaliert zum Absorptionsbild um einen Größenvergleich zu vereinfachen (vgl. Abbildung 6.10).

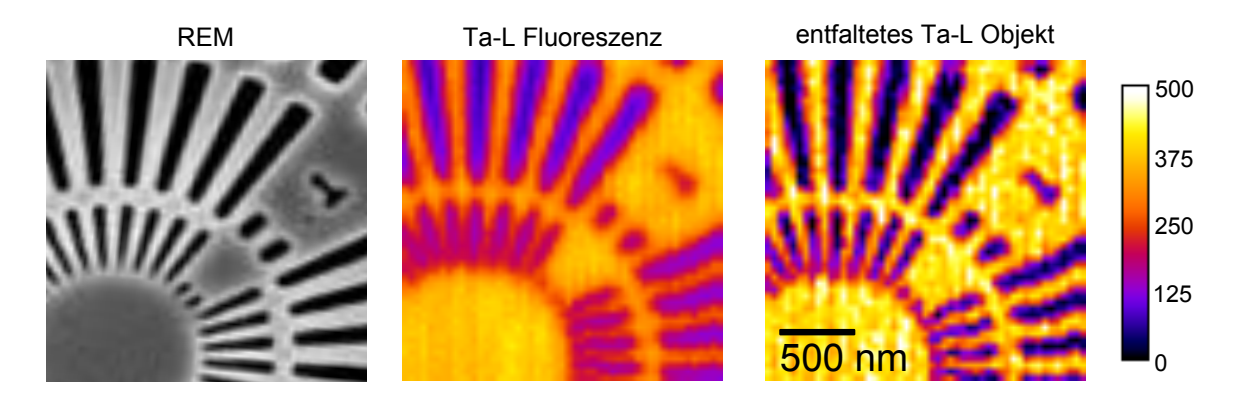

Abbildung 6.12: Die Abbildung zeigt eine REM-Aufnahme des Objektes, die gemessene Ta-L-Fluoreszenz und das entfaltete Fluoreszenzbild. Das Ta-L-Fluoreszenzbild und die Entfaltung sind zur besseren Vergleichbarkeit identisch skaliert.

gezeigt. Für die Entfaltung wurden der Maximum-Likelihood-Schätzer und die Modifikation für Hochauflösung verwendet.

Die Fluoreszenzdaten für die Nanopartikelprobe sind identisch mit denen, die in Kapitel 4 beschrieben wurden. Ihre Analyse und Vorverarbeitung erfolgte wie dort beschrieben (vgl. Abbildung 4.8). Um ein möglichst hohes SNR zu erhalten, wurden von den Fluoreszenzlinien außschließlich die L3-Linien von Gold und Platin verwendet. Der maximale Wert der Goldfluoreszenz (L<sub>3</sub>-Linien) im Röntgenfluoreszenzbild ist 68 Ereignisse und der für Platinfluoreszenz ( $L_3$ -Linien) 44 Ereignisse. Für die Rekonstruktion wurde der Maximum-Likelihood-Schätzer verwendet sowie die Modifikation für Hochauflösung. Die Rekonstruktion war nach 10000 Iterationen konvergiert. Abbildung 6.13 zeigt verschiedene Schritte in der Entfaltung des Röntgenfluoreszenzbildes für die Au-L3-Linien nach unterschiedlich vielen Iterationen.

In Abbildung 6.14 sind verschiedene Schritte der Entfaltung des Pt-L3-Röntgenfluoreszenzbildes zu sehen.

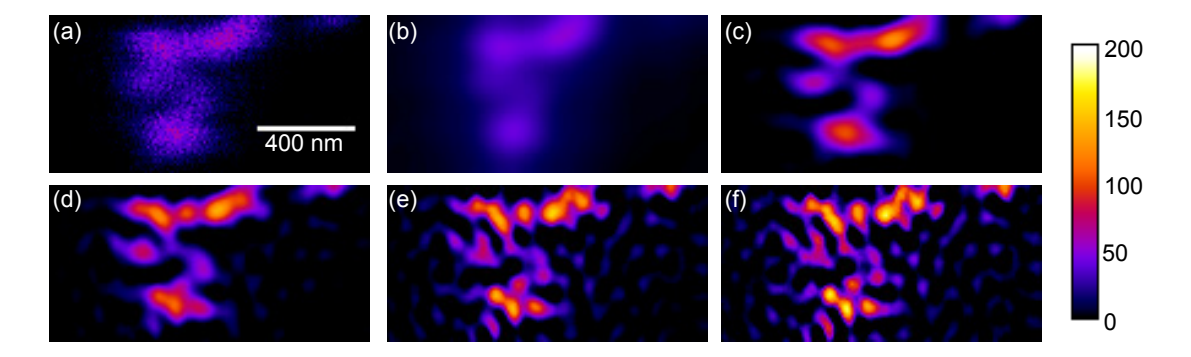

Abbildung 6.13: Die Abbildung zeigt (a) das originale Fluoreszenzbild für die Au-L3-Linien, das entfaltete Objekt nach (b) der ersten Iteration, (c) 100, (d) 1000, (e) 5000 und (f) 10000 Iterationen. Die Bilder sind identisch skaliert.

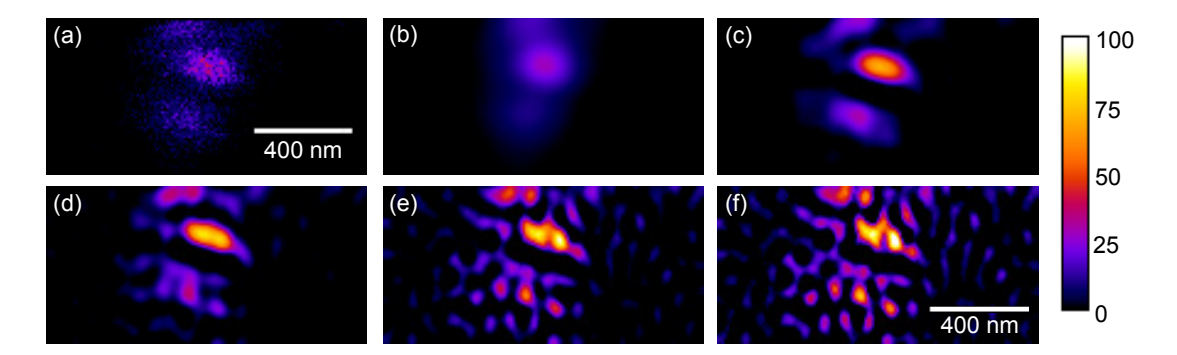

Abbildung 6.14: Die Abbildung zeigt (a) das originale Fluoreszenzbild für die Summe aus Au-L3- und Pt-L3-Linien, das entfaltete Objekt nach (b) der ersten Iteration, (c) 100, (d) 1000, (e) 5000 und (f) 10000 Iterationen. Die Bilder sind untereinander identisch skaliert, allerdings etwas anders als in der Rekonstruktion der Au-L3-Linien.

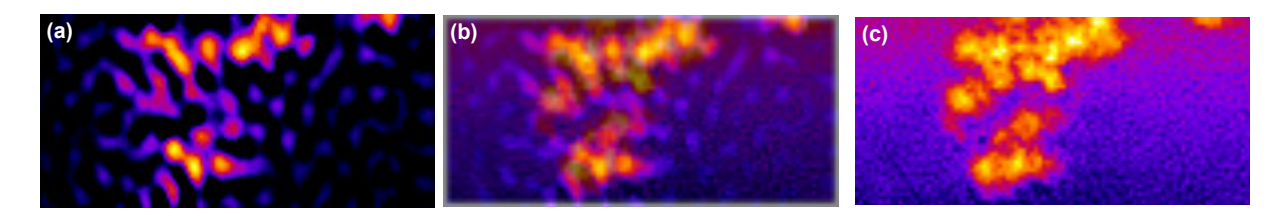

Abbildung 6.15: Die Abbildung zeigt (a) das entfaltete Objekt für die Au-L3-Fluoreszenz, (b) eine halbtransparente Überlagerung der Entfaltung und des Phasenbildes aus der Ptychographie und (c) das Phasenbild der Ptychograhpie ohne Überlagerung.

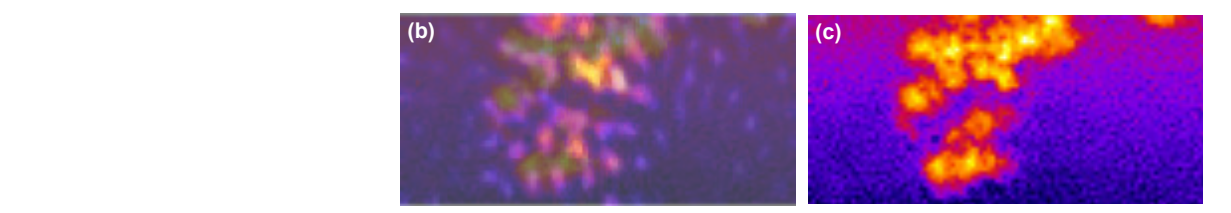

Abbildung 6.16: Die Abbildung zeigt (a) das entfaltete Objekt für die Pt-L3-Fluoreszenz, (b) eine halbtransparente Überlagerung der Entfaltung und des Phasenbildes aus der Ptychographie und (c) das Phasenbild der Ptychograhpie ohne Überlagerung. Das Phasenbild wurde farblich invertiert.

# **6.3.4 Diskussion der Ergebnisse**

Die Entfaltung des Siemenssterns stimmt gut mit dem Originalobjekt überein. Leichte Verzerrungen der Stege sind vermutlich auf Positionierungsfehler zurückzuführen. Aufgrund fehlender Normierungsdaten ist die Varianz im entfalteten Objekt erhöht. Insgesamt ist über das ganze Objekt bis hin zu den kleinsten Strukturen eine deutliche Kontrastverbesserung zu beobachten. Da Strukturen bis zu einer Größe von 50 nm zu erkennen sind, ist die Auflösung vorrangig durch die Abstände der Rasterpunkte beschränkt. Die Abbildung 6.15 zeigt eine Überlagerung des Phasenbildes aus der ptychographischen Rekonstruktion des Objektes mit dem entfalteten Röntgenfluoreszenzbild der Au-L3-Linien und Abbildung 6.16 eine Überlagerung mit dem entfalteten Röntgenfluoreszenzbild der Pt-L3-Linien. Eine Vielzahl von Kugeln kann in der Überlagerung eindeutig identifiziert werden (vgl. Abbildung 6.17). Von den eindeutig zugeordneten Kugeln haben die kleinsten einen Radius von 30 nm. Da diese aufgelöst werden, sollte die Auflösung der Entfaltung besser als 15 nm sein. Diese Auflösung wird jedoch nur bei weitestgehend isolierten Kugeln erreicht. Sehr eng beieinander liegende Kugeln werden deutlich schlechter aufgelöst. Resümierend lässt sich feststellen, dass für die erzielte Auflösung in der Rekonstruktion der Nanopartikel die niedrige Zählstatistik beschränkend wirkt, die Auflösung aber deutlich höher ist als im ursprünglichen Röntgenfluoreszenzbild.

Die Validierung der Entfaltungen durch Vergleiche mit dem Phasenbild der Ptychographie und der REM-Aufnahme bleibt qualitativ. Im Phasenbild lassen sich die einzelnen Elemente nicht identifizieren und das REM-Bild unterscheidet sich sowohl von den entfalteten Röntgenfluoreszenzbildern als auch vom Phasenbild der ptychographischen Rekonstruktion. Mögliche Ursachen dafür könnten Alterungseffekte der Probe oder Strahlenschaden sein.

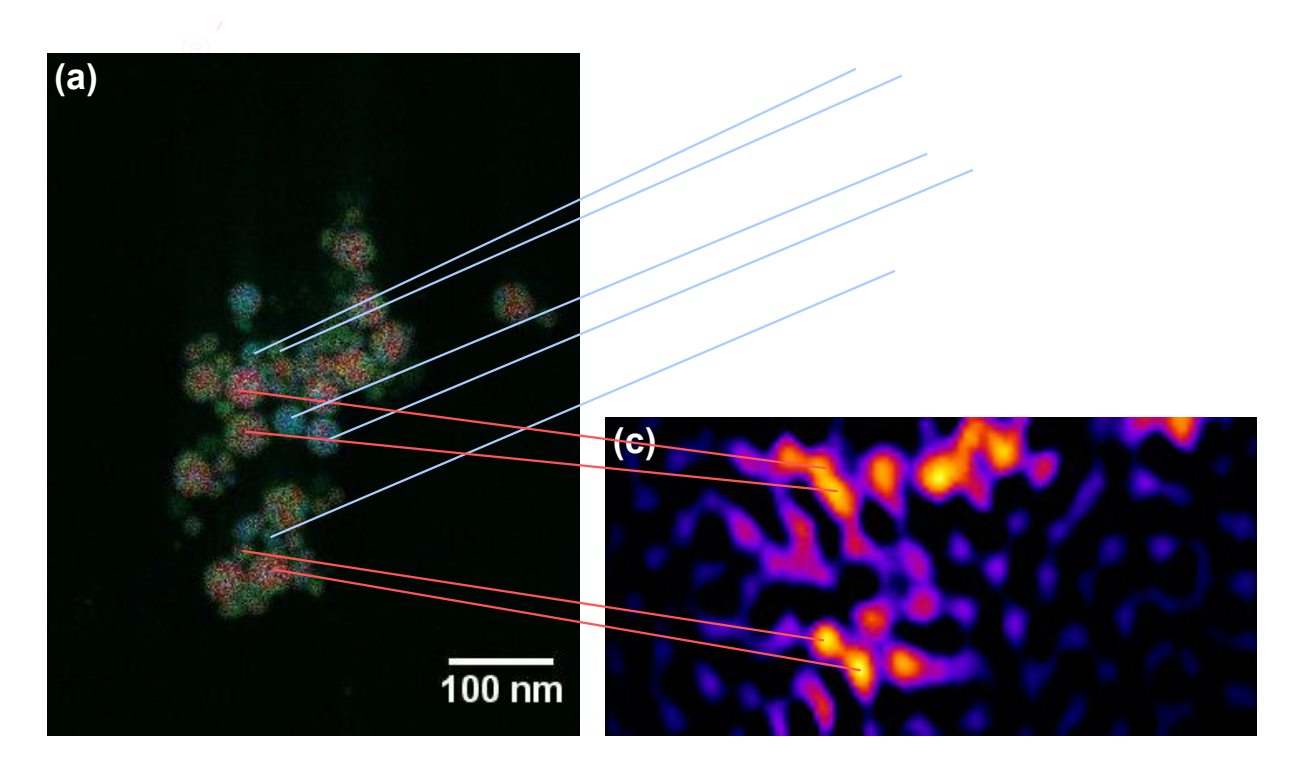

Abbildung 6.17: Die Abbildung zeigt Zuordnungen von einzelnen Partikeln zwischen der Fluoreszenzaufnahme aus dem REM und der entfalteten Röntgenfluoreszenz von Gold und Platin vom Strahlrohr P06. Das REM-Bild ist eine Überlagerung eines Rückstreuelektronenbildes und eines Röntgenfluoreszenzbildes. Dabei kodiert die Farbe das jeweilige Element. Rot entspricht Gold und Blau Platin.

# **7 Ptychographische Rekonstruktion gemischter Zustände**

Wie im vorherigen Abschnitt diskutiert, ist ein limitierender Faktor für hoch-aufgelöste Fluoreszenzentfaltung die Zählstatistik bzw. der Röntgenfluss. Da Messzeit an einer Synchrotronstrahlungsquelle beschränkt ist, wäre es wünschenswert, den Fluss auf der Probe zu erhöhen. Mit der Vorfokussierung am Strahlrohr P06 lässt sich eine Flusserhöhung auf der Probe um bis zu zwei Größenordnungen erreichen.

Dieser Prozess verringert jedoch auch die Kohärenz der Beleuchtungsfunktion. Mit abnehmender Kohärenz verschlechtert sich die ptychographische Rekonstruktion, da das allgemeine ptychographische Modell von einer perfekt kohärenten Beleuchtung ausgeht (vgl. Abschnitt 5.2). Dadurch wird eine Erweiterung des ptychographischen Modells notwendig.

# **7.1 Erweiterung des ptychographischen Modells**

Das ptychographische Modell basiert auf der Annahme, dass sowohl die Beleuchtungsfunktion als auch das Objekt unveränderlich sind. In diesem Sinne sollten Objekt- und Beleuchtungsfunktion immer im gleichen Zustand vorliegen.

Experimentell ist diese Voraussetzung jedoch schwer zu realisieren. Thibault u. Menzel (2013) klassifizieren die experimentell relevanten Abweichungen als zeitlich konstante Änderungen der Zustände der Beleuchtungsfunktion, des Objektes und der Punktantwort des Detektors.

Die Zustandsänderung der Beleuchtungsfunktion wird meist unter dem Konzept der partiellen Kohärenz subsumiert. Ursache dafür sind alle Prozesse, welche die Konstanz der räumlichen Phasenbeziehung der Beleuchtungsfunktion aufheben. Speziell am Strahlrohr P06 gehören zu diesen Ursachen u.a. die Vorfokussierung, optische Elemente, die sich während einer Messung bewegen und Intensitätsschwankungen.

Relevante Zustandsänderungen des Objektes liegen vor, wenn die Probe beispielsweise während der Messung vibriert, die Probe driftet oder relativ zum Strahl falsch positioniert wird.

Der Einfluss der Punktantwort des Detektors wurde bereits in Abschnitt 5.3.1 dargestellt. Sind die Pixel des Detektors nicht hinreichend klein, kann die Beleuchtungsfunktion im Realraum nicht vollständig erfasst werden.

Jede dieser Abweichungen senkt den Kontrast im Beugungsbild und führt zu einer Verschlechterung der Rekonstruktion. Thibault u. Menzel (2013) konzeptualisieren diese Abweichungen im Rahmen des ptychographischen Modells als eine Zustandsmischung. Die Intensität  $I_n$  des gemessenen Beugungsbildes ergibt sich damit aus der inkohärenten Summe der verschiedenen Zustände i mit

$$
I_n = \sum_i \rho(i) \cdot I_n^i,
$$
  
= 
$$
\sum_i \rho(i) \cdot |\tilde{\psi}_n^i|^2,
$$

wobei  $\rho(i)$  die Zustandsdichte beschreibt.

Damit lassen sich verschiedene Zustandsänderungen im ptychographischen Modell beschreiben, wie z.B. schnelle Vibrationen der Probe oder partielle Kohärenz durch Vorfokussierung. Eine wichtige Beschränkung dieses Ansatzes ist, dass er gleiche Zustandsdichten für alle Rasterpunkte verlangt.

Im Rahmen dieser Arbeit wurde dieser Ansatz weiterentwickelt und die Zustandsdichte mit einer Ortsabhängigkeit versehen, so dass jedes Beugungsbild mit einer anderen Zustandsmischung dargestellt werden kann. Damit gilt

$$
I_n = \sum_i \rho(i, n) \cdot I_n^i,
$$
  
= 
$$
\sum_i \rho(i, n) \cdot |\tilde{\psi}_n^i|^2.
$$

Durch diese Erweiterung lassen sich experimentelle Abweichungen wie Positionsfehler, Probendrifts und Intensitätsschwankungen erfassen.

An dieser Stelle ist anzumerken, dass mir zum Zeitpunkt der Entstehung dieser Arbeit nicht bekannt war, wie eine solche inkohärente quadratische Aktualisierung umzusetzen wäre. Daher wurde das Modell in einer linearisierten Form verwendet:

$$
\sqrt{I_n} := \sum_i \rho(i, n) \cdot \sqrt{I_n^i},
$$

$$
= \sum_i \rho(i, n) \cdot |\tilde{\psi}_n^i|.
$$

Damit ist eine unmittelbare physikalische Interpretierbarkeit der einzelnen Wellenfunktionen  $\tilde{\psi}_n^i$  im Sinne von Beleuchtungsmoden erschwert. Dieser Umstand beeinträchtigt jedoch nicht die Rekonstruktion der Objekt- und Beleuchtungsfunktion.

Beide nachfolgend beschriebenen Modelle sind unmittelbar kompatibel mit dem in Abschnitt 5.5.3 vorgestellten Residuum-Schätzer. Dafür muss lediglich die Wurzel der gemessenen Intensität des Beugungsbildes  $\sqrt{I_n}$  mit der korrigierten Intensität  $\sqrt{I_n}-A_B$  ersetzt werden und der Residuums-Schätzer in jeder Iteration aktualisiert werden.

# **7.1.1 Modell der transversal partiell kohärenten Beleuchtung durch Vorfokussierung**

Grundannahme dieses Modells ist, dass sich die ausgedehnte Röntgenquelle als eine Verteilung von Punktquellen darstellen lässt. Jede dieser Punktquellen beleuchtet die Apertur der Röntgenlinse und erzeugt einen beugungsbegrenzten Fokus (vgl. Abbildung 5.3). Mit zunehmendem mittleren Abstand der Punktquellen zueinander (d. h. zunehmender Ausdehnung der Quellverteilung) steigt auch der mittlere Abstand der Beugungsscheibchen der Punktquellen im Fokus (vgl. Abbildung 5.4). Dadurch werden effektiv unterschiedliche Probenbereiche durch die Punktquellen beleuchtet. Die durch jede Punktquelle erzeugten Beugungsbilder unterscheiden sich damit zunehmend, weshalb der Kontrast des inkohärent aufsummierten Beugungsbildes abnimmt. Bezeichnet man die Verschiebung der Beugungsscheibchen relativ zur optischen Achse mit  $\vec{r}_i$  so ergibt sich der gemischte Zustand zu

$$
\sqrt{I_n} = \sum_i \rho(i, n) \cdot \sqrt{I_n^i},
$$
  
= 
$$
\sum_i \rho(i, n) \cdot |\tilde{\psi}_n^i|
$$
  
= 
$$
\sum_i \rho(i, n) \cdot |\mathcal{F}(\psi_n^i)|
$$
  
= 
$$
\sum_i |\mathcal{F}[\rho(i, n)P^i(\vec{r}) \cdot O(\vec{r} + \vec{r}_n + \vec{r}_i)]|
$$

Nimmt man nun an, dass die Herstellungsfehler der Linsen ausreichend gleichmäßig verteilt sind, so dass jede der Punktquellen effektiv den gleichen beugungsbegrenzten Fokus erzeugt, so ist  $P^i = P$  und das Modell vereinfacht sich zu:

$$
\sqrt{I_n} = \sum_i |\mathcal{F}[\rho(i, n) \cdot P(\vec{r}) \cdot O(\vec{r} + \vec{r}_n + \vec{r}_i)]|.
$$
\n(7.1)

In diesem Modell beschreibt die Zustandsdichte  $\rho(i, n)$  die in die Probenebene abgebildete Quellverteilung. Durch die Verschiebungen  $\vec{r}_i$  im Realraum steigt auch die Größe des Gesichtsfeldes der Beleuchtungsfunktion. Damit wird eine ptychographische Rekonstruktion auch mit Beleuchtungsfunktionen ermöglicht, die für die kohärente Ptychographie zu groß wären. Der scheinbare Informationsgewinn dieses erweiterten Modells speist sich aus den redundanten Informationen, die sich durch die starke Überlappung der beleuchteten Orte auf der Probe ergeben (vgl. Abbildung 5.1).

#### 1. *Berechnung der transmittierten Funktion*

Die Rekonstruktion beginnt mit der Berechnung der Wellenfunktion hinter dem Objekt. Mit der Beleuchtungsfunktion P und dem Objekt O werden für die Verschiebungen  $\vec{r}_i$  die transmittierten Funktionen  $\psi^i$  berechnet:

$$
\psi_n^i = \rho(i, n) \cdot P(\vec{r}) \cdot O(\vec{r} + \vec{r}_i + \vec{r}_n).
$$

#### 2. *Propagation ins Fernfeld*

Durch Fouriertransformation ergeben sich die Wellenfunktionen im Fernfeld zu

$$
\tilde{\psi}_n^i = \mathcal{F}(\psi_n^i).
$$

#### 3. *Aktualisierung der Amplitude*

Es wird die Differenz  $\Delta \psi_n$  zwischen der inkohärenten Summe der Wellenfunktionen im Fernfeld und dem gemessenen Beugungsbild berechnet:

$$
\Delta \tilde{\psi}_n = \left( \sqrt{I_n} - \sum_i |\tilde{\psi}_n^i| \right). \tag{7.2}
$$

Jede der i Wellenfunktionen wird aktualisiert nach der Vorschrift

$$
\tilde{\psi}^n_n = \left(\frac{|\tilde{\psi}^i_n|}{\sum_j |\tilde{\psi}^j_n|} \cdot \Delta \tilde{\psi}_n\right) \cdot \frac{\tilde{\psi}^i_n}{|\tilde{\psi}^i_n|} + \tilde{\psi}^i_n,
$$

$$
= \left(\frac{\Delta \tilde{\psi}_n}{\sum_j |\tilde{\psi}^j_n|} + 1\right) \cdot \tilde{\psi}^i_n.
$$

## 4. *Aktualisierung der Zustandsdichte*

Die Zustandsdichte  $\rho(i, n)$  wird aktualisiert durch eine Least-Square-Regression<sup>1</sup> mit der Randbedingung  $\rho(i, n) >= 0$ . Die zu minimierende Funktion ist

$$
F = \left(\sqrt{I_n} - \sum_i \rho(i, n) \cdot |\tilde{\psi}_n^i| \right).
$$

#### 5. *Rückpropagation*

Die Rückpropagation erfolgt für jede der i Wellenfunktionen separat mit

$$
\psi_n'^i = \mathcal{F}^{-1}\left(\tilde{\psi}_n'^i\right).
$$

6. *Aktualisierung der Objekt- und Beleuchtungsfunktion*

Die Aktualisierung der Beleuchtungsfunktion ergibt sich aus

$$
P'(\vec{r}) = P(\vec{r}) + \sum_{i} \beta \cdot \frac{\psi_n^{i} - \psi_n^{i}}{||D_O||_{\text{max}}^2} \cdot O^*(\vec{r} + \vec{r}_n + \vec{r}_i)
$$
(7.3)

mit  $D<sub>O</sub>$  der Dosisdichte der Objektfunktion als

$$
D_O(\vec{r}) = \sum_{i} \sum_{n} \rho(i, n) \cdot |O(\vec{r} + \vec{r}_n + \vec{r}_i)| \tag{7.4}
$$

<sup>1</sup>Zur Umsetzung wurde das Pythonmodul scipy.optimzie.leastsq verwendet (Jones u. a., 2001)

und der zugehörigen Aktualisierung

$$
D'_O(\vec{r}) = D_O(\vec{r}) + \left| \sum_i \beta \cdot \frac{\psi_n^{li} - \psi_n^i}{||D_P||_{\text{max}}^2} \cdot P'^*(\vec{r}) \right|.
$$
 (7.5)

Die Aktualisierung der Objektfunktion ist

$$
O'(\vec{r} + \vec{r}_n + \vec{r}_i) = O(\vec{r} + \vec{r}_n + \vec{r}_i) + \sum_i \beta \cdot \frac{\psi_n^{i} - \psi_n^{i}}{||D_P||_{\text{max}}^2} \cdot P'^*(\vec{r}) \tag{7.6}
$$

mit  $D_P$  der Dosisdichte der Beleuchtung als

$$
D_P(\vec{r}) = \sum_{i} \sum_{n} \rho(i, n) \cdot |P(\vec{r} - \vec{r}_n - \vec{r}_i)| \tag{7.7}
$$

und der zugehörigen Aktualisierung

$$
D'_{P}(\vec{r}) = D_{P}(\vec{r}) + \left| \sum_{i} \beta \cdot \frac{\psi_{n}^{i} - \psi_{n}^{i}}{||D_{O}||_{\max}^{2}} \cdot O^{*}(\vec{r} + \vec{r}_{i} + \vec{r}_{n}) \right|.
$$
 (7.8)

#### **7.1.2 Modell der variierenden Beleuchtungsfunktionen**

Dieses Modell stellt gegenüber dem obigen Modell einer transversal partiell kohärenten Beleuchtungsfunktion eine Verallgemeinerung dar. Jede Beleuchtungsfunktionen  $P^i$  ist in diesem Fall vollständig unabhängig von allen anderen Beleuchtungsfunktionen. Damit besitzt dieses Modell deutlich mehr Freiheitsgrade als das vorherige.

Die Rekonstruktion mit diesem Modell unterscheidet sich zum vorherigen Modell in der Berechnung der transmittierten Funktion und der Aktualisierung von Objekt- und Beleuchtungsfunktion. Alle anderen Schritte sind identisch inklusive der Aktualisierung der Zustandsdichte durch eine Least-Square-Regression.

#### 1. *Berechnung der transmittierten Funktion*

Die Rekonstruktion beginnt mit der Berechnung der Wellenfunktion hinter dem Objekt. Mit allen Beleuchtungsfunktion  $P^i$  und dem Objekt  $O$  werden die transmittierten Funktionen  $\psi^i$  berechnet:

$$
\psi_n^i = \rho(i, n) \cdot P^i(\vec{r}) \cdot O(\vec{r} + \vec{r}_n).
$$

2. *Aktualisierung der Objekt- und Beleuchtungsfunktion* Nach der Propagation der Wellenfunktionen  $\psi_n^i$  ins Fernfeld, der Aktualisierung der Amplituden und der Rückpropagation wie in Abschnitt 7.1.1 beschrieben, erfolgt die Aktualisierung der Beleuchtungsfunktion abweichend mit

$$
P'^{i}(\vec{r}) = P^{i}(\vec{r}) + \beta \cdot \frac{\psi_{n}^{i} - \psi_{n}^{i}}{||D_{O}||_{\max}^{2}} \cdot O^{*}(\vec{r} + \vec{r}_{n})
$$
(7.9)

mit  $D_O$  der Dosisdichte der Objektfunktion als

$$
D_O(\vec{r}) = \sum_{i} \sum_{n} \rho(i, n) \cdot |O(\vec{r} + \vec{r}_n)| \tag{7.10}
$$

und der zugehörigen Aktualisierung

$$
D'_O(\vec{r}) = D_O(\vec{r}) + \left| \sum_i \beta \cdot \frac{\psi_n^{li} - \psi_n^i}{||D_P||_{\text{max}}^2} \cdot P'^{i,*}(\vec{r}) \right|.
$$
 (7.11)

Die Aktualisierung der Objektfunktion ist

$$
O'(\vec{r} + \vec{r}_n) = O(\vec{r} + \vec{r}_n) + \sum_{i} \beta \cdot \frac{\psi_n^{i} - \psi_n^{i}}{||D_P||_{\text{max}}^2} \cdot P'^{i,*}(\vec{r})
$$
(7.12)

mit  $D_P$  der Dosisdichte der Beleuchtung als

$$
D_P(\vec{r}) = \sum_i \sum_n \rho(i, n) \cdot |P^i(\vec{r} - \vec{r}_n|)
$$
\n(7.13)

und der zugehörigen Aktualisierung

$$
D'_{P}(\vec{r}) = D_{P}(\vec{r}) + \left| \sum_{i} \beta \cdot \frac{\psi_{n}^{i} - \psi_{n}^{i}}{||D_{O}||_{\max}^{2}} \cdot O^{*}(\vec{r} + \vec{r}_{n}) \right|.
$$
 (7.14)

# **7.2 Ptychographie mit Vorfokussierung**

Die nachfolgend beschriebenen Experimente wurden am Strahlrohr P06 bei einer Röntgenenergie von 15, 25 keV durchgeführt. Als Probe diente ein Siemenstern von NTT-AT. Es wurden insgesamt sieben Scans durchgeführt über eine Fläche von  $1 \times 1 \mu m^2$  in  $10 \times 10$  Schritten bei einer Belichtungszeit von 0, 3 s pro Position.

Für jeden Scan wurde eine andere Kombination von Vorfokuslinsen verwendet. Die Primäroptik (NFLs) blieb jeweils gleich. Tabelle 7.1 zeigt die einzelnen Linsenkombinationen der jeweiligen Scans mit dem erwarteten und dem experimentell beobachteten Fluss sowie die Kohärenzlänge der Beleuchtung an der Eingangsapertur der NFLs. Die Kohärenzlänge an den NFLs wurde berechnet, in dem mit Gleichung (3.50) zunächst die durch Vorfokussierung erzeugte Quellgröße berechnet wurde. Mit dieser Quellgröße und ihrem zugehörigen Abstand  $L_1$  zur Primäroptik wurde dann die transversale Kohärenzlänge an der Eingangsapertur bestimmt.

Aus den Werten der Tabelle ergibt sich, dass bei einer Apertur der Primäroptik von < 30 µm für Scan 2 bis 6 keine ausreichend kohärente Beleuchtung der Eingangsapertur erwartet wird, und dass somit auch die Probe nicht kohärent beleuchtet wird. Das in Abschnitt 5 beschriebene allgemeine ptychographische Modell sollte in diesen Fällen also versagen.

# **7.2.1 Kohärente Rekonstruktion**

Abbildung 7.1 zeigt die rekonstruierten Intensitätsverteilungen der Beleuchtungsfunktion sowie die Amplituden und Phasen der einzelnen Objekte. Das klassische ptychographische Modell liefert zufrieden-

| Scan           | Linsen- | Linsen- | Abstand     | erwarteter   | gemessener   | Kohärenzlänge                                     |
|----------------|---------|---------|-------------|--------------|--------------|---------------------------------------------------|
| Nr.            | code    | pakete  | $L_1^*$ [m] | <b>Fluss</b> | <b>Fluss</b> | transversal $v \times h$ [ $\mu$ m <sup>2</sup> ] |
|                | 0       | keine   | 98          | 1,4E7        | 1,4E7        | $618\times102$                                    |
| $\overline{2}$ | 8       | 4       | $-111$      | 2,1E7        | 4,5E8        | $187 \times 31$                                   |
| 3              | 9       | $1+4$   | $-29$       | 1,2E9        | 9,8E8        | $97 \times 16$                                    |
| 4              | 10      | $2+4$   | $-8$        | 3,9E9        | 7,6E8        | $36 \times 6$                                     |
| 5              | 12      | $3+4$   |             | 3,8E9        | 4,9E8        | $41 \times 7$                                     |
| 6              | 13      | $1+3+4$ | 13          | 1,0E9        | 1,7E8        | $87 \times 14$                                    |
| 7              | 16      | 5       | 27          | 1,5E8        | 5,7E7        | $270 \times 44$                                   |

Tabelle 7.1: Verwendete Linsenkombinationen zur Vorfokussierung, resultierende Flussänderung und die transversale Kohärenzlänge am Ort der Eingangsapertur der NFLs.

∗ Abstand zwischen Quelle und Mitte der Primäroptik (NFL).

Scan Nummer und Beleuchtungsintensität

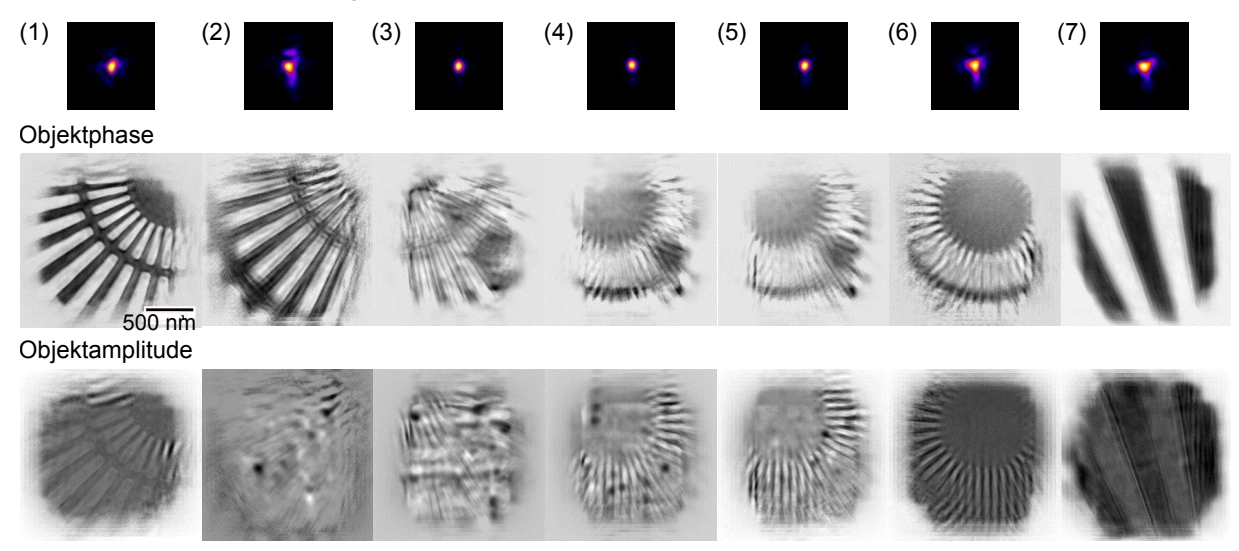

Abbildung 7.1: Die Abbildung zeigt für jeden der Scans aus Tabelle 7.1 die rekonstruierten Intensitätsverteilungen der Beleuchtungsfunktion sowie das Phasen- und Amplitudenbild des Objektes. Die Rekonstruktion erfolgte mit dem in Kapitel 5.4.1 beschriebenen Algorithmus.

stellende Ergebnisse für Scan 1 und Scan 7. Wie erwartet ist die Rekonstruktion von Scan 2 bereits deutlich schlechter als die Rekonstruktion von Scan 1. Die gemessene Abweichung zwischen dem erwarteten und tatsächlichen Fluss hinter der Primäroptik für Scan 2 (vgl. Tabelle 7.1) deutet darauf hin, dass die Vorfokussierung stärker war als vermutet und somit die Kohärenzlängen vermutlich bereits geringer.

Die Objektamplituden weisen zudem mit steigender Vorfokussierung zunehmende Fluktuationen auf. Die Ursache dafür war vermutlich die zeitliche Variation des Synchrotronstrahls. Mit zunehmender Vorfokussierung wurde die zeitliche Variation des Synchrotronstrahls verstärkt. Bereits leichte Schwankungen, verursacht z. B. durch Vibrationen des Monochromators, führen zu starken Intensitätsschwankungen hinter der Primäroptik. Die Transmissionsdiode liefert das Normierungssignal. Da die Diode jedoch einen etwas größeren Raumwinkel abdeckt, als die Primäroptik, ist das Normierungssignal weniger sensitiv auf Intensitätsschwankungen und genügt daher nicht zur Korrektur der Abweichungen.

Die Ausdehnung der rekonstruierten Intensitätsverteilungen des Röntgenstrahls wird kleiner mit zunehmendem Röntgenfluss. Ein solches Verhalten ist auch theoretisch für den kohärenten Anteil einer inko-

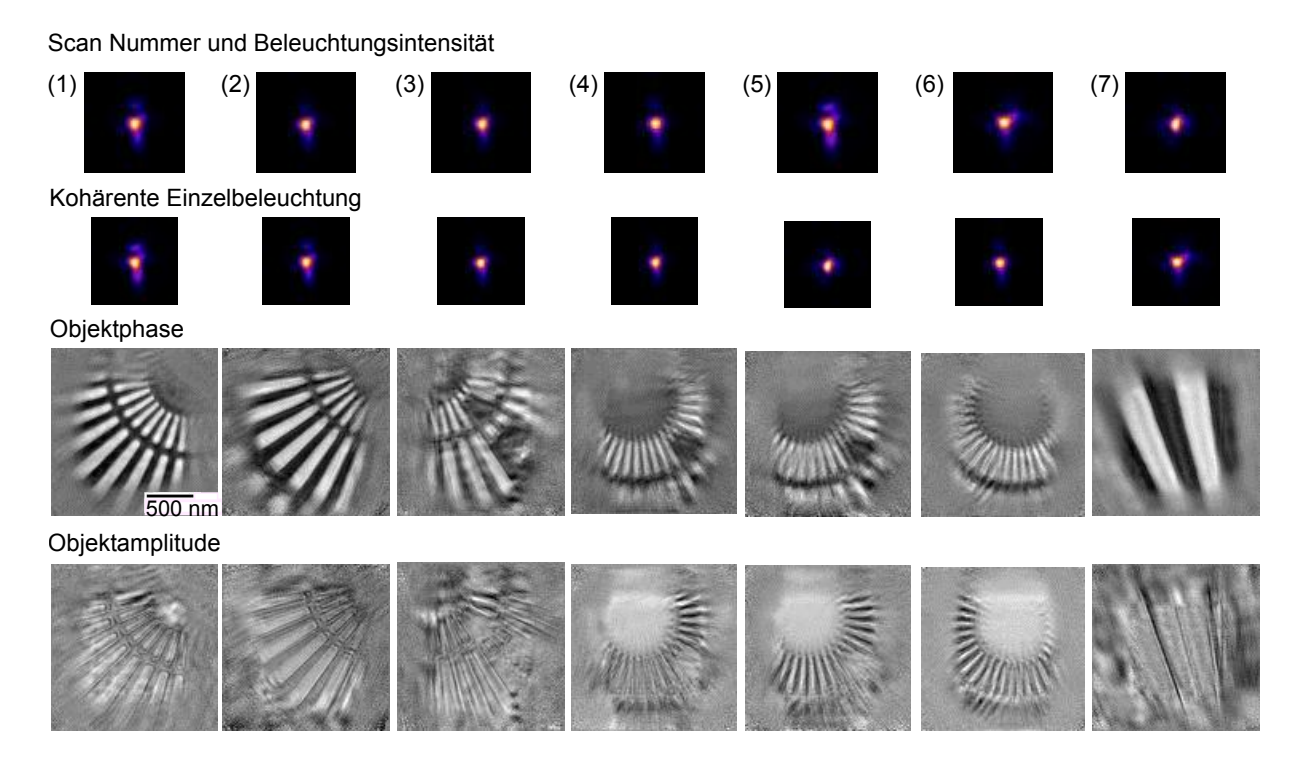

Abbildung 7.2: Die Abbildung zeigt für jeden der Scans aus Tabelle 7.1 die rekonstruierten inkohärenten Intensitätsverteilungen der Beleuchtungsfunktion sowie das Phasen- und Amplitudenbild des Objektes. Die Rekonstruktion erfolgte mit dem im Abschnitt 7.1.1 beschriebenen Algorithmus.

härenten Beleuchtung zu erwarten (vgl. Tabelle 7.1). Die rekonstruierten Beleuchtungen sind für eine Entfaltung von Fluoreszenzbildern nicht zu gebrauchen, da ihre Abweichung zur tatsächlichen inkohärenten Beleuchtungsfunktion mit zunehmendem Fluss steigt.

# **7.2.2 Rekonstruktion mit dem Modell der transversal partiell kohärenten Beleuchtung durch Vorfokussierung**

Abbildung 7.2 zeigt die Ergebnisse der Rekonstruktion des Modells einer transversal partiell kohärenten Beleuchtung durch Vorfokussierung.

Die Rekonstruktion ergibt sich neben der inkohärenten Beleuchtungsfunktion auch unmittelbar die kohärente Beleuchtungsfunktion. Der Kohärenzgrad einer Beleuchtung lässt sich aus dem Verhältnis der Intensitäten von kohärenter und inkohärenter Beleuchtung schätzen.

Die rekonstruierten Objektamplituden sind teilweise invertiert, so dass Objektbereiche, welche eigentlich stärker absorbieren sollten, weniger Absorption aufweisen. Ursache dafür war die Notwendigkeit, die Beugungsbilder zu normieren. Mangels eines geeigneten Normierungssignals von der Transmissionsdiode wurden die Beugungsbilder anhand ihrer Gesamtintensitäten normiert.

Generell lässt sich bei diesem Algorithmus beobachten, dass die erzielten Rekonstruktionen wesentlich von den gewählten Anfangsparametern abhängen. So spielt bspw. die Anfangsverteilung der Faktoren für die verschiedenen Positionen der kohärenten Beleuchtung eine tragende Rolle. Die Lösung scheint auch zu divergieren, beginnt man vor dem Erreichen einer gewissen Rekonstruktionsqualität die Parameter für die Beleuchtungsfunktion anzupassen. Zudem wurde in diesen Rekonstruktionen die Zwangsbedingung
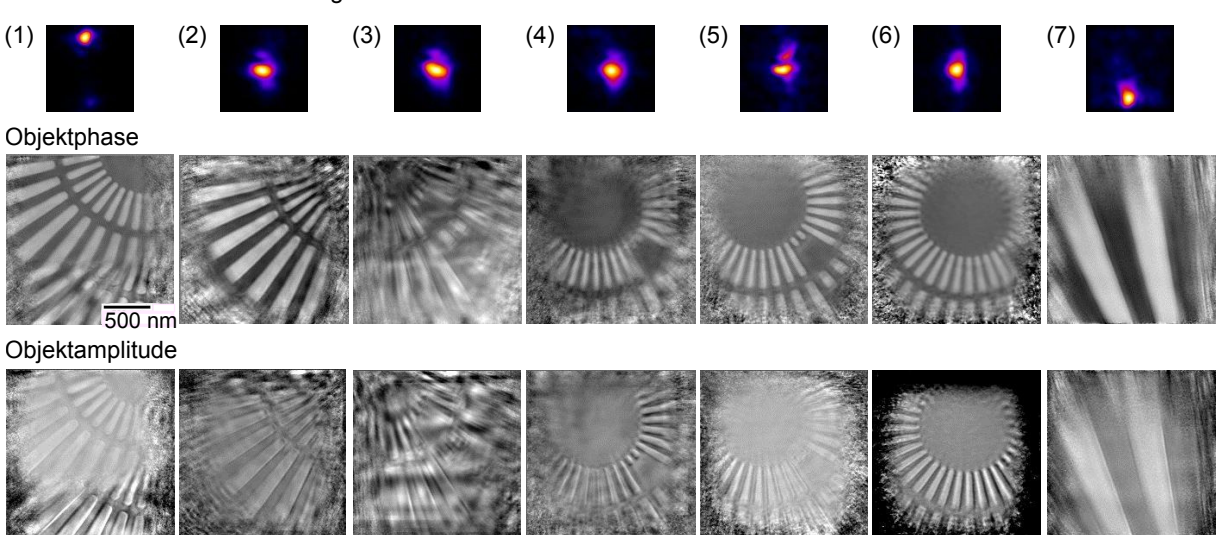

Abbildung 7.3: Die Abbildung zeigt für jeden der Scans aus Tabelle 7.1 die rekonstruierten inkohärenten Intensitätsverteilungen der Beleuchtungsfunktion sowie das Phasen- und Amplitudenbild des Objektes. Die Rekonstruktion erfolgte mit dem im Abschnitt 7.1.2 beschriebenen Algorithmus.

eingeführt, dass die Verteilung der Parameter der Beleuchtungsfunktion zunächst an jeden Ort gleich ist. Erst nach einigen hundert Iterationen wurde diese Randbedingung aufgehoben. Aktuell scheint es, dass je inkohärenter die Beleuchtungsfunktion ist, desto häufiger bleibt der Algorithmus in lokalen Lösungen stecken. Vermutlich sind daher weitere Untersuchungen und Weiterentwicklungen dieser Algorithmusvariante notwendig.

### **7.2.3 Rekonstruktion mit dem Modell der variierenden Beleuchtungsfunktion**

Abbildung 7.3 zeigt die Ergebnisse der Rekonstruktion mit variierenden Beleuchtungsfunktionen. Die Rekonstruktion erfolgte mit jeweils 10 unabhängigen Beleuchtungsfunktionen. Um die Übersichtlichkeit der Darstellung zu erhöhen wurde anstelle aller einzelnen Funktionen die mittlere Intensitätsverteilung der inkohärenten Summe der Beleuchtungen gezeigt. Wie theoretisch erwartet, sind die inkohärenten Beleuchtungsfunktionen bei steigendem Fluss auch deutlich ausgedehnter als im kohärenten Fall von Scan 1. Die Qualität der Rekonstruktionen ist in der Objektphase qualitativ kaum noch vom kohärenten Fall in Scan 1 zu unterscheiden. Insgesamt sind sogar ausgesprochen hochaufgelöste Rekonstruktionen gelungen. Die kleinsten Strukturen der Probe sind auf den Bildern 50 nm groß (ausgenommen Scan 7) und werden scharf abgebildet. Außer in Scan 3 sind auch alle Amplituden deutlich besser rekonstruiert. Ursache für die qualitativ hochwertigen Rekonstruktionen ist die Fähigkeit des Algorithmus, neben Inkohärenzen, Positionsfehler zu korrigieren und Beugungsbilder über die Anpassung der Zustandsdichte  $\rho(i, n)$  zu normieren.

Es gibt weitere Auffälligkeiten bei den Rekonstruktionen zu Scan 1, Scan 3 und Scan 7. Bei Scan 1 und Scan 7 ist die rekonstruierte Beleuchtung an den Rand des Gesichtsfeldes gewandert. Dadurch erscheint das Objekt in Scan 1 zweigeteilt. Wie in der Beleuchtung verlässt ein Teil des Objektes das Bild nach oben und schiebt sich von unten erneut in das Bild. Selbiges gilt für Scan 7. In diesem Scan führt die Verschiebung jedoch zu keinen sichtbaren Artefakten im Objekt da dieses vorrangig aus vertikalen Strukturen besteht. Der in Scan 1 und Scan 7 beobachtete Effekt kann prinzipiell immer auftreten, unabhängig vom Rekonstruktionsalgorithmus. Ursache dafür ist, dass jede Lösung plus einer beliebigen konstanten Phase ebenfalls eine Lösung ist. Die Addition einer konstanten Phase zum simulierten Fernfeldbild am Detektor entspricht einer Verschiebung im Ortsraum. Ist der Rasterbereich des Objektes ähnlich groß oder kleiner als das Gesichtsfeld der Beleuchtungsfunktion im Realraum, kann dieser Verschiebungseffekt auftreten. Der Effekt wird üblicherweise unterdrückt, indem die Beleuchtungsfunktion regelmäßig während der Rekonstruktion zentriert wird. Diese Möglichkeit besteht für diesen Algorithmus jedoch nicht, da verschobene Beleuchtungsfunktionen durchaus gewünscht sind.

Die rekonstruierte Phase des Objektes in Scan 3 ist bereits deutlich schärfer als in der kohärenten Rekonstruktion. Die Objektamplitude ist jedoch weiterhin sehr uneben. Ursache der schlechten Rekonstruktion ist vermutlich ein sehr schlechtes SNR. Experimentell musste der Röntgenstrahl mit Absorbern um zwei Größenordnungen abgeschwächt werden, damit der Röntgenfluss nicht den dynamischen Bereich des Beugungsdetektors verlässt. Durch den verwendeten Absorber ist die Gesamtintensität in einem Beugungsbild in diesem Scan fast zwei Größenordnungen kleiner als in den anderen Scans und die Rekonstruktion daher schlechter.

### **7.2.4 Diskussion der Ergebnisse**

Abschließend lässt sich sagen, dass mit der Erweiterung der Ptychographie auf partiell kohärente Beleuchtungsfunktionen eine Ptychographie mit bis zu zwei Größenordnungen mehr Fluss durch Vorfokussierung möglich ist. Es ist jedoch unklar, inwiefern unter gegebenen experimentellen Bedingungen die ptychographische Rekonstruktionsqualität von diesem Mehr an Fluss profitiert. Abbildung 7.4 zeigt noch einmal die verschiedenen Rekonstruktionsergebnisse für Scan 5 im direkten Vergleich. Die Erweiterung der Rekonstruktionsmethode auf mehrere Beleuchtungen liefert trotz der Vorfokussierung ein exzellentes Bild, welches selbst mit Aufnahmen unter besten experimentellen Bedingungen und maximal erreichbarer Kohärenz konkurrieren kann. Die Rekonstruktion sollte sich somit auch unmittelbar für eine Rekonstruktion der Fluoreszenzobjekte eignen. Die Aufnahme von Röntgenfluoreszenzbildern mit bis zu zwei Größenordnungen mehr Fluss lässt sich damit zukünftig direkt in noch höhere Auflösungen oder verbesserte Statistik der Fluoreszenzbilder übersetzen.

#### Objektphase

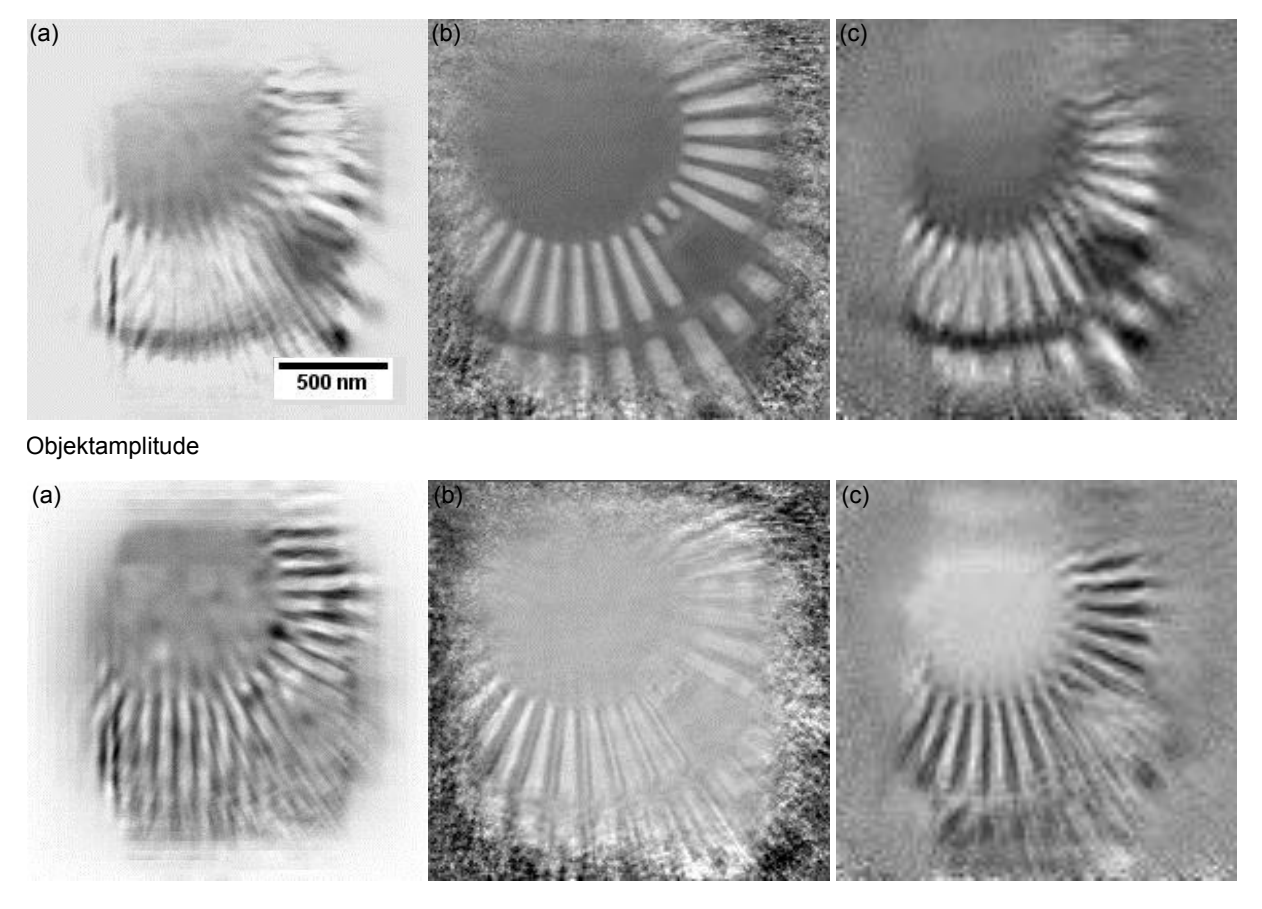

Abbildung 7.4: Die Abbildung zeigt im direkten Vergleich die Rekonstruktion der Objektphase und amplitude von Scan Nr. 5 mit der (a) kohärenten Ptychographie, (b) der inkohärenten Erweiterung mit mehreren Beleuchtungen und (c) der inkohärenten Erweiterung bei Vorfokussierung.

# **8 Zusammenfassung und Ausblick**

### **8.1 Zusammenfassung**

Ziel dieser Arbeit war die Entwicklung eines Algorithmus zur Entfaltung von Röntgenfluoreszenzbildern, um deren räumliche Auflösung von der Größe des Röntgenstrahls zu entkoppeln. Dafür benötigt man eine präzise Kenntnis der ausgedehnten Beleuchtungsfunktion. Die Beleuchtungsfunktion wurde mit Hilfe einer ptychographischen Rekonstruktion ermittelt. Die Schwerpunkte dieser Arbeit waren daher die Entfaltung von Röntgenfluoreszenzbildern und die Ptychographie.

### **8.1.1 Entfaltung von Röntgenfluoreszenzbildern**

Ein grundlegendes Problem der Entfaltung ist die Tatsache, dass das zu lösende Gleichungssystem bei ausgedehnten Beleuchtungsfunktionen grundsätzlich unterbestimmt ist. Dieser Mangel an Information ist besonders bei kleinen, aber hochaufgelösten Röntgenfluoreszenzbildern enorm, wie sie z.B. am Strahlrohr P06 an PETRA III entstehen. Möchte man einen Auflösungsgewinn von einer Größenordnung erzielen, so liegen für das zu lösende Gleichungssystem eines solchen Bildes nur etwa 50% der notwendigen Informationen vor.

Um diesem Problem Rechnung zu tragen, wurde in dieser Arbeit der SXRF-Algorithmus vorgestellt. Im Gegensatz zu den meisten Entfaltungsalgorithmen, die Annahmen über die Form des Objektes außerhalb der abgerasterten Bereiche machen, schätzt dieser Algorithmus die fehlenden Informationen auf Basis der Beleuchtungsfunktion.

Der Algorithmus lieferte im Vergleich zu einer Wiener-Entfaltung und dem Modified-Residual-Norm-Steepest-Decent-Algorithmus die genauste Rekonstruktion des Objektes bei einem Test an simulierten Daten. Damit ergab sich eine Verbesserung der Qualität der Entfaltung von Röntgenfluoreszenzbildern gegenüber der von Vine u. a. (2012) vorgeschlagenen Methode.

Der SXRF-Algorithmus konnte auf Daten eines Siemenssterns und einer Probe von Nanopartikeln erfolgreich angewendet werden und zeigte substantielle Auflösungsverbesserungen. Damit konnte die Auflösung in Röntgenfluoreszenzbildern effektiv von der Größe der Beleuchtungsfunktion entkoppelt werden. Beschränkend wirken damit für die Auflösung eines Röntgenfluoreszenzbildes vorrangig nur noch der Abstand der Rasterpunkte und die verfügbaren Röntgendosis.

Einschränkend ist jedoch festzuhalten, dass die Rekonstruktionen nicht artefaktfrei waren und zum gegenwärtigen Zeitpunkt unklar ist, wie präzise die Rekonstruktion der Nanopartikel war. Mit einiger Sicherheit lässt sich jedoch sagen, dass mit höheren Auflösungsverbesserungen auch die Anforderungen an die Qualität der experimentellen Daten enorm steigen.

#### **8.1.2 Erweiterung des ptychographischen Modells**

Die Qualität der Entfaltung eines Röntgenfluoreszenzbildes hängt unmittelbar von der Präzision der Kenntnis der Beleuchtungsfunktion und somit von der Qualität der ptychographischen Rekonstruktion ab. Daher war auch die Weiterentwicklung der Ptychographie ein Schwerpunkt dieser Arbeit.

In dieser Arbeit wurden zwei Modifikationen der Ptychographie mit kohärenter Beleuchtungsfunktion eingeführt: eine Aktualisierungsvorschrift und ein Residuums-Schätzer. Sie sollten dazu dienen, rauschärmere Rekonstruktionen zu ermöglichen und ungewollte Streubeiträge aus den Beugungsbildern zu entfernen. Beide Modifikationen verbesserten die Rekonstruktionsqualität bei einem Testdatensatz gegenüber dem Algorithmus von Rodenburg u. Faulkner (2004) und der modifizierten Rekonstruktionsroutine (vgl. Hönig, 2010). Eine ausführliche Überprüfung der Modifikationen an einer breiten Vielfalt von Testdaten steht jedoch noch aus.

Im Gegensatz zur Röntgenfluoreszenzbildgebung benötigt die Ptychographie eine kohärente Beleuchtungsfunktion. Diese Voraussetzung reduziert die verfügbare Röntgendosis enorm. Am Strahlrohr P06 an PETRA III steht eine vorfokussierende Optik zur Verfügung, die bis zu zwei Größenordnungen mehr Röntgenfluss auf der Probe ermöglicht, jedoch die Kohärenzeigenschaften des Strahls so sehr verschlechtert, dass eine ptychographische Rekonstruktion mit dem Modell der kohärenten Beleuchtung unmöglich wird. Daher sollte das ptychographische Modell so erweitert werden, dass auch bei starker Vorfokussierung eine Rekonstruktion der Beleuchtungsfunktion möglich ist. Aufbauend auf dem von Thibault u. Menzel (2013) vorgestellten Algorithmus für die ptychographische Rekonstruktion gemischter Zustände, wurde in dieser Arbeit ein Modell für die Ptychographie mit einer transversal partiell kohärenten Beleuchtung durch Vorfokussierung abgeleitet. In einem zweiten Schritt wurde das Modell einer variierenden Beleuchtungsfunktion eingeführt. Beide Modelle lieferten erfolgreiche Rekonstruktionen von Daten, die mit unterschiedlich starker Vorfokussierung aufgenommen wurden.

Beide hier vorgestellten Modellerweiterungen gehen über den Ansatz von Thibault und Menzel hinaus, indem sie eine örtliche Variation der Zustandsdichte erlauben. Damit kompensieren sie Intensitätsschwankungen, Positionsfehler und Probendrifts. Dadurch werden sie als Standardrekonstruktionsmethode für ptychographische Experimente interessant und vergrößern gleichzeitig den Bereich experimenteller Bedingungen unter denen Ptychographie möglich ist.

### **8.2 Ausblick**

### **8.2.1 Anwendungen der Modellerweiterungen der Ptychographie**

Zum Zeitpunkt des Abschlusses dieser Arbeit haben die vorgestellten Erweiterungen des ptychographischen Modells bereits erste wesentliche Veränderung erfahren. Aus physikalischer Sicht ist die Addition der Amplituden der verschiedenen transmittierten Funktionen  $\psi_i$  nicht sinnvoll interpretierbar [vgl. Gleichung (7.2)]. Mittlerweile ist es gelungen eine stabile Implementierung für eine Addition der Intensitäten zu erreichen, sodass gilt

$$
I_n = \sum_i \rho(i) \cdot |\tilde{\psi}_n^i|^2.
$$

Da die Zustandsdichte  $\rho(i, n)$  nicht normiert ist, erfasst der Algorithmus Intensitätsschwankungen der

Beugungsbilder. Um diese Schwankungen in der Aktualisierung des Residuum-Schätzers und der Amplitude richtig zu bilanzieren, wird zunächst eine Variable  $c<sub>I</sub>$  zur Skalierung der Intensität definiert:

$$
c_I := 1 + \frac{\sum_i (\rho(i, n) - \rho_0(i, n)) \cdot |\tilde{\psi}_n^i|^2}{\sum_i (\rho_0(i, n)) \cdot |\tilde{\psi}_n^i|^2}.
$$

Dabei bezeichnet  $\rho_0(i, n)$  die Zustandsdichte zu Beginn der Rekonstruktion. Damit wird zunächst die Abweichung ∆I zwischen gemessenem und geschätztem Beugungsbild berechnet:

$$
\Delta I = \frac{I_n - I_B \cdot c_I - \sum_i |\tilde{\psi}_n^i|^2}{c_I} \cdot \left(1 - \frac{1}{2 \cdot N}\right).
$$

Mit dieser Abweichung ergibt sich die Aktualisierung der Amplitude zu

$$
\tilde{\psi}^{\prime i}_{n} = \sqrt{\left(\frac{\Delta I}{\sum_{i}|\tilde{\psi}^i_{n}|^2 + \epsilon} + 1\right)} \cdot \tilde{\psi}^i_{n},
$$

wobei  $\epsilon$  eine Konstante zur Absicherung der Quotientenbildung ist und allgemein gleich 0,001 gesetzt wird.

Die Aktualisierung des Residuum-Schätzers ist

$$
I'_B = I_B + \frac{1}{2 \cdot N} \Delta I.
$$

Zur Aktualisierung der Zustandsdichte wird die Funktion

$$
F = \sqrt{\frac{I_n - I_B \cdot c_I - \sum_i |\tilde{\psi}_n^i|^2}{c_I} \cdot \left(1 - \frac{1}{2 \cdot N}\right)}
$$

minimiert.

Gegenüber der vorherigen Implemenierung ist neben der unmittelbaren physikalischen Interpretierbarkeit auch die Rekonstruktionsqualität gestiegen. Abbildung 8.1 stellt die Rekonstruktion aus Abschnitt 5.5 der Rekonstruktion mit dem neuen Algorithmus gegenüber. Der Qualitätsgewinn ist augenscheinlich. Die Auflösung dieser Rekonstruktion übersteigt möglicherweise die Auflösung in Schropp u. a. (2012), obgleich die Ausgangsdaten von deutlich schlechterer Qualität waren. Damit könnten die vorgestellten Erweiterungen der Ptychograhpie die Grundlage legen, die bisher bestehende Auflösungsgrenze für Röntgenabbildungen von 1 nm zu überwinden.

### **8.2.2 Validierung und Weiterentwicklung des SRXRF-Algorithmus**

Mit den Erweiterungen des ptychographischen Modells und dem SRXRF-Algorithmus besteht nun die Möglichkeit, Röntgenfluoreszenzaufnahmen mit Vorfokussierung zu machen und die Daten gleichzeitig ptychographisch zu rekonstruieren. Damit könnten in einem nächsten Schritt Röntgenfluoreszenzaufnahmen einer bekannten Probe mit ausreichender Statistik gemacht werden, um die Entfaltungen quantitativ validieren zu können.

Darüber hinaus ist eine Weiterentwicklung des SRXRF-Algorithmus denkbar, mit der anstelle der Objektfunktion die Beleuchtungsfunktion rekonstruiert wird. Dazu würde man Fluoreszenzbilder einer be-

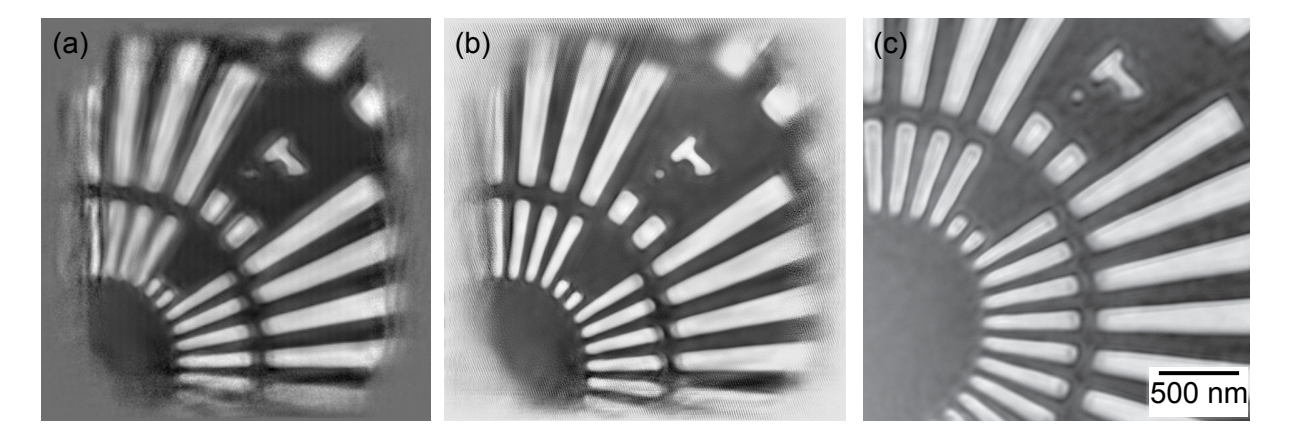

Abbildung 8.1: Rekonstruierte Objektphase eines Siemenssterns mit (a) kohärenter Ptychographie, (b) der Erweiterung auf fünf variierende Beleuchtungsfunktionen und (c) kohärente Rekonstruktion einer anderen Messung des selben Siemenssterns aus Schropp u. a. (2012).

kannten Objektfunktion, z. B. des Siemenssterns benötigen. Mit der rekonstruierten Beleuchtungsfunktion wären dann auch die Fluoreszenzdaten unbekannter Proben zu entfalten. Die Methode würde so unabhängig von der Ptychographie und z.B. auch an Röntgenröhren einsetzbar.

Außerdem ließe sich das Entfaltungsprinzip unmittelbar auf eine dreidimensionale Entfaltung verallgemeinern, so dass damit auch Fluoreszenztomogramme entfaltet werden könnten.

Mit steigender Qualität ptychographischer Rekonstruktionen, wird auch die Rekonstruktion der Fluoreszenzobjekte besser. Durch die Verwendung der örtlich variierenden Beleuchtungen zur Rekonstruktion, würde sich eine Positionskorrektur oder Normierung der Fluoreszenzdaten erübrigen und die Qualität der Entfaltung sollte steigen. In diesem Zusammenhang würde man dann nicht mehr von einer Entfaltung sprechen, sondern von einer verallgemeinerten Rekonstruktion.

## **Literaturverzeichnis**

- [Als-Nielsen u. McMorrow 2011] ALS-NIELSEN, Jens ; MCMORROW, Des.: *Elements of Modern X-ray Physics, 2nd Edition*. 2.nd. Wiley, 2011
- [Bearden 1967] BEARDEN, J. A.: X-Ray Wavelengths. In: *Rev. Mod. Phys.* 39 (1967), S. 78
- [Beckhoff u. a. 2006] BECKHOFF, Dr. B. (Hrsg.) ; BIRGIT KANNGIESSER, Dr. habil. (Hrsg.) ; LANG-HOFF, Professor Dr. N. (Hrsg.) ; REINER WEDELL, Dr. sc. n. (Hrsg.) ; HELMUT WOLFF, Dr. sc. n. (Hrsg.): *Handbook of practical X-ray fluorescence analysis*. 1st. Edition. Berlin; New York : Springer, 2006. – – S. http://public.eblib.com/EBLPublic/PublicView.do?ptiID= 302069. ISSN 9783540367222 3540367225
- [Berger u. a. 2009] BERGER, M.J. ; HUBBELL, J.H. ; SELTZER, S.M. ; CHANG, J. ; COURSEY, J.S. ; SUKUMAR, R. ; ZUCKER, D.S. ; OLSEN, K.: *XCOM: Photon Cross Sections Database, NIST Standard Reference Database 8 (XGAM)*. http://www.nist.gov/pml/data/xcom/. http://www.nist.gov/ pml/data/xcom/. Version: September 2009
- [Born 1985] BORN, Max: *Optik: E. Lehrbuch d. elektromagnet. Lichttheorie*. 3. Aufl., 2. Nachdr. Berlin and Heidelberg and New York and Tokyo : Springer, 1985. – ISBN 9780387059549
- [Born u. Wolf 1999] BORN, Max ; WOLF, Emil: *Principles of Optics*. Cambridge : Cambridge University Press, 1999
- [Brown 2014] BROWN, B. A.: *Mesoscopic Science, The Mesoscopic Theory Center at Michigan State University*. http://www.nscl.msu.edu/brown/, July 2014
- [Bunk u. a. 2008] BUNK, Oliver ; DIEROLF, Martin ; KYNDE, Søren Andreas Røssell ; JOHNSON, Ian ; MARTI, Othmar ; PFEIFFER, Franz: Influence of the overlap parameter on the convergence of the ptychographical iterative engine. In: *Ultramicroscopy* 108 (2008), Nr. 5, S. 481–487. http://dx. doi.org/10.1016/j.ultramic.2007.08.003. – DOI 10.1016/j.ultramic.2007.08.003. – ISSN 0304–3991
- [Chantler u. a. 2009] CHANTLER, T. ; OLSEN, K. ; DRAGOSET, R.A. ; CHANG, J. ; KISHORE, A.R. ; KOTOCHIGOVA, S.A. ; ZUCKER, D.S.: *X-Ray Form Factor, Attenuation, and Scattering Tables*. http://www.nist.gov/pml/data/ffast/. http://www.nist.gov/pml/data/ffast/. Version: September 2009
- [Chapman u. Nugent 2010] CHAPMAN, Henry N. ; NUGENT, Keith A.: Coherent lensless X-ray imaging. In: *Nat Photon* 4 (2010), Dezember, Nr. 12, 833–839. http://dx.doi.org/10.1038/ nphoton.2010.240. – ISSN 1749–4885
- [Dai u. a. 2009] DAI, Z.M. ; LIU, G.M. ; YIN, L.X. ; LIU, D.K. ; ZHAO, Z.T.: *The first in-vacuum undulator in the SSRF storage ring*. Shanghai Institute of Applied Physics. english.sinap. cas.cn. Version: 2009
- [Dectris 2011] DECTRIS: Pilatus 300K / DECTRIS Ltd. 2011 (2011). Forschungsbericht. www.dectris.com
- [DESY 2013a] DESY: *Anlagen bei DESY in Hamburg*. http://www.hamburgerunterwelten.de/images- /stories/artikel/desy2008/04plan.jpg. http://www.hamburgerunterwelten.de/images/ stories/artikel/desy2008/04plan.jpg. Version: 12 2013
- [DESY 2013b] DESY: *Linac II & PIA*. http://min.desy.de/linac\_ii\_\_pia/. http://min.desy.de/ linac\_ii\_\_pia/. Version: 12 2013
- [DESY 2013c] DESY: *Nanoprobe*. http://photon-science.desy.de/sites/site\_photonscience- /content/e58/e176720/e177229/e178136/e178338/e196841/e196842/nanoprobe\_eng.png. http://photon-science.desy.de/sites/site\_photonscience/content/e58/ e176720/e177229/e178136/e178338/e196841/e196842/nanoprobe\_eng.png. Version: 12 2013
- [DESY 2013d] DESY: *PETRA III Facility Information*. http://photon-science.desy.de /facilities /petra\_iii /facility\_information /index\_eng.html. http://photon-science.desy. de/facilities/petra\_iii/facility\_information/index\_eng.html. Version: 12 2013
- [DESY 2013e] DESY: *PETRA III nimmt Forschungsbetrieb auf*. http://www.desy.de- /infos\_\_services/presse/pressemeldungen/@@news-view?id=93. http://www.desy.de/ infos\_\_services/presse/pressemeldungen/@@news-view?id=93. Version: 12 2013
- [DESY 2013f] DESY: *Unified Data Sheet P06*. http://photon-science.desy.de /facilities- /petra\_iii /beamlines/p06\_hard\_x\_ray\_micro\_probe /unified\_data\_sheet\_p06/index\_eng.html. http://photon-science.desy.de/facilities/petra\_iii/beamlines/ p06\_hard\_x\_ray\_micro\_probe/unified\_data\_sheet\_p06/index\_eng.html. Version: 12 2013

[DESY 2010] DESY, Pressefotos: *Pressefotos*. unpublished, Februar 2010

- [Giewekemeyer u. a. 2010] GIEWEKEMEYER, K. ; NEUBAUER, H. ; KALBFLEISCH, S. ; KRÜGER, S.P. ; SALDITT, T.: Holographic and diffractive x-ray imaging using waveguides as quasi-point sources-Holographic and diffractive x-ray imaging using waveguides as quasi-point sources. In: *New J. Phys.*  $12(2010), S. -$
- [Godard u. a. 2012] GODARD, Pierre ; ALLAIN, Marc ; CHAMARD, Virginie ; RODENBURG, John: Noise models for low counting rate coherent diffraction imaging. In: *Opt. Express* 20 (2012), Nov, Nr. 23, 25914–25934. http://dx.doi.org/10.1364/OE.20.025914. – DOI 10.1364/OE.20.025914
- [Gordon u. a. 1970] GORDON, R. ; BENDER, R. ; HERMAN, G.T.: Algebraic reconstruction techniques (ART) for three-dimensional electron microscopy and x-ray photography. In: *J Theor Biol* 3 (1970), Dec, Nr. 29, S. 471–481
- [Hönig 2010] HÖNIG, Wolfgang: Portierung einer Ptychographie-Anwendung auf das CUDA GPU-Modell / Technische Universität Dresden. 2010. – Forschungsbericht. – Belegarbeit
- [Hoppe 1969] HOPPE, W.: Beugung im inhomogenen Primärstrahlwellenfeld. III. Amplitudenund Phasenbestimmung bei unperiodischen Objekten. In: *Acta Crystallographica Section A* 25 (1969), Jul, Nr. 4, 508–514. http://dx.doi.org/10.1107/S0567739469001069. – DOI 10.1107/S0567739469001069
- [Hyde 2008] HYDE, Damon E.: *Statistical Modeling and Structured Regularization for Fluorescence Molecular Tomography*, Department of Electrical and Computer Engineering, Northeastern University of Bosten, Massachusetts, Diss., 2008
- [Jackson 1999] JACKSON, John D.: *Classical Electrodynamics -*. 3. Auflage. New York : Wiley, 1999. – ISBN 978–0–471–30932–1
- [Jansson 2012] JANSSON, Peter A.: *Deconvolution of Images and Spectra*. 2nd. Edition. Dover Books on Engineering, 2012
- [Jenkins u. a. 1991] JENKINS, R. ; MANNE, R. ; ROBIN, R. ; SENEMAUD, C.: Part VIII. Nomenclature system for X-ray spectroscopy / International Union of Pure and Applied Chemistry. 1991 (1). – Forschungsbericht. – http://old.iupac.org/reports/V/spectro/partVIII.pdf
- [Jones u. a. 2001] JONES, Eric ; OLIPHANT, Travis ; PETERSON, Pearu u. a.: *SciPy: Open source scientific tools for Python*. "http://www.scipy.org/". Version: 2001
- [Kim u. Park 1994] KIM, Hyunsoo ; PARK, Haesun: *Non-Negative Matrix Factorization based on alternating non-negativity constrained least squares and active set method.* http://citeseerx.ist.psu.edu/viewdoc/summary?doi=10.1.1.70.3485, 1994
- [Kippen 2004] KIPPEN, R.Marc: The {GEANT} low energy Compton scattering (GLECS) package for use in simulating advanced Compton telescopes. In: *New Astronomy Reviews* 48 (2004), Nr. 14, 221 - 225. http://dx.doi.org/http://dx.doi.org/10.1016/j.newar.2003.11. 039. – DOI http://dx.doi.org/10.1016/j.newar.2003.11.039. – ISSN 1387–6473. – Astronomy with Radioactivities {IV} and Filling the Sensitivity Gap in MeV Astronomy
- [Lengeler u. a. 2004] LENGELER, Bruno ; SCHROER, Christian G. ; KUHLMANN, Marion ; BENNER, Boris ; GUNZLER, Til F. ; KURAPOVA, Olga ; ZONTONE, Federico ; SNIGIREV, Anatoly A. ; SNI-GIREVA, Irina I.: Beryllium parabolic refractive x-ray lenses. In: *Proc. SPIE* 5539 (2004), 1-9. http://dx.doi.org/10.1117/12.559743. – DOI 10.1117/12.559743
- [Liu u. Jia 2008] LIU, Renting ; JIA, Jiaya: Reducing boundary artifacts in image deconvolution. In: *Image Processing, 2008. ICIP 2008. 15th IEEE International Conference on*, 2008. – ISSN 1522– 4880, S. 505–508
- [Maiden u. Rodenburg 2009] MAIDEN, Andrew M. ; RODENBURG, John M.: An improved ptychographical phase retrieval algorithm for diffractive imaging. In: *Ultramicroscopy* 109 (2009), Nr. 10, 1256 - 1262. http://dx.doi.org/http://dx.doi.org/10.1016/j.ultramic.2009.05. 012. – DOI http://dx.doi.org/10.1016/j.ultramic.2009.05.012. – ISSN 0304–3991
- [Montgomery 2013] MONTGOMERY, Douglas C.: *Applied Statistics and Probability for Engineers*. 6. Wiley, 2013 http://amazon.com/o/ASIN/1118539710/. – ISBN 9781118539712
- [Nagy u. Strakos 2000] NAGY, James ; STRAKOS, Zdenek: *Enforcing Nonnegativity in Image Reconstruction Algorithms (2000)*. ftp://mathcs.emory.edu/pub/nagy/papers/NagStr00.ps.gz, 2000
- [Nellist u. Rodenburg 1994] NELLIST, P.D. ; RODENBURG, J.M.: Beyond the conventional information limit: the relevant coherence function. In: *Ultramicroscopy* 54 (1994), Nr. 1, 61 - 74. http://www. sciencedirect.com/science/article/pii/0304399194900922. – ISSN 0304–3991
- [NNT-AT 2014] NNT-AT: *X-ray chart XRESO-50HC*. http://www.ntt-at.com/product/x-ray\_chart/, 2014
- [Rodenburg u. Faulkner 2004] RODENBURG, J. M. ; FAULKNER, H. M. L.: A phase retrieval algorithm for shifting illumination. In: *Applied Physics Letters* 85 (2004), Nr. 20, 4795- 4797. http://dx.doi.org/http://dx.doi.org/10.1063/1.1823034. – DOI http://dx.doi.org/10.1063/1.1823034
- [Schroer 2001] SCHROER, Christian G.: Reconstructing x-ray fluorescence microtomograms. In: *Applied Physics Letters* 79 (2001), Nr. 12, 1912-1914. http://dx.doi.org/http://dx.doi.org/ 10.1063/1.1402643. – DOI http://dx.doi.org/10.1063/1.1402643
- [Schroer u. a. 2010] SCHROER, Christian G. ; BOYE, Pit ; FELDKAMP, Jan M. ; PATOMMEL, Jens ; SAMBERG, Dirk ; SCHROPP, Andreas ; SCHWAB, Andreas ; STEPHAN, Sandra ; FALKEN-BERG, Gerald ; WELLENREUTHER, Gerd ; REIMERS, Nadja: Hard X-ray nanoprobe at beamline {P06} at {PETRA} {III}. In: *Nuclear Instruments and Methods in Physics Research Section A: Accelerators, Spectrometers, Detectors and Associated Equipment* 616 (2010), Nr. 2-3, 93 - 97. http://dx.doi.org/http://dx.doi.org/10.1016/j.nima.2009.10.094. – DOI http://dx.doi.org/10.1016/j.nima.2009.10.094. – ISSN 0168–9002. – X-Ray Mirror
- [Schroer u. a. 2009] SCHROER, Christian G. ; BOYE, Pit ; FELDKAMP, Jan M. ; PATOMMEL, Jens ; SCHROPP, Andreas ; SCHWAB, Andreas ; STEPHAN, Sandra ; BURGHAMMER, Manfred ; SCHRO-EDER, Sebastian ; RIEKEL, Christian ; SCHROEDER, Walter H.: Hard X-ray scanning microscopy with fluorescence and diffraction contrast. In: *Journal of Physics: Conference Series* 186 (2009), Nr. 1, S. 012016
- [Schroer u. Falkenberg 2014] SCHROER, Christian G. ; FALKENBERG, Gerald: Hard X-Ray Nanofocusing at Low-Emittance Synchrotron Radiation Sources. In: *Journal of Synchrotron Radiation* Preprint  $(2014)$ , S. –
- [Schroer u. a. 2003] SCHROER, Christian G. ; KUHLMANN, Marion ; HUNGER, U. T. ; GÜNZLER, Til F. ; KURAPOVA, Olga ; FESTE, Sebastian ; FREHSE, Fatima ; LENGELER, Bruno ; DRAKOPOULOS,

Michael ; SOMOGYI, Andrea ; SIMIONOVICI, Alexandre S. ; SNIGIREV, Anatoly ; SNIGIREVA, Irina ; SCHUG, Christoph ; ; SCHRÖDER, Walter H.: Nanofocusing parabolic refractive x-ray lenses. In: *Appl. Phys. Lett.* 82(9) (2003), S. 1485–1487

[Schroer 2008] SCHROER, Prof. Dr. C.: *Vorlesung: Physik mit Synchrotronstrahlung*. 2008

[Schroer 2014] SCHROER, Prof. Dr. C.: *Vorlesung: Physik mit Synchrotronstrahlung*. 2014

- [Schropp u. a. 2012] SCHROPP, A. ; HOPPE, R. ; PATOMMEL, J. ; SAMBERG, D. ; SEIBOTH, F. ; STE-PHAN, S.; WELLENREUTHER, G.; FALKENBERG, G.; SCHROER, C. G.: Hard x-ray scanning microscopy with coherent radiation: Beyond the resolution of conventional x-ray microscopes. In: *Applied Physics Letters* 100 (2012), Nr. 25, -. http://dx.doi.org/http://dx.doi.org/ 10.1063/1.4729942. – DOI http://dx.doi.org/10.1063/1.4729942
- [Schropp u. Schroer 2010] SCHROPP, Andreas ; SCHROER, Christian G.: Dose requirements for resolving a given feature in an object by coherent x-ray diffraction imaging. In: *New Journal of Physics* 12 (2010), Nr. 3, 035016. http://stacks.iop.org/1367-2630/12/i=3/a=035016
- [Shapiro u. a. 2005] SHAPIRO, D. ; THIBAULT, P. ; BEETZ, T. ; ELSER, V. ; HOWELLS, M. ; JACOBSEN, C. ; KIRZ, J. ; LIMA, E. ; MIAO, H. ; NEIMAN, A. M. ; SAYRE, D.: Biological imaging by soft x-ray diffraction microscopy. In: *P. Natl. Acad. Sci. USA* 102 (2005), Jan., Nr. 1, S. 15343–15346
- [Solé u. a. 2007] SOLÉ, V.A. ; PAPILLON, E. ; COTTE, M. ; WALTER, Ph. ; SUSINI, J.: A multiplatform code for the analysis of energy-dispersive X-ray fluorescence spectra. In: *Spectrochim. Acta Part B* 62 (2007), S. 63–68
- [Springer 2005] SPRINGER, Sibarita: Deconvolution Microscopy. In: *Adv Biochem Engin/Biotechnol* 95 (2005), 201-243. http://www2.ujf-grenoble.fr/medecine/iab/clientzone/ plforme9/fichiers/DeconvolutionMicroscopy\_Sibarita\_Springer.pdf
- [Thibault u. a. 2008] THIBAULT, P. ; DIEROLF, M. ; MENZEL, A. ; BUNK, O. ; DAVID, C. ; PFEIFFER, F.: High- Resolution Scanning X-ray Diffraction Microscopy. In: *Science,* 321 (2008), Nr. 5887, S. 379–382
- [Thibault u. Menzel 2013] THIBAULT, Pierre ; MENZEL, Andreas: Reconstructing state mixtures from diffraction measurements. In: *Nature* 02 (2013), S. 68–71
- [Vine u. a. 2012] VINE, D. J. ; PELLICCIA, D. ; HOLZNER, C. ; BAINES, S. B. ; BERRY, A. ; MCNULTY, I. ; VOGT, S. ; PEELE, A. G. ; NUGENT, K. A.: Simultaneous X-ray fluorescence and ptychographic microscopy of Cyclotella meneghiniana. In: *Opt. Express* 20 (2012), Jul, Nr. 16, 18287–18296. http: //dx.doi.org/10.1364/OE.20.018287. – DOI 10.1364/OE.20.018287
- [Wendykier u. Nagy 2010] WENDYKIER, Piotr ; NAGY, James G.: Parallel Colt: A High-Performance Java Library for Scientific Computing and Image Processing. In: *ACM Trans. Math. Softw.* 37 (2010), September, Nr. 3, 31:1–31:22. http://dx.doi.org/10.1145/1824801.1824809. – DOI 10.1145/1824801.1824809. – ISSN 0098–3500
- [Wikipedia 2014] WIKIPEDIA: *Kirchhoff 's diffraction formula Wikipedia, The Free Encyclopedia*. 2014

# **Anhang**

## **Pythonimplementierung des SXRF-Algorithmus**

```
# −∗− c o di n g : cp1252 −∗−
import os
import scipy. interpolate
import numpy as np
from matplotlib import pyplot as plt
import EdfFile
import random
import edf
from scipy ndimage import gaussian filter as blur
def change_grid (image, demand_res, given_res, accuracy='cubic'):
    " " " "
interpolates an image to the required resolution
" " "
    evalpoints = np. array ([(i*demand_res, j*demand_res) for i in range (
       int (image.shape [0] * given,res/demand(res+0.5)) for j in range (
       int (image.shape [1]* given\_res/demand\_res+0.5))]points =np. array ([1.*i*given_re, 1.*i*given_res]) for i in range (
       image.shape[0]) for j in range (image . shape [1])])
    values = np. ndarray. flatten (image)
    grid = scipy.interpolate.griddata (points, values, evalpoints,
       method=accuracy, fill_value=0)
    help_grid = np.reshape(grid, (int (image.shape[0]*given\_res/demand res + 0.5), int (image . shape [1] * given res / demand res + 0.5))
    return help_grid
def pixel_size (wavelength, distance, dim, pixel_size_det):
    \cdots "
noturns pixelsize of ptycho recon in real space with wavelength,
   distance, dimension of cropped diffraction pattern and pixel size
   of de tector
" " " " "<br>" " " " " " " " "
    return wavelength * distance / (dim * pixel_size_det) # pixel size in
       r e a l s p a c e
```

```
# #######################
# P a r a m et e r s
# #######################
wavelength = 1240. / 11930 \#in [nm]
d istance = 2080. #in [mm]
dim =100 # size of illumination in one direction
pixel_size_det = 0.172 # size of detector pixels in [mm]
fluo_res = 10. #step size of fluorescence scan in nm
itteration = 60000 #number of itterations
order = 'im'folder = 'testdata' + os.\nsep + '10nm_pt/illu\_vergleich '+os.\nsep + 'pt'# f o l d e r f o r s a v i n g r e s u l t s
illu_file = 'testdata' + os.sep + '10nm\_pt' + os.sep + 'illu_inco2.edf'
    # p at h and name o f i l l u m i n a t i o n
fluo_file = 'testdata' + os.\nsep + '10nm_pt/gold2.edu'fluo file 2 = ' test data' + os . sep + '10 nm pt / gold pt 2 . edf'
norm_{\text{min}} = 'testdata' + os.\text{sep} + 'l0nm_{\text{min}}/scan_{\text{min}}plotting = True #show live plot of reconstruction
norm_column = 7 #column for norm values
use highres = True #use high resolution reconstruction
#=====================
pixel\_size = wavelength * distance / (dim * pixel\_size\_det)illum_r es = pixel_sizeprint(i 11um_rres)mean res = i 11 um resprint( 'initializing')
i l l u _{i} in it = 1. * edf. read (i l l u _{i} file)
illumination = (i1lu_init)
illumination = change_grid(illumination, fluo_res, illum_res)
illumination [illumination \langle 0 \rangle = 0illumination /= np.sum (illumination)
edf. write ('illu_used.edf', illumination, append = 0)
dim = i11u mination.shape [0]print('loading_and_norming_fluodata')len\_border = illumination.shape[0]fluomap = (edf.read ( fluo file 2)) - (edf.read ( fluo file))
```

```
edf. write (folder + 'fluomap_used.edf', fluomap, append = 0 )data file = open(norm_file, "r")norm = [(\text{line } s \text{ split } (\lq \lq)') [\text{norm\_column }]) for line in datafile ]
norm = [float(norm[i]) for i in range(1, len(norm), 1)]data file. close()norm = np.array (norm)norm / = np. mean (norm)
fluomap = (( fluomap . flatten() / norm[:-5]) . reshape( fluomap . shape))data = [[ fluomap [y_pos, x_pos], [(y_pos), (x_pos)], [y_pos, x_pos]for x_p in range (fluomap shape [1]) for y_p os in range (
                  fluomap.shape[0]]
fluoguess = np. zeros (fluomap.shape)objectmap = np. ones ((fluoguess. shape [0]+1*len_border, fluoguess. shape
   [1]+1*len\_border), dtype=float)
objectmap \leftarrow np \cdot mean(fluomap)print( 'starting itteration')
if plotting == True:
    plt. ion ()
coord\_list = np.arange(len(data))p l o t t e r = []
change_map = 1. * objectmap
dose = np \tvert zeros(objectmap, shape)for j in coord_list:
    y \text{ pos} = \text{data} [j][1][0]x \text{ pos} = \text{data} [i] [1] [1]dose[y pos : y pos + dim, x pos : x pos + dim] += illumination
dose [dose ] = 0] = 1err\_old = np.sum(fluomap)count2 = 0count = 0for k in :
    change_map *= 0.
    random. shuffle (coord_list)
    if count != 0:
         illu = np. zeros (illumination. shape)
```

```
illu [count:-count, count:-count] = illumination [count:-count,
        count:-count]e l s e :
    i \ln u = 1 * i \ln m in a tion
dim = i11u. shape [0]for i in coord list [ count 2 : ]:
    y_{p} = data [j][1][0]
    x_{pos} = data[i][1][1]y = data[j][2][0]x = \text{data} [j][2][1]fluo = data [j][0]fluoguess [y, x] = np.sum(i11u * objectmap[y_pos : y_pos + dim,x_{pos} : x_{pos} + dim)if fluoguess [y, x] > 0 and fluo > 0:
         diff2 = fluo*(np.sqrt(fluo/fluoguess[y, x]) - 1)e l s e :
         diff2 = -fluoguess [y, x]change_map [y_p \cos : y_p \cos + \dim, x_p \cos : x_p \cos + \dim] += diff2
         ∗ i l l u
err =np.sum ( abs ( fluomap – fluoguess ) * dose [ dim /2: – dim /2, dim /2: – dim
   (21)if use highres == True and err\_old - err < 0 and k > 10:
    print 'applying highres'
    if 2 * count < 1llumination.shape [0]-2:
         count += 1e l s e :
         count 2 + 1if count2 == len(c o ord list):
              \text{count}=0\text{count } 2 = 0e l s e :
    err\_old = 1.*errchange_map / = dose
    objectmap += change\_mapobjectmap [ objectmap \langle 0 | * = 0.9if plotting = True and k\%10 == 0:
    print 'plot aktualisiert'
    plt. clf()plt. subplot (221)plt. imshow ((objectmap * dose))
```

```
p l t . s u b p l o t (222)
    p1t.imshow(fluomap)
    plt. subplot (223)p l t . imshow ( fluomap -fluoguess )
    plt. subplot (224)p l t . imshow ( change_map * dose )
    plt . draw()print 'au', k, np.sum(abs(fluomap – fluoguess)), err, err_old
if k\%100 == 0:
    EdfFile. EdfFile (folder + 'high_object_' + str(k) + '.edf').
       Write Image ({ }, objectmap, Append = 0)
    EdfFile. EdfFile (folder + 'high_object_res_' + str(k) + '_.edf
        '). Write Image({}), fluomap – fluoguess, Append = 0)
```
## **Pythonimplementierung der Ptychographie**

Die Implementierung basiert auf der ursprünglichen Umsetzung der kohärenten Ptychograhpie in Python von Susi Hönig.

```
import edf
import EdfFile
from matplotlib import pyplot as plt
import numpy as np
import gauss
import cmath
import os
import random
import time
import scipy
import scipy.ndimage as blur
def init_illumination (size = 256, sigma = 5):
    gauss\_image = gauss.gauss (sigma, size)Be leuchtungs f k t = np. z e ros (gauss_image.shape, dtype = complex)
    Be leuchtungs f k t += gauss image * random . random ()
    return Beleuchtungsfkt
def constant(Ob):
    Ob abs = abs (Ob)Ob_{\text{}}phase=np \cdot angle(Ob)Ob_abs \lceil Ob_abs > 1. \rceil = 1
    Ob_abs [Ob_abs < 0.8] = 0.8Ob_{\text{}}phase [Ob_{\text{}}phase >0]=0
    return Ob_abs*np.cos (Ob_phase) +1j*Ob_abs*np.sin (Ob_phase)def normit 2(f):
    return np.max(np.abs(f)) **2
def fitfunc (faktor, data, Trans abs):
    faktor \int faktor < 0.0001] = 0.0001difference=np.sqrt(abs(data-np.sum(\lceilfaktor\lceil n \rceil*Trans_abs\lceil n \rceil for n
        in range (len (Trans_abs))], axis=0))return difference. flatten ()
def amplituden_updatend2(Beugungsbild, Trans_FFT, trash, j, n, bs, faktor)
    :
    Trans\_{abs} = [(abs(Trans\_{FFT}[a]) **2) for a in range(len(Trans\_{FFT})
```

```
) ]
     if j > 10 and j \% 10 == 0 :
         summe=np.sum ([Trans\_abs[a]*faktor[a] for a in range (len (
             Trans_FFT))], axis = 0)
          int_f a k = np .sum (Trans_abs) / len (Trans_FFT) / np . sum ( summe)bb = (Beugungsbild-trash/int fak)faktor= scipy.optimize.leastsq(fitfunc, faktor, args=(bb,
             Trans abs), max fev = 10 [0]faktor \int faktor < 0.0001 ] = 0.0001
          Transmissionsfkt_FFT_neu=Trans_FFT
    summe=np.sum ([Trans_abs[a]*faktor[a] for a in range (len (Trans_FFT)
        ))], axis = 0)int_f ak = np \cdot sum(Trans_abs) / 5/np \cdot sum(summ)diff = (B e u g u n g s b i l d - summe - trash/int_f ak)diff *= int_fak
     diff * = bs{\rm tr} \, {\rm a} \, {\rm s} \, {\rm h} \, + = \, 0.5 / {\rm n} \ast (\, {\rm diff} \,)\{\text{trash } \mathsf{[} \text{trash } <0\} = 0d i f f *=(1-0.5/n)for a in range (len (Trans_FFT)):
         ud = (diff / (summe + 0.0001) + 1)ud [ ud < 0.000001] = 0.000001
          Trans_FFT[a]*=np. sqrt(ud)
     return Trans_FFT, np.sum(np.absolute(diff)), trash, faktor_new,
        s t d e r r
t_{init} = time.time()# #####################
#BEGIN OF PARAMETER SECTION
# ######################
input path = "Testdaten" + os . sep + "testdatens at z5" + os . sep + "ccd_"
    # absolute or relative path to data including file prefix (example
          ' d at a / sc a n _ 0 0 0 4 / p i l a t u s 0 1 / cc d _ ' )
output path = "Testdaten" + os . sep + "testdatens at z5" + os . sep + "rek /
   Con2int inco rek "
    # a b s o l u t e o r r e l a t i v e p at h t o d at a i n c l u d i n g f i l e p r e f i x ( ex am ple
          ' data / scan_0004 / p^2 i latus 01/ccd_')
display = Falsefile_type = "_00000.edf" # typ of data
flip_horizontal = False #flips diffraction pattern in
```

```
h o r i z o n t a l d i r e c t i o n
flip vertical = False #flips diffraction pattern in
   v e r t i c a l d i r e c t i o n
posx_O = 249 # Mittelpunkt der Beugungsbilder in x-Richtung
posy_O = 324 # Mittelpunkt der Beugungsbilder in y-Richtung
no of itterations = 2000 #number of itterations
no_steps_x = 50 #number of steps of ptychographic scan
   i n x d i r e c t i o n
no_steps_y = 50 #number of steps of ptychographic scan
   i n y d i r e c t i o n
length_x=0.0015 #total length of scan in x direction
   i n [mm]
length_y=0.0015 #total length of scan in y direction in
    [mm]
distance = 2080. # Abstand Probe−Detektor in mm
w a v el en g th = 0.0000000825 # in mm
pixel size det = 0.172 # Pixelgroesse des Detektors in mm
Beta = 1. # strength of update function
Alpha = 0.002 #convergence parameter, higher values make
   r e c o n s t r u c t i o n more s t a b l e
dim = 256no il l = 5sigma = 30*1.* dim /256
beam = "Testdaten" + os.sep + "testdaten satz5" + os.sep +'
   beamstop.png'
# #####################
#END OF PARAMETER SECTION
# ######################
B e u g u n g s b i l d e r = []i 11n o = no i 11\text{const} = []
print 'reading _{\text{ii}} files',
for k in range (0, no \text{steps}_x + 1, 1):
    for 1 in range (0, no steps y+1, 1):
        if k\%fak ==0 and 1\%fak ==0:
             Beugungsbilder.append (np. fft.fftshift(((1.*edf.read)))
                input<sup>1</sup> path + str(k). z fill (4) + ' + str(1). z fill (4) +
                 file_type)[posy_O-dim/2:posy_O+dim/2, posx_O-dim/2:
                posx O+dim / 2 ) ))
```

```
bs=np. fft. fftshift (plt. imread (beamstop_file) [posy_O-dim /2: posy_O+dim
    / 2 , posx_O−dim / 2 : posx_O+dim / 2 ] )
bs [bs != 0] = 1n = len (Beugungsbilder)range 1 d = 5*40+ dim2if flip\_horizontal == True:
     for i in \arctan ge (len (Beugungsbilder)):
           Beugungsbilder [i] = np. fliplr (Beugungsbilder[i])
if flip\_vertical == True:
     for i in \arctan g e (len (Beugungsbilder)):
           Beugungsbilder [i]=np. flipud (Beugungsbilder [i])
p ixel size = w a v elength * d istance / ( dim * p ixel size det )
O b j e k t f k t =np. ones ((\text{int} (1.5 * \text{dim}2 + \text{length}_y / \text{pixel}_size + 0.5) + 4 * \text{range}_1 \text{d}, int (1.5 * dim2 + length x / pixel size + 0.5) + 4 * range 1 d), dtype=
    complex )
faktor=np.ones ((len (Beugungsbilder), no_ill), dtype=float)
faktor=np. array (\lceil faktor\lceil n, : \rceil / np. sum \lceil faktor\lceil n, : \rceil) for n in range (len (
    faktor))]
Beleuchtungsfkt = \intinit_illumination(dim, sigma) for i in range(
    no\_i11)]
p l o t t e r = []
coord\_list = \text{arange}(0, len(Beugungsbilder))trash =np. zeros (Beugungsbilder [0]. shape, dtype = float)
dose = np \cdot ones (Objektfkt.shape, dtype = float)dose2 = np \cdot ones (Beleuchtungsfkt [0]. shape, dtype = float)pos \text{dif=np} array (\lceil np \cdot \text{copy}(\lceil 0 \cdot 0 \cdot 0 \rceil) \text{ for } t \text{ in range}(\text{len}(\text{coord list})) \rceil)step size x = f a k * 1.* length x / (no steps x) / pixel sizestep\_size_y = fake * 1.*length_y/(no\_steps_y)/pixel\_sizepositionen = \iint \mathbf{int}(\text{range}_1 \cdot d + \text{dim}2 + 1 + y * \text{step}_2 \cdot i \cdot z - y + 0.5), \iint (\text{range}_1 \cdot d + 1 + y * \text{step}_2 \cdot i \cdot z - y + 0.5)dim2+1+x*step\_size_x+0.5), y, x] for y in xrange (0, no\_steps_y / fak+1, 1) for x in xrange (0, no \steps_x / fak + 1, 1)data = [[ positionen [k], 1.* Beugungsbilder [k]] for k in range (len (
    B e u g u n g s b i l d e r) ]
norm = 1./dim
norm inv = 1. *( dim)error_map = np \cdot zeros \left( ((no\_steps_y + 1), (no\_steps_x + 1)) \right)if display == True:
```

```
plt.in()print 'time_to_initialize:_', time.time()-t_init, '_start_of_
   reconstruction.'
for i in \arange(no_of_itterations):
    print i.
    t_rec_sstart = time.time()random. shuffle (coord list)
    Objectfkt = constant (Objectfkt)if i < 1:
        for k in coord_list:
             " " " Funktion die die geupdatete Objekt-und
                 Beleuchtungsfunktion zurueck gibt """
             pos_y = data[k][0][0] + pos\_diff[k][0]pos_x = data[k][0][1] + pos\_diff[k][1]y = \text{data} [k] [0] [2]x = \text{data} [k] [0] [3]ObjectfktSub = [Objectfkt[pos_y:pos_y+dim, pos_x:pos_x+dim]\overline{11}Transmissions fkt = [Beleuchtungs fkt[t]*ObjektfktSub[0]]for t in range (len(Beleuchtungsfkt))]
             Transmissionsfkt_FFT = [norm * np.fft.fft2(Transmissionsfkt[t] for t in range (len (Beleuchtungsfkt))]
             Transmissionsfkt_FFT_Phase, error_map[y, x], trash,
                faktor\_update, info = amplituden_updatend2(data[k][1],
                 Transmissionsfkt FFT, trash, i, len ( coord list ), bs,
                 faktor[k,:])
             faktor [k, :]=1.* faktor update
             for a in range (len ( Beleuchtungsfkt)):
                  diff_{trans=norm_{inv*np}. fft. ifft2(
                     Transmissions fkt_FFT_Phase[a]) - Transmissions fkt[a]]
                 ud\_bel = faktor [k, a] * Beta/(normal2 (ObjektfkSub [0]) +Alpha) *(ObjektfktSub[0].conjugate()) * (diff_trans)B e l e u c h t u n g s f k t [a] += ud u d _b e l
                 ud\_ob = faktor [k, a] * Beta/(normal2 (Beleuchtungsfkt[a]) +Alpha) *( Beleuchtungsfkt [a]. conjugate () )*(diff trans)
```

```
ObjectfktSub[0] += ud-obif i == 0:
                  dose2 += abs(ObjektktSub[0]) **2dose[pos_y:pos_y+dim,pos_x:pos_x+dim] += abs(B e l e u c h t u n g s f k t [a ] ) * * 2
e l s e :
         "" " Funktion die die geupdatete Objekt-und
             Beleuchtungsfunktion_zurueck gibt """
         pos_y = data[k][0][0] + pos\_diff[k][0]pos_x = data[k][0][1] + pos\_diff[k][1]y = \text{data} [k] [0] [2]x = \text{data} [k] [0] [3]O bjekt f k t Sub = \int O bjekt f k \int pos y: pos y +dim , pos x: pos x +dim
             ] | + [ O b j e k t f k t [ p o s _ y + a * dim2 : p o s _ y + dim + a * dim2, p o s _ x + b *
            dim2 : pos \t x + dim+(b) * dim2] for a in [-1,1] for b in
            [-1, 1]]
         Transmissions fkt = [Beleuchtungs fkt [t] * Object fkt Sub [t]for t in range (len(Beleuchtungsfkt))]
         Transmissionsfkt_FFT = [norm * np. fft. fft2 (Transmission s fkt][t] for t in range (len (Beleuchtungsfkt))]
         Transmissionsfkt_FFT_Phase, error_map[y, x], trash,
             faktor\_update, info = amplituden_updatend2(data[k][1],
              Transmissionsfkt_FFT, trash, i, len(coord_list), bs,
             faktor[k,:])
         faktor [k, :]=1.* faktor_update
         for a in range (len(Beleuchtungsfkt)):
              diff trans=norm inv*np. fft. ifft2(
                 Transmissions fkt_FFT_Phase[a]) - Transmissions fkt[a]]
              ud_bel = Beta / (np.max(dose2) + Alpha) * (ObjektfktSub[a].conjugate() ) * (diff_trans)
              B e l e u c h t u n g s f k t [a] + = u d _ b e l
              dose[pos_y:pos_y+dim, pos_x:pos_x+dim] += abs(ud_bel) **2ud_ob=Beta / ( np . max(dose)+Alpha) * ( Beleuchtungsfkt [a].
                 conjugate() ) * (diff_trans)
              ObjectfktSub[a] += ud-obdose2 += abs (ud_ob) **2
```

```
t_rec_stop = time . time ()pl o t t e r. append (np. sum (error_map))
print ' time =_i', round ( t_rec_stop-t_rec_start, 2), '_mean error
   sum', round (plotter [i], 0), faktor [k,:], info#, round (np. sum (
   trash[0]), round(np, mean(std), 4), round(np, std(faktor), 4)
if i \% 5 == 0:
    EdfFile. EdfFile (output_path + 'objekt_phase'+str(i)+'.edf').
        Write Image ({ }, np. angle (Objektfkt), Append = 0)
    EdfFile. EdfFile (output_path + 'trash.edf'). WriteImage ({}, \text{np}.
        f f t . f f t s h i f t ( t r a s h ), Append = 0)
    EdfFile. EdfFile (output_path + 'objekt_abs '+str(i)+'.edf').
        Write Image ({ }, abs (Objekt fkt), Append = 0 if i > 0:
    EdfFile. EdfFile (output_path + 'plot.edf'). WriteImage ({ }, np.
        array (plotten), Append = 0)
    for u in range (len(Beleuchtungsfkt)):
         EdfFile. EdfFile (output path + str(u) + ' illu abs '+str (i) +'.
            edf'). WriteImage({\}, abs(Beleuchtungsfkt[u]), Append =
             (0)EdfFile. EdfFile (output_path + str(u) + ' illu_faktor '+str(i))
            +'.edf'). Write Image({\}, faktor[: u]. reshape((51, 51)),
            Append = 0)
         EdfFile. EdfFile (output_path + str(u) +'illu_phase'+str(i)+
             '. edf'). Write Image ({}, n_p, angle (Beleuchtungsfkt [u]),
            Append = 0)
if display == True:
    plt. clf()plt. subplot (330)plt. imshow (abs (Objektfkt), interpolation='nearest')
    plt. subplot (331)plt. imshow (np. angle (Objektfkt), interpolation='nearest')
    plt. subplot (332)plt. imshow ((\nightharpoonup a \mathbf{bs}(\text{Beleuchtungsfkt}[0])), interpolation='nearest'
        )
    plt. subplot (333)plt.plot(plotter)
    if len(Beleuchtungsfkt) >1:
         plt. subplot (334)plt. imshow ((\nightharpoonup a \mathbf{bs}(\text{Beleuchtungsfkt}[1])), interpolation='
            nearest')
    if len(Beleuchtungsfkt) > 2:
         plt. subplot (336)plt. imshow ((\text{abs}(\text{Beleuchtungsfkt}[2])), interpolation='
```
ne are st')  $plt . draw()$